# **Masci-tools Documentation**

*Release 0.7.1*

**The JuDFT team**

**Jan 13, 2022**

# **CONTENTS**

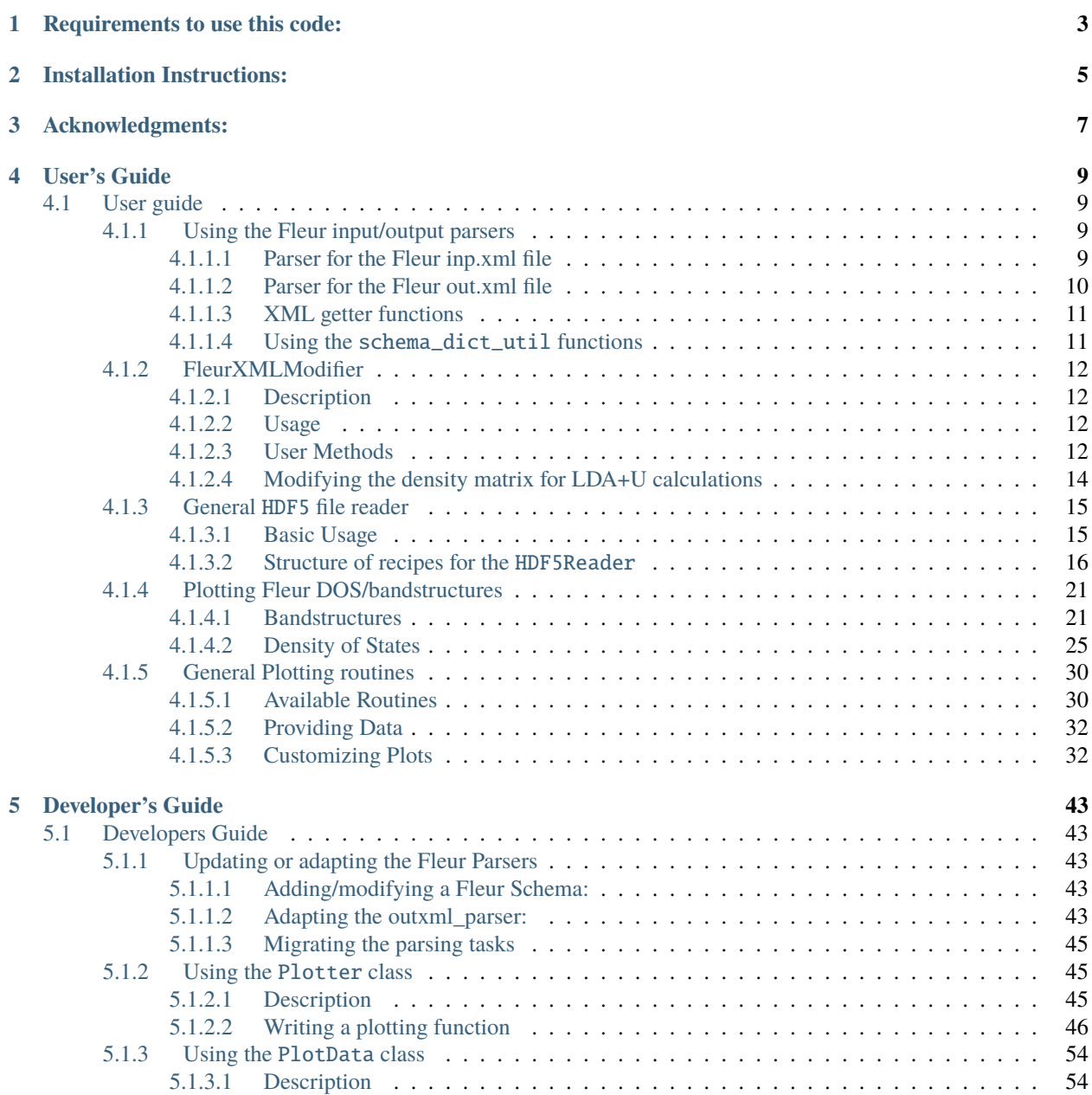

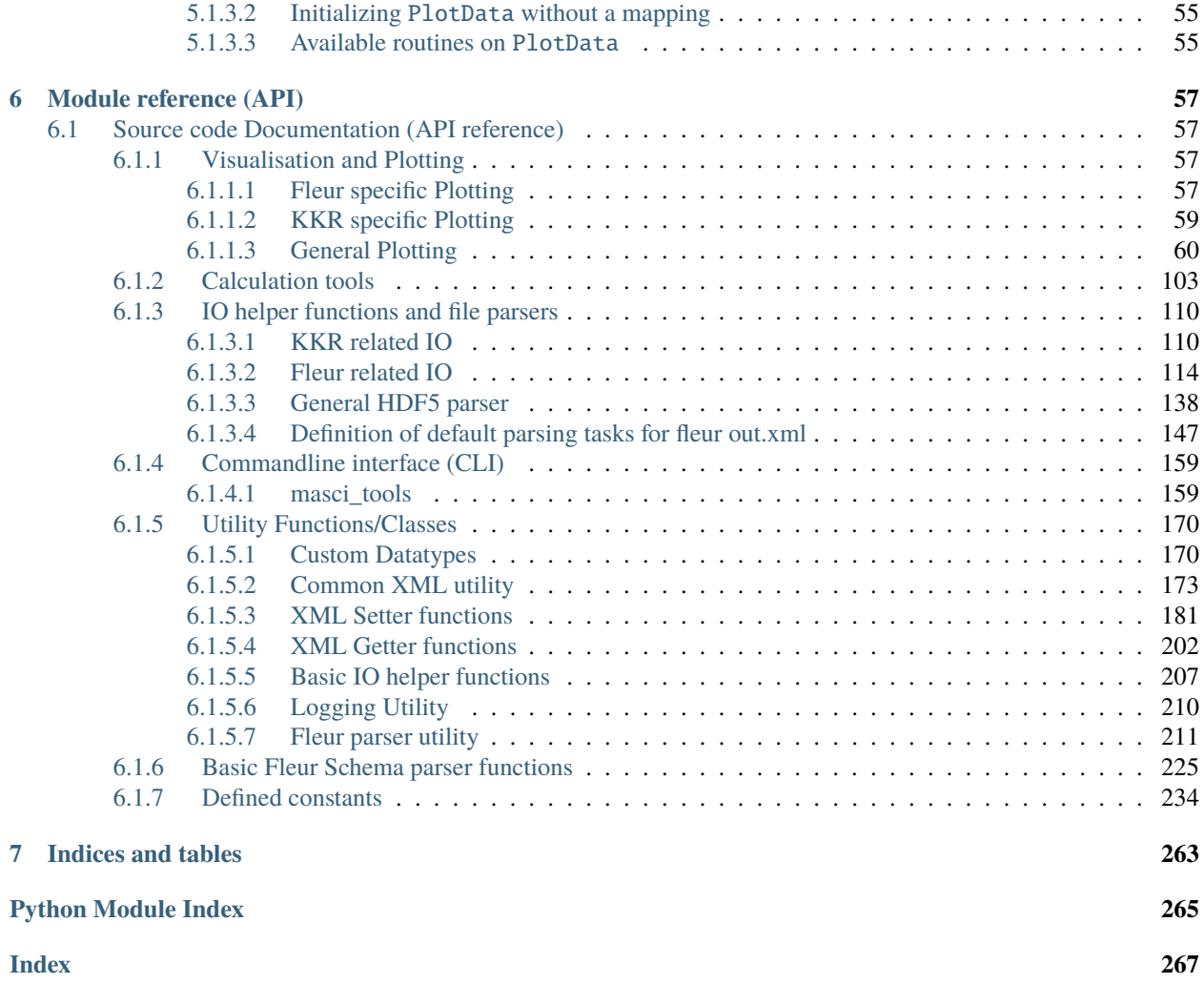

This package was developed in the process of developing the [AiiDA-FLEUR](https://github.com/JuDFTteam/aiida-fleur) and [AiiDA\\_KKR](https://github.com/JuDFTteam/aiida-kkr) plugins to [AiiDA.](https://aiida.net) It contains helper functions that can help with common pre- and postprocessing steps of the [FLEUR](http://www.flapw.de) and [KKR](https://jukkr.fz-juelich.de) codes developed at the Forschungszentrum Jülich (see also the [juDFT](http://judft.de) website for more information).

If you use this package please cite: ...

# **ONE**

# **REQUIREMENTS TO USE THIS CODE:**

- <span id="page-6-0"></span>• lxml
- h5py
- ase
- pymatgen
- numpy
- scipy
- more\_itertools

**TWO**

# **INSTALLATION INSTRUCTIONS:**

<span id="page-8-0"></span>Install from pypi the latest release:

\$ pip install masci-tools

or from the masci-tools source folder any branch:

\$ pip install . # or which is very useful to keep track of the changes (developers) \$ pip install -e .

# **THREE**

# **ACKNOWLEDGMENTS:**

<span id="page-10-0"></span>We acknowledge partial support from the EU Centre of Excellence "MaX - Materials Design at the Exascale" [\(http:](http://www.max-centre.eu) [//www.max-centre.eu\)](http://www.max-centre.eu). (Horizon 2020 EINFRA-5, Grant No. 676598) We thank the AiiDA team for their help and work. Also the vial exchange with developers of AiiDA packages for other codes was inspiring.

# **FOUR**

# **USER'S GUIDE**

# <span id="page-12-1"></span><span id="page-12-0"></span>**4.1 User guide**

This is the masci-tools user's guide.

## <span id="page-12-2"></span>**4.1.1 Using the Fleur input/output parsers**

#### **Contents**

- *[Using the Fleur input/output parsers](#page-12-2)*
	- **–** *[Parser for the Fleur inp.xml file](#page-12-3)*
	- **–** *[Parser for the Fleur out.xml file](#page-13-0)*
	- **–** *[XML getter functions](#page-14-0)*
	- **–** *Using the* [schema\\_dict\\_util](#page-14-1) *functions*

#### <span id="page-12-3"></span>**4.1.1.1 Parser for the Fleur inp.xml file**

The fleur `inp.xml` contains all the information about the setup of a fleur calculation. To use this information in external scripts or aiida-fleur, the information needs to be parsed from the `.xml ` format somehow.

For this purpose the [inpxml\\_parser\(\)](#page-117-1) is implemented. The usage is shown below. The input file is parsed recursively and all information is put into the dictionary.

```
from masci_tools.io.parsers.fleur import inpxml_parser
input_dict = inpxml_parser('/path/to/random/inp.xml')
#The call below will output warnings about failed conversions in the warnings dictionary

input_dict = inpxml_parser('/path/to/random/inp.xml', parser_info_out=warnings)
```
The conversion of each attribute or text is done according to the FleurInputSchema for the same version, which is stored in this repository for versions from  $\degree$  0.27 $\degree$  to  $\degree$  0.34 $\degree$ . The following table shows the version compatibility of the input parser.

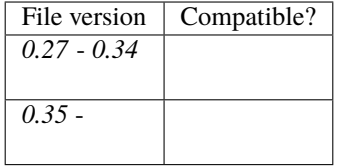

#### <span id="page-13-0"></span>**4.1.1.2 Parser for the Fleur out.xml file**

For the `out.xml` file a similar parser is implemented. However, since the output file contains a lot more information, which is not always useful the *[outxml\\_parser\(\)](#page-117-2)* is defined a lot more selectively. But the usage is almost completely identical to the input file.

```
from masci_tools.io.parsers.fleur import outxml_parser
#The default is that only the last stable iteration is parsed
output_dict = outxml_parser('/path/to/random/out.xml')
#Here all iterations are parsed
output_dict = outxml_parser('/path/to/random/out.xml', iteration_to_parse='all')
#Or the 5.
output_dict = outxml_parser('/path/to/random/out.xml', iteration_to_parse=5)
#The call below will output warnings about failed conversions in the warnings dictionary

output_dict = outxml_parser('/path/to/random/out.xml', parser_info_out=warnings)
```
For each iteration the parser decides based on the type of fleur calculation, what things should be parsed. For a more detailed explanation refer to the *[Developers Guide](#page-46-1)*.

The following table shows the version compatibility of the output parser. For versions before *0.34* the file version corresponds to the input version, since the output version is *0.27* for all versions before this point.

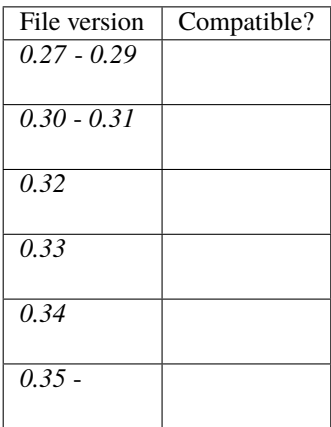

#### <span id="page-14-0"></span>**4.1.1.3 XML getter functions**

There are a number of functions for extracting specific parts of the XML files in the [xml\\_getters](#page-205-0) module. The following are available:

- [get\\_fleur\\_modes\(\)](#page-205-1): Get information about the mode of the fleur calculation
- [get\\_nkpts\(\)](#page-207-0): Get the (for older versions approximate if not *kPointList* is used) number of kpoints to be used in the calculation
- [get\\_cell\(\)](#page-205-2): Get the Bravais matrix of the system
- [get\\_parameter\\_data\(\)](#page-208-0): Get the information about the calculation parameters needed to reproduce a calculation starting from the inpgen
- [get\\_structure\\_data\(\)](#page-208-1): Get the structure from the xml file (atom positions + unit cell)
- [get\\_kpoints\\_data\(\)](#page-206-0): Get the defined kpoint sets (single/multiple) from the xml file (kpoints + weights + unit cell)
- [get\\_relaxation\\_information\(\)](#page-208-2): Get the relaxation history and current displacements
- [get\\_symmetry\\_information\(\)](#page-209-0): Get the symmetry operations used in the calculation

All of these are used in the same way:

```
from masci_tools.io.io_fleurxml import load_inpxml
from masci_tools.util.xml.xml_getters import get_fleur_modes
xmltree, schema_dict = load_inpxml('/path/to/inp.xml')
fleur_modes = get_fleur_modes(xmltree, schema_dict)
print(fleur_modes)
```
#### <span id="page-14-1"></span>**4.1.1.4 Using the** schema\_dict\_util **functions**

If only a small amount of information is required from the input or output files of fleur the full parsers might be overkill. But there are a number of utility functions allowing easy access to information from the `.xml` files without knowing the exact xpath expressions for each version of the input/output. A code example extracting information from a input file is given below.

```
from masci_tools.io.io_fleurxml import load_inpxml
from masci_tools.util.schema_dict_util import evaluate_attribute, eval_simple_xpath
#First we create a xml-tree from the input file and load the desired input schema␣
˓→dictionary
xmltree, schema_dict = load_inpxml('/path/to/inp.xml')
root = xmltree.getroot()#Here an example of extracting some attributes. The interface to all functions in
#schema_dict_util is the same
#Number of spins
spins = evaluate_attribute(root, schema_dict, 'jspins')
#Planewave cutoff (notice the names are case-insensitive, 'KMAX' would work as well)
kmax = evaluate_attribute(root, schema_dict, 'kmax')
```
(continues on next page)

(continued from previous page)

```
#Some attributes need to be specified further for a distinct path
#`radius` exists both for atom species and atom groups so we give a phrase to distinguish␣
ightharpoonupthem
mt_radii = evaluate_attribute(root, schema_dict, 'radius', contains='species')
#But we can also make implicit constraints
# 1. Get some element in the xml tree, where the path is more specified. In the example␣
ightharpoonup# get the element containing all species
# 2. If we evaluate the `radius` attribute now on the species elements, we do not need
    the contains parameter, since from the point of the species element there is only\Box˓→one possibility
     for the `radius` attribute
species = eval_simple_xpath(root, schema_dict, 'atomSpecies')
mt_radii = evaluate_attribute(species, schema_dict, 'radius')
```
### <span id="page-15-0"></span>**4.1.2 FleurXMLModifier**

#### <span id="page-15-1"></span>**4.1.2.1 Description**

The [FleurXMLModifier](#page-120-0) class can be used if you want to change anything in a *inp.xml* file in an easy and robust way. It will validate all the changes you wish to do and apply all these changes to a given *inp.xml* and produce a new xmltree.

#### <span id="page-15-2"></span>**4.1.2.2 Usage**

To modify an existing *inp.xml*, a [FleurXMLModifier](#page-120-0) instance has to be initialised. After that, a user should register certain modifications which will be cached. They will be applied on a given *inp.xml*. However, the provided *inp.xml* will not be changed but only a modified xmltree is returned, which you can store in a new *.xml* file.

```
from masci_tools.io.fleurxmlmodifier import FleurXMLModifier
fm = FleurXMLModifier() # Initialise
˓→FleurXMLModifier class
fm.set_inpchanges({'dos' : True, 'Kmax': 3.9 }) # Add changes
new_xmltree = fm.modify_xmlfile('/path/to/original/inp.xml') #Apply
```
#### <span id="page-15-3"></span>**4.1.2.3 User Methods**

#### **General methods**

- [modify\\_xmlfile\(\)](#page-123-0): Applies the registered changes to a given *inp.xml* (and optional *n\_mmp\_mat* file)
- *changes ()*: Displays the current list of changes.
- [undo\(\)](#page-131-0): Removes the last task or all tasks from the list of changes.

#### **Modification registration methods**

The registration methods can be separated into two groups. First of all, there are XML methods that require deeper knowledge about the structure of an inp.xml file. All of them require an xpath input and start their method names start with *xml\_*:

- $xml_set_attrib_value.no_ccreate()$ : Set attributes on the result(s) of the given xpath
- $xml_set_text_to_reate()$ : Set text on the result(s) of the given xpath
- $xml\_create\_tag()$ : Insert an xml element in the xml tree on the result(s) of the given xpath.
- $xml\_delete\_tag()$ : Delete an xml element in the xml tree on the result(s) of the given xpath.
- $xml\_delete\_att()$ : Delete an attribute in the xml tree on the result(s) of the given xpath.
- $xml\_replace\_tag()$ : Replace an xml element on the result(s) of the given xpath.

On the other hand, there are shortcut methods that already know some paths:

- [set\\_species\(\)](#page-129-0): Specific user-friendly method to change species parameters.
- [clone\\_species\(\)](#page-122-0): Method to create a clone of a given species with optional modifications
- [set\\_atomgroup\(\)](#page-124-0): Specific method to change atom group parameters.
- [set\\_species\\_label\(\)](#page-129-1): Specific user-friendly method to change a species of an atom with a certain label.
- [set\\_atomgroup\\_label\(\)](#page-124-1): Specific method to change atom group parameters of an atom with a certain label.
- [switch\\_species\(\)](#page-130-0): user-friendly method for switching the atom species of a atom group
- [switch\\_species\\_label\(\)](#page-131-3): user-friendly method for switching the atom species of a atom group with an atom with a certain label.
- [set\\_nkpts\(\)](#page-127-0): user-friendly method for setting the *kPointCount* (**Only for MaX4 and older**)
- [set\\_kpath\(\)](#page-127-1): user-friendly method for setting the path for a bandstructure calculations (**Only for MaX4 and older**)
- [set\\_kpointlist\(\)](#page-127-2): user-friendly method for setting/creating a *kPointlist* from lists
- [switch\\_kpointset\(\)](#page-130-1): user-friendly method for switching the used kpoint set in a calculation (**Only for MaX5 and newer**)
- [set\\_inpchanges\(\)](#page-126-0): Specific user-friendly method for easy changes of attribute key value type.
- $shift\_value()$ : Specific user-friendly method to shift value of an attribute.
- [shift\\_value\\_species\\_label\(\)](#page-130-3): Specific user-friendly method to shift value of an attribute of an atom with a certain label.
- [set\\_attrib\\_value\(\)](#page-125-0): user-friendly method for setting attributes in the xml file by specifying their name
- [set\\_first\\_attrib\\_value\(\)](#page-126-1): user-friendly method for setting the first occurrence of an attribute in the xml file by specifying its name
- [add\\_number\\_to\\_attrib\(\)](#page-120-1): user-friendly method for adding to or multiplying values of attributes in the xml file by specifying their name
- [add\\_number\\_to\\_first\\_attrib\(\)](#page-121-1): user-friendly method for adding to or multiplying values of the first occurrence of the attribute in the xml file by specifying their name
- [set\\_text\(\)](#page-129-2): user-friendly method for setting text on xml elements in the xml file by specifying their name
- [set\\_first\\_text\(\)](#page-126-2): user-friendly method for setting the text on the first occurrence of an xml element in the xml file by specifying its name
- [set\\_simple\\_tag\(\)](#page-128-0): user-friendly method for creating and setting attributes on simple xml elements (only attributes) in the xml file by specifying its name
- [set\\_complex\\_tag\(\)](#page-125-1): user-friendly method for creating complex tags in the xml file by specifying its name
- [create\\_tag\(\)](#page-122-1): User-friendly method for inserting a tag in the right place by specifying it's name
- [delete\\_tag\(\)](#page-123-1): User-friendly method for delete a tag by specifying it's name
- [delete\\_att\(\)](#page-122-2): User-friendly method for deleting an attribute from a tag by specifying it's name
- [replace\\_tag\(\)](#page-123-2): User-friendly method for replacing a tag by another by specifying its name
- [set\\_nmmpmat\(\)](#page-128-1): Specific method for initializing or modifying the density matrix file for a LDA+U calculation (details see below)
- [rotate\\_nmmpmat\(\)](#page-124-2): Specific method for rotating a block of the density matrix file for a LDA+U calculation (details see below) in real space

#### <span id="page-17-0"></span>**4.1.2.4 Modifying the density matrix for LDA+U calculations**

The above mentioned  $set\_numpmat()$  and  $rotate\_numpmat()$  take a special role in the modification registration methods, as the modifications are not done on the inp.xml file but the density matrix file n\_mmp\_mat used by Fleur for LDA+U calculations. The resulting new *n\_mmp\_mat* file is returned next to the new *inp.xml* by the [modify\\_xmlfile\(\)](#page-123-0).

The code example below shows how to use this method to add a LDA+U procedure to an atom species and provide an initial guess for the density matrix.

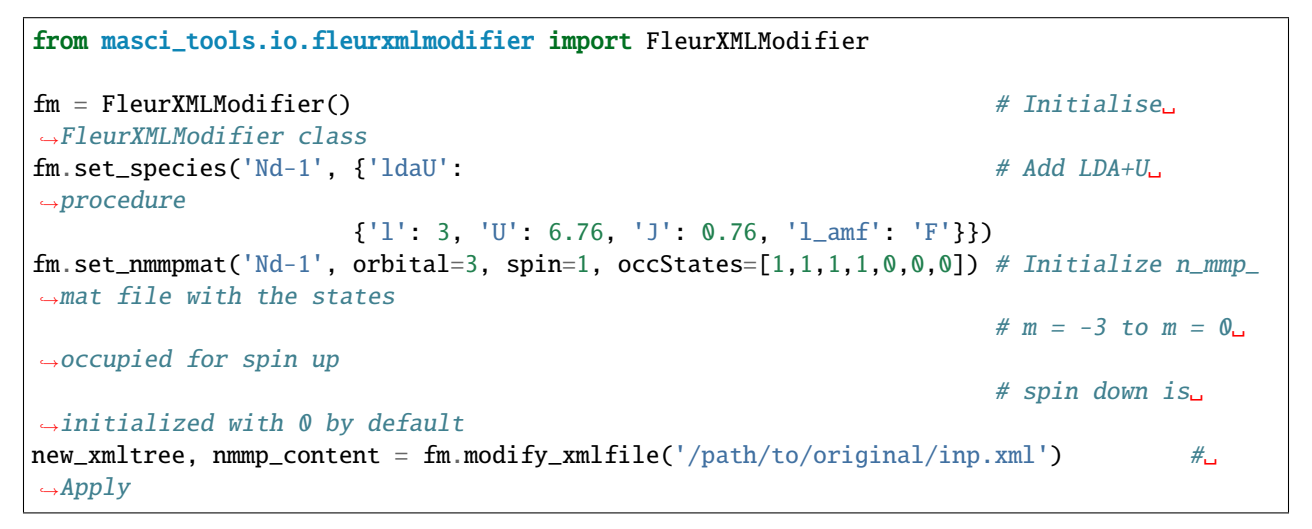

**Note:** The n\_mmp\_mat file is a simple text file with no knowledge of which density matrix block corresponds to which LDA+U procedure. They are read in the same order as they appear in the inp. xml. For this reason the n\_mmp\_mat file can become invalid if one adds/removes a LDA+U procedure to the inp.xml after the n\_mmp\_mat file was initialized. Therefore any modifications to the *n\_mmp\_mat* file should be done after adding/removing or modifying the LDA+U configuration.

### <span id="page-18-0"></span>**4.1.3 General** HDF5 **file reader**

Fleur uses the HDF5 library for output files containing large datasets. The masci-tools library provides the [HDF5Reader](#page-142-0) class to extract and transform information from these files. The h5py library is used to get information from .hdf files

#### <span id="page-18-1"></span>**4.1.3.1 Basic Usage**

The specifications of what to extract and how to transform the data are given in the form of a python dictionary. Let us look at a usage example; extracting data for a bandstructure calculation from the banddos.hdf file produced by Fleur.

```
from masci_tools.io.parsers.hdf5 import HDF5Reader
from masci_tools.io.parsers.hdf5.recipes import FleurBands
#The HDF5Reader is used with a contextmanager to safely handle
#opening/closing the h5py.File object that is produced to extract information
with HDF5Reader('/path/to/banddos.hdf') as h5reader:
   datasets, attributes = h5reader.read(recipe=FleurBands)
```
The method [read\(\)](#page-142-1) produces two python dictionaries. In the case of the FleurBands recipe these contain the following information.

#### • *datasets*

- **–** Eigenvalues converted to eV shited to E\_F=0 (if available in the banddos.hdf) and split up into spinup/down and flattened to one dimension
- **–** The kpath projected to 1D and reshaped to same length as weights/eigenvalues
- **–** The weights (flattened) of the interstitial region, each atom, each orbital on each atom for all eigenvalues
- *attributes*
	- **–** The coordinates of the used kpoints
	- **–** Positions, atomic symbols and indices of symmetry equivalent atoms
	- **–** Dimensions of eigenvalues (nkpts and nbands)
	- **–** Bravais matrix/Reciprocal cell of the system
	- **–** Indices and labels of special k-points
	- **–** Fermi energy
	- **–** Number of spins in the calculation

The following pre-defined recipes are stored in [recipes](#page-142-2):

- Recipe for banddos.hdf for bandstructure calculations
- Recipe for banddos.hdf for standard density of states calculations
- Different DOS modes are also supported (*jDOS*, orbcomp, mcd)

If no recipe is provided to the [HDF5Reader](#page-142-0), it will create the datasets and attributes as two nested dictionaries, exactly mirroring the structure of the .hdf file and converting datasets into numpy arrays.

For big datasets it might be useful to keep the dataset as a reference to the file and not load the dataset into memory. To achieve this you can pass move\_to\_memory=False, when initializing the reader. Notice that most of the transformations will still implicitly create numpy arrays and after the hdf file is closed the datasets will no longer be available.

1 2

6

 $\overline{Q}$ 

12

23

#### <span id="page-19-0"></span>**4.1.3.2 Structure of recipes for the** HDF5Reader

The recipe for extracting bandstructure information form the banddos. hdf looks like this:

```
3 def bands_recipe_format(group: Literal['Local', 'jDOS', 'Orbcomp', 'MCD'], simple: bool␣
   ˓→= False) -> HDF5Recipe:
4 """
5 Format for bandstructure calculations retrieving weights from the given group
\sigma : param group: str of the group the weights should be taken from
8 :param simple: bool, if True no additional weights are retrieved with the produced␣
   \rightarrowrecipe
10 :returns: dict of the recipe to retrieve a bandstructure calculation
11 11 1111\inf group == 'Local':
14 atom_prefix = 'MT:'
\text{15} elif group = '\text{jDOS}':
_{16} atom_prefix = 'jDOS:'
17 elif group == 'Orbcomp':18 atom_prefix = 'ORB:'
19 elif group == 'MCD':
_{20} atom_prefix = 'At'
_{21} else:
22 raise ValueError(f'Unknown group: {\{group\}')
24 recipe = HDF5Recipe({
25 'datasets': {
26 'eigenvalues': {
27 'h5path':
28 f'/{group}/BS/eigenvalues',
29 'transforms': [
30 AttribTransformation(name='shift_by_attribute',
31 attrib_name='fermi_energy',
\frac{32}{132} kwargs={
\frac{33}{33} \blacksquare\left\{\right\},\right\}35 Transformation(name='multiply_scalar', args=(HTR_TO_EV,)),
36 Transformation(name='split_array', kwargs={
37 'suffixes': ['up', 'down'],
38 'name': 'eigenvalues'
39 \quad \text{)}40 Transformation(name='flatten_array')
\frac{1}{41} , \frac{1}{41} , \frac{1}{41} , \frac{1}{41} , \frac{1}{41} , \frac{1}{41} , \frac{1}{41} , \frac{1}{41} , \frac{1}{41} , \frac{1}{41} , \frac{1}{41} , \frac{1}{41} , \frac{1}{41} , \frac{1}{41} , \frac{1}{41} , \frac{1}{41} , \frac{1}{41} , 
42 'unpack_dict':
<sup>43</sup> True
\frac{1}{44} },
45 'kpath': {
46 'h5path':
47 | \sqrt{kpts}/coordinates',
```
(continues on next page)

(continued from previous page)

```
48 'transforms': [
49 AttribTransformation(name='multiply_by_attribute',
50 attrib_name='reciprocal_cell',
\text{swargs}=\{\text{ 'transpose ' : True} \},52 Transformation(name='calculate_norm', kwargs={'between_neighbours':␣
  \rightarrowTrue}),
53 Transformation(name='cumulative_sum'),
54 AttribTransformation(name='repeat_array_by_attribute', attrib_name=
  \rightarrow'nbands').
55 ]
\left\{\right\},
\frac{1}{57} },
58 'attributes': {
59 'group_name': {
60 h5path: f'/{group}',
61 'transforms': [
62 | Transformation(name='get_name'),
\begin{array}{|c|c|c|}\n\hline\n\text{63} & & \text{ }\end{array}64 },
65 'kpoints': {
66 'h5path': '/kpts/coordinates',
\begin{array}{ccc} 67 & & \\ & & \end{array}68 'nkpts': {
69 'h5path': '/Local/BS/eigenvalues',
70 'transforms': [Transformation(name='get_shape'),
\begin{bmatrix} \n\pi_1 \n\end{bmatrix} Transformation(name='index_dataset', args=(1,))]
72 \quad \text{ }73 'nbands': {
74 'h5path': '/Local/BS/eigenvalues',
75 'transforms': [Transformation(name='get_shape'),
\begin{bmatrix} 76 \end{bmatrix} Transformation(name='index_dataset', args=(2,))]
\overline{77} },
78 'atoms_elements': {
79 'h5path': '/atoms/atomicNumbers',
80 'description': 'Atomic numbers',
81 'transforms': [Transformation(name='periodic_elements')]
82 },
83 'n_types': {
84 'h5path':
85 '/atoms',
86 'description':
87 Number of atom types',
88 'transforms':
89 [Transformation(name='get_attribute', args=('nTypes',)),
90 Transformation(name='get_first_element')]
91 },
92 \vert 'atoms_position': {
93 'h5path': '/atoms/positions',
94 'description': 'Atom coordinates per atom',
95 },
96 'atoms_groups': {
97 'h5path': '/atoms/equivAtomsGroup'
```
(continues on next page)

```
98 },
99 'reciprocal_cell': {
100 'h5path': '/cell/reciprocalCell'
101 },
102 bravais_matrix': {
103 'h5path': '/cell/bravaisMatrix',
104 'description': 'Coordinate transformation internal to physical for atoms
   ˓→',
105 | transforms': [Transformation(name='multiply_scalar', args=(BOHR_A,))]
106 },
107 Special_kpoint_indices': {
108 'h5path': '/kpts/specialPointIndices',
\begin{bmatrix} 109 \end{bmatrix} 'transforms': [Transformation(name='shift_dataset', args=(-1,))]
110 },
111 | Special_kpoint_labels': {
112 'h5path': '/kpts/specialPointLabels',
113 | 'transforms': [Transformation(name='convert_to_str')]
114 },
115 | 'fermi_energy': {
116 'h5path':
117 \sqrt{q}eneral',
118 description':
119 The system', The system',
120 Transforms': [
121 | Transformation(name='get_attribute', args=('lastFermiEnergy',)),
122 Transformation(name='get_first_element')
123 ]
124 },
\frac{125}{25} 'spins': {
126 'h5path':
127 \sqrt{q}eneral',
128 description':
129 THE 129 Inumber of distinct spin directions in the system',
130 'transforms':
131 [Transformation(name='get_attribute', args=('spins',)),
132 | Transformation(name='get_first_element')]
133 }
134 }
135 })
_{137} if simple:
138 return recipe
140 recipe['datasets']['weights'] = {
141 'h5path':
_{142} f'/{group}/BS',
143 'transforms': [
144 Transformation(name='get_all_child_datasets', kwargs={'ignore': ['eigenvalues
     'kpts']}),
145 AttribTransformation(name='add_partial_sums',
146 attrib_name='atoms_groups',
\arg s = (f' \{atom\_prefix\} \{ \} \}. format,),
```
(continues on next page)

136

139

(continued from previous page)

```
\textbf{148} kwargs={'make_set': True}),
149 Transformation(name='split_array', kwargs={'suffixes': ['up', 'down']}),
150 Transformation(name='flatten_array')
151 ],
152 \text{unpack\_dict':}153 True
154 }
156 return recipe
159 def get_fleur_bands_specific_weights(weight_name: str | list[str],
160 group: Literal['Local', 'jDOS', 'Orbcomp', 'MCD'] =
   ˓→'Local') -> HDF5Recipe:
\frac{161}{161} \frac{11111}{161}162 Recipe for bandstructure calculations only retrieving one
163 additional weight besides the eigenvalues and kpath
165 :param weight_name: key or list of keys of the weight(s) to retrieve
166 :param group: optional str (default Local) name of the group from where to take the
   ightharpoonupweights
```
Each recipe can define the *datasets* and *attributes* entry (if one is not defined, a empty dict is returned in its place). Each entry in these sections has the same strucuture.

```
#Example entry from the FleurBands recipe
'fermi_energy': {
         'h5path':
         '/general',
         'description':
         'fermi_energy of the system',
         'transforms': [
             Transformation(name='get_attribute', args=('lastFermiEnergy',), kwargs={}),
             Transformation(name='get_first_element', args=(), kwargs={})
         ]
     }
```
All entries must define the key h5path. This gives the initial dataset for this key, which will be extracted from the given .hdf file. The key of the entry corresponds to the key under which the result will be saved to the output dictionary.

If the dataset should be transformed in some way after reading it, there are a number of defined transformations in [transforms](#page-144-0). These are added to an entry by adding a list of namedtuples ([Transformation](#page-142-3) for general transformations; [AttribTransformation](#page-141-1) for attribute transformations) under the key transforms. General Transformations can be used in all entries, while transformations using an attribute value can only be used in the datasets entries. Each namedtuple takes the name of the transformation function and the positional (args), and keyword arguments (kwargs) for the transformation. Attribute transformations also take the name of the attribute, whose value should be passed to the transformation in attrib\_name.

At the moment the following transformation functions are pre-defined:

#### **General Transformations:**

• [get\\_first\\_element\(\)](#page-146-0): Get the index  $\theta$  of the dataset

155

157 158

164

- [index\\_dataset\(\)](#page-146-1): Get the index index of the dataset
- [slice\\_dataset\(\)](#page-148-0): Slice the given dataset with the given argument
- [get\\_shape\(\)](#page-146-2): Get the shape of the dataset
- [tile\\_array\(\)](#page-149-0): Use np.tile to repeat dataset a given amount of times
- [repeat\\_array\(\)](#page-148-1): Use np.repeat to repeat each element in the dataset a given amount of times
- [get\\_all\\_child\\_datasets\(\)](#page-145-0): extract all datasets contained in the current hdf group and enter them into a dict
- [merge\\_subgroup\\_datasets\(\)](#page-146-3): extract all datasets contained in the subgroups of the current hdf group and enter them into a dict in a list (or one numpy array)
- [stack\\_datasets\(\)](#page-149-1): Stack the given datasets in the dictionary along a given axis
- $shift\_dataset()$ : Shift the given dataset with a scalar value
- [multiply\\_scalar\(\)](#page-147-0): Multiply the given dataset with a scalar value
- [multiply\\_array\(\)](#page-147-1): Mutiply the given dataset with a given array
- [convert\\_to\\_complex\\_array\(\)](#page-145-1): Convert real dataset to complex array
- [calculate\\_norm\(\)](#page-145-2): Calculate norm of list of vectors (either absolute or difference between subsequent entries)
- [cumulative\\_sum\(\)](#page-145-3): Calculative cumulative sum of dataset
- [get\\_attribute\(\)](#page-146-4): Get the value of one given attribute on the dataset
- [attributes\(\)](#page-145-4): Get all defined attributes on the dataset as a dict
- [move\\_to\\_memory\(\)](#page-147-2): Convert dataset to numpy array (if not already done implicitly)
- [flatten\\_array\(\)](#page-145-5): Create copy of dataset flattened into one dimension
- $split_array()$ : Split the given dataset along its first index and store result in a dictionary with keys with suffixes
- [convert\\_to\\_str\(\)](#page-145-6): Convert datatype of dataset to string
- [periodic\\_elements\(\)](#page-148-3): Convert atomic numbers to their atomic symbols

#### **Transformations using an attribute:**

- [multiply\\_by\\_attribute\(\)](#page-147-3): Multiply dataset by value of attribute (both scalar and matrix)
- [shift\\_by\\_attribute\(\)](#page-148-4): Shift the given dataset with the value of an attribute
- [repeat\\_array\\_by\\_attribute\(\)](#page-148-5): Call [repeat\\_array\(\)](#page-148-1) with the value of an attribute as argument
- [tile\\_array\\_by\\_attribute\(\)](#page-149-3): Call [tile\\_array\(\)](#page-149-0) with the value of an attribute as argument
- [add\\_partial\\_sums\(\)](#page-144-1): Sum over entries in dictionary datasets with given patterns in the key (Pattern is formatted with given attribute value)

Custom transformation functions can also be defined using the [hdf5\\_transformation\(\)](#page-146-5) decorator. For some transformation, e.g.  $get\_all\_child\_datasets()$ , the result will be a subdictionary in the datasets or attributes dictionary. If this is not desired the entry can include 'unpack\_dict': True. With this all keys from the resulting dict will be extracted after all transformations and put into the root dictionary.

# <span id="page-24-0"></span>**4.1.4 Plotting Fleur DOS/bandstructures**

#Example: Bandstructure calculation

This section discusses how to obtain plots of data in the banddos.hdf for density of states and bandstructure calculations.

The process here is divided in two parts. First we extract and transform the data in a way to make it easy to plot via the [HDF5Reader](#page-142-0). For a detailed explanation of the capabilities of this tool refer to *[General HDF5 file reader](#page-18-0)*. Here we show the basic usage:

```
from masci_tools.io.parsers.hdf5 import HDF5Reader
from masci_tools.io.parsers.hdf5.recipes import FleurBands
with HDF5Reader('/path/to/banddos.hdf') as h5reader:
   data, attributes = h5reader.read(recipe=FleurBands)
```
In the following bandstructure and DOS plots are explained. Each section leads with the names of the recipes from the [recipes](#page-142-2) module that can be used with the explained visualization function.

All Fleur specific plotting routines are found in [fleur](#page-60-3) have implementations for both the matplotlib and bokeh plotting libraries and can be customized heavily. For an explanation on customizing plots refer to *[General Plotting routines](#page-33-0)*.

#### <span id="page-24-1"></span>**4.1.4.1 Bandstructures**

Compatible Recipes for the [HDF5Reader](#page-142-0):

- FleurBands: Default recipe reading in the kpoints, eignevalues and weights for atom and orbital contributions
- FleurSimpleBands: Reads in only the kpoints and eigenvalues and now weights
- FleurOrbcompBands: In addition to the eigenvalues the weights from an orbital decomposition calculation are read in
- FleurjDOSBands: In addition to the eigenvalues the weights from a jDOS calculation are read in
- FleurMCDBands: In addition to the eigenvalues the weights from a MCD calculation are read in
- [get\\_fleur\\_bands\\_specific\\_weights\(\)](#page-143-0): Function to generate a recipe for reading in the eigenvalues+a provided list of weights

The bandstructure visualization  $plot\_fleur\_bands()$  can be used to plot

- 1. Non-spinpolarized/spinpolarized bandstructures
- 2. Bandstructures with emphasized weights on all eigenvalues (Also non-spinpolarized and spinpolarized)

#### **Standard bandstructure**

To plot a simple bandstructure without any weighting we just have to pass the data, that the [HDF5Reader](#page-142-0) provided to the [plot\\_fleur\\_bands\(\)](#page-60-4)

The two exmaples below show the resulting plots for a non-psinpolarized system (bulk Si) and a spin-polarized system (Fe fcc). For both systems the necessary code is exactly the same and is shown above the plots. The shown plots are the ones for the matplotlib plotting backend:

```
from masci_tools.io.parsers.hdf5 import HDF5Reader
from masci_tools.io.parsers.hdf5.recipes import FleurBands
from masci_tools.vis.fleur import plot_fleur_bands
#Read in data
with HDF5Reader('/path/to/banddos.hdf') as h5reader:
   data, attributes = h5reader.read(recipe=FleurBands)
#Plot the data
#Notice that you get the axis object of this plot is returned
#if you want to make any special additions
ax = plot_fleur_bands(data, attributes)
```
#### **Non spinpolarized bandstructure**

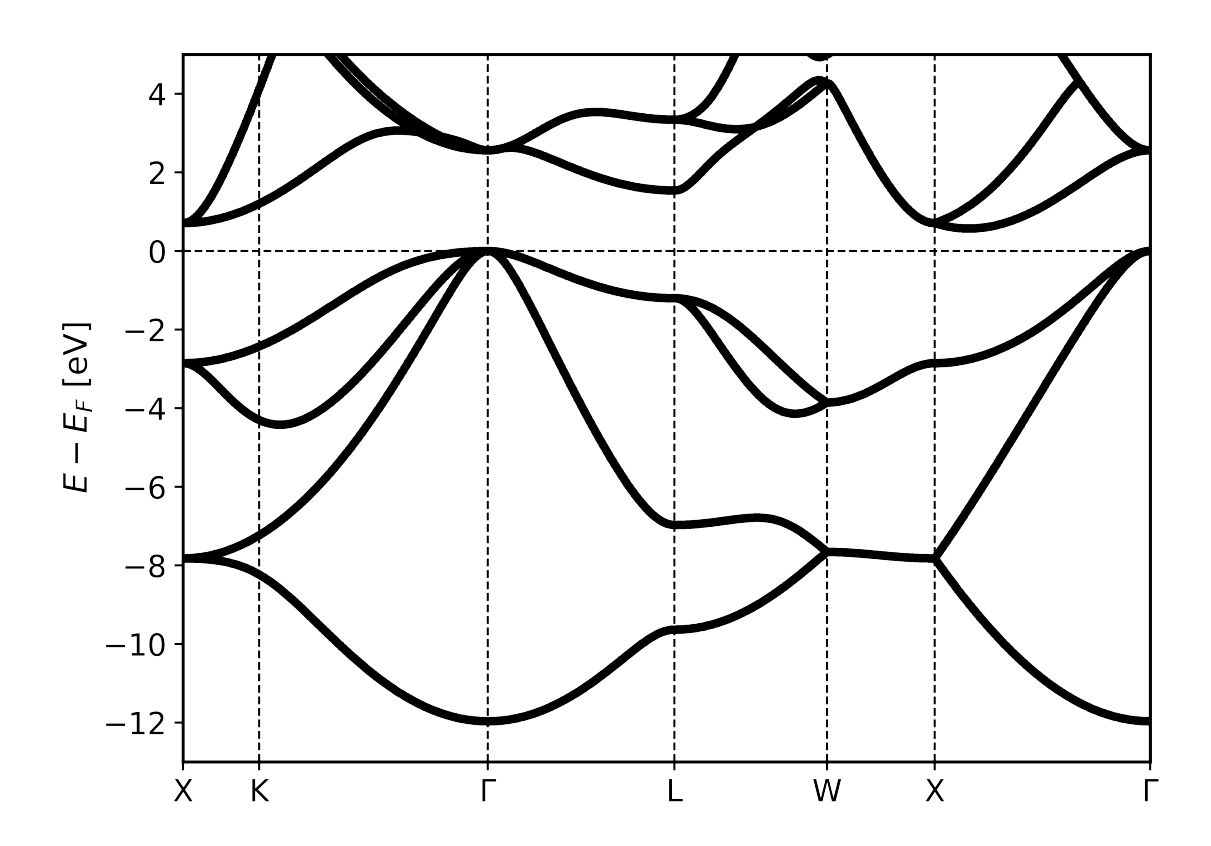

#### **Spinpolarized bandstructure**

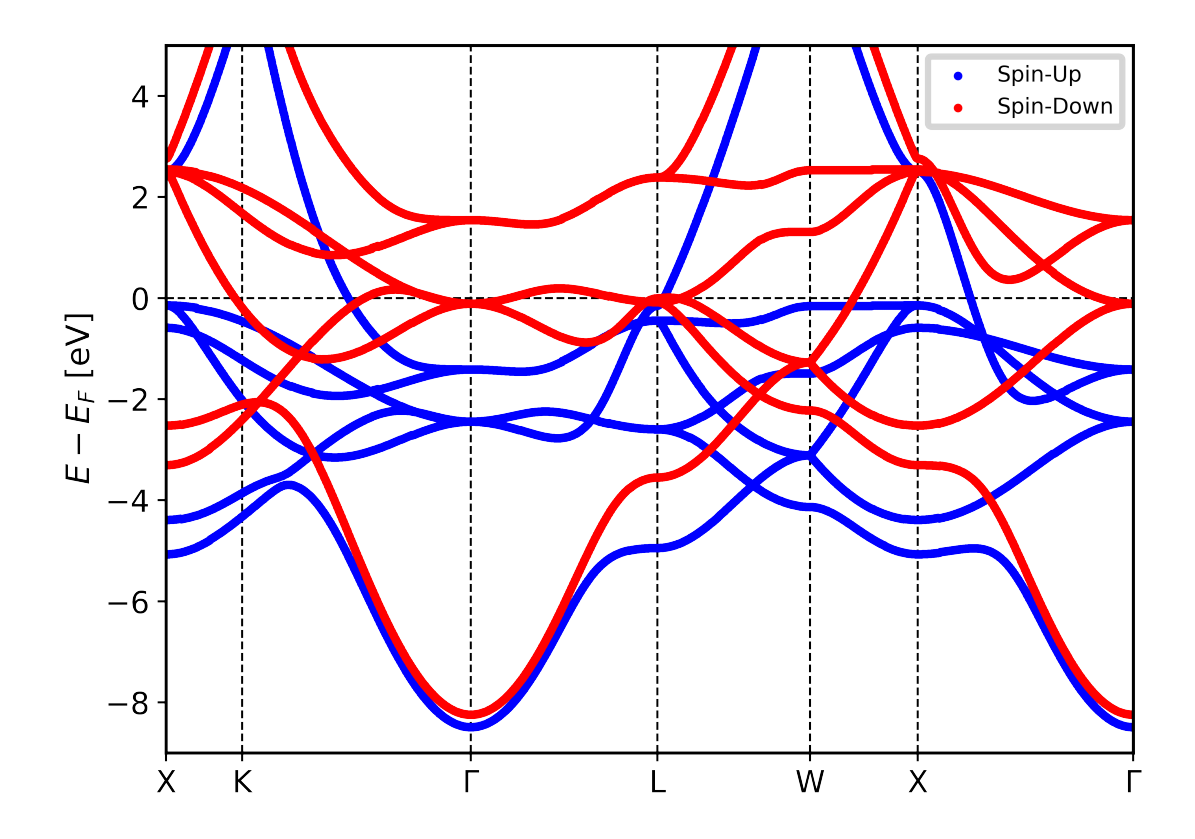

#### **Bandstructure with weights**

To plot a simple bandstructure with weighting we do the same procedure as above, but we pass in the entry we want to use for weights. These correspond to the entries in the banddos. hdf file (for example the weight for the s-orbital on the first atom type is called MT:1s)

The weights will be used to change the size and color (according to a colormap) to indicate regions of high weight.

The two exmaples below show the resulting plots for a non-psinpolarized system (bulk Si) weighted for the s-orbital on the first atom and a spin-polarized system (Fe fcc) with weights for the d-orbital on the first atom type. For both systems the necessary code is exactly the same and is shown above the plots. The shown plots are the ones for the matplotlib plotting backend:

```
from masci_tools.io.parsers.hdf5 import HDF5Reader
from masci_tools.io.parsers.hdf5.recipes import FleurBands
from masci_tools.vis.fleur import plot_fleur_bands
#Read in data
with HDF5Reader('/path/to/banddos.hdf') as h5reader:
   data, attributes = h5reader.read(recipe=FleurBands)
```
(continues on next page)

(continued from previous page)

#Plot the data #Notice that you get the axis object of this plot is returned #if you want to make any special additions ax = plot\_fleur\_bands(data, attributes, weight='MT:1s')

### **Non spinpolarized bandstructure (weights for s-orbital)**

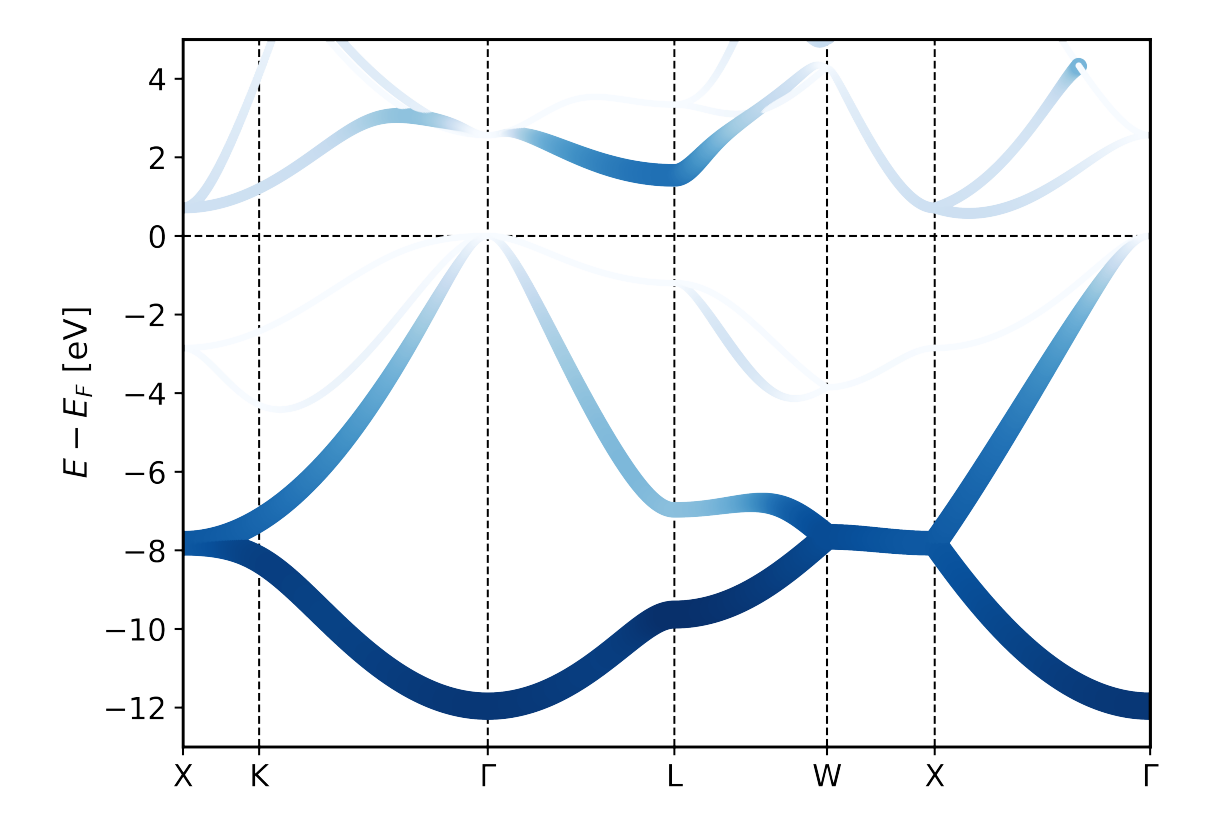

### **Spinpolarized bandstructure (weights for d-orbital)**

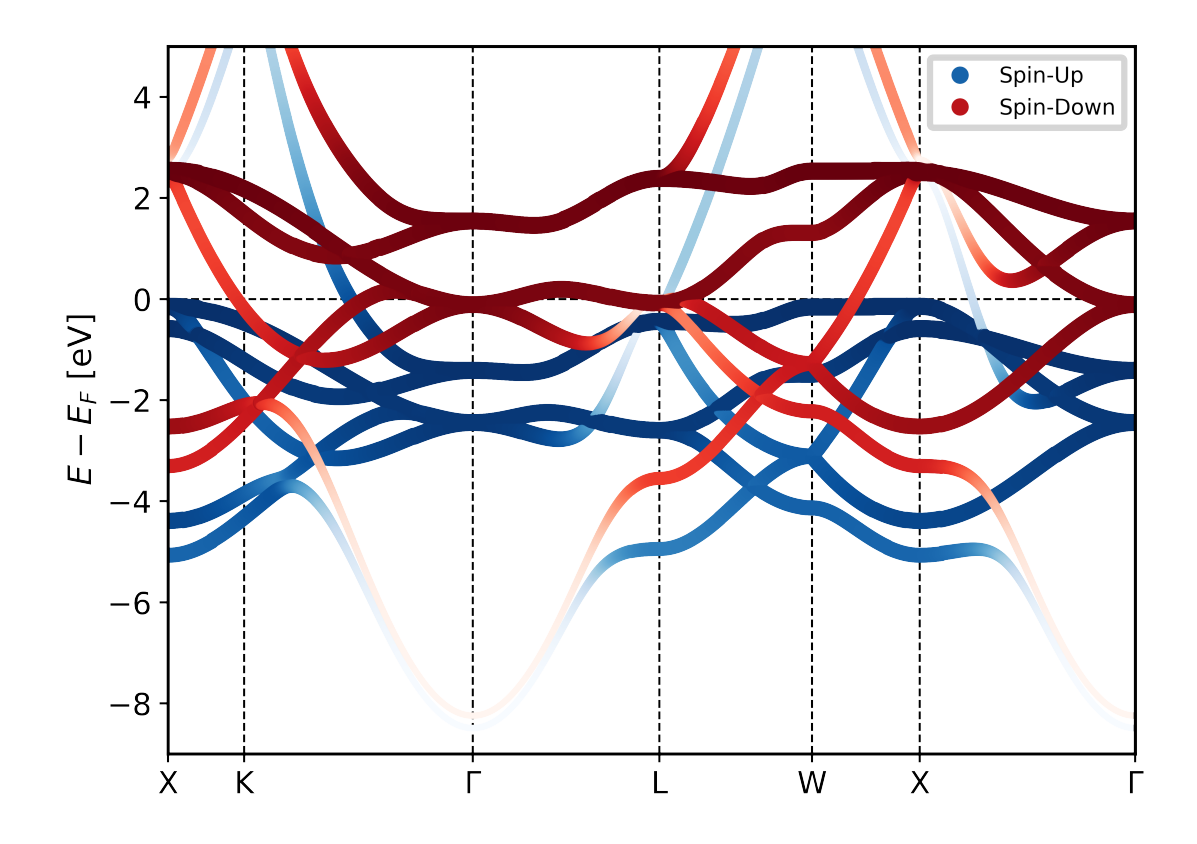

#### <span id="page-28-0"></span>**4.1.4.2 Density of States**

Compatible Recipes for the [HDF5Reader](#page-142-0):

- FleurDOS: Default recipe reading in the total, interstitial, vacuum, atom and l-channle resolved DOS
- FleurORBCOMP: Read in the DOS from an orbital decomposition calculation
- FleurJDOS: Read in the DOS from a jDOS calculation
- FleurMCD: Read in the DOS from a MCD calculation

The dos visualization  $plot\_fleur\_dos()$  can be used to plot non spinpolarized and spinpolarized DOS, with selection of which components to plot.

**Standard density of states plot**

from masci\_tools.io.parsers.hdf5 import HDF5Reader from masci\_tools.io.parsers.hdf5.recipes import FleurDOS from masci\_tools.vis.fleur import plot\_fleur\_dos #Read in data with HDF5Reader('/path/to/banddos.hdf') as h5reader: data, attributes = h5reader.read(recipe=FleurDOS) #Plot the data #Notice that you get the axis object of this plot is returned #if you want to make any special additions ax = plot\_fleur\_dos(data, attributes)

#### **Non spinpolarized DOS**

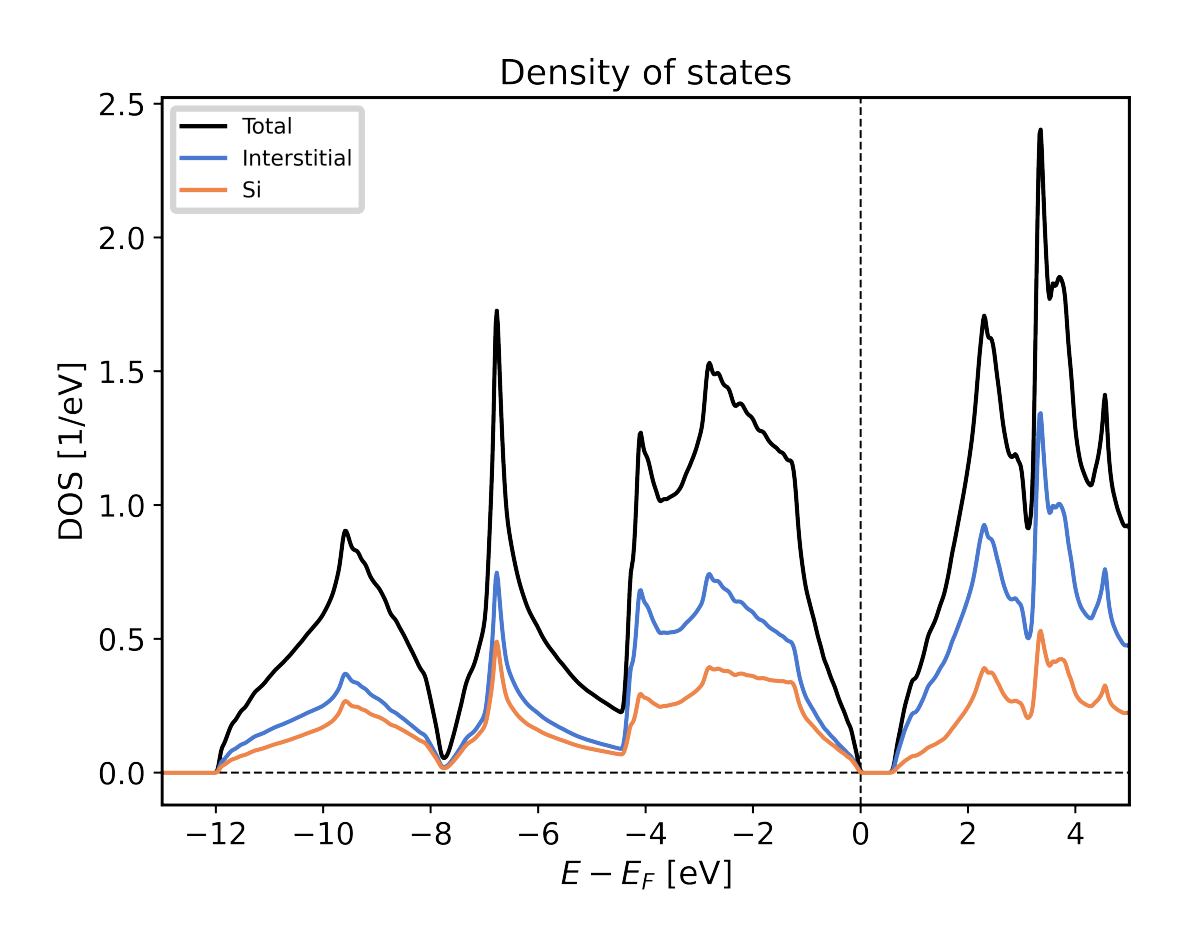

#### **Spinpolarized DOS**

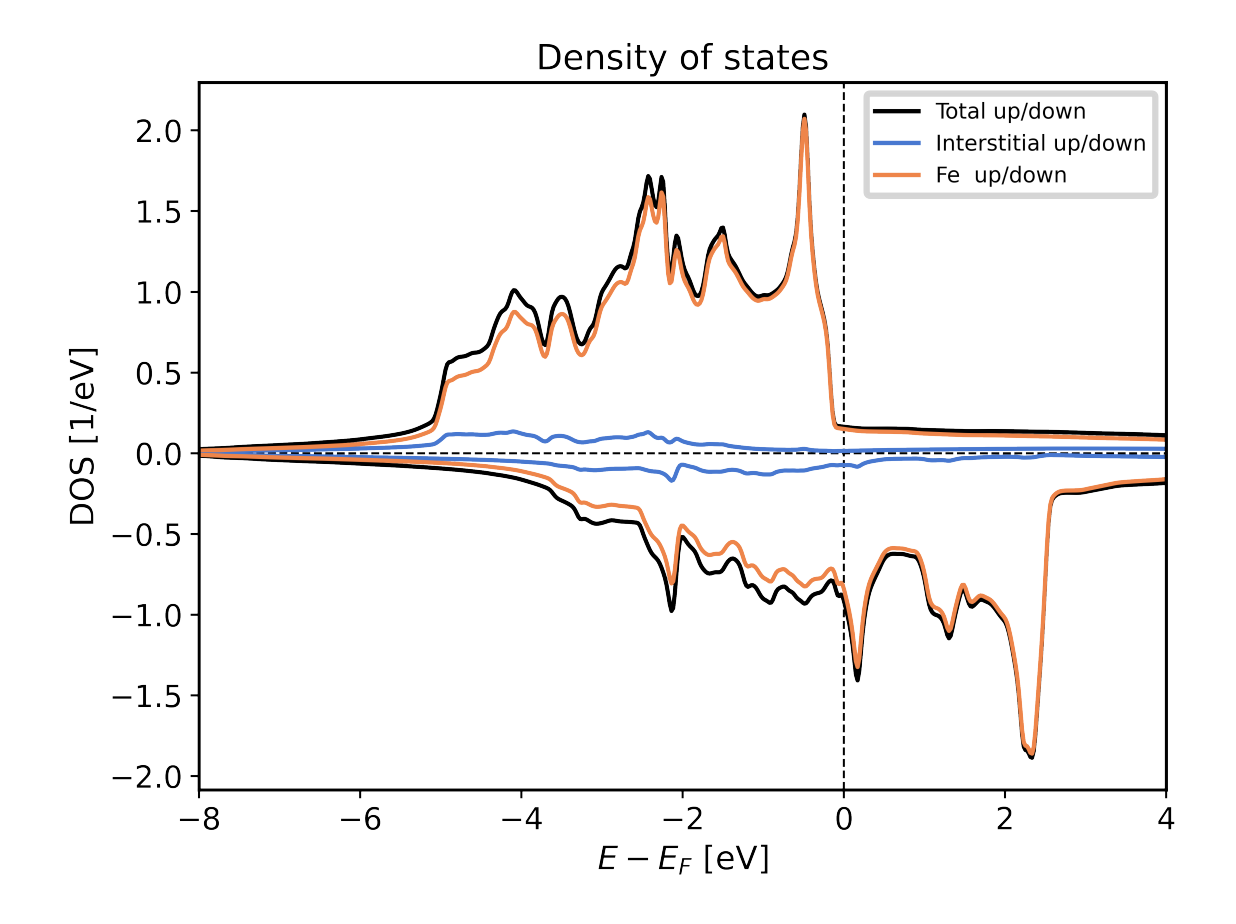

#### **Plotting options for DOS plots**

The [plot\\_fleur\\_dos\(\)](#page-61-0) function has a couple of options to modify, what is being displayed from the banddos.hdf file. Below we show a few examples of ways to use these options, together with examples of resulting plots.

#### **DOS with atom components scaled with equivalent atoms**

When you look at the example plot for the non spin-polarized DOS, you might notice that the interstitial component and the atom projected components do not add up to the total density of states. This system has two symmetry equivalent *Si* atoms. By default the atom projected density of states corresponds to only one of these atoms.

If you wish to show the atom projected components of the DOS scaled with the number of symmetry equivalent atoms you can provide the option multiply\_by\_equiv\_atoms=True option to the plotting function.

```
ax = plot_fleur_dos(data, attributes, multiply_by_equiv_atoms=True)
```
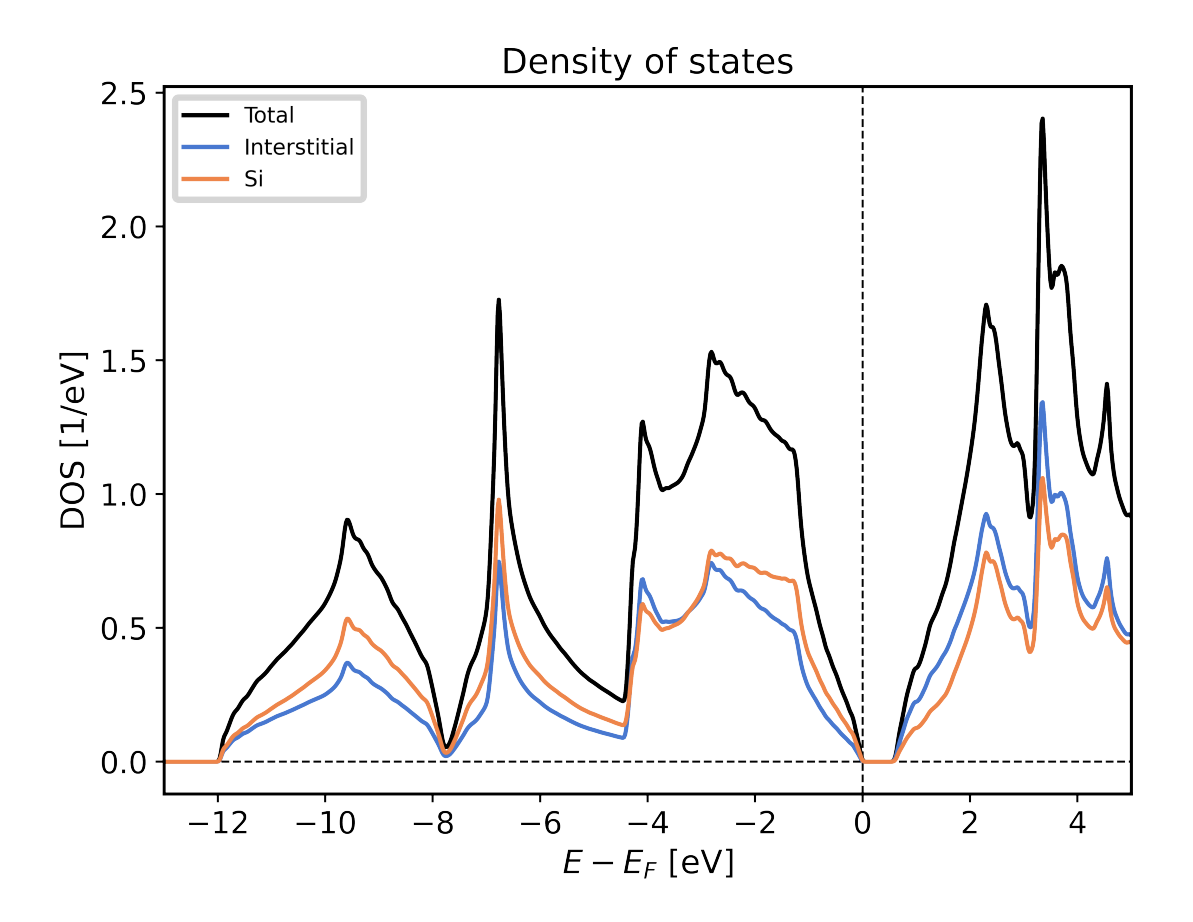

#### **Selecting specific DOS components**

The DOS is made up of a lot of contributions that can be displayed separately.

Here we list the options that are available and show exmaple plots for only selecting the atom projected compinents of the density of states

- **plot\_keys** Can be used to provide a explicit list of keys you want to display (Same format as in the banddos.hdf)
- show total Control, whether to show the total density of states (default True)
- **show\_interstitial** Control, whether to show the interstitial contribution of the density of states (default True)
- **show\_atoms** Control, which total atom projected DOS to show. Can be either the string all (All components are shown), the value None (no components are shown) or a list of the integer indices of the atom types that should be displayed (default all)
- **show\_lresolved** Control, on which atoms to show the orbital projected DOS. Can be either the string all (All components are shown), the value None (no components are shown) or a list of the integer indices of the atom types for which to display the orbital components (default None)

Below an example of only displaying the atom projected DOS together with their orbital contributions is shown.

```
ax = plot_fleur_dos(data, attributes,
                    show_total=False,
                    show_interstitial=False,
                    show_lresolved='all')
```
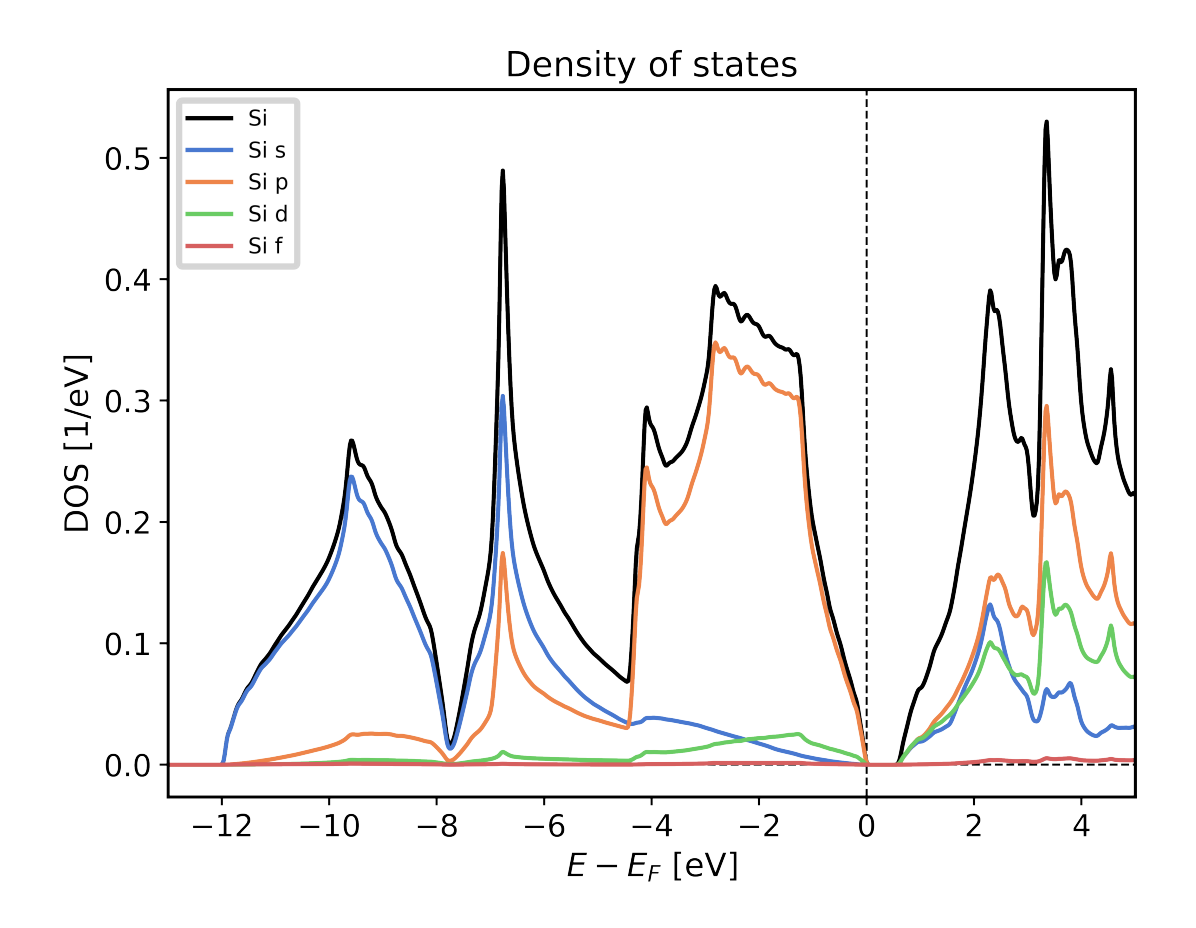

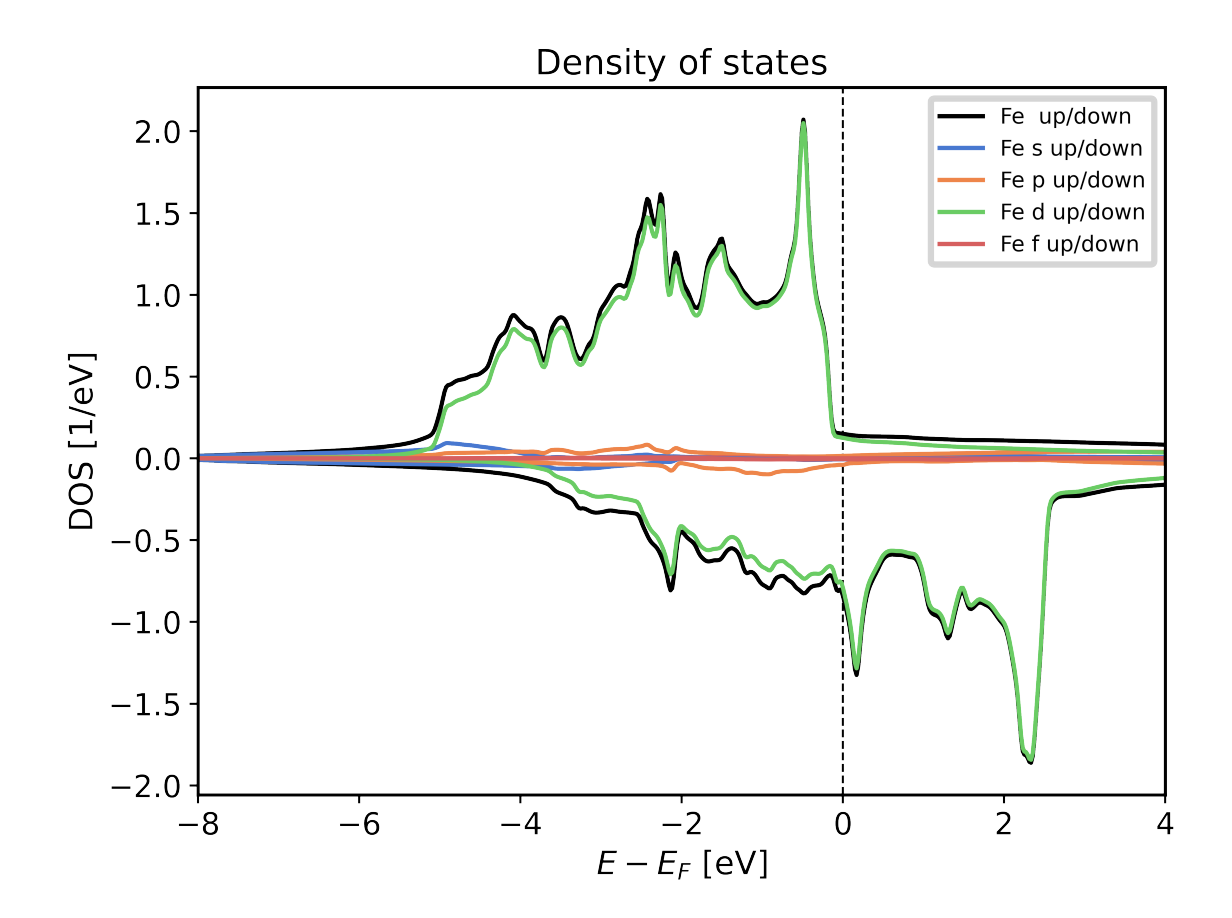

### <span id="page-33-0"></span>**4.1.5 General Plotting routines**

The plotting of data is always a common task that needs to be performed. However, there is a lot of variation in how someone might want plots to look or be arranged. Some plots might also need to be interactive to be of a real use.

For these reasons the masci\_tools library provides utility for general plotting and template functions for common plots made wehn working with DFT methods. There are two plotting backends available:

- [matplotlib](https://matplotlib.org/stable/index.html) Mainly used for non-interactive plots
- [bokeh](https://docs.bokeh.org/en/latest/index.html) Mainly used for interactive plots

#### <span id="page-33-1"></span>**4.1.5.1 Available Routines**

For both of these there are a lot of plotting routines available (both general or specific to a problem). All of these routines will return the used Axes object in the case of matplotlib or the figure produced by bokeh for custom modifications.

- *common* **(Can be used for both backends):**
	- **–** [scatter\(\)](#page-74-0): Make a scatterplot with varying size and color of the points for multiple sets of data
	- **–** [line\(\)](#page-73-0): Make a lineplot with multiple sets of data
	- **–** [dos\(\)](#page-73-1): Plot a general density of states (non-spinpolarized)
	- **–** [spinpol\\_dos\(\)](#page-75-0): Plot a general density of states (spinpolarized)
- **–** [bands\(\)](#page-72-0): Plot a general bandstructure (non-spinpolarized)
- **–** [spinpol\\_bands\(\)](#page-74-1): Plot a general bandstructure (spinpolarized)
- *matplotlib***:**
	- **–** [single\\_scatterplot\(\)](#page-93-0): Make a scatterplot with lines for a single set of data
	- **–** [multiple\\_scatterplots\(\)](#page-84-0): Make a scatterplot with lines for multiple sets of data
	- **–** [multi\\_scatter\\_plot\(\)](#page-82-0): Make a scatterplot with varying size and color fo the points for multiple sets of data
	- **–** [colormesh\\_plot\(\)](#page-81-0): Make 2D plot with the data represented as color
	- **–** [waterfall\\_plot\(\)](#page-94-0): Make 3D plot with the *scatter3D* function of matplotlib
	- **–** [surface\\_plot\(\)](#page-93-1): Make 3D plot with the *plot\_surface* function of matplotlib
	- **–** [multiplot\\_moved\(\)](#page-84-1): Plot multiple sets of data above each other with a configurable shift
	- **–** [histogram\(\)](#page-82-1): Make a histogram plot
	- **–** [barchart\(\)](#page-80-0): Make a barchart plot
	- **–** [multiaxis\\_scatterplot\(\)](#page-83-0): Make a plot containing multiple sets of data distributed over multiple subplots in a grid
	- **–** [plot\\_convex\\_hull2d\(\)](#page-87-0): Make a 2D plot of a convex hull
	- **–** [plot\\_residuen\(\)](#page-89-0): Make a residual plot for given real and fit data. Can also produce a histogram of the deviations
	- **–** [plot\\_convergence\\_results\(\)](#page-87-1): Plot the convergence behaviour of charge density distances and energies of a single calculation
	- **–** [plot\\_convergence\\_results\\_m\(\)](#page-87-2): Plot the convergence behaviour of charge density distances and energies of multiple calculations
	- **–** [plot\\_lattice\\_constant\(\)](#page-89-1): Plot the energy curve with changing unit cell volume
	- **–** [plot\\_dos\(\)](#page-88-0): Plot a general density of states (non-spinpolarized)
	- **–** [plot\\_spinpol\\_dos\(\)](#page-91-0): Plot a general density of states (spinpolarized)
	- **–** [plot\\_bands\(\)](#page-85-0): Plot a general bandstructure (non-spinpolarized)
	- **–** [plot\\_spinpol\\_bands\(\)](#page-91-1): Plot a general bandstructure (spinpolarized)
- *bokeh***:**
	- **–** [bokeh\\_scatter\(\)](#page-100-0): Make a scatterplot for a single set of data
	- **–** [bokeh\\_multi\\_scatter\(\)](#page-99-0): Make a scatterplot for a multiple sets of data
	- **–** [bokeh\\_line\(\)](#page-99-1): Make a line plot for multiple sets of data
	- **–** [bokeh\\_dos\(\)](#page-98-0): Plot a general density of states (non-spinpolarized)
	- **–** [bokeh\\_spinpol\\_dos\(\)](#page-101-0): Plot a general density of states (spinpolarized)
	- **–** [bokeh\\_bands\(\)](#page-97-0): Plot a general bandstructure (non-spinpolarized)
	- **–** [bokeh\\_spinpol\\_bands\(\)](#page-101-1): Plot a general bandstructure (spinpolarized)
	- **–** [periodic\\_table\\_plot\(\)](#page-102-0): Make a interactive plot of data for the periodic table

If you have ideas for new useful and beatiful plotting routines you are welcome to contribute. Refer to the sections *[Using the Plotter class](#page-48-1)* and *[Using the PlotData class](#page-57-0)* for a guide on how to get started.

#### <span id="page-35-0"></span>**4.1.5.2 Providing Data**

Data can be provided to plotting functions in two main ways:

- 1. The first arguments and data arguments are given the keys in a mapping, which should be used. The correspinding mapping is provided via the data keyword argument
- 2. The first arguments and data arguments are given the data that should be plotted against each other.

The following two code blocks are equivalent in terms of the provided data.

```
from masci_tools.vis.plot_methods import multiple_scatterplots
import numpy as np
x = npulinspace(-10, 10, 100)
y1 = x^{**2}y2 = 20*np.sin(x)
#The data is split up according to fixed rules that the plot function defines.
#The default behaviour is that a list of lists is interpreted as multiple separate plots
ax = multiple\_scatterplots(x, [y1, y2])from masci_tools.vis.plot_methods import multiple_scatterplots
import numpy as np
```

```
x = npulinspace(-10,10,100)
v1 = x^{**}2y2 = 20*np.sin(x)
data = {'x': x, 'y1': y1, 'y2': y2}
ax = multiple\_scatterplots('x', ['y1', 'y2'], data=data)
```
#### <span id="page-35-1"></span>**4.1.5.3 Customizing Plots**

You might want to change the parameters of your plot. From changing the color, linestyle or shape of the markers there are a million options to tweak.

These can be set by simply passing the keyword arguments with the desired parameters to the plotting function. The names of these parameters mostly correspond to the same names as in the plotting library that is used in the plotting function. However, there are some deviations and also some special keywords that you can use. We will go over the most important ones in this section accompanied with concrete code examples. For a reference of the defaults defined in the masci\_tools library you can refer to [MatplotlibPlotter](#page-75-1) and [BokehPlotter](#page-94-1) for a complete reference.

The most important special keywords are listed below. If there are deviating names for these in matplotlib and bokeh plotting functions both names are written in the order matplotlib or bokeh:

- **limits** This is used to set the bounds of the axis specifically. Provided in form of a dictionary. For example passing  $limits = {'x': (-5,5)}$  will set the x-axis limits between -5 and 5 and limits= $\{x': (-5,5), 'y': (0,10)\}$  will set the y-axis limits in addition
- **scale** Used to set the scaling of the axis in the plots. Also provided in form of a dictionary. For example passing scale={'x': 'log', 'y': 'log'} will set both axis to logarithmic scaling scale={'y': 'log'} will only to it for the y-axis
- **lines or straight\_lines** Easy way to draw help lines into the plot. Provided in form of a dictionary. For example passing lines={'vertical':  $\theta$ } will draw a vertical line at  $x=0$
lines={'horizontal':  $[1,5,10]$ } will draw three horizontal lines at y=1, 5 or 10 respectively

- **plot\_labels or legend\_labels** Defines labels for the legend of a plot
- labels for axis Normally called xlabel or ylabel, but specialized plot routines might have different names
- title Title for the produced plot
- saving options show=True call the plotting library specific show routines (default). For matplotlib you can also specify saveas='filename' and save\_plots=True to save the plot to file

In the following we will look at examples using the matplotlib plotting functions in [plot\\_methods](#page-79-0). The options are the same for the bokeh plotting routines in [bokeh\\_plots](#page-97-0).

# **Single plots**

We start from the default result of calling the  $single\_scatterplot()$  function with an exponential function. Afterwards we go through examples of modifying this call in one particular way. All of these can be combined to customize the plot to your desire

```
from masci_tools.vis.plot_methods import single_scatterplot
import numpy as np
x = npu1inspace(-10, 10, 100)
y = np \cdot exp(x)ax = single\_scatterplot(x,y)
```
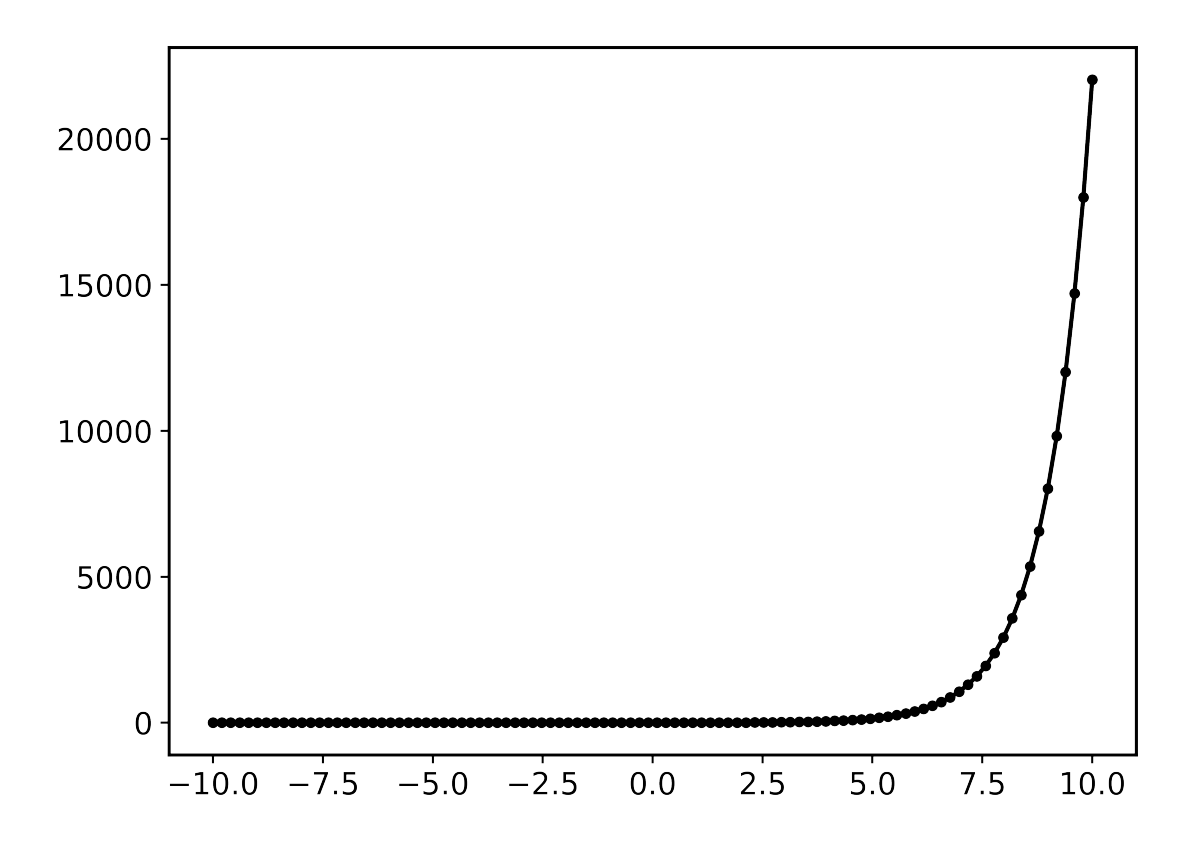

# **Setting limits**

from masci\_tools.vis.plot\_methods import single\_scatterplot import numpy as np  $x = npu1$ inspace(-10, 10, 100)  $y = np \cdot exp(x)$ ax = single\_scatterplot(x,y, limits={ $'x': (-1,1)$ ,  $'y': (0,4)$ })

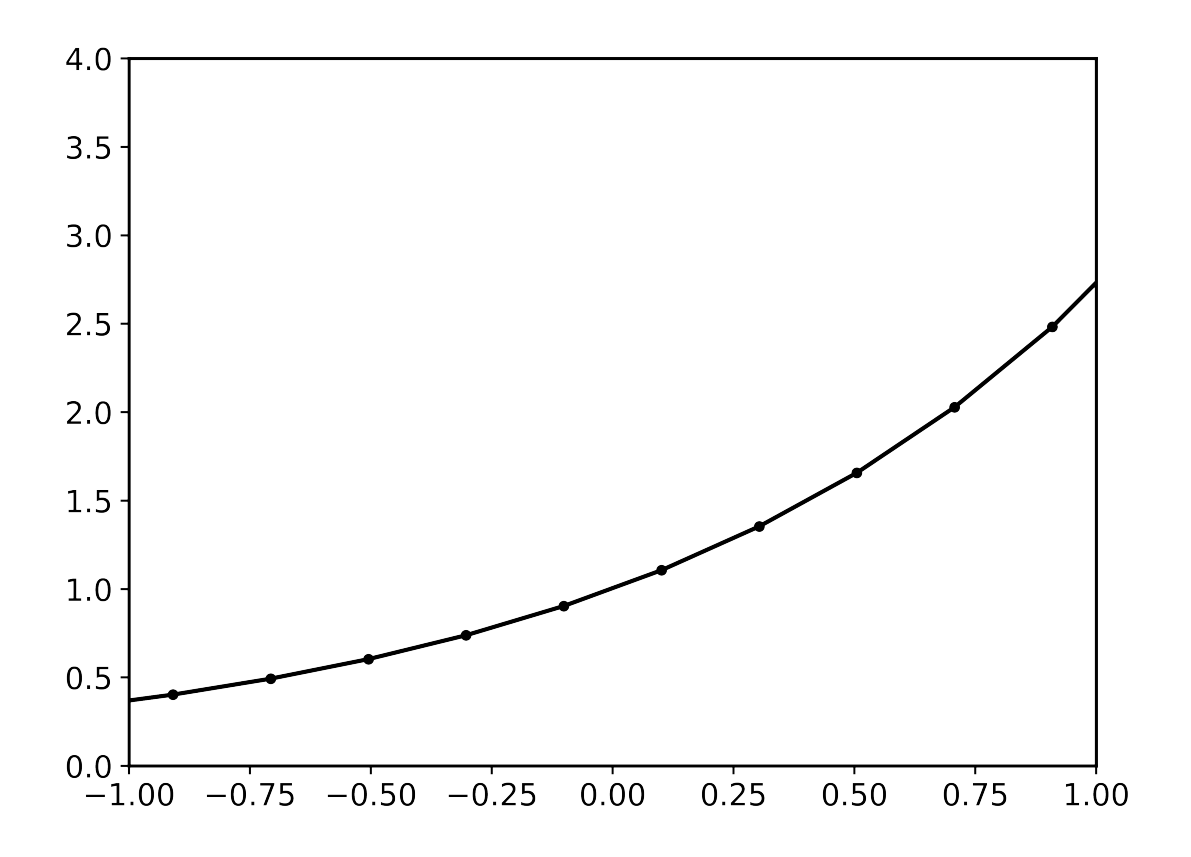

# **Modifying the scale of the axis**

```
from masci_tools.vis.plot_methods import single_scatterplot
import numpy as np
x = npu1inspace(-10, 10, 100)
y = np \cdot exp(x)ax = single\_scatterplot(x,y, scale={'y': 'log'}})
```
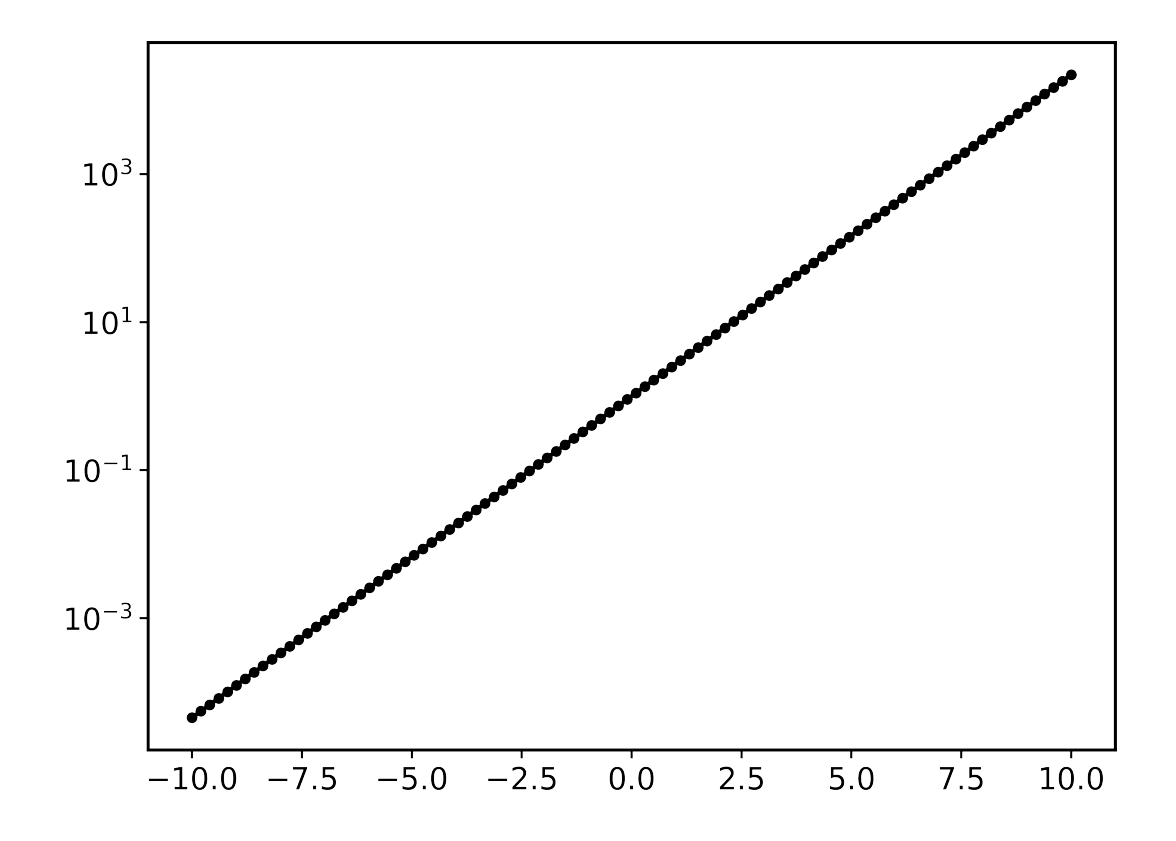

# **Setting labels on the axis and a title**

```
from masci_tools.vis.plot_methods import single_scatterplot
import numpy as np
x = npu1inspace(-10, 10, 100)
y = np \cdot exp(x)ax = single_scatterplot(x,y, xlabel='X', ylabel='Y', title='Exponential Growth')
```
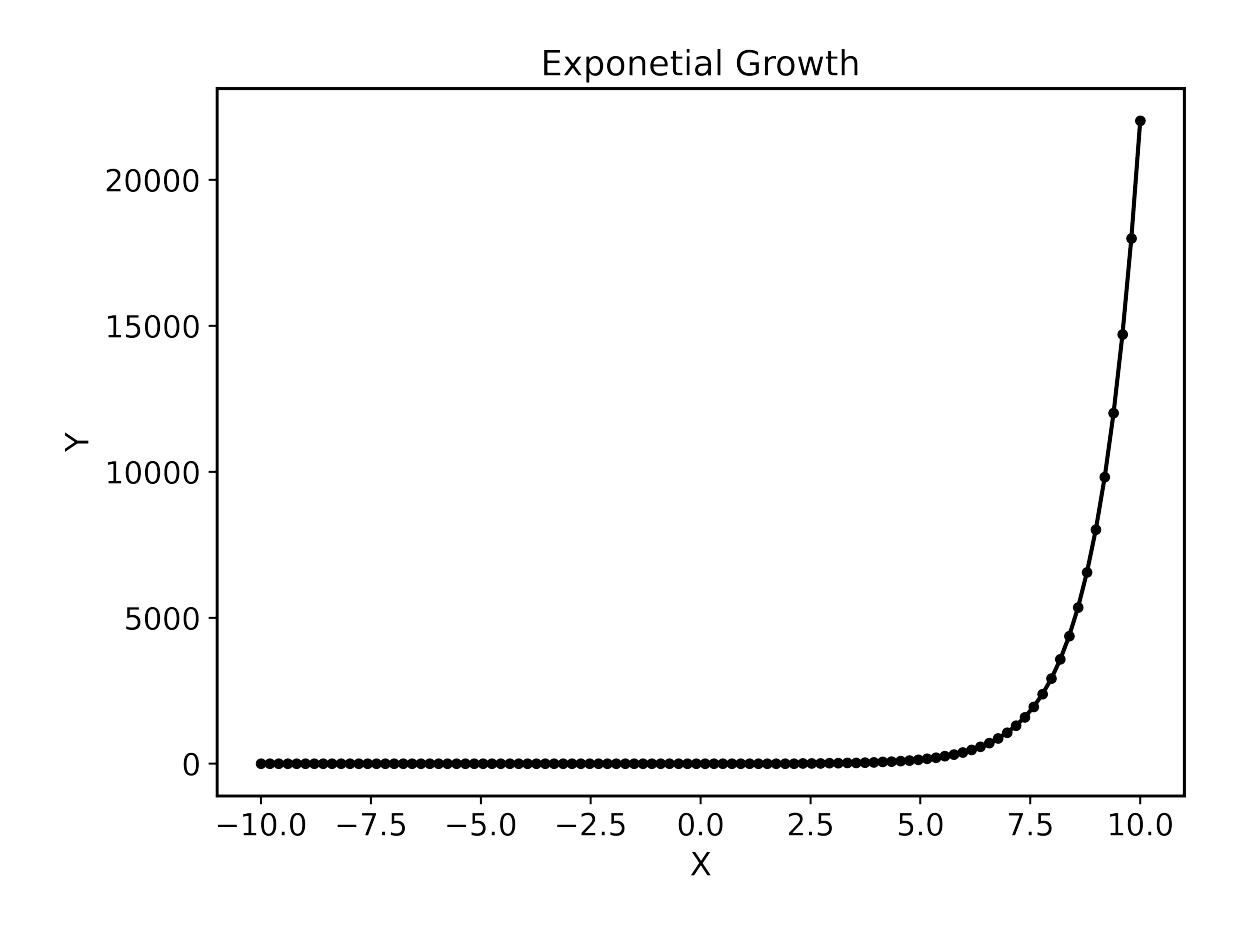

# **Modifying plot parameters**

See the [matplotlib](https://matplotlib.org/stable/index.html) documentation for complete references of possible options

```
from masci_tools.vis.plot_methods import single_scatterplot
import numpy as np
x = npu1inspace(-10, 10, 100)
y = np \cdot exp(x)ax = single_scatterplot(x,y, color='darkblue', linestyle='--', marker=None)
```
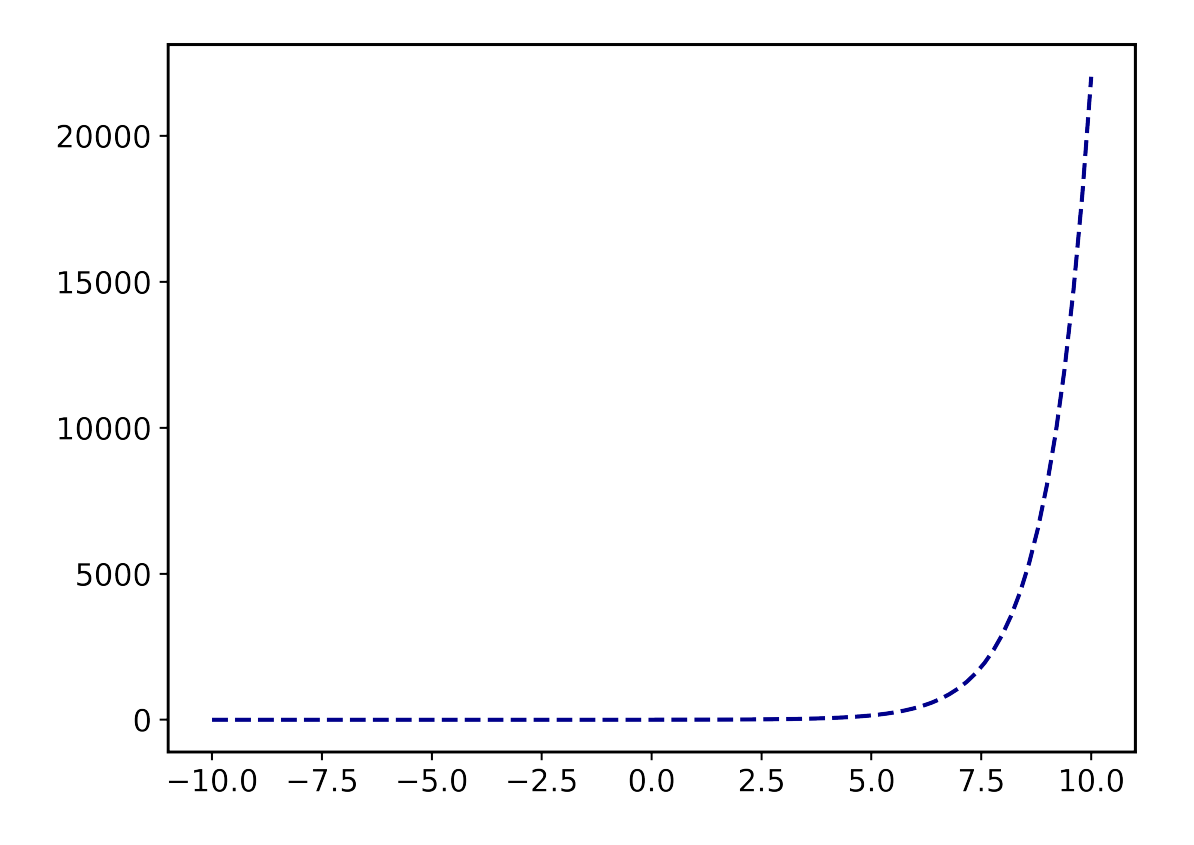

# **Setting user defaults**

If you wish to change some parameters for all the plots you want to do, you can use the functions [set\\_mpl\\_plot\\_defaults\(\)](#page-92-0) or [set\\_bokeh\\_plot\\_defaults\(\)](#page-106-0) for the matplotlib and bokeh plotting library respectively. These functions accept the same keyword arguments as above and they will be applied to all the next plots that you do.

You can reset the changes to the defaults with [reset\\_mpl\\_plot\\_defaults\(\)](#page-92-1) or [reset\\_bokeh\\_plot\\_defaults\(\)](#page-105-0)

**Note:** You can still override these defaults by simply passing in another value for the parameter you wish to overwrite in the call to a plotting function

```
from masci_tools.vis.plot_methods import single_scatterplot, set_mpl_plot_defaults
import numpy as np
x = npu1inspace(-10, 10, 100)
y = np \cdot exp(x)set_mpl_plot_defaults(color='darkblue', linestyle='--', marker=None)
ax = single\_scatterplot(x,y, scale={'y': 'log'}
```
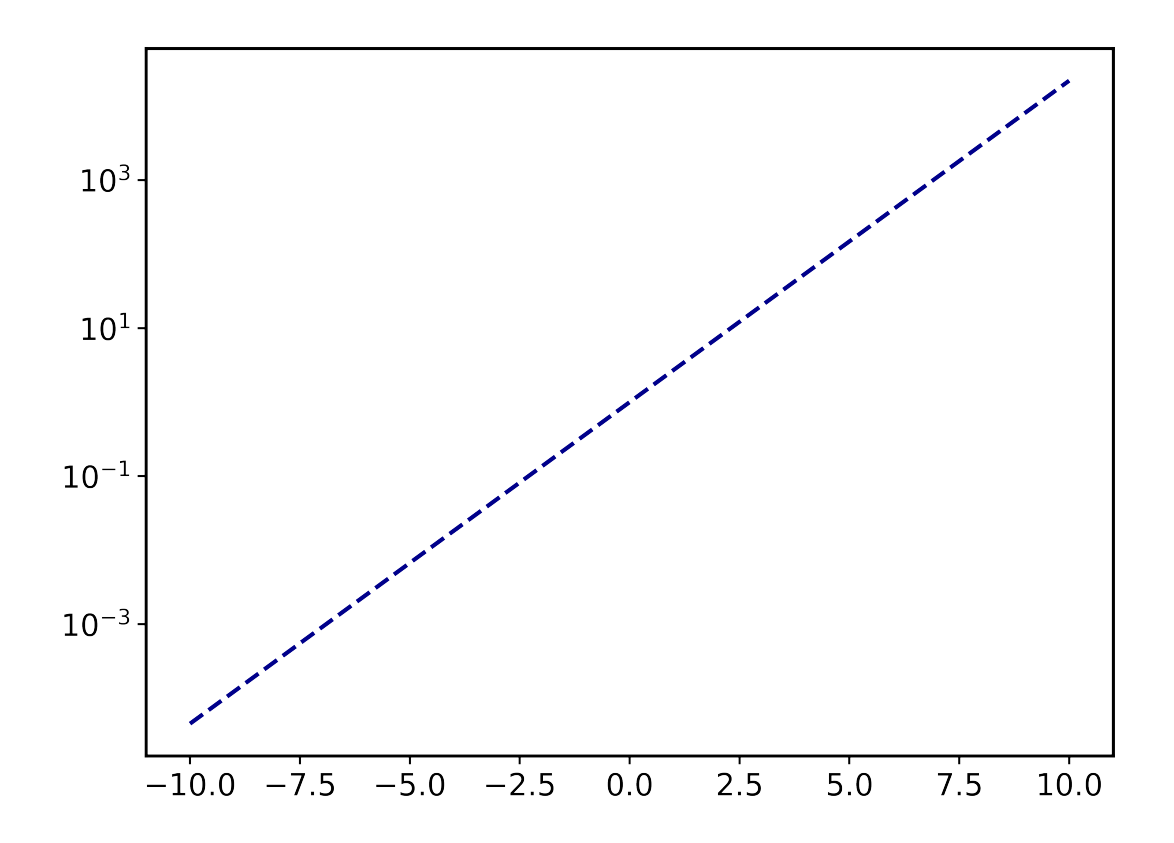

# **Multiple plots**

Many plotting routines accept multiple sets of data to plot. An example of this is the [multiple\\_scatterplots\(\)](#page-84-0) function. The usage of these is essentially the same. However, some parameters can be changed for each data set to plot. These include but are not limited to linestyle, linewidth, marker, markersize and color. These parameters can either be set to a single value applying it to all data sets, or can be specified for some/all data sets with unspecified values being replaced with the current defaults. This second way can be done in two ways (Both of the below examples have the same effect):

- 1. List of values (None for unspecified values) Example: linestyle=['-', None, '--']
- 2. Dictionary with integer indices Example: linestyle={0:'-', 2:'--'}

**Warning:** Specifying parameters for multiple data sets is only valid for the parameters passed into the function. Setting defaults with values for multiple data sets is not supported

# **Default plot**

```
from masci_tools.vis.plot_methods import multiple_scatterplots
import numpy as np
x = npulinspace(-1,1,100)
y = np \cdot exp(x)y2 = x**2y3 = np.sin(x)ax = multiple\_scatterplots([x, x, x], [y, y2, y3])
```
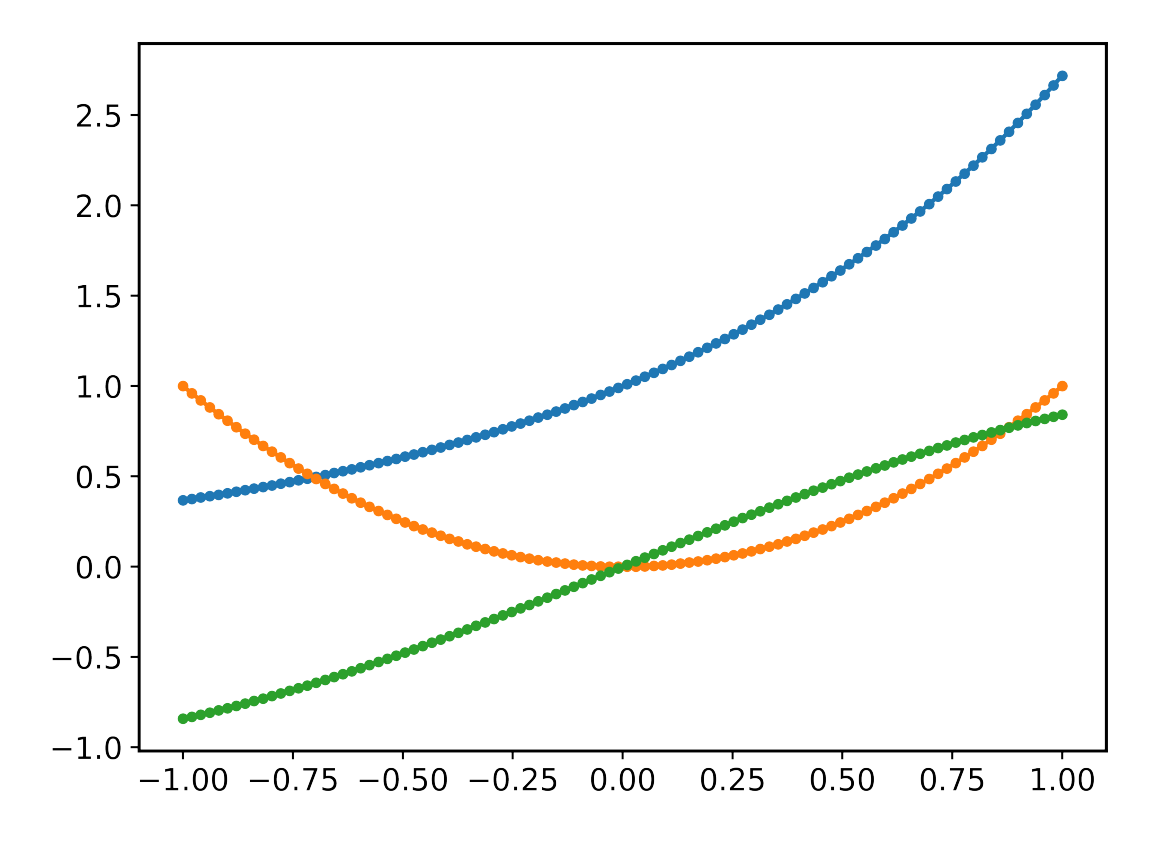

# **Changing parameters on all plots**

```
from masci_tools.vis.plot_methods import multiple_scatterplots
import numpy as np
x = npulinspace(-1,1,100)
y = np \cdot exp(x)y2 = x^{**}2y3 = np.sizesin(x)
```

```
ax = multiple\_scatterplots([x, x, x], [y, y2, y3], linestype='--', marker=None)
```
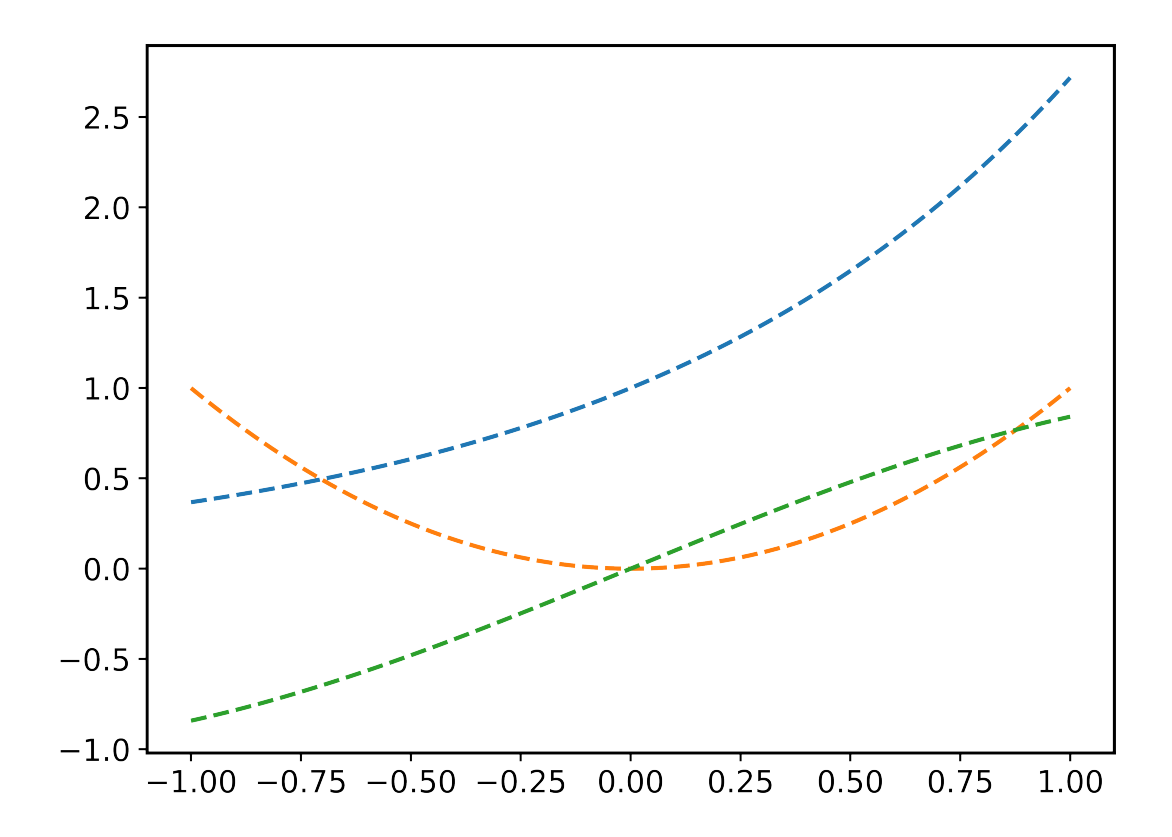

# **Changing parameters on specific plots**

```
from masci_tools.vis.plot_methods import multiple_scatterplots
import numpy as np
x = npulinspace(-1,1,100)
y = np \cdot exp(x)y2 = x**2y3 = np \sin(x)ax = multiple\_scatterplots([x, x, x], [y, y2, y3],linestyle='--',
                           marker=None,
                           color=['darkgreen', None, 'darkred'],
                           linewidth={0: 10})
```
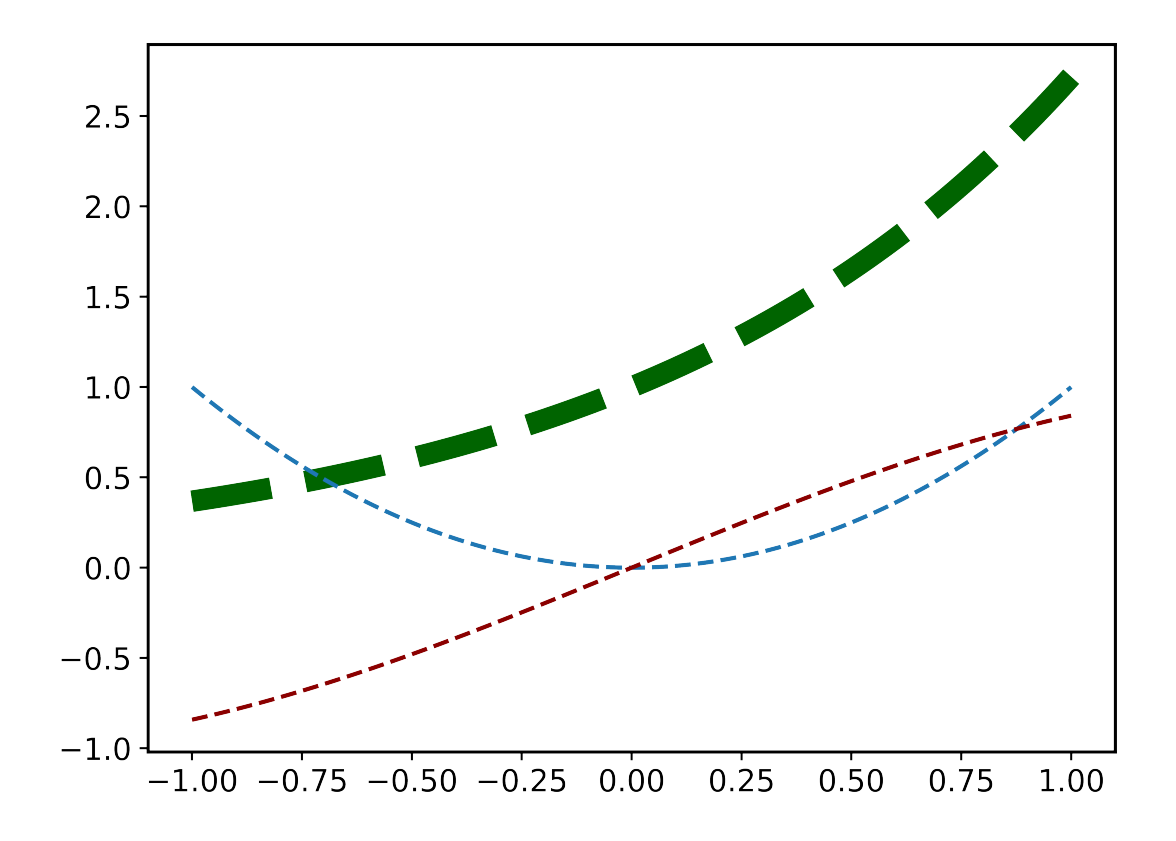

# **CHAPTER**

# **FIVE**

# **DEVELOPER'S GUIDE**

# **5.1 Developers Guide**

This is the developers guide for masci-tools

# **5.1.1 Updating or adapting the Fleur Parsers**

Each input and output file for Fleur has a correspong XML-Schema, where the structure of these files are defined.

To be able to parse such files efficiently and without hardcoding their structure we extract all necessary information about the schemas in the modules under [fleur\\_schema](#page-228-0). The resulting python dictionaries can be accessed via the classes [InputSchemaDict](#page-228-1) and [OutputSchemaDict](#page-229-0). The easiest way to instantiate one of these objects is to use the [fromVersion\(\)](#page-228-2) or [fromVersion\(\)](#page-230-0) methods by providing the desired version string.

# **5.1.1.1 Adding/modifying a Fleur Schema:**

The command masci-tools fleur-schema add <path-to-schema-file> can be used to add the schema to the repository. If the schema for the specified version already exists an error is raised. To ignore this error the option --overwrite can be used.

# **5.1.1.2 Adapting the outxml\_parser:**

In contrast to the input file parser [inpxml\\_parser\(\)](#page-117-0), which parses all information available, the [outxml\\_parser\(\)](#page-117-1) has to be more flexible. The out file has much more information which might not be always useful for users. Therefore the selection of what is parsed has to be much more specific.

# **This selection is expressed in the context of tasks. In general this corresponds to things like:**

- Total energy
- Charge density distances
- Magnetic moments
- and so on  $\dots$

These are expressed in a definition in form of a dictionary. Below a simple example (Total energy) is shown, which parses the `value` and `units` attribute of the `totalEnergy` tag. The hardcoded known parsing tasks can be found in [default\\_parse\\_tasks](#page-150-0)

```
total energy definition = {f}'energy_hartree': {
        'parse_type': 'singleValue',
        'path_spec': {
            'name': 'totalEnergy'
        }
   },
}
```
The definition of a task can consist of multiple keys (in this case only `energy\_hartree`), which by default correspond to the keys in the resulting output dictionary. Each key has to contain the `parse\_type` and `path\_spec` key. The `parse\_type` defines the method used to extract the information.

# **The following are possible:**

**attrib** Will parse the value of the given attribute

**text** Will parse the text of the given tag

**numberNodes** Will return the number of nodes for the given tag

**exists** Will return, whether the given tag exists

**attrib\_exists** Will return, whether the given attribute exists

**allAttribs** Will parse all known attributes at the given tag into a dictionary

**parentAttribs** Will parse all known attributes at the given tag into a dictionary, but for the parent of the tag

**singleValue** Special case of allAttribs to parse value and units attribute for the given tag

The `path\_spec` key specifies how the key can be uniquely identified.

# **It can contain the following specifications:**

**name** Name of the wanted tag/attribute

**contains** A phrase, which has to occur in the path

**not** contains A phrase, which has to not occur in the path

**exclude** list of str. Only valid for attributes (these are sorted into different categories 'unique', `unique\_path` and `other`). This attribute can exclude one or more of these categories

All except the `name` key are optional and should be constructed so that there is only one possible choice. Otherwise an exception is raised. There are other keywords, which can be entered here. These control how the parsed data is entered into the output dictionary. For a definition of these keywords, please refer to [default\\_parse\\_tasks](#page-150-0).

Each task can also contain a number of control keys, determining when to peform the tasks. Each of these keys begins with an underscore. All of these are optional. The following are valid:

- **\_general** bool, if True (default False) the task is not performed for each iteration but once on the root of the file
- **\_minimal** bool, if True the task is peformed even when `minimal\_mode = True` is given
- **\_modes** list of tuples specifying requirements on the `fleur\_modes` for the task. For example `[('jspins', 2), ('soc', True)]` will only perform the task for a magnetic SOC calculation
- **\_conversions** list of str, giving the names of functions to call after this task. Functions given here have to be decorated with the [conversion\\_function\(\)](#page-225-0) decorator

**\_special** bool, if True (default False) this task is NEVER added automatically and has to be added by hand

# **5.1.1.3 Migrating the parsing tasks**

These task definitions might have to be adapted for new fleur versions. Some changes might be possible to make in [default\\_parse\\_tasks](#page-150-0) directly without breaking backwards compatibility. If this is not possible there is a decorator [register\\_migration\(\)](#page-226-0) to define a function that is recognized by the class [ParseTasks](#page-223-0) to convert between versions. A usage example is shown below.

```
from masci_tools.util.parse_tasks_decorators import register_migration
import copy
@register_migration(base_version='0.33', target_version='0.34')
def migrate_033_to034(definition_dict):
  "''"Ficticious migration from 0.33 to 0.34
  Moves the `number_of_atom_types` attribute from reading a simple
  attribute to counting the number of atomGroups in the input section
  And removes orbital_magnetic_moments task
  "''"#IMPORTANT: First copy the original dict
  new\_dict = copy.deepcopy(definition\_dict)#If a task is incompatible remove it from the defintion_dict
  new_dict.pop('orbital_magnetic_moments')
 new_dict['general_out_info'].pop('number_of_atom_types')
 new_dict['general_inp_info']['number_of_atom_types'] = {
      'parse_type': 'numberNodes',
      'path_spec': {
          'name': 'atomGroup'
      }
  }
  return new_dict
```
# **5.1.2 Using the** Plotter **class**

# **5.1.2.1 Description**

The [Plotter](#page-63-0) class aims to provide a framework, which can be used to handle default values and collect common codeblocks needed for different plotting frameworks.

The [Plotter](#page-63-0) class is a base class that should be subclassed for different Plotting backends. See [MatplotlibPlotter](#page-75-0) or [BokehPlotter](#page-94-0) for examples. The Subclass provides a dictionary of all the keys that should be handled by the plotter class. The Plotter class provides a hierachy of overwriting these parameters (Higher numbers take precedence).

- 1. Function defaults set with [set\\_defaults\(\)](#page-66-0) with default\_type='function'
- 2. Global defaults set with set defaults()
- 3. Parameters set with [set\\_parameters\(\)](#page-66-1)

The subclasses should then also provide the plotting backend specific useful code snippets. For example showing colorbars, legends, and so on . . .

For a list of these functions you can look at the respective documentation ([MatplotlibPlotter](#page-75-0) or [BokehPlotter](#page-94-0))

# **5.1.2.2 Writing a plotting function**

In the following we will go through a few examples of how to write a simple plotting function using the [Plotter](#page-63-0) class. We will be focusing on the *[MatplotlibPlotter](#page-75-0)*, but all of this is very similar for other plotting backends.

# **Local instance**

Even though the [Plotter](#page-63-0) class is meant to be used globally or on the module level, it can also be useful locally for simplifying simple plotting scripts. Here we have a example of a function producing a single plot with the given data for the x and y coordinates.

```
def plot_with_defaults(x,y,**kwargs):
   from masci_tools.vis.matplotlib_plotter import MatplotlibPlotter
   #First we instantiate the MatplotlibPlotter class
   plot_params = MatplotlibPlotter()
   #Now we process the given arguments
  plot_params.set_parameters(**kwargs)
   #Set up the axis, on which to plot the data
   ax = plot_params.prepare_plot(xlabel='X', ylabel='Y', title='Single Scatterplot')
   #The plot_kwargs provides a way to get the keyword arguments for the
   #actual plotting call to `plot` in this case.
  plot_kwargs = plot_params.plot_kwargs()
   ax.plot(x, y, **plot_kwargs)
   #The MatplotlibPlotter has a lot of small helper functions
   #In this case we just want to set the limits and scale of the
   #axis if they were given
  plot_params.set_scale(ax)
  plot_params.set_limits(ax)
  return ax
import numpy as np
x = npulinspace(-1, 1, 10)
y = x^*2
#Some examples
plot_with_defaults(x, y)
plot_with_defaults(x, y, limits={x : (0,1)})
plot_with_defaults(x, y, marker='s', markersize=20)
```
# **Global/Module level instance**

The local instance already gives us reusable code snippets to avoid common pitfalls when doing matplotlib/bokeh plots. But when instantiating the [Plotter](#page-63-0) class locally we have no way of letting the user modify the global defaults.

However, when handling global state we need to be careful to not leave the instance of the [Plotter](#page-63-0) class in an inconsistent state. If an error is thrown inside the plotting routine the parameters would stay set and may lead to very unexpected results. For this reason every plotting function using a global or module level instance of these plotters should be decorated with the [ensure\\_plotter\\_consistency\(\)](#page-66-2) decorator. This does two things:

- 1. If an error occurs in the decorated function the parameters will be reset before the error is raised
- 2. It makes sure that nothing inside the plotting routine changed the user defined defaults

Let us take the previous example and convert it to use a global instance

```
from masci_tools.vis.matplotlib_plotter import MatplotlibPlotter
from masci_tools.vis import ensure_plotter_consistency
#First we instantiate the MatplotlibPlotter class
plot_params = MatplotlibPlotter()
#The decorator needs to get the plotter object
#that is used inside the function
@ensure_plotter_consistency(plot_params)
def plot_with_defaults(x,y,**kwargs):
   #Now we process the given arguments
  plot_params.set_parameters(**kwargs)
   #Set up the axis, on which to plot the data
   ax = plot_params.prepare_plot(xlabel='X', ylabel='Y', title='Single Scatterplot')
   #The plot_kwargs provides a way to get the keyword arguments for the
   #actual plotting call to `plot` in this case.
  plot_kwargs = plot_params.plot_kwargs()
   ax.plot(x, y, **plot_kwargs)
   #The MatplotlibPlotter has a lot of small helper functions
   #In this case we just want to set the limits and scale of the
   #axis if they were given
  plot_params.set_scale(ax)
  plot_params.set_limits(ax)
   return ax
import numpy as np
x = npulinspace(-1, 1, 10)
y = x^*2#Some examples
plot_with_defaults(x, y)
plot_params.set_defaults(marker='s', markersize=20)
```

```
plot_with_defaults(x, y, limits={x': (0,1)})
plot_with_defaults(x, y)
```
The [masci\\_tools.vis.parameters.Plotter.set\\_defaults\(\)](#page-66-0) method is exposed in the two main modules for plotting [masci\\_tools.vis.plot\\_methods](#page-79-0) [masci\\_tools.vis.bokeh\\_plots](#page-97-0) as the functions [masci\\_tools.vis.plot\\_methods.set\\_mpl\\_plot\\_defaults\(\)](#page-92-0) and [masci\\_tools.vis.bokeh\\_plots.](#page-106-0) [set\\_bokeh\\_plot\\_defaults\(\)](#page-106-0) specific to the plotter instance that is used in these modules.

# **Function defaults**

Some functions may want to set function specific defaults, that make sense inside the function, but may not be useful globally. The following example sets the default linewidth for our function to 6.

**Note:** Function defaults are also reset by the [ensure\\_plotter\\_consistency\(\)](#page-66-2) decorator, when the plotting function terminates successfully or in an error

```
from masci_tools.vis.matplotlib_plotter import MatplotlibPlotter
from masci_tools.vis import ensure_plotter_consistency
#First we instantiate the MatplotlibPlotter class
plot_params = MatplotlibPlotter()
#The decorator needs to get the plotter object
#that is used inside the function
@ensure_plotter_consistency(plot_params)
def plot_with_defaults(x,y,**kwargs):
   #Set the function defaults
  plot_params.set_defaults(default_type='function', linewidth=6)
   #Now we process the given arguments
  plot_params.set_parameters(**kwargs)
   #Set up the axis, on which to plot the data
  ax = plot_params.prepare_plot(xlabel='X', ylabel='Y', title='Single Scatterplot')
   #The plot_kwargs provides a way to get the keyword arguments for the
   #actual plotting call to `plot` in this case.
  plot_kwargs = plot_params.plot_kwargs()
   ax.plot(x, y, **plot_kwargs)
   #The MatplotlibPlotter has a lot of small helper functions
   #In this case we just want to set the limits and scale of the
   #axis if they were given
  plot_params.set_scale(ax)
  plot_params.set_limits(ax)
   return ax
```

```
import numpy as np
x = npulinspace(-1, 1, 10)
y = x^{**}2#Some examples
plot_with_defaults(x, y)
plot_params.set_defaults(marker='s', markersize=20)
plot_with_defaults(x, y, limits={x': (0,1)})
plot_with_defaults(x, y)
```
# **Passing keyword arguments directly to plot calls**

The plotter classes have a restricted set of keys that they recognize as valid parameters. This set is of course not complete, since there is a vast number of parameters you can set for all plotting backends. In our previous examples unknown keys will immediately lead to an error in the call to  $set\_parameters()$ . To enable this functionality we can provide the continue\_on\_error=True as an argument to this method.

Then the unknown keys are ignored and are returned in a dictionary. Additionally you can explicitly bypass the plotter object if you provide arguments in a dictionary with the name extra\_kwargs it will be ignored, unpacked and returned along with the unknown keys

**Warning:** Be careful with the this feature and especially the extra\_kwargs, since there is no check for name clashes with this argument. You might also run into situations, where arguments of different names collide with arguments provided by the [Plotter](#page-63-0)

```
from masci_tools.vis.matplotlib_plotter import MatplotlibPlotter
from masci_tools.vis import ensure_plotter_consistency
#First we instantiate the MatplotlibPlotter class
plot_params = MatplotlibPlotter()
#The decorator needs to get the plotter object
#that is used inside the function
@ensure_plotter_consistency(plot_params)
def plot_with_defaults(x,y,**kwargs):
   #Set the function defaults
  plot_params.set_defaults(default_type='function', linewidth=6)
   #Now we process the given arguments (unknown ones are returned)
  kwargs = plot_params.set_parameters(continue_on_error=True, **kwargs)
   #Set up the axis, on which to plot the data
   ax = plot_params.prepare_plot(xlabel='X', ylabel='Y', title='Single Scatterplot')
   #The plot_kwargs provides a way to get the keyword arguments for the
   #actual plotting call to `plot` in this case.
   plot_kwargs = plot_params.plot_kwargs()
```

```
ax.plot(x, y, **plot_kwargs, **kwargs)
   #The MatplotlibPlotter has a lot of small helper functions
   #In this case we just want to set the limits and scale of the
   #axis if they were given
   plot_params.set_scale(ax)
   plot_params.set_limits(ax)
   return ax
import numpy as np
x = npulinspace(-1, 1, 10)
y = x^*2
#The key markerfacecolor is not known to the MatplotlibPlotter
plot_with_defaults(x, y, markerfacecolor='red', markersize=20)
```
# **Multiple plotting calls**

The plotter classes also provide support for multiple plotting calls with different data sets in a single plotting function. To enable this feature we need to set two properties on the [masci\\_tools.vis.parameters.Plotter](#page-63-0); single\_plot to *False`* and num\_plots to the number of plot calls made in this function. The plot specific parameters can then be specified in two ways. Shown behind the two ways is the way to set the color of the second data set to red.

- 1. List of values (None for unspecified values) [None,'red']
- 2. Dict with integer indices for the specified values {1: 'red'}

Unspecified values are replaced with the previously set defaults.

**Note:** The num\_plots and single\_plot properties are also reset by the [ensure\\_plotter\\_consistency\(\)](#page-66-2)

```
from masci_tools.vis.matplotlib_plotter import MatplotlibPlotter
from masci_tools.vis import ensure_plotter_consistency
#First we instantiate the MatplotlibPlotter class
plot_params = MatplotlibPlotter()
#The decorator needs to get the plotter object
#that is used inside the function
@ensure_plotter_consistency(plot_params)
def plot_2lines_with_defaults(x,y,**kwargs):
  plot_params.\nsingle_plot = Falseplot_params.num_plots = 2
   #Set the function defaults
   plot_params.set_defaults(default_type='function', linewidth=6)
```

```
#Now we process the given arguments (unknown ones are returned)
   kwargs = plot_params.set_parameters(continue_on_error=True, **kwargs)
   #Set up the axis, on which to plot the data
   ax = plot_params.prepare_plot(xlabel='X', ylabel='Y', title='Single Scatterplot')
   #The plot_kwargs provides a way to get the keyword arguments for the
   #actual plotting call to `plot` in this case.
   #For multiple plots this will be a list of dicts
   #of length `num_plots`
   plot_kwargs = plot_params.plot_kwargs()
   ax.plot(x[0], y[0], **plot_kwargs[0], **kwargs)
   ax.plot(x[1], y[1], **plot_kwargs[1], **kwargs)
   #The MatplotlibPlotter has a lot of small helper functions
   #In this case we just want to set the limits and scale of the
   #axis if they were given
   plot_params.set_scale(ax)
   plot_params.set_limits(ax)
   return ax
import numpy as np
x = npulinspace(-1, 1, 10)
y = x^* 2y2 = x * 3#The key markerfacecolor is not known to the MatplotlibPlotter
plot_2lines_with_defaults([x,x], [y,y2])
plot_2lines_with_defaults([x,x], [y,y2],
                          color={1:'red'}, linestyle=['--',None])
```
# **Custom function specific parameters**

You might have situations, where you want to have some function specific parameters, that should pull from the previously set defaults or even a custom default value.

The [add\\_parameter\(\)](#page-64-0) method is implemented exactly for this purpose. It creates a new key to be handled by the plotter class and with the arguments default\_from or default\_value we can specify what the defaults should be. default\_value sets a specific value, default\_from specifies a key from the plotter class from which to take the default value.

The  $plot_kwargs()$  method then can take keyword arguments to replace the arguments to take with your custom parameters

**Note:** These added parameters live on the function defaults and parameters level, meaning they will be removed by the [ensure\\_plotter\\_consistency\(\)](#page-66-2) decorator after the function finishes

```
from masci_tools.vis.matplotlib_plotter import MatplotlibPlotter
from masci_tools.vis import ensure_plotter_consistency
#First we instantiate the MatplotlibPlotter class
plot_params = MatplotlibPlotter()
#The decorator needs to get the plotter object
#that is used inside the function
@ensure_plotter_consistency(plot_params)
def plot_shifted_with_defaults(x,y,**kwargs):
   #Set the function defaults
   plot_params.set_defaults(default_type='function', linewidth=6)
   plot_params.add_parameter('linestyle_shifted',
                             default_from='linestyle')
   #Now we process the given arguments (unknown ones are returned)
   kwargs = plot_params.set_parameters(continue_on_error=True, **kwargs)
   #Set up the axis, on which to plot the data
   ax = plot_params.prepare_plot(xlabel='X', ylabel='Y', title='Single Scatterplot')
   #The plot_kwargs provides a way to get the keyword arguments for the
   #actual plotting call to `plot` in this case.
   plot_kwargs = plot_params.plot_kwargs()
   ax.plot(x, y, **plot_kwargs, **kwargs)
   #This call replaces the parameter linestyle with our custom
   #parameter linestyle_shifted
   plot_kwargs = plot_params.plot_kwargs(linestyle='linestyle_shifted')
   ax.plot(x, y+2, **plot_kwargs, **kwargs)
   #The MatplotlibPlotter has a lot of small helper functions
   #In this case we just want to set the limits and scale of the
   #axis if they were given
  plot_params.set_scale(ax)
  plot_params.set_limits(ax)
   return ax
import numpy as np
x = npulinspace(-1, 1, 10)
y = x^*2
plot_shifted_with_defaults(x, y)
plot_shifted_with_defaults(x, y, linestyle_shifted='--')
```
# **Nested plotting functions**

More complex plotting routines might want to call other plotting routines to simplify their structure. However, this has a side-effect when working with the [Plotter](#page-63-0) class and the [ensure\\_plotter\\_consistency\(\)](#page-66-2) decorator. Since the decorator resets the parameters and function defaults after a plotting function has been called you lose everything that you might have modified in the enclosing plotting function.

If you do need access to these parameters after calling a nested plotting function the [NestedPlotParameters\(\)](#page-63-1) contextmanager is implemented. It defines a local scope, in which a plotting function can change the parameters and function defaults. After exiting the local scope the parameters and function defaults are always in the same state as when the with block was entered (Even if an error is raised). The nested plotting function will also start with the state that was set before.

Usage is shown here:

```
from masci_tools.vis.matplotlib_plotter import MatplotlibPlotter
from masci_tools.vis import ensure_plotter_consistency
from masci_tools.vis import NestedPlotParameters
#First we instantiate the MatplotlibPlotter class
plot_params = MatplotlibPlotter()
@ensure_plotter_consistency(plot_params)
def nested_plot_function(x, y, **kwargs):
  plot_params.set_defaults(default_type='function',
                            linewidth=10, linestyle='--')
   #The contextmanager also needs a reference to the plotter object
   #to manage
  with NestedPlotParameters(plot_params):
      ax = plot\_with\_defaults(x,y, **kways)#Will plot with the above set defaults
   plot_kwargs = plot_params.plot_kwargs()
   ax.plot(x, y+2, **plot_kwargs)@ensure_plotter_consistency(plot_params)
def plot_with_defaults(x,y,**kwargs):
   #Set the function defaults
  plot_params.set_defaults(default_type='function', linewidth=6)
   #Now we process the given arguments
  plot_params.set_parameters(**kwargs)
   #Set up the axis, on which to plot the data
   ax = plot_params.prepare_plot(xlabel='X', ylabel='Y', title='Single Scatterplot')
   #The plot_kwargs provides a way to get the keyword arguments for the
   #actual plotting call to `plot` in this case.
  plot_kwargs = plot_params.plot_kwargs()
```

```
ax.plot(x, y, **plot_kwargs)
   #The MatplotlibPlotter has a lot of small helper functions
   #In this case we just want to set the limits and scale of the
   #axis if they were given
   plot_params.set_scale(ax)
   plot_params.set_limits(ax)
   return ax
import numpy as np
x = npulinspace(-1, 1, 10)
y = x^*2nested_plot_function(x, y)
nested_plot_function(x, y, linewidth=1)
```
# **5.1.3 Using the** PlotData **class**

# **5.1.3.1 Description**

The [PlotData](#page-67-0) class simplifies supporting data to plotting functions in multiple ways, while keeping the plotting functions themselves simple and easy to understand.

The basic idea of [PlotData](#page-67-0) is to mimic the behaviour of the data argument in [matplotlib](https://matplotlib.org/stable/index.html) or the source argument in [bokeh.](https://docs.bokeh.org/en/latest/index.html) Suppose we have our data for a plot in a dictionary d, which has the keys x, y1 and y2. If we now want to plot both y keys against x we can do this in the following way.

```
from masci_tools.vis.data import PlotData
plot_data = PlotData(d, x='x', y=['y1', 'y2'])
for entry, source in plot_data.items():
  #entry has the keys needed to get the data from the source
   #and source is the mapping to use
  print(entry.x, entry.y) #Yields x, y1 in the first loop and x, y2 in the second
   #Now we can plot the data
   #for example plt.plot(entry.x, entry.y, data=source)
```
The keys are automatically expanded to be of the same length, if this is possible. There are three iteration modes, with the same names as for dicts:

- keys: Yields namedtuple with the keys for each plot
- values: Yields namedtuple with the values corresponding to the keys for each plot
- items: Yields the keys and their corresponding mapping for each plot

All of these functions have an argument first, which will only return the first element if it is given as True.

**Note:** The names x and y in the example above are completely arbitrary. The names for the columns and the fields on the namedtuple are determined by the keyword arguments given to [PlotData](#page-67-0) at initialization

**Note:** At the moment the types of mappings accepted in the [PlotData](#page-67-0) class are limited to dict, pd.DataFrame and ColumnDataSource [\(bokeh\)](https://docs.bokeh.org/en/latest/index.html) objects

#### **5.1.3.2 Initializing** PlotData **without a mapping**

Users might want to provide data directly as arrays. If this should be allowed, there is a function [process\\_data\\_arguments\(\)](#page-71-0) to allow for this option. This function can either take a data argument with a mapping and the same keyword arguments as the [PlotData](#page-67-0).

```
from masci_tools.vis.data import process_data_arguments
```
plot\_data = process\_data\_arguments(data=d, x='x', y=['y1','y2'])

Or you can provide the arrays directly without a data argument

```
from masci_tools.vis.data import process_data_arguments
```

```
#x,y1,y2 are the actual arrays
plot_data = process_data_{arguments(x=x, y=[y1, y2])}
```
#### If no data argument is given the keyword arguments are assumed to contain the data and they will be processed according to the

- 1. If the data is a multidimensional array (list of lists, etc.) and it is not forbidden by the given argument the first dimension of the array is iterated over and interpreted as separate entries (if the data was previously split up into multiple sets a length check is performed)
- 2. If the data is a one-dimensional array and of a different length than the number of defined data sets it is added to all previously existing entries
- 3. If the data is a one-dimensional array and of the same length as the number of defined data sets each entry is added to the corresponding data set

Note: List or array in this context refers to list, np. array and pd. Series

# **5.1.3.3 Available routines on** PlotData

There are a couple of routines for mutating/copyying or getting information about the data in a [PlotData](#page-67-0) instance. These are not meant to be used heavily and should be used for typical simple work done for plot data processing, i.e. scaling, shifting, getting limits, ...

**Note:** The term data key in the following section refers to the keys of the keyword arguments given to [PlotData](#page-67-0) at initialization or the fields on the namedtuples returned by iterating over an instance

•  $get\_keys()$ : Get all the keys for a given data key in a list

- [get\\_values\(\)](#page-69-0): Get all the values for a given data key in a list
- [min\(\)](#page-70-0): Get the minimum value for a given data key. A mask can be passed to further select the data. If separate=True is passed a list of minimum values for each plot is returned
- [max\(\)](#page-69-1): Get the maximum value for a given data key. A mask can be passed to further select the data. If separate=True is passed a list of maximum values for each plot is returned
- $aply()$ : Apply a lambda function to transform the data of a given data key (in-place!!)
- [get\\_function\\_result\(\)](#page-68-2): Apply a function to a given data key and return the results (Does not change the data)
- [sort\\_data\(\)](#page-70-1): Sort the data by the given data keys
- [group\\_data\(\)](#page-69-2): Group the data by the given data keys
- [shift\\_data\(\)](#page-70-2): Shift the data of a given data key either globally or with different shifts for each plot
- [copy\\_data\(\)](#page-68-3): Copy data to a of one data key to a new data key
- [distinct\\_datasets\(\)](#page-68-4): Return how many different datasets exist for a given data key

Warning: The methods  $sort\_data()$  and  $group\_data()$  will always convert the data sources to pd.DataFrame objects if they are not already.

# **CHAPTER**

**SIX**

# **MODULE REFERENCE (API)**

# **6.1 Source code Documentation (API reference)**

# **6.1.1 Visualisation and Plotting**

# **6.1.1.1 Fleur specific Plotting**

Plotting routine for fleur density of states and bandstructures

<span id="page-60-0"></span>masci\_tools.vis.fleur.plot\_fleur\_bands(*bandsdata*, *bandsattributes*, *spinpol=True*, *only\_spin=None*, *backend=None*, *weight=None*, *\*\*kwargs*)

Plot the bandstructure previously extracted from a *banddos.hdf* via the [HDF5Reader](#page-142-0)

This routine expects datasets and attributes read in with a *FleurBands* recipe from [recipes](#page-142-1) or something producing equivalent data

# **Parameters**

- bandsdata dataset dict produced by the *FleurBands* recipe
- attributes attributes dict produced by the *FleurBands* recipe
- **spinpol** bool, if True (default) use the plot for spin-polarized bands if the data is spinpolarized
- only\_spin optional str, if given only the speicified spin components are plotted
- backend specify which plotting library to use ('matplotlib' or 'bokeh')
- **weight** str, name of the weight (without spin suffix *up* or *dn*) you want to emphasize

# **All other Kwargs are passed on to the underlying plot routines**

- Matplotlib:  $plot\_bands(), plot\_spinpol\_bands()$
- Bokeh: [bokeh\\_bands\(\)](#page-97-1), [bokeh\\_spinpol\\_bands\(\)](#page-101-0)

masci\_tools.vis.fleur.plot\_fleur\_bands\_characterize(*bandsdata*, *bandsattributes*, *weight\_names*,

*weight\_colors*, *spinpol=True*, *only\_spin=None*, *backend=None*, *\*\*kwargs*)

Plot the bandstructure previously extracted from a *banddos.hdf* via the [HDF5Reader](#page-142-0) with points colored according to the maximum weight from a selection of weights. Can be used to show what character dominates each band

This routine expects datasets and attributes read in with a *FleurBands* recipe from [recipes](#page-142-1) or something producing equivalent data

# **Parameters**

- bandsdata dataset dict produced by the *FleurBands* recipe
- attributes attributes dict produced by the *FleurBands* recipe
- weight\_names list of str with the names of the weights that should be considered in the characterization
- weight\_color list of colors associated with each weight. If spin-polarized bandstructures should be shown with different colors the list should be twice as long as the weights
- **spinpol** bool, if True (default) use the plot for spin-polarized bands if the data is spinpolarized
- only\_spin optional str, if given only the speicified spin components are plotted
- backend specify which plotting library to use ('matplotlib' or 'bokeh')

All other Kwargs are passed on to  $plot\_fleur\_bands()$ 

masci\_tools.vis.fleur.plot\_fleur\_dos(*dosdata*, *attributes*, *spinpol=True*, *multiply\_by\_equiv\_atoms=True*, *plot\_keys=None*, *show\_total=True*, *show\_interstitial=True*, *show\_sym=False*, *show\_atoms='all'*, *show\_lresolved=None*, *key\_mask=None*, *backend=None*, *\*\*kwargs*)

Plot the density of states previously extracted from a *banddos.hdf* via the [HDF5Reader](#page-142-0)

This routine expects datasets and attributes read in with the *FleurDOS* (Or related DOS modes) recipe from [recipes](#page-142-1) or something producing equivalent data

The limits for the axes can be specified either with x and y or energy and dos. Mixing the two options is not possible

# **Parameters**

- dosdata dataset dict produced by the *FleurDOS* recipe
- attributes attributes dict produced by the *FleurDOS* recipe
- spinpol bool, if True (default) use the plot for spin-polarized dos if the data is spinpolarized
- backend specify which plotting library to use ('matplotlib' or 'bokeh')

#### **Arguments for selecting the DOS components to plot:**

**param plot\_keys** optional str list of str, defines the labels you want to plot

**param show\_total** bool, if True (default) the total DOS is shown

**param show interstitial** bool, if True (default) the interstitial DOS is shown

- **param show atoms** either 'all', None, or int or list of ints, defines, which total atom projections to show
- **param show\_atoms** either 'all', None, or int or list of ints, defines, which total atom projections to show
- **param key mask** list of bools of the same length as the number of datasets, alternative way to specify, which entries to plot

# **All other Kwargs are passed on to the underlying plot routines**

- Matplotlib: [plot\\_dos\(\)](#page-88-0), [plot\\_spinpol\\_dos\(\)](#page-91-1)
- Bokeh: [bokeh\\_dos\(\)](#page-98-0), [bokeh\\_spinpol\\_dos\(\)](#page-101-1)

masci\_tools.vis.fleur.sum\_weights\_over\_atoms(*data*, *attributes*, *atoms\_to\_sum*, *entry\_name*) Create sums of atom components over specified atoms. They are entered with the same suffixes as in the original data, but with the given entry\_name as prefix

## **Parameters**

- data datasets dict produced by the HDF5Reader with a recipe for DOS or bandstructure
- attributes attributes dict produced by the HDF5Reader with a recipe for DOS or bandstructure
- atoms\_to\_sum list of ints for the atoms, which should be summed
- entry\_name str prefix to be entered for the summed entries

**Returns** dict with the summed entries

# **6.1.1.2 KKR specific Plotting**

```
masci_tools.vis.kkr_plot_FS_qdos.FSqdos2D(p0='./', totonly=True, s=20, ls_ef=':', lw_ef=1, color='',
                                                  reload_data=False, clrbar=True, atoms=[], ax=None,
                                                  nosave=False, noalat=False,
                                                  cmap=<matplotlib.colors.LinearSegmentedColormap
                                                  object>, noplot=False, return_data=False, pclrmesh=False,
                                                  logscale=True, ef=None)
```
plotting routine for dos files

dispersionplot function for plotting KKR bandstructures (i.e. qdos) files

masci\_tools.vis.kkr\_plot\_bandstruc\_qdos.dispersionplot(*p0='./'*, *totonly=True*, *s=20*, *ls\_ef=':'*,

*lw\_ef=1*, *units='eV\_rel'*, *noefline=False*, *color=''*, *reload\_data=False*, *clrbar=True*, *logscale=True*, *nosave=False*, *atoms=None*, *ratios=False*, *atoms2=None*, *noscale=False*, *newfig=False*, *cmap=None*, *alpha=1.0*, *qcomponent=- 2*, *clims=None*, *xscale=1.0*, *raster=True*, *atoms3=None*, *alpha\_reverse=False*, *return\_data=False*, *xshift=0.0*, *yshift=0.0*, *plotmode='pcolor'*, *ptitle=None*, *ef=None*, *as\_e\_dimension=None*, *scale\_alpha\_data=False*, *shading='gouraud'*)

plotting routine for qdos files - dispersion (E vs. q)

```
masci_tools.vis.kkr_plot_dos.dosplot(p0='./', totonly=True, color='', label='', marker='', lw=2, ms=5,
                                              ls='-', ls_ef=':', lw_ef=1, units='Ry', noefline=False, interpol=False,
                                              allatoms=False, onespin=False, atoms=[], lmdos=False, lm=[],
                                              nofig=False, scale=1.0, shift=0, normalized=False, xyswitch=False,
                                              efcolor='', return_data=False, xscale=1.0, xshift=0.0, yshift=0.0,
                                              filled=False, spins=2)
```
plotting routine for dos files

masci\_tools.vis.kkr\_plot\_shapefun.change\_zoom(*ax*, *zoom\_range*, *center=[0, 0, 0]*) Change the zoom of a 3d plot

**Author** Philipp Ruessmann

**Parameters**

- $ax axis$  which is zoomed
- zoom\_range range to which the image is zoomed, total range from center-zoom\_range to center+zoom\_range
- center center of the zoomed region (optional, defaults to origin)

#### masci\_tools.vis.kkr\_plot\_shapefun.plot\_shapefun(*pos*, *out*, *mode*)

Creates a simple matplotlib image to show the shapefunctions given it's positions in the unit cell, the atoms's vertices in *ut* and the plotting mode

**Author** Philipp Ruessmann

#### **Parameters**

- **pos** positions of the centers of the cells
- **verts** array of vertices of the shapefunction (outlines of shapes)
- mode 'all' or 'single' determines whether or not all shapes are combined in a single figure or plotted as individual figures

**Returns ax** return the axis in which the plot was done (useful to pass to 'change zoom' and 'zoom\_in' functions of this module

masci\_tools.vis.kkr\_plot\_shapefun.zoom\_in(*ax*, *atm*, *pos*, *zoom\_range=10*)

Zoom into shapefun of a single atom

**Author** Philipp Ruessmann

#### **Parameters**

- $ax axis$  in which shapefun plot is found
- atm atom index whose shapefunction is zoomed
- pos array of positions of centers of the shapes (needed to shift center of zommed region to correct atom
- **zoom\_range** range of the zoomed region (optional, defaults to 10)

# **6.1.1.3 General Plotting**

Here basic functionality is provided for setting default parameters for plotting and ensuring consistent values for these

<span id="page-63-1"></span>masci\_tools.vis.parameters.NestedPlotParameters(*plotter\_object*)

Contextmanager for nested plot function calls Will reset function defaults and parameters to previous values after exiting

**Parameters** plotter\_object – Plotter instance

<span id="page-63-0"></span>class masci\_tools.vis.parameters.Plotter(*default\_parameters*, *general\_keys=None*,

#### *key\_descriptions=None*, *\*\*kwargs*)

Base class for handling parameters for plotting methods. For different plotting backends a subclass can be created to represent the specific parameters of the backend.

# **Parameters**

- default\_parameters dict with hardcoded default parameters
- general\_keys set of str optional, defines parameters which are not allowed to change for each entry in the plot data

Kwargs in the \_\_init\_\_ method are forwarded to Plotter. set\_defaults() to change the current defaults away from the hardcoded parameters.

The Plotter class creates a hierachy of dictionaries for lookups on this object utilizing the *ChainMap* from the *collections* module.

#### **The hierachy is as follows (First entries take precedence over later entries):**

- *parameters*: set by  $set\_parameters()$  (usually arguments passed into function)
- *user defaults*: set by [set\\_defaults\(\)](#page-66-0)
- *function defaults*: set by [set\\_defaults\(\)](#page-66-0) with *default\_type='function'*
- *global defaults*: Hardcoded as fallback

Only the *parameters* can represent parameters for multiple sets of plot calls. All others are used as fallback for specifying non-specified values for single plots

The current parameters can be accessed by bracket indexing the class. A example of this is shown below.

```
parameter\_dict = { 'fontsize': 16, 'linestyle': '-''}params = Plotter(parameter_dict)
#Accessing a parameter
print(params['fontsize']) # 16
#Modifying a parameter
params['fontsize'] = 20
print(params['fontsize']) # 20
#Creating a parameter set for multiple plots
#1. Set the properties to the correct values
params.\nsingle\_plot = Falseparams.num_plots = 3
#2. Now we can set a property either by providing a list or a integer indexed dict
# Both of the following examples set the linestyle of the second and third plot.
\rightarrowto '--'
params['linestyle'] = [None, '--', '--']
params['linestyle'] = {1: '--', 2: '--'}
# Not specified values are replaced with the default value for a single plot
print(params['linestyle']) # ['-', '--', '--']#In lists properties can also be indexed via tuples
print(params[( 'line style', 0) ] ) # '-'print(params[('linestyle', 1)]) # '--'
#Changes to the parameters and properties are reset
params.reset_parameters()
print(params['linestyle']) # '-'
```
<span id="page-64-0"></span>add\_parameter(*name*, *default\_from=None*, *default\_val=None*) Add a new parameter to the parameters dictionary.

# **Parameters**

- **name** str name of the parameter
- default\_from str (optional), if given a entry is created in the curent defaults with the name and the default value of the key *default\_from*
- static convert\_to\_complete\_list(*given\_value*, *single\_plot*, *num\_plots*, *default=None*, *key=''*) Converts given value to list with length num\_plots with None for the non-specified values

## **Parameters**

- given\_value value passed in, for multiple plots either list or dict with integer keys
- **single\_plot** bool, if True only a single parameter is allowed
- **num\_plots** int, if single\_plot is False this defines the number of plots
- default default value for unspecified entries
- $key str$  of the key to process

static dict\_of\_lists\_to\_list\_of\_dicts(*dict of lists*, *single plot*, *num\_plots*, *repeat\_after=None*, *ignore\_repeat=None*)

Converts dict of lists and single values to list of length num\_plots or single dict for single\_plot=True

# **Parameters**

- dict\_of\_lists dict to be converted
- single\_plot boolean, if True only a single parameter set is allowed
- **num\_plots** int of the number of allowed plots

## **Returns** list of dicts

# expand\_parameters(*original\_length*, *\*\*kwargs*)

Expand parameters to a bigger number of plots. New length has to be a multiple of original length. Only lists of length <= orginal\_length are expanded. Also expands function defaults

# **Parameters**

- orginal\_length int of the old length
- kwargs arguments to expand

**Returns** expanded kwargs

# get\_description(*key*)

Get the description of the given key

# **Parameters** key – str of the key, for which the description should be printed

# get\_dict()

Return the dictionary of the current defaults. For use of printing

# get\_multiple\_kwargs(*keys*, *ignore=None*)

Get multiple parameters and return them in a dictionary

# **Parameters**

- keys set of keys to process
- **ignore** str or list of str (optional), defines keys to ignore in the creation of the dict

# is\_general(*key*)

Return, whether the key is general (meaning only related to the whole plots)

**Parameters key** – str of the key to check

**Returns** bool, whether the key is general

load\_defaults(*filename='plot\_defaults.json'*) Load defaults from a json file.

**Parameters filename** – filename, from where the defaults should be taken

#### property num\_plots

Integer property for number of plots produced

#### remove\_added\_parameters()

Remove the parameters added via [Plotter.add\\_parameter\(\)](#page-64-0)

# reset\_defaults()

Resets the defaults to the hardcoded defaults in \_PLOT\_DEFAULTS.

# reset\_parameters()

Reset the parameters to the current defaults. The properties single\_plot and num\_plots are also set to default values

save\_defaults(*filename='plot\_defaults.json'*, *save\_complete=False*)

Save the current defaults to a json file.

# **Parameters**

- **filename** filename, where the defaults should be stored
- save\_complete bool if True not only the overwritten user defaults but also the unmodified harcoded defaults are stored

#### <span id="page-66-0"></span>set\_defaults(*continue\_on\_error=False*, *default\_type='global'*, *\*\*kwargs*)

Set the current defaults. This method will only work if the parameters are not changed from the defaults. Otherwise a error is raised. This is because after changing the defaults the changes will be propagated to the parameters to ensure consistency.

**Parameters** continue\_on\_error – bool, if True unknown key are simply skipped

**Default\_type** either 'global' or 'function'. Specifies, whether to set the global defaults (not reset after function) or the function defaults

Kwargs are used to set the defaults.

<span id="page-66-1"></span>set\_parameters(*continue\_on\_error=False*, *\*\*kwargs*)

Set the current parameters.

**Parameters** continue\_on\_error – bool, if True unknown key are simply skipped and returned

Kwargs are used to set the defaults.

set\_single\_default(*key*, *value*, *default\_type='global'*) Set default value for a single key/value pair

#### **Parameters**

- key str of the key to set
- **value** value to set the key to

**Default\_type** either 'global' or 'function'. Specifies, whether to set the global defaults (not reset after function) or the function defaults

# <span id="page-66-2"></span>property single\_plot

Boolean property if True only a single Plot parameter set is allowed

# masci\_tools.vis.parameters.ensure\_plotter\_consistency(*plotter\_object*)

Decorator for plot functions to ensure that the Parameters are reset even if an error occurs in the function Additionally checks are performed that the parameters are reset after execution and the defaults are never changed in a plot function

Parameters plotter\_object – Plotter instance to be checked for consistency

This module contains classes and functions to make plotting functions more flexible with respect to the used data. This way plotting functions can both allow the flexible usage of lists, arrays directly or dataframes together with the keys that should be used

class masci\_tools.vis.data.ColumnDataSourceWrapper(*wrapped*)

Wrapper around bokeh.models.ColumnDataSource to give it a \_\_getitem\_\_ and \_\_setitem\_\_ method

Used in the [PlotDataIterator](#page-70-3) for easier handling of these types

```
class masci_tools.vis.data.PlotData(data, use_column_source=False, same_length=False,
```
*strict\_data\_keys=False*, *copy\_data=False*, *\*\*kwargs*)

Class for iterating over the data in a dict or dataframe with automatic filling in of single defined keys to get a list of keys to extract.

The iteration allows for implicit definition of data for multiple plot sets, without excessive copying of the given data

Usage Example

```
from masci_tools.vis.data import PlotData
import numpy as np
#Let's say we have one energy grid and a couple of functions
#defined on this energy grid.
#We collect these in a dict
x = npulinspace(-10,10,100)
data = {'x': x, 'y1': np.sin(x), 'y2':np.cos(x), 'y3', x^{**2}}
p =PlotData(data, x='x', y=['y1', 'y2', 'y3'])
#If we now iterate over this object it will result in the data
#for y being returned together with the x data (The same would work the other way␣
\rightarrowaround)
for entry in p:
  print(entry.x) #'x' entry
   print(entry.y) #'y1' then 'y2' and finally 'y3'
#Additionally data for z, color and size can be defined
```
**Parameters data** – object or list of objects which can be bracket indexed with the given keys e.g. dicts, pandas dataframes, ...

**Same\_length** bool if True and any sources are dicts it will be checked for same dimensions in (ALL) entries (not only for keys plotted against each other)

**Strict data keys** bool if True no new data keys are allowed to be entered via [copy\\_data\(\)](#page-68-3)

Kwargs are used to specify the columns in a namedtuple If a list is given for any of the keys the data will be expanded to a list of namedtuple with the same length

add\_data\_key(*data\_key*, *keys=None*) Add a new column of data keys

#### **Parameters**

- data\_key string of the new data key to add
- keys None, Index into data or list of index into the data to initialize the values to

<span id="page-68-1"></span>apply(*data\_key*, *lambda\_func*, *apply\_to\_whole\_array=True*, *\*\*kwargs*) Apply a function to a given data column for all entries

**Warning:** This operation is done in-place. Meaning if there are multiple data entries pointing to the same data set and only one should be modified by this method, the data needs to be copied beforehand using  $copy\_data()$ 

# **Parameters**

- data\_key name of the data key to apply the function
- **lambda\_func** function to apply to the data

<span id="page-68-3"></span>copy\_data(*data\_key\_from*, *data\_key\_to*, *prefix=None*, *rename\_original=False*, *force=False*) Copy the data for a given data key to another one

#### **Parameters**

- data\_key\_from data key to copy from
- data\_key\_to data key to copy to
- prefix optional prefix to use for the renamed data entries. Can be used to avoid name clashes. If not given the data keys are used
- **rename\_original** optional bool (default False). If True the original entries are renamed instead of the ones under data\_key\_to

#### property data\_keys

Return the registered data keys for this instance

#### <span id="page-68-4"></span>distinct\_datasets(*data\_key*)

Return how many different data sets are present for the given data key

**Parameters** data\_key – The data key to analyse

**Returns** int of the number of different datasets

<span id="page-68-2"></span>get\_function\_result(*data\_key*, *func*, *list\_return=False*, *as\_numpy\_array=False*, *\*\*kwargs*) Apply a function to a given data column for all entries and return the results

#### **Parameters**

- data\_key name of the data key to apply the function to
- **func** function to apply to the data to get the results if func is a string then it will be used to get the attribute with the corresponding name from the source and call it

#### <span id="page-68-0"></span>get\_keys(*data\_key*)

<span id="page-68-5"></span>Get the keys for a given data column for all entries

Parameters data\_key – name of the data key to return the keys

**Returns** list of keys, corresponding to the entries for the given data in the sources

### get\_mask(*mask*, *data\_key=None*)

Get mask list for use with the Data in this instance

### **Parameters**

- mask either list of callable, if it is callable it is used in [get\\_function\\_result\(\)](#page-68-2) together with the data\_key argument
- data\_key str to be used for the data key if mask is a callable

:param

# <span id="page-69-0"></span>get\_values(*data\_key*)

Get the values for a given data column for all entries

Parameters data\_key – name of the data key to return the values

**Returns** list of values, corresponding to the entries for the given data in the sources

# <span id="page-69-2"></span>group\_data(*by*, *\*\*kwargs*)

Group the data by the given data\_key(s) or other arguments for groupby

**Note:** This function will convert the data arguments to pd.Dataframe objects

**Parameters** by – str or list of str of the data\_keys to sort by or other valid arguments for by in pd.Dataframe.groupby()

Kwargs are passed on to pd.Dataframe.groupby()

#### items(*first=False*, *mappable=False*)

Iterate over PlotData items. Returns the key and corresponding source for the data

#### **Parameters**

- **first** bool, if True only the first entry is returned
- mappable bool, if True only the data ColumnDataSources are wrapped to be mappable

#### keys(*first=False*)

Iterate over PlotData keys. Returns the keys for the corresponding sources

**Parameters first** – bool, if True only the first entry is returned

## mask\_data(*mask*, *data\_key=None*)

Apply a given mask to the data inplace.

**Note:** This function will convert the data arguments to pd.Dataframe objects

#### **Parameters**

- mask mask rgument passed to  $get\_mask()$
- **data\_key** data\_key argument used by  $get\_mask()$

<span id="page-69-1"></span>max(*data\_key*, *separate=False*, *mask=None*, *mask\_data\_key=None*) Get the maximum value for a given data column for all entries

#### **Parameters**

• data\_key – name of the data key to determine the maximum

- separate bool if True the maximum will be determined and returned for all entries separately
- mask optional mask to select specific rows from the data entries
- mask\_data\_key optional data key to be used when mask is a function

**Returns** maximum value for all entries either combined or as a list

<span id="page-70-0"></span>min(*data\_key*, *separate=False*, *mask=None*, *mask\_data\_key=None*) Get the minimum value for a given data column for all entries

#### **Parameters**

- data\_key name of the data key to determine the minimum
- **separate** bool if True the minimum will be determined and returned for all entries separately
- mask optional mask to select specifc rows from the data entries
- mask\_data\_key optional data key to be used when mask is a function

**Returns** minimum value for all entries either combined or as a list

<span id="page-70-2"></span>shift\_data(*data\_key*, *shifts*, *shifted\_data\_key=None*, *separate\_data=True*, *negative=False*) Apply shifts to a given data column for all entries

#### **Parameters**

- data\_key name of the data key to shift
- shifts float or array of floats with the shifts to apply
- shifted\_data\_key optional string, if given the data will be copied to this data key
- separate\_data bool, if True and shifted\_data\_key is not given the data will be copied to itself (This separates the data for all columns)
- **negative** bool if True the shifts are applied with a minus sign

<span id="page-70-1"></span>sort\_data(*by\_data\_keys*, *\*\*kwargs*) Sort the data by the given data\_key(s)

**Note:** This function will convert the data arguments to pd.Dataframe objects

**Note:** If there are multiple plot sets and only one data source. This function will expand the data to be one data source sorted according to the data\_keys for each plot

Parameters by\_data\_keys – str or list of str of the data\_keys to sort by

Kwargs are passed on to pd.Dataframe.sort\_values()

#### values(*first=False*)

Iterate over PlotData values. Returns the values for the data

**Parameters first** – bool, if True only the first entry is returned

<span id="page-70-3"></span>class masci\_tools.vis.data.PlotDataIterator(*plot\_data*, *mode='values'*, *mappable=False*) Class containing the iteration behaviour over the [PlotData](#page-67-0) class. Can be used in three modes:

• *keys*: Returns the keys to be entered in the corresponding data sources for each entry

- *values*: Returns the data for each entry
- *items*: Returns the keys and the data sources in a tuple

The keys and values are always returned in a namedtuple with fields corresponding to the set data keys

masci\_tools.vis.data.normalize\_list\_or\_array(*data*, *key*, *out\_data*, *flatten\_np=False*,

*forbid\_split\_up=False*)

Split up a given list/numpy array or pd.Series to be used in the plotting methods

## **Parameters**

- **data** The (array-like) data to be normalized
- $key key$  under which to enter the new data
- out\_data dict containining previously normalized data
- **flatten\_np** bool, if True multidimensional numpy arrays are flattened
- forbid\_split\_up bool, if True multidimensional arrays are not split up

#### **The rules are the following:**

- if data is a multidimensional array (list of lists, etc.) and it is not forbidden by the given argument the first dimension of the array is iterated over and interpreted as separate entries (if the data was previously split up into multiple sets a length check is performed)
- if data is a one-dimensional array and of a different length than the number of defined data sets it is added to all previously existing entries
- if data is a one-dimensional array and of the same length as the number of defined data sets each entry is added to the corresponding data set

**Returns** list of dicts or dict containing the nomralized data

<span id="page-71-0"></span>masci\_tools.vis.data.process\_data\_arguments(*data=None*, *single\_plot=False*, *use\_column\_source=False*, *flatten\_np=False*, *forbid\_split\_up=None*,

*same\_length=False*, *copy\_data=False*, *\*\*kwargs*)

Initialize PlotData from np.arrays or lists of np.arrays or lists or a already given data argument, i.e. mapping

# **Parameters**

- **data** either None or Mapping to be used as the data in the PlotData class
- single\_plot bool, if True only a single dataset is allowed
- use\_column\_source bool, if True all data arguments are converted to ColumnDataSource of bokeh
- **flatten\_np** bool, if True multidimensional numpy arrays are flattened (Only if data not given)
- forbid\_split\_up set of keys for which not to split up multidimensional arrays
- same\_length bool if True and any sources are dicts it will be checked for same dimensions in (ALL) entries (not only for keys plotted against each other)
- copy\_data bool, if True the data argument will be copied

Kwargs define which keys belong to which data entries if data is given or they contain the data to be normalized

The following two example calls will both create a PlotData object with the same two plot data sets with the entries x and y:
```
import numpy as np
x = npulinspace(-10, 10, 100)
y1 = y**2y2 = np \sin(x)#Use a predefined data argument (a dict in this case) and the keys in the kwargs
p = process\_data\_arguments({'x': x, 'y1': y1, 'y2': y2}, x='x', y=['y1', 'y2'])#Let the function normalize the given arrays
p = process_data_{arguments} = (x=x, y=[y1, y2])
```
### **Returns** A [PlotData](#page-67-0) object corresponding to the given data

This modules provides common plotting functions dispatching to different plotting backends. At the moment the following backends are used:

- matplotlib ('mpl', 'matplotlib')
- bokeh ('bokeh')

The underlying plotting routines collected here should have the same signature for the data arguments; keyword arguments can be different.

### <span id="page-72-1"></span>class masci\_tools.vis.common.PlotBackend(*value*)

Enumeration containing the possible names for each plotting backend Initialize using the  $from\_str()$  method

At the moment the following are supported (case-insensitive)

- matplotlib: either *'mpl'* or *'matplotlib'*
- bokeh: *'bokeh'*

### static default()

Return a [PlotBackend](#page-72-1) instance corresponding to the current default backend

### <span id="page-72-0"></span>static from\_str(*label*)

Initialize the [PlotBackend](#page-72-1) from a given string

**Parameters** label – str to use to initialize the backend if it is *None* the default is returned

**Returns** [PlotBackend](#page-72-1) instance corresponding to the label

masci\_tools.vis.common.bands(*kpath*, *eigenvalues*, *backend=None*, *data=None*, *\*\*kwargs*)

Plot the provided data for a bandstructure (non spin-polarized) Non-weighted, weighted, as a line plot or scatter plot, color-mapped or fixed colors are all possible options

**Parameters**

- kpath data for the kpoints path (flattened to 1D)
- eigenvalues data for the eigenvalues
- data source for the data of the plot (optional) (pandas Dataframe for example)
- backend name of the backend to use (uses a default if None is given)

Kwargs are passed on to the backend plotting functions:

- matplotlib: [plot\\_bands\(\)](#page-85-0)
- bokeh: [bokeh\\_bands\(\)](#page-97-0)

**Returns** Figure object for the used plotting backend

masci\_tools.vis.common.dos(*energy\_grid*, *dos\_data*, *backend=None*, *data=None*, *\*\*kwargs*) Plot the provided data as a density of states (not spin-polarized). Can be done horizontally or vertical via the switch *xyswitch*

### **Parameters**

- energy\_grid data for the energy grid of the DOS
- dos\_data data for all the DOS components to plot
- data source for the data of the plot (optional) (pandas Dataframe for example)
- **backend** name of the backend to use (uses a default if None is given)

Kwargs are passed on to the backend plotting functions:

- matplotlib:  $plot\_dos()$
- bokeh: [bokeh\\_dos\(\)](#page-98-0)

**Returns** Figure object for the used plotting backend

### masci\_tools.vis.common.get\_help(*key*, *backend=None*)

Get a help string for a given parameter.

# **Parameters**

- key name of the parameter to get the parameter for
- backend For which backend to get the description of the parameter

masci\_tools.vis.common.get\_plotter(*backend=None*)

Get the instance of the [Plotter](#page-63-0) subclass used for the given plotting backend

**Parameters** backend – For which backend to get the Plotter instace

masci\_tools.vis.common.line(*xdata*, *ydata*, *backend=None*, *data=None*, *\*\*kwargs*) Plot the provided data as a line plot. Multiple data sets are possible

### **Parameters**

- xdata data for the x-axis
- $xdata data$  for the y-axis
- data source for the data of the plot (optional) (pandas Dataframe for example)
- backend name of the backend to use (uses a default if None is given)

Kwargs are passed on to the backend plotting functions:

- matplotlib: [multiple\\_scatterplots\(\)](#page-84-0)
- bokeh: [bokeh\\_line\(\)](#page-99-0)

**Returns** Figure object for the used plotting backend

masci\_tools.vis.common.load\_defaults(*backend=None*, *filename='plot\_defaults.json'*) Load defaults for the plot parameters from a file and set the contained defaults.

### **Parameters**

• backend – For which backend to save the parameters

• filename – str of the filename to load the defaults from

### masci\_tools.vis.common.reset\_defaults(*backend=None*)

#### Reset the defaults for theplot parameters to the original state.

**Parameters** backend – For which backend to reset the parameters

masci\_tools.vis.common.save\_defaults(*backend=None*, *filename='plot\_defaults.json'*,

*save\_complete=False*)

Save the defaults for the plot parameters.

### **Parameters**

- backend For which backend to save the parameters
- **filename** str of the filename to save the defaults to
- save\_complete bool, if True also the hardcoded defaults are included

masci\_tools.vis.common.scatter(*xdata*, *ydata*, *backend=None*, *data=None*, *\*\*kwargs*)

Plot the provided data as a scatter plot. Varying size and color are possible. Multiple data sets are possible

#### **Parameters**

- $xdata data$  for the x-axis
- $xdata data$  for the y-axis
- data source for the data of the plot (optional) (pandas Dataframe for example)
- backend name of the backend to use (uses a default if None is given)

Kwargs are passed on to the backend plotting functions:

- matplotlib: [multi\\_scatter\\_plot\(\)](#page-82-0)
- bokeh: [bokeh\\_multi\\_scatter\(\)](#page-99-1)

**Returns** Figure object for the used plotting backend

masci\_tools.vis.common.set\_default\_backend(*backend*)

Sets the default backend used when no explicit backend is specified.

**Parameters backend** – Name of the backend to use

masci\_tools.vis.common.set\_defaults(*backend=None*, *\*\*kwargs*) Sets defaults for the plot parameters.

Parameters backend – For which backend to set the parameters

The Kwargs are used to set the parameters of the specified backend

masci\_tools.vis.common.show\_defaults(*backend=None*) Show the current set defaults for the plot parameters.

**Parameters** backend – For which backend to show the parameters

masci\_tools.vis.common.spinpol\_bands(*kpath*, *eigenvalues\_up*, *eigenvalues\_dn*, *backend=None*, *data=None*,

*\*\*kwargs*)

Plot the provided data for a bandstructure (spin-polarized) Non-weighted, weighted, as a line plot or scatter plot, color-mapped or fixed colors are all possible options

- kpath data for the kpoints path (flattened to  $1D$ )
- eigenvalues\_up data for the eigenvalues for spin-up
- eigenvalues\_dn data for the eigenvalues for spin-down
- data source for the data of the plot (optional) (pandas Dataframe for example)
- backend name of the backend to use (uses a default if None is given)

Kwargs are passed on to the backend plotting functions:

- matplotlib: [plot\\_spinpol\\_bands\(\)](#page-91-0)
- bokeh: [bokeh\\_spinpol\\_bands\(\)](#page-101-0)

**Returns** Figure object for the used plotting backend

masci\_tools.vis.common.spinpol\_dos(*energy\_grid*, *dos\_data\_up*, *dos\_data\_dn*, *backend=None*, *data=None*, *\*\*kwargs*)

Plot the provided data as a density of states (spin-polarized). Can be done horizontally or vertical via the switch *xyswitch*

**Parameters**

- energy\_grid data for the energy grid of the DOS
- dos\_data\_up data for all the DOS components to plot for spin-up
- dos\_data\_dn data for all the DOS components to plot for spin-down
- data source for the data of the plot (optional) (pandas Dataframe for example)
- backend name of the backend to use (uses a default if None is given)

Kwargs are passed on to the backend plotting functions:

- matplotlib: [plot\\_spinpol\\_dos\(\)](#page-91-1)
- bokeh: [bokeh\\_spinpol\\_dos\(\)](#page-101-1)

**Returns** Figure object for the used plotting backend

### **Matplotlib**

This module contains a subclass of [Plotter](#page-63-0) for the matplotlib library

<span id="page-75-0"></span>class masci\_tools.vis.matplotlib\_plotter.MatplotlibPlotter(*\*\*kwargs*)

Class for plotting parameters and standard code snippets for plotting with the matplotlib backend.

Kwargs in the \_\_init\_\_ method are forwarded to setting default values for the instance

For specific documentation about the parameter/defaults handling refer to [Plotter](#page-63-0).

Below the current defined default values are shown:

Table 1: Plot Parameters

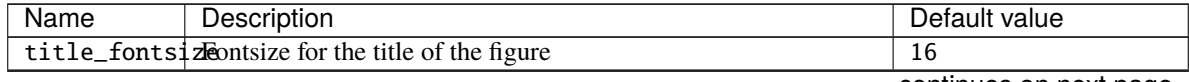

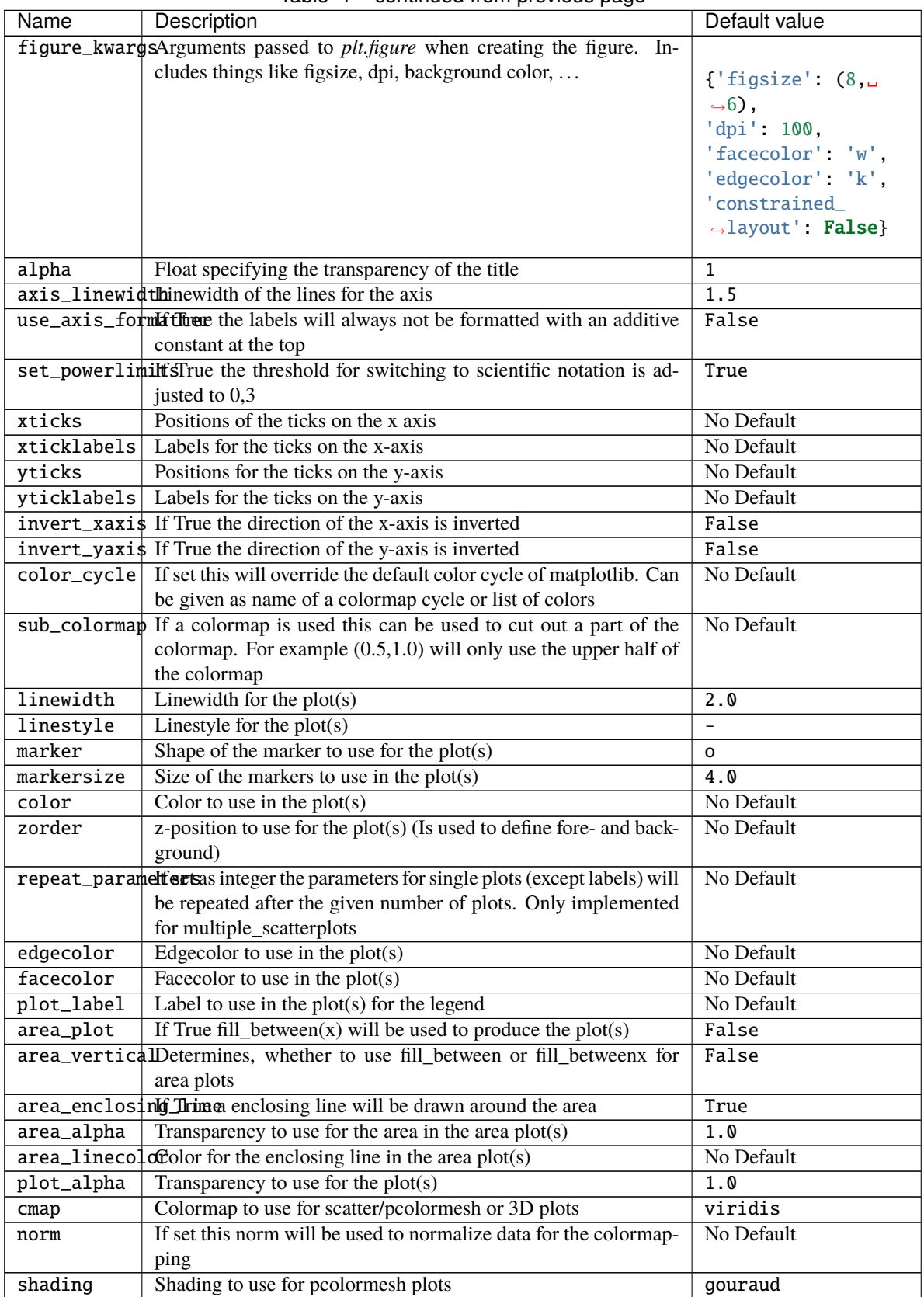

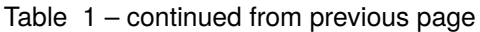

| Name                                                                          | rabic resolutional from provided page<br>Description                      | Default value                       |
|-------------------------------------------------------------------------------|---------------------------------------------------------------------------|-------------------------------------|
| rasterized                                                                    | Rasterize the pcolormesh when drawing vector graphics.                    | True                                |
| scale                                                                         | Dict specifying the scales of the axis, e.g {'y': 'log'} will             | No Default                          |
|                                                                               | create a logarithmic scale on the y-axis                                  |                                     |
| limits                                                                        | Dict specifying the limits of the axis, e.g $\{x':$<br>$(-5, 5)$ }        | No Default                          |
|                                                                               | labelfontsizeFontsize for the labels on the axis                          | 15                                  |
| lines                                                                         | Dict specifying straight help-lines to draw. For example                  | No Default                          |
|                                                                               | {'vertical': $0$ , 'horizontal': $[-1,1]$ } will draw a                   |                                     |
|                                                                               | vertical line at 0 and two horizontal at -1 and 1                         |                                     |
|                                                                               | line_option\$ Color, width, and more options for the help-lines           |                                     |
|                                                                               |                                                                           | {'linestyle': '--                   |
|                                                                               |                                                                           | $\hookrightarrow$ <sup>1</sup> ,    |
|                                                                               |                                                                           | 'color' 'k',                        |
|                                                                               |                                                                           | 'linewidth': 1.0}                   |
|                                                                               | font_option\$ Default font options that can be used for text annotations  |                                     |
|                                                                               |                                                                           | {'family': 'serif                   |
|                                                                               |                                                                           | $\hookrightarrow$ ,                 |
|                                                                               |                                                                           | 'color': 'black',                   |
|                                                                               |                                                                           | 'weight' 'normal                    |
|                                                                               |                                                                           | $\hookrightarrow$ <sup>1</sup> ,    |
|                                                                               |                                                                           | 'size' : 16                         |
|                                                                               | tick_paramsx Parameters for major ticks on the x-axis (Size, fontsize, )  |                                     |
|                                                                               |                                                                           |                                     |
|                                                                               |                                                                           | ['size' : 4.0,                      |
|                                                                               |                                                                           | 'width': $1.0$ ,<br>'labelsize' 14, |
|                                                                               |                                                                           | 'length' $5$ ,                      |
|                                                                               |                                                                           | 'labelrotation'                     |
|                                                                               |                                                                           | $\rightarrow 0$                     |
|                                                                               |                                                                           |                                     |
|                                                                               | tick_paramsy Parameters for major ticks on the y-axis (Size, fontsize, )  |                                     |
|                                                                               |                                                                           | $\{ 'size' : 4.0,$                  |
|                                                                               |                                                                           | 'width': 1.0,                       |
|                                                                               |                                                                           | 'labelsize' 14,                     |
|                                                                               |                                                                           | $'length'$ 5,                       |
|                                                                               |                                                                           | 'labelrotation'<br>$\rightarrow 0$  |
|                                                                               |                                                                           |                                     |
| tick_params $x$ _Rainoneters for minor ticks on the x-axis (Size, fontsize, ) |                                                                           |                                     |
|                                                                               |                                                                           | ['size' : 2.0,                      |
|                                                                               |                                                                           | 'width': 1.0.                       |
|                                                                               |                                                                           | 'labelsize' 0,                      |
|                                                                               |                                                                           | 'length' $2.5$ }                    |
|                                                                               | tick_paramsy_mainoneters for minor ticks on the y-axis (Size, fontsize, ) |                                     |
|                                                                               |                                                                           | ['size' : 2.0,                      |
|                                                                               |                                                                           | 'width' : 1.0,                      |
|                                                                               |                                                                           | 'labelsize' 0,                      |
|                                                                               |                                                                           | 'length' $2.5$ }                    |
|                                                                               |                                                                           |                                     |

Table 1 – continued from previous page

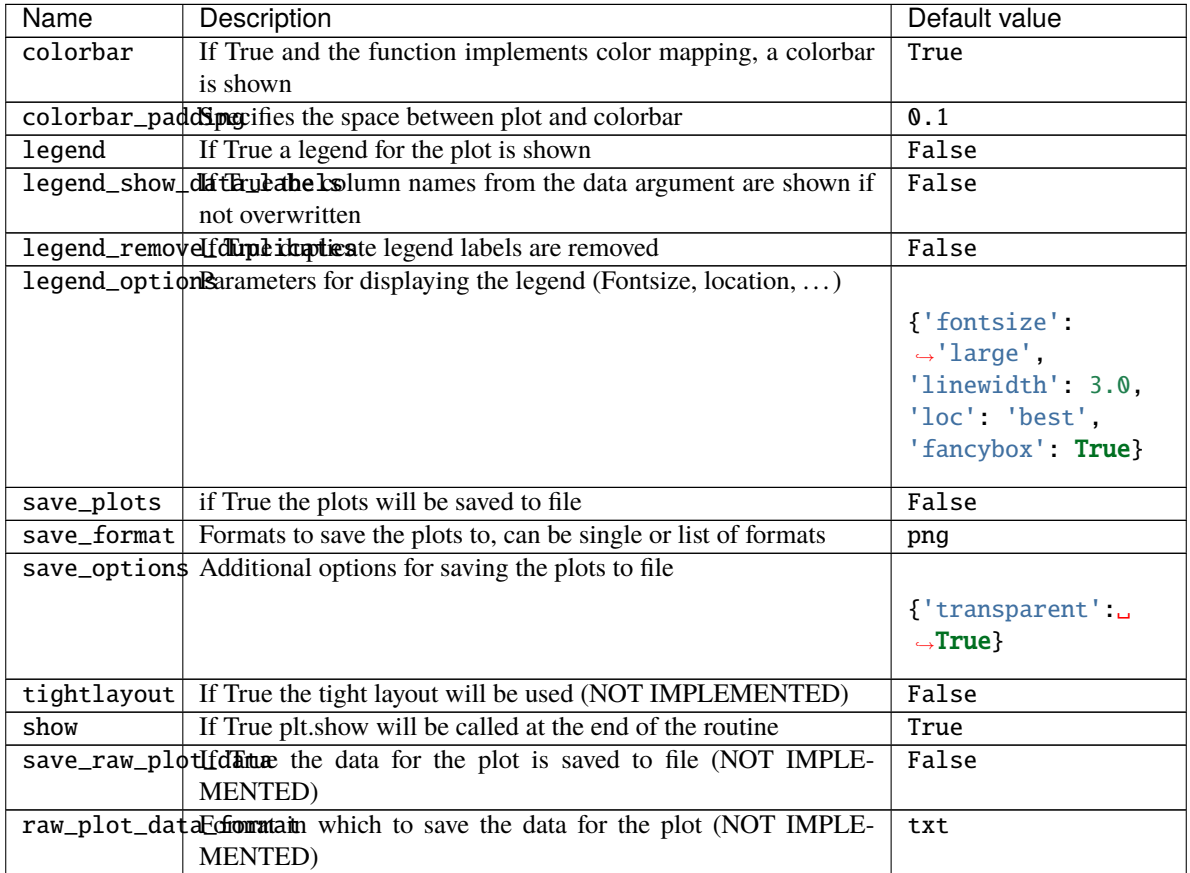

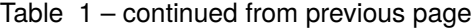

# draw\_lines(*ax*)

Draw horizontal and vertical lines specified in the lines argument

**Parameters**  $ax - Axes object on which to perform the operation$ 

plot\_kwargs(*ignore=None*, *extra\_keys=None*, *plot\_type='default'*, *post\_process=True*, *list\_of\_dicts=True*,

*\*\*kwargs*)

Creates a dict or list of dicts (for multiple plots) with the defined parameters for the plotting calls fo matplotlib

# **Parameters**

- **ignore** str or list of str (optional), defines keys to ignore in the creation of the dict
- extra\_keys optional set for addtional keys to retrieve
- **post\_process** bool, if True the parameters are cleaned up for inserting them directly into matplotlib plitting functions

Kwargs are used to replace values by custom parameters:

Example for using a custom markersize:

```
p = MatplotlibPlotter()
p.add_parameter('marker_custom', default_from='marker')
p.plot_kwargs(marker='marker_custom')
```
This code snippet will return the standard parameters for a plot, but the value for the marker will be taken from the key *marker\_custom*

prepare\_plot(*title=None*, *xlabel=None*, *ylabel=None*, *zlabel=None*, *axis=None*, *minor=False*,

*projection=None*)

Prepares the figure of a matplotlib plot, setting the labels/titles, ticks, ...

### **Parameters**

- title str for the title of the figure
- $xlabel str$  for the label on the x-axis
- ylabel str for the label on the y-axis
- **zlabel** str for the label on the z-axis
- axis matplotlib axes object, optional, if given the operations are performed on the object otherwise a new figure and subplot are created
- **minor** bool, if True minor tick parameters are set
- projection str, passed on to the add\_subplot call

**Returns** the created or modified axis object

# save\_plot(*saveas*)

Save the current figure or show the current figure

**Parameters** saveas – str, filename for the resulting file

# set\_limits(*ax*)

Set limits of the axis

**Parameters**  $ax - Axe$ s object on which to perform the operation

# set\_scale(*ax*)

Set scale of the axis (for example 'log')

**Parameters**  $ax - Axe$ s object on which to perform the operation

### show\_colorbar(*ax*)

Print a colorbar for the plot

**Parameters**  $ax - Axes object on which to perform the operation$ 

### show\_legend(*ax*, *leg\_elems=None*) Print a legend for the plot

**Parameters**  $ax - Axes object on which to perform the operation$ 

```
static truncate_colormap(cmap, minval=0.0, maxval=1.0, n=256)
    Cut off parts of colormap
```
### **Parameters**

- **cmap** cmap to truncate
- **minval** minimum value of new colormap
- **maxval** maximum value of new colormap
- $\mathbf{n}$  number of colors in new colormap

**Returns** colormap truncated to only hold colors between minval and maxval from old colormap

In this module are plot routines collected to create default plots out of certain ouput nodes from certain workflows with matplot lib.

Comment: Do not use any aiida methods, otherwise the methods in here can become tricky to use inside a virtual environment. Make the user extract thing out of aiida objects before hand or write something on top. Since usually parameter nodes, or files are plotted, parse a dict or filepath.

Each of the plot\_methods can take keyword arguments to modify parameters of the plots There are keywords that are handled by a special class for defaults. All other arguments will be passed on to the matplotlib plotting calls

For the definition of the defaults refer to [MatplotlibPlotter](#page-75-0)

- masci\_tools.vis.plot\_methods.CDF\_voigt\_profile(*x*, *fwhm\_g*, *fwhm\_l*, *mu*) Cumulative distribution function of a voigt profile implementation of formula found here: [https://en.wikipedia.](https://en.wikipedia.org/wiki/Voigt_profile) [org/wiki/Voigt\\_profile](https://en.wikipedia.org/wiki/Voigt_profile) # TODO: is there an other way then to calc 2F2? # or is there an other way to calc the integral of wofz directly, or use different error functions.
- class masci\_tools.vis.plot\_methods.PDF(*pdf*, *size=(200, 200)*) Display a PDF file inside a Jupyter notebook.
- masci\_tools.vis.plot\_methods.asymmetric\_lorentz(*x*, *fwhm*, *mu*, *alpha=1.0*, *beta=1.5*) asymetric lorentz function

L^alpha for  $x$  <= mu L^beta for  $x$ >mu See casexps LA

masci\_tools.vis.plot\_methods.asymmetric\_lorentz\_gauss\_conv(*x*, *mu*, *fwhm\_l*, *fwhm\_g*, *alpha=1.0*, *beta=1.5*)

asymmetric Lorentzian with Gauss convoluted

masci\_tools.vis.plot\_methods.asymmetric\_lorentz\_gauss\_sum(*x*, *mu*, *fwhm\_l*, *fwhm\_g*, *alpha=1.0*, *beta=1.5*)

asymmetric Lorentzian with Gauss convoluted

masci\_tools.vis.plot\_methods.barchart(*positions*, *heights*, *\**, *width=0.35*, *xlabel='x'*, *ylabel='y'*, *title=''*, *bottom=None*, *alignment='vertical'*, *saveas='barchart'*, *bar\_type='stacked'*, *axis=None*, *xerr=None*, *yerr=None*, *data=None*, *copy\_data=False*, *\*\*kwargs*)

Create a standard bar chart plot (this should be flexible enough) to do all the basic bar chart plots.

- **positions** arraylike data for the positions of the bars
- heights arraylike data for the heights of the bars
- data source for the data of the plot (optional) (pandas Dataframe for example)
- width float determines the width of the bars
- axis Axes object where to add the plot
- title str, Title of the plot
- $xlabel str.$  label for the x-axis
- ylabel str, label for the y-axis
- saveas str, filename for the saved plot
- **xerr** optional data for errorbar in x-direction
- **yerr** optional data for errorbar in y-direction
- bottom bottom values for the lowest end of the bars
- bar\_type type of the barchart plot. Either stacked, grouped or independent
- alignment which direction the bars should be plotted (horizontal or vertical)

• copy\_data – bool, if True the data argument will be copied

Kwargs will be passed on to [masci\\_tools.vis.matplotlib\\_plotter.MatplotlibPlotter](#page-75-0). If the arguments are not recognized they are passed on to the matplotlib function *bar*

TODO: grouped barchart (meaing not stacked)

<span id="page-81-0"></span>masci\_tools.vis.plot\_methods.colormesh\_plot(*xdata*, *ydata*, *cdata*, *\**, *xlabel=''*, *ylabel=''*, *title=''*,

*data=None*, *saveas='colormesh'*, *axis=None*, *copy\_data=False*, *\*\*kwargs*)

Create plot with pcolormesh

# **Parameters**

- $xdata arraylike$ , data for the x coordinate
- **ydata** arraylike, data for the y coordinate
- cdata arraylike, data for the color values with a colormap
- data source for the data of the plot (optional) (pandas Dataframe for example)
- $xlabel str.$  label written on the x axis
- **ylabel** str, label written on the y axis
- title str, title of the figure
- saveas str specifying the filename (without file format)
- axis Axes object, if given the plot will be applied to this object
- copy\_data bool, if True the data argument will be copied

Kwargs will be passed on to [masci\\_tools.vis.matplotlib\\_plotter.MatplotlibPlotter](#page-75-0). If the arguments are not recognized they are passed on to the matplotlib function *pcolormesh*

masci\_tools.vis.plot\_methods.construct\_corelevel\_spectrum(*coreleveldict*, *natom\_typesdict*, *exp\_references=None*, *scale\_to=- 1*,

*fwhm\_g=0.6*, *fwhm\_l=0.1*, *energy\_range=None*, *xspec=None*, *energy\_grid=0.2*, *peakfunction='voigt'*, *alpha\_l=1.0*, *beta\_l=1.5*)

Constructrs a corelevel spectrum from a given corelevel dict

### **Params**

**Returns** list: [xdata\_spec, ydata\_spec, ydata\_single\_all, xdata\_all, ydata\_all, xdatalabel]

masci\_tools.vis.plot\_methods.default\_histogram(*\*args*, *\*\*kwargs*) Create a standard looking histogram (DEPRECATED)

masci\_tools.vis.plot\_methods.doniach\_sunjic(*x*, *scale=1.0*, *E\_0=0*, *gamma=1.0*, *alpha=0.0*) Doniach Sunjic asymmetric peak function. tail to higher binding energies.

param x: list values to evaluate this function param scale: multiply the function with this factor param E\_0: position of the peak param gamma, 'lifetime' broadening param alpha: 'asymmetry' parametera

See Doniach S. and Sunjic M., J. Phys. 4C31, 285 (1970) or [http://www.casaxps.com/help\\_manual/line\\_shapes.](http://www.casaxps.com/help_manual/line_shapes.htm) [htm](http://www.casaxps.com/help_manual/line_shapes.htm)

```
masci_tools.vis.plot_methods.gauss_one(x, fwhm, mu)
     Returns a Lorentzian line shape at x with FWHM fwhm and mean mu
```
masci\_tools.vis.plot\_methods.gaussian(*x*, *fwhm*, *mu*) Returns Gaussian line shape at x with FWHM fwhm and mean mu masci\_tools.vis.plot\_methods.get\_mpl\_help(*key*)

Print the decription of the given key in the matplotlib backend

Available defaults can be seen in [MatplotlibPlotter](#page-75-0)

<span id="page-82-1"></span>masci\_tools.vis.plot\_methods.histogram(*xdata*, *density=False*, *histtype='bar'*, *align='mid'*,

*orientation='vertical'*, *log=False*, *axis=None*, *title='hist'*, *xlabel='bins'*, *ylabel='counts'*, *saveas='histogram'*, *return\_hist\_output=False*, *data=None*, *copy\_data=False*, *\*\*kwargs*)

Create a standard looking histogram

### **Parameters**

- xdata arraylike, Data for the histogram
- data source for the data of the plot (optional) (pandas Dataframe for example)
- density bool, if True the histogram is normed and a normal distribution is plotted with the same mu and sigma as the data
- histtype str, type of the histogram
- align str, defines where the bars for the bins are aligned
- **orientation** str, is the histogram vertical or horizontal
- log bool, if True a logarithmic scale is used for the counts
- $axis Axes object where to add the plot$
- title str, Title of the plot
- **xlabel** str, label for the x-axis
- ylabel str, label for the y-axis
- **saveas** str, filename for the saved plot
- return\_hist\_output bool, if True the data output from hist will be returned
- copy\_data bool, if True the data argument will be copied

Kwargs will be passed on to [masci\\_tools.vis.matplotlib\\_plotter.MatplotlibPlotter](#page-75-0). If the arguments are not recognized they are passed on to the matplotlib function *hist*

### masci\_tools.vis.plot\_methods.hyp2f2(*a*, *b*, *z*)

Calculation of the 2F2() hypergeometric function, since it is not part of scipy with the identity 2. from here: [https://en.wikipedia.org/wiki/Generalized\\_hypergeometric\\_function](https://en.wikipedia.org/wiki/Generalized_hypergeometric_function) a, b,z array like inputs TODO: not clear to me how to do this... the identity is only useful if we mange the adjust the arguments in a way that we can use them... also maybe go for the special case we need first:  $1,1,3/2;2;-z2$ 

masci\_tools.vis.plot\_methods.load\_mpl\_defaults(*filename='plot\_mpl\_defaults.json'*) Load defaults for the matplotlib backend from a json file.

**Parameters filename** – filename, from where the defaults should be taken

- masci\_tools.vis.plot\_methods.lorentzian(*x*, *fwhm*, *mu*) Returns a Lorentzian line shape at x with FWHM fwhm and mean mu
- <span id="page-82-0"></span>masci\_tools.vis.plot\_methods.lorentzian\_one(*x*, *fwhm*, *mu*) Returns a Lorentzian line shape at x with FWHM fwhm and mean mu

masci\_tools.vis.plot\_methods.multi\_scatter\_plot(*xdata*, *ydata*, *\**, *size\_data=None*, *color\_data=None*, *xlabel=''*, *ylabel=''*, *title=''*, *data=None*, *saveas='mscatterplot'*, *axis=None*, *copy\_data=False*, *exclude\_points\_outside\_plot\_area=False*, *\*\*kwargs*)

Create a scatter plot with varying marker size Info: x, y, size and color data must have the same dimensions.

### **Parameters**

- xdata str or arraylike, data for the x coordinate
- ydata str or arraylike, data for the y coordinate
- size\_data str or arraylike, data for the markersizes (optional)
- **color\_data** str or arraylike, data for the color values with a colormap (optional)
- data source for the data of the plot (optional) (pandas Dataframe for example)
- $xlabel str.$  label written on the x axis
- $vlabel str.$  label written on the y axis
- title str, title of the figure
- data Mapping giving the data for the plots (required if data arguments are str)
- saveas str specifying the filename (without file format)
- axis Axes object, if given the plot will be applied to this object
- **xerr** optional data for errorbar in x-direction
- **yerr** optional data for errorbar in y-direction
- copy\_data bool, if True the data argument will be copied

Kwargs will be passed on to [masci\\_tools.vis.matplotlib\\_plotter.MatplotlibPlotter](#page-75-0). If the arguments are not recognized they are passed on to the matplotlib function *scatter*

masci\_tools.vis.plot\_methods.multiaxis\_scatterplot(*xdata*, *ydata*, *\**, *axes\_loc*, *xlabel=''*, *ylabel=''*, *title=''*, *num\_cols=1*, *num\_rows=1*, *saveas='mscatterplot'*, *\*\*kwargs*)

Create a scatter plot with multiple axes.

### **Parameters**

- xdata list of arraylikes, passed on to the plotting functions for each axis (x-axis)
- ydata list of arraylikes, passed on to the plotting functions for each axis (y-axis)
- **axes\_loc** list of tuples of two integers, location of each axis
- **xlabel** str or list of str. labels for the x axis
- ylabel str or list of str, labels for the y-axis
- title str or list of str, titles for the subplots
- **num\_rows** int, how many rows of axis are created
- num\_cols int, how many columns of axis are created
- saveas str filename of the saved file

### **Special Kwargs:**

- **param subplot params** dict with integer keys, can contain all valid kwargs for  $multiple\_scattering()$  with the integer key denoting to which subplot the changes are applied
- **param axes\_kwargs** dict with integer keys, additional arguments to pass on to *subplot2grid* for the creation of each axis (e.g colspan, rowspan)

Other Kwargs will be passed on to all [multiple\\_scatterplots\(\)](#page-84-0) calls (If they are not overwritten by parameters in *subplot\_params*).

<span id="page-84-0"></span>masci\_tools.vis.plot\_methods.multiple\_scatterplots(*xdata*, *ydata*, *\**, *xlabel=''*, *ylabel=''*, *title=''*,

*data=None*, *saveas='mscatterplot'*, *axis=None*, *xerr=None*, *yerr=None*, *area\_curve=0*, *copy\_data=False*, *exclude\_points\_outside\_plot\_area=False*, *\*\*kwargs*)

Create a standard scatter plot with multiple sets of data (this should be flexible enough) to do all the basic plots.

#### **Parameters**

- **xdata** str or arraylike, data for the x coordinate
- **ydata** str or arraylike, data for the y coordinate
- $xlabel str.$  label written on the x axis
- $ylabel str.$  label written on the y axis
- data source for the data of the plot (optional) (pandas Dataframe for example)
- title str, title of the figure
- data Mapping giving the data for the plots (required if xdata and ydata are str)
- saveas str specifying the filename (without file format)
- axis Axes object, if given the plot will be applied to this object
- **xerr** optional data for errorbar in x-direction
- yerr optional data for errorbar in y-direction
- area\_curve if an area plot is made this arguments defines the other enclosing line defaults to 0
- copy\_data bool, if True the data argument will be copied

Kwargs will be passed on to [masci\\_tools.vis.matplotlib\\_plotter.MatplotlibPlotter](#page-75-0). If the arguments are not recognized they are passed on to the matplotlib functions (*errorbar* or *fill\_between*)

masci\_tools.vis.plot\_methods.multiplot\_moved(*xdata*, *ydata*, *\**, *xlabel=''*, *ylabel=''*, *title=''*, *data=None*, *scale\_move=1.0*, *min\_add=0*, *saveas='mscatterplot'*,

# *copy\_data=False*, *\*\*kwargs*)

Plots all the scatter plots above each other. It adds an arbitrary offset to the ydata to do this and calls *multiple\_scatterplots*. Therefore you might not want to show the yaxis ticks

- xdata arraylike, data for the x coordinate
- ydata arraylike, data for the y coordinate
- data source for the data of the plot (optional) (pandas Dataframe for example)
- $xlabel str.$  label written on the x axis
- $vlabel str.$  label written on the y axis
- **title** str, title of the figure
- scale\_move float, max\*scale\_move determines size of the shift
- $min$   $add float$ , minimum shift
- saveas str specifying the filename (without file format)
- copy\_data bool, if True the data argument will be copied

Kwargs are passed on to the [multiple\\_scatterplots\(\)](#page-84-0) call

<span id="page-85-0"></span>masci\_tools.vis.plot\_methods.plot\_bands(*kpath*, *bands*, *\**, *data=None*, *size\_data=None*,

*color\_data=None*, *special\_kpoints=None*, *e\_fermi=0*, *xlabel=''*, *ylabel='\$E-E\_F\$ [eV]'*, *title=''*, *saveas='bandstructure'*, *markersize\_min=0.5*, *markersize\_scaling=5.0*, *scale\_color=True*, *separate\_bands=False*, *line\_plot=False*, *band\_index=None*, *copy\_data=False*, *\*\*kwargs*)

Plot the provided data for a bandstrucuture (non spin-polarized). Can be used to illustrate weights on bands via *size\_data*

#### **Parameters**

- kpath arraylike data for the kpoint data
- **bands** arraylike data for the eigenvalues
- size\_data arraylike data the weights to emphasize (optional)
- color\_data str or arraylike, data for the color values with a colormap (optional)
- data source for the data of the plot (optional) (pandas Dataframe for example)
- title str, Title of the plot
- **xlabel** str, label for the x-axis
- $vlabel str.$  label for the y-axis
- saveas str, filename for the saved plot
- **e\_fermi** float (default 0), place the line for the fermi energy at this value
- special\_kpoints list of tuples (str, float), place vertical lines at the given values and mark them on the x-axis with the given label
- markersize\_min minimum value used in scaling points for weight
- markersize\_scaling factor used in scaling points for weight
- scale\_color bool, if True (default) the weight will be additionally shown via a colormapping
- line\_plot bool, if True the bandstructure will be plotted with lines Here no weights are supported
- separate\_bands bool, if True the bandstructure will be separately plotted for each band allows more specific parametrization
- band\_index data for which eigenvalue belongs to which band (needed for line\_plot and separate\_bands)
- copy\_data bool, if True the data argument will be copied

All other Kwargs are passed on to the [multi\\_scatter\\_plot\(\)](#page-82-0) call

masci\_tools.vis.plot\_methods.plot\_bands\_and\_dos()

PLot a Bandstructure with a density of states on the right side.

- masci\_tools.vis.plot\_methods.plot\_certain\_bands() Plot only certain bands from a bands.1 file from FLEUR
- masci\_tools.vis.plot\_methods.plot\_colortable(*colors*, *title*, *sort\_colors=False*, *emptycols=0*) Plot a legend of named colors.

Reference: [https://matplotlib.org/3.1.0/gallery/color/named\\_colors.html](https://matplotlib.org/3.1.0/gallery/color/named_colors.html)

# **Parameters**

- colors  $(\text{Dict})$  $(\text{Dict})$  $(\text{Dict})$  a dict color\_name : color\_value (hex str, rgb tuple, ...)
- title  $(str)$  $(str)$  $(str)$  plot title
- **sort\_colors** ([bool](https://docs.python.org/3/library/functions.html#bool)) True: sort legend entries not by dict position, but by color hue, staturation, value.
- emptycols ([int](https://docs.python.org/3/library/functions.html#int)) –

# **Returns** figure

masci\_tools.vis.plot\_methods.plot\_convergence(*iteration*, *distance*, *total\_energy*, *\**, *data=None*,

*saveas\_energy='energy\_convergence'*, *saveas\_distance='distance\_convergence'*, *axis\_energy=None*, *axis\_distance=None*, *xlabel='Iteration'*, *ylabel\_energy='Total energy difference [Htr]'*, *ylabel\_distance='Distance [me/bohr^3]'*, *title\_energy='Total energy difference over scf-Iterations'*, *title\_distance='Convergence (log)'*, *copy\_data=False*, *drop\_last\_iteration=False*, *\*\*kwargs*)

Plot the total energy differences versus the scf iteration and plot the distance of the density versus iterations.

- **iteration** data for the number of iterations
- distance data of distances
- total\_energy data of total energies
- data source for the data of the plot (optional) (pandas Dataframe for example)
- $xlabel str, label$  for the x-axis of both plots
- saveas\_energy str, filename for the energy convergence plot
- axis\_energy Axes object for the energy convergence plot
- title\_energy str, title for the energy convergence plot
- ylabel\_energy str, label for the y-axis for the energy convergence plot
- saveas\_distance str, filename for the distance plot
- axis\_distance Axes object for the distance plot
- title\_distance str, title for the distance plot
- ylabel\_distance str, label for the y-axis for the distance plot
- copy\_data bool if True the data argument is copied
- drop\_last\_iteration bool if True the last iteration is dropped for the distance plot

Other Kwargs will be passed on to all [multiple\\_scatterplots\(\)](#page-84-0) calls

masci\_tools.vis.plot\_methods.plot\_convergence\_results(*iteration*, *distance*, *total\_energy*, *\**,

*saveas1='t\_energy\_convergence'*,

*axis1=None*, *saveas2='distance\_convergence'*,

*axis2=None*, *\*\*kwargs*)

DEPRECATED Plot the total energy versus the scf iteration and plot the distance of the density versus iterations.

#### **Parameters**

- iteration array for the number of iterations
- distance array of distances
- total\_energy array of total energies
- saveas1 str, filename for the energy convergence plot
- axis1 Axes object for the energy convergence plot
- saveas2 str, filename for the distance plot
- axis2 Axes object for the distance plot

Other Kwargs will be passed on to all [single\\_scatterplot\(\)](#page-93-0) calls

masci\_tools.vis.plot\_methods.plot\_convergence\_results\_m(*iterations*, *distances*, *total\_energies*, *\**,

*modes*, *nodes=None*, *saveas1='t\_energy\_convergence'*, *saveas2='distance\_convergence'*, *axis1=None*, *axis2=None*, *\*\*kwargs*)

DEPRECATED Plot the total energy versus the scf iteration and plot the distance of the density versus iterations.

#### **Parameters**

- **iterations** array for the number of iterations
- distances array of distances
- total\_energies array of total energies
- modes list of convergence modes (if 'force' is in the list the last distance is removed)
- saveas1 str, filename for the energy convergence plot
- axis1 Axes object for the energy convergence plot
- saveas2 str, filename for the distance plot
- axis2 Axes object for the distance plot

Other Kwargs will be passed on to all [multiple\\_scatterplots\(\)](#page-84-0) calls

masci\_tools.vis.plot\_methods.plot\_convex\_hull2d(*hull*, *\**, *title='Convex Hull'*, *xlabel='Atomic Percentage'*, *ylabel='Formation energy / atom [eV]'*,

*saveas='convex\_hull'*, *axis=None*, *\*\*kwargs*)

Plot method for a 2d convex hull diagramm

- hull pyhull.Convexhull #scipy.spatial.ConvexHull
- axis Axes object where to add the plot
- title str, Title of the plot
- $xlabel str.$  label for the x-axis
- $vlabel str.$  label for the y-axis
- **saveas** str, filename for the saved plot

**Function specific parameters:**

**param marker** hull defaults to *marker*, marker type for the hull plot **param markersize** hull defaults to *markersize*, markersize for the hull plot **param color\_hull** defaults to *color*, color for the hull plot

Kwargs will be passed on to [masci\\_tools.vis.matplotlib\\_plotter.MatplotlibPlotter](#page-75-0). If the arguments are not recognized they are passed on to the matplotlib functions *plot*

masci\_tools.vis.plot\_methods.plot\_corelevel\_spectra(*coreleveldict*, *natom\_typesdict*,

*exp\_references=None*, *scale\_to=- 1*, *show\_single=True*, *show\_ref=True*, *energy\_range=None*, *title=''*, *fwhm\_g=0.6*, *fwhm\_l=0.1*, *energy\_grid=0.2*, *peakfunction='voigt'*, *linestyle\_spec='-'*, *marker\_spec='o'*, *color\_spec='k'*, *color\_single='g'*, *xlabel='Binding energy [eV]'*, *ylabel='Intensity [arb] (natoms\*nelectrons)'*, *saveas=None*, *xspec=None*, *alpha\_l=1.0*, *beta\_l=1.0*, *\*\*kwargs*)

Plotting function of corelevel in the form of a spectrum.

Convention: Binding energies are positiv!

- **Args:** coreleveldict: dict of corelevels with a list of corelevel energy of atomstypes # (The given corelevel accounts for a weight (number of electrons for full occupied corelevel) in the plot.) natom\_typesdict: dict with number of atom types for each entry
- **Kwargs:** exp\_references: dict with experimental refereces, will be ploted as vertical lines show\_single (bool): plot all single peaks. scale\_to float: the maximum 'intensity' will be scaled to this value (useful for experimental comparisons) title (string): something for labeling fwhm (float): full width half maximum of peaks (gaus, lorentz or voigt\_profile) energy\_grid (float): energy resolution linetyp\_spec : linetype for spectrum peakfunction (string): what the peakfunction should be {'voigt', 'pseudo-voigt', 'lorentz', 'gaus'}
- **example:** coreleveldict = {u'Be': {'1s1/2' : [-1.0220669053033051, -0.3185614920138805,- $0.7924091040092139$  } n atom types Be12Ti = {'Be' : [4,4,4]}

masci\_tools.vis.plot\_methods.plot\_corelevels(*coreleveldict*, *compound=''*, *axis=None*,

*saveas='scatterplot'*, *\*\*kwargs*)

Ploting function to visualize corelevels and corelevel shifts

<span id="page-88-0"></span>masci\_tools.vis.plot\_methods.plot\_dos(*energy\_grid*, *dos\_data*, *\**, *data=None*, *saveas='dos\_plot'*, *energy\_label='\$E-E\_F\$ [eV]'*, *dos\_label='DOS [1/eV]'*, *title='Density of states'*, *xyswitch=False*, *e\_fermi=0*, *copy\_data=False*, *\*\*kwargs*)

Plot the provided data for a density of states (not spin-polarized). Can be done horizontally or vertical via the switch *xyswitch*

- energy\_grid arraylike data for the energy grid of the DOS
- dos\_data arraylike data for all the DOS components to plot
- data source for the data of the plot (optional) (pandas Dataframe for example)
- title str, Title of the plot
- energy\_label str, label for the energy-axis
- dos\_label str, label for the DOS-axis
- saveas str, filename for the saved plot
- **e\_fermi** float (default 0), place the line for the fermi energy at this value
- xyswitch bool if True, the enrgy axis will be plotted vertically
- copy\_data bool, if True the data argument will be copied

All other Kwargs are passed on to the [multiple\\_scatterplots\(\)](#page-84-0) call

masci\_tools.vis.plot\_methods.plot\_lattice\_constant(*scaling*, *total\_energy*, *\**, *fit\_data=None*,

*data=None*, *relative=True*, *ref\_const=None*, *title='Equation of states'*, *saveas='lattice\_constant'*, *axis=None*, *copy\_data=False*, *\*\*kwargs*)

Plot a lattice constant versus Total energy Plot also the fit. On the x axis is the scaling, it

### **Parameters**

- scaling arraylike, data for the scaling factor
- total\_energy arraylike, data for the total energy
- fit\_data arraylike, optional data of fitted data
- **relative** bool, scaling factor given (True), or lattice constants given?
- ref\_const float (optional), or list of floats, lattice constant for scaling 1.0
- data source for the data of the plot (optional) (pandas Dataframe for example)
- copy\_data bool if True the data argument will be copied

# **Function specific parameters:**

**param marker\_fit** defaults to *marker*, marker type for the fit data

**param markersize fit** defaults to *markersize*, markersize for the fit data

**param linewidth\_fit** defaults to *linewidth*, linewidth for the fit data

**param plotlabel\_fit** str label for the fit data

Other Kwargs will be passed on to [multiple\\_scatterplots\(\)](#page-84-0)

masci\_tools.vis.plot\_methods.plot\_one\_element\_corelv(*corelevel\_dict*, *element*, *compound=''*,

*axis=None*, *saveas='scatterplot'*, *\*\*kwargs*)

This routine creates a plot which visualizes all the binding energies of one element (and currenlty one corelevel) for different atomtypes.

**example:** corelevels = {'W' : {'4f7/2' : [123, 123.3, 123.4 ,123.1], '4f5/2' : [103, 103.3, 103.4, 103.1]}, 'Be' : {'1s': [118, 118.2, 118.4, 118.1, 118.3]}}

# masci\_tools.vis.plot\_methods.plot\_relaxation\_results()

Plot from the result node of a relaxation workflow, All forces of every atom type versus relaxation cycle. Average force of all atom types versus relaxation cycle. Absolut relaxation in Angstroem of every atom type. Relative realxation of every atom type to a reference structure. (if none given use the structure from first relaxation cycle as reference)

masci\_tools.vis.plot\_methods.plot\_residuen(*xdata*, *fitdata*, *realdata*, *\**, *errors=None*, *xlabel='Energy [eV]'*, *ylabel='cts/s [arb]'*, *title='Residuen'*, *saveas='residuen'*, *hist=True*, *return\_residuen\_data=True*,

*\*\*kwargs*)

Calculates and plots the residuen for given xdata fit results and the real data.

If hist=True also the normed residual distribution is ploted with a normal distribution.

#### **Parameters**

- xdata arraylike data for the x-coordinate
- fitdata arraylike fitted data for the y-coordinate
- realdata arraylike data to plot residuen against the fit
- **errors** dict, can be used to provide errordata for the x and y direction
- $xlabel str.$  label for the x-axis
- $ylabel str, label for the y-axis$
- title str, title for the plot
- **saveas** str, filename for the saved plot
- hist bool, if True a normed residual distribution is ploted with a normal distribution.
- return\_residuen\_data bool, if True in addition to the produced axis object also the residuen data is returned

#### **Special Kwargs:**

**param hist\_kwargs** dict, these arguments will be passed on to the [histogram\(\)](#page-82-1) call (if hist=True)

Other Kwargs will be passed on to all [single\\_scatterplot\(\)](#page-93-0) call

masci\_tools.vis.plot\_methods.plot\_spectral\_function(*kpath*, *energy\_grid*, *spectral\_function*, *\**, *data=None*, *special\_kpoints=None*, *e\_fermi=0*, *xlabel=''*, *ylabel='\$E-E\_F\$ [eV]'*, *title=''*, *saveas='spectral\_function'*, *copy\_data=False*, *\*\*kwargs*)

Create a colormesh plot of a spectral function

- kpath data for the kpoint coordinates
- energy\_grid data for the energy grid
- spectral\_function 2D data for the spectral function
- data source for the data of the plot (optional) (pandas Dataframe for example)
- title str, Title of the plot
- **xlabel** str, label for the x-axis
- $vlabel str.$  label for the y-axis
- saveas str, filename for the saved plot
- **e\_fermi** float (default 0), place the line for the fermi energy at this value
- special\_kpoints list of tuples (str. float), place vertical lines at the given values and mark them on the x-axis with the given label
- copy\_data bool, if True the data argument will be copied

All other Kwargs are passed on to the [colormesh\\_plot\(\)](#page-81-0) call

<span id="page-91-0"></span>masci\_tools.vis.plot\_methods.plot\_spinpol\_bands(*kpath*, *bands\_up*, *bands\_dn*, *\**, *size\_data=None*,

*color\_data=None*, *data=None*, *show\_spin\_pol=True*, *special\_kpoints=None*, *e\_fermi=0*, *xlabel=''*, *ylabel='\$E-E\_F\$ [eV]'*, *title=''*, *saveas='bandstructure'*, *markersize\_min=0.5*, *markersize\_scaling=5.0*, *scale\_color=True*, *line\_plot=False*, *separate\_bands=False*, *band\_index=None*, *copy\_data=False*, *\*\*kwargs*)

Plot the provided data for a bandstrucuture (spin-polarized). Can be used to illustrate weights on bands via *size\_data*

### **Parameters**

- kpath arraylike data for the kpoint data
- **bands\_up** arraylike data for the eigenvalues (spin-up)
- bands\_dn arraylike data for the eigenvalues (spin-dn)
- size\_data arraylike data the weights to emphasize BOTH SPINS (optional)
- data source for the data of the plot (optional) (pandas Dataframe for example)
- title str, Title of the plot
- **xlabel** str, label for the x-axis
- ylabel str, label for the y-axis
- **saveas** str, filename for the saved plot
- **e\_fermi** float (default 0), place the line for the fermi energy at this value
- special\_kpoints list of tuples (str, float), place vertical lines at the given values and mark them on the x-axis with the given label
- markersize\_min minimum value used in scaling points for weight
- markersize\_scaling factor used in scaling points for weight
- show\_spin\_pol bool, if True (default) the two different spin channles will be shown in blue and red by default
- scale\_color bool, if True (default) the weight will be additionally shown via a colormapping
- line\_plot bool, if True the bandstructure will be plotted with lines Here no weights are supported
- separate\_bands bool, if True the bandstructure will be separately plotted for each band allows more specific parametrization
- band\_index data for which eigenvalue belongs to which band (needed for line\_plot and separate\_bands)
- copy\_data bool, if True the data argument will be copied

<span id="page-91-1"></span>All other Kwargs are passed on to the [multi\\_scatter\\_plot\(\)](#page-82-0) call

```
masci_tools.vis.plot_methods.plot_spinpol_dos(energy_grid, spin_up_data, spin_dn_data, *,
                                                     data=None, saveas='spinpol_dos_plot',
                                                     energy_label='$E-E_F$ [eV]', dos_label='DOS [1/eV]',
```
*title='Density of states'*, *xyswitch=False*, *e\_fermi=0*,

*spin\_dn\_negative=True*, *spin\_arrows=True*, *copy\_data=False*, *\*\*kwargs*)

Plot the provided data for a density of states (spin-polarized). Can be done horizontally or vertical via the switch *xyswitch*

### **Parameters**

- energy\_grid arraylike data for the energy grid of the DOS
- spin\_up\_data arraylike data for all the DOS spin-up components to plot
- spin\_dn\_data arraylike data for all the DOS spin-down components to plot
- data source for the data of the plot (optional) (pandas Dataframe for example)
- title str, Title of the plot
- energy\_label str, label for the energy-axis
- $dos \_label str.}$  label str, label for the DOS-axis
- saveas str, filename for the saved plot
- **e\_fermi** float (default 0), place the line for the fermi energy at this value
- xyswitch bool if True, the enrgy axis will be plotted vertically
- energy\_grid\_dn arraylike data for the energy grid of the DOS of the spin-down component (optional)
- spin\_dn\_negative bool, if True (default) the spin-down components are plotted downwards
- spin\_arrows bool, if True (default) small arrows will be plotted on the left side of the plot indicating the spin directions (if spin\_dn\_negative is True)
- copy\_data bool, if True the data argument will be copied

All other Kwargs are passed on to the [multiple\\_scatterplots\(\)](#page-84-0) call

masci\_tools.vis.plot\_methods.pseudo\_voigt\_profile(*x*, *fwhm\_g*, *fwhm\_l*, *mu*, *mix=0.5*) Linear combination of gaussian and loretzian instead of convolution

**Args:** x: array of floats fwhm\_g: FWHM of gaussian fwhm\_l: FWHM of Lorentzian mu: Mean mix: ratio of gaus to lorentz, mix\* gaus, (1-mix)\*Lorentz

masci\_tools.vis.plot\_methods.reset\_mpl\_plot\_defaults() Reset the defaults for matplotib backend to the hardcoded defaults

Available defaults can be seen in [MatplotlibPlotter](#page-75-0)

masci\_tools.vis.plot\_methods.save\_mpl\_defaults(*filename='plot\_mpl\_defaults.json'*,

*save\_complete=False*)

Save the current defaults for the matplotlib backend to a json file.

- filename filename, where the defaults should be stored
- save\_complete bool if True not only the overwritten user defaults but also the unmodified harcoded defaults are stored

masci\_tools.vis.plot\_methods.set\_mpl\_plot\_defaults(*\*\*kwargs*) Set defaults for matplotib backend according to the given keyword arguments

Available defaults can be seen in [MatplotlibPlotter](#page-75-0)

masci\_tools.vis.plot\_methods.show\_mpl\_plot\_defaults() Show the currently set defaults for matplotib backend to the hardcoded defaults

Available defaults can be seen in [MatplotlibPlotter](#page-75-0)

<span id="page-93-0"></span>masci\_tools.vis.plot\_methods.single\_scatterplot(*xdata*, *ydata*, *\**, *xlabel=''*, *ylabel=''*, *title=''*,

*data=None*, *saveas='scatterplot'*, *axis=None*, *xerr=None*, *yerr=None*, *area\_curve=0*, *copy\_data=False*, *\*\*kwargs*)

Create a standard scatter plot (this should be flexible enough) to do all the basic plots.

#### **Parameters**

- xdata str or arraylike, data for the x coordinate
- ydata str or arraylike, data for the y coordinate
- data source for the data of the plot (optional) (pandas Dataframe for example)
- $xlabel str.$  label written on the x axis
- $ylabel str.$  label written on the y axis
- **title** str, title of the figure
- data Mapping giving the data for the plot (required if xdata and ydata are str)
- saveas str specifying the filename (without file format)
- axis Axes object, if given the plot will be applied to this object
- **xerr** optional data for errorbar in x-direction
- **yerr** optional data for errorbar in y-direction
- area\_curve if an area plot is made this arguments defines the other enclosing line defaults to  $0$
- copy\_data bool, if True the data argument will be copied

Kwargs will be passed on to [masci\\_tools.vis.matplotlib\\_plotter.MatplotlibPlotter](#page-75-0). If the arguments are not recognized they are passed on to the matplotlib functions (*errorbar* or *fill\_between*)

masci\_tools.vis.plot\_methods.surface\_plot(*xdata*, *ydata*, *zdata*, *\**, *xlabel=''*, *ylabel=''*, *zlabel=''*, *title=''*, *data=None*, *saveas='surface\_plot'*, *axis=None*, *copy\_data=False*, *\*\*kwargs*)

Create a standard surface plot

- xdata arraylike, data for the x coordinate
- **ydata** arraylike, data for the y coordinate
- **zdata** arraylike, data for the z coordinate
- data source for the data of the plot (optional) (pandas Dataframe for example)
- $xlabel str.$  label written on the x axis
- $ylabel str.$  label written on the y axis
- **zlabel** str. label written on the z axis
- title str, title of the figure
- axis Axes object, if given the plot will be applied to this object
- saveas str specifying the filename (without file format)
- copy\_data bool, if True the data argument will be copied

Kwargs will be passed on to [masci\\_tools.vis.matplotlib\\_plotter.MatplotlibPlotter](#page-75-0). If the arguments are not recognized they are passed on to the matplotlib function *plot\_surface*

### masci\_tools.vis.plot\_methods.voigt\_profile(*x*, *fwhm\_g*, *fwhm\_l*, *mu*)

Return the Voigt line shape at x with Lorentzian component FWHM fwhm\_l and Gaussian component FWHM fwhm\_g and mean mu. There is no closed form for the Voigt profile, but it is related to the real part of the Faddeeva function (wofz), which is used here.

masci\_tools.vis.plot\_methods.waterfall\_plot(*xdata*, *ydata*, *zdata*, *\**, *xlabel=''*, *ylabel=''*, *zlabel=''*, *title=''*, *data=None*, *saveas='waterfallplot'*, *axis=None*, *copy\_data=False*, *\*\*kwargs*)

Create a standard waterfall plot

#### **Parameters**

- $xdata arraylike$ , data for the x coordinate
- ydata arraylike, data for the y coordinate
- zdata arraylike, data for the z coordinate
- data source for the data of the plot (optional) (pandas Dataframe for example)
- $xlabel str.$  label written on the x axis
- ylabel str, label written on the y axis
- **zlabel** str, label written on the z axis
- title str, title of the figure
- axis Axes object, if given the plot will be applied to this object
- saveas str specifying the filename (without file format)
- copy\_data bool, if True the data argument will be copied

Kwargs will be passed on to [masci\\_tools.vis.matplotlib\\_plotter.MatplotlibPlotter](#page-75-0). If the arguments are not recognized they are passed on to the matplotlib function *scatter3D*

#### **Bokeh**

Here the [masci\\_tools.vis.parameters.Plotter](#page-63-0) subclass for the bokeh plotting backend is defined with default values and many helper methods

<span id="page-94-0"></span>class masci\_tools.vis.bokeh\_plotter.BokehPlotter(*\*\*kwargs*)

Class for plotting parameters and standard code snippets for plotting with the bokeh backend.

Kwargs in the \_\_init \_\_method are forwarded to setting default values for the instance

For specific documentation about the parameter/defaults handling refer to *[Plotter](#page-63-0)*.

Below the current defined default values are shown:

| Name                                                                     | Description                                                                                     | Default value                   |
|--------------------------------------------------------------------------|-------------------------------------------------------------------------------------------------|---------------------------------|
|                                                                          | figure_kwargsParameters for creating the bokeh figure. Includes things like                     |                                 |
|                                                                          | axis type (x and y), tools plot width/height                                                    | {'tools' 'pan,                  |
|                                                                          |                                                                                                 | $\rightarrow$ poly_select, tap, |
|                                                                          |                                                                                                 | $\rightarrow$ wheel_zoom, box_  |
|                                                                          |                                                                                                 | $\rightarrow$ zoom, redo, undo, |
|                                                                          |                                                                                                 | $\leftrightarrow$ reset, save,  |
|                                                                          |                                                                                                 | →crosshair, zoom                |
|                                                                          |                                                                                                 | $\rightarrow$ out, zoom_in',    |
|                                                                          |                                                                                                 | 'y_axis_type':                  |
|                                                                          |                                                                                                 | $\rightarrow$ 'linear'.         |
|                                                                          |                                                                                                 | 'x_axis_type':                  |
|                                                                          |                                                                                                 | $\rightarrow$ 'linear',         |
|                                                                          |                                                                                                 | 'active_inspect'                |
|                                                                          |                                                                                                 | $\rightarrow$ None,             |
|                                                                          |                                                                                                 | 'toolbar_location               |
|                                                                          |                                                                                                 | $\leftrightarrow$ ' 'right' }   |
|                                                                          | $additional_t$ $\alpha$ $\alpha$ $\beta$ to add to the tools already specified in figure_kwargs | No Default                      |
|                                                                          | (Has to be in the same format)                                                                  |                                 |
|                                                                          | show_tooltipsSwitch whether to add hover tooltips                                               | True                            |
|                                                                          | global_toolti\$witch whether to add individual (for each renderer) or global                    | False                           |
|                                                                          | hover tooltips.                                                                                 |                                 |
|                                                                          | format_toolti\$witch whether to enable the processing of formatted strings in                   | True                            |
|                                                                          | tooltips.                                                                                       |                                 |
| tooltips                                                                 | List of tuples specifying the tooltips. For more information refer                              | $[('X', '@{x}'],$               |
|                                                                          | to the bokeh documentation. Strings can contain format speci-                                   | $('Y', '@{y'}')$                |
|                                                                          | fiers with the data keys of the function e.g. $\lceil \mathcal{Q} \rceil \leq \{x\}$ '. Here    |                                 |
|                                                                          | the $\cdots$ $\{x\}$ $\cdots$ will be replaced by the entry for x. If there                     |                                 |
|                                                                          | are formatting specifications for bokeh they need to be escaped                                 |                                 |
|                                                                          | with double curly braces or format_tooltips=False.                                              |                                 |
| additional_toEddiips to add to the already defined tooltips (See above)  |                                                                                                 | No Default                      |
| axis_linewidthinewidth for the lines of the axis                         |                                                                                                 | $\overline{c}$                  |
|                                                                          | label_fontsizebntsize for the labels of the axis                                                | 18pt                            |
|                                                                          | tick_label_folontsize for the ticks on the axis                                                 | 16pt                            |
|                                                                          | background_fiCdlorolfothe background of the plot                                                | #ffffff                         |
|                                                                          | x_axis_formattfest this formatter will be used for the ticks on the x-axis                      | No Default                      |
|                                                                          | y_axis_formathered this formatter will be used for the ticks on the y-axis                      | No Default                      |
| x_ticks                                                                  | Tick specification for the x-axis                                                               | No Default                      |
|                                                                          | x_ticklabel\$_Overnidestede labels for the ticks on the x-axis                                  | No Default                      |
| y_ticks                                                                  | Tick specification for the y-axis                                                               | No Default                      |
|                                                                          | y_ticklabel\$_Overniverside labels for the ticks on the y-axis                                  | No Default                      |
| x_range_paddiSquecifies the amount of padding on the edges of the x-axis |                                                                                                 | No Default                      |
|                                                                          | y_range_paddiSupecifies the amount of padding on the edges of the y-axis                        | No Default                      |
| limits                                                                   | Dict specifying the limits of the axis, e.g $\{\tau x :$<br>$(-5, 5)$                           | No Default                      |
|                                                                          | legend_locatilon contraction of the legend inside the plot area                                 | top_right                       |
|                                                                          | legend_click_poldicy.for what happens when labels are clicked in the legend                     | hide                            |
| legend_orient@tientation of the legend                                   |                                                                                                 | vertical                        |
| legend_font <b>Similar</b> for the labels inside the legend              |                                                                                                 | 14pt                            |
|                                                                          | legend_outsidlef_prilethategend will be placed outside of the plot area                         | False                           |
| $color\_palett$ $\epsilon$ Color palette to use for the plot(s)          | No Default                                                                                      |                                 |

Table 2: Plot Parameters

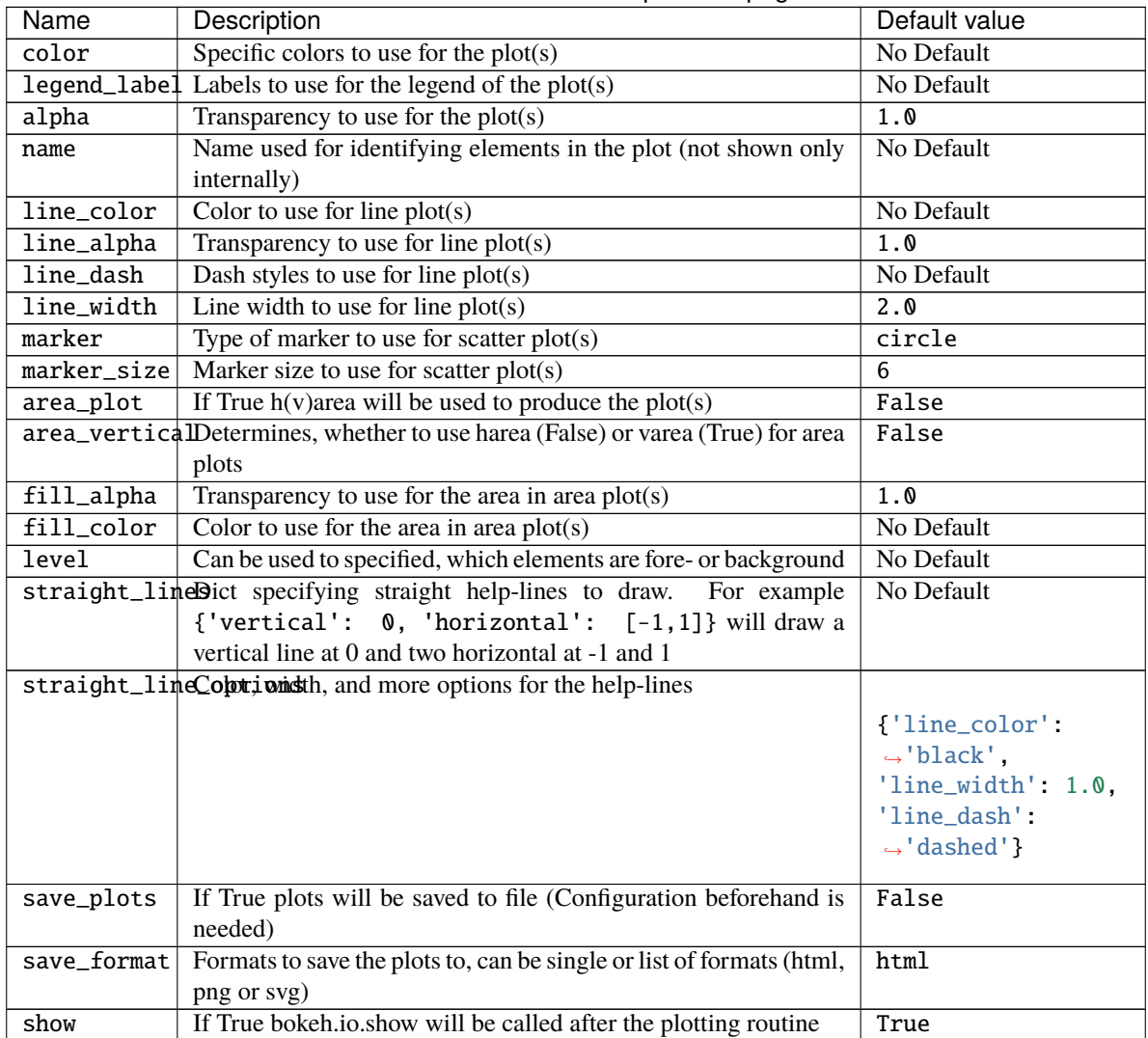

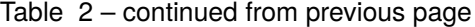

add\_tooltips(*fig*, *renderers*, *columns=None*, *toggleable=False*) Add Hover tooltips to the given renderers and figure

### **Parameters**

- fig bokeh figure to apply changes to
- renderers bokeh renderers to activate the tooltips for
- columns namedtuple containing the data keys used for evtl. formatting
- toggleable bool, if True these tooltips will be toggleable in the toolbar

# draw\_straight\_lines(*fig*)

Draw horizontal and vertical lines specified in the lines argument

**Parameters fig** – bokeh figure on which to perform the operation

plot\_kwargs(*ignore=None*, *extra\_keys=None*, *plot\_type='default'*, *post\_process=True*, *list\_of\_dicts=True*,

*\*\*kwargs*)

Creates a dict or list of dicts (for multiple plots) with the defined parameters for the plotting calls fo matplotlib

**Parameters**

- **ignore** str or list of str (optional), defines keys to ignore in the creation of the dict
- extra\_keys optional set for addtional keys to retrieve
- post\_process bool, if True the parameters are cleaned up for inserting them directly into bokeh plotting functions

Kwargs are used to replace values by custom parameters:

Example for using a custom markersize:

```
p = BokenPlotter()p.add_parameter('marker_custom', default_from='marker')
p.plot_kwargs(marker='marker_custom')
```
This code snippet will return the standard parameters for a plot, but the value for the marker will be taken from the key *marker\_custom*

prepare\_figure(*title*, *xlabel*, *ylabel*, *figure=None*)

Create a bokeh figure according to the set parameters or modify an existing one

### **Parameters**

- title title of the figure
- xlabel label on the x-axis
- ylabel label on the y-axis
- figure bokeh figure, optional, if given the operations are performed on the object otherwise a new figure is created

**Returns** the created or modified bokeh figure

### save\_plot(*figure*, *saveas*)

Show/save the bokeh figure

**Parameters figure** – bokeh figure on which to perform the operation

#### set\_color\_palette\_by\_num\_plots()

Set the colormap for the configured number of plots according to the set colormap or color

copied from [https://github.com/PatrikHlobil/Pandas-Bokeh/blob/master/pandas\\_bokeh/plot.py](https://github.com/PatrikHlobil/Pandas-Bokeh/blob/master/pandas_bokeh/plot.py) credits to PatrikHlobil modified for use in this Plotter class

### set\_legend(*fig*)

Set legend options for the figure

**Parameters fig** – bokeh figure on which to perform the operation

#### set\_limits(*fig*)

Set limits of the figure

**Parameters fig** – bokeh figure on which to perform the operation

<span id="page-97-0"></span>Here are general and special bokeh plots to use

```
masci_tools.vis.bokeh_plots.bokeh_bands(kpath, bands=None, *, data=None, size_data=None,
```
*color\_data=None*, *xlabel=''*, *ylabel='E-E\_F [eV]'*, *title=''*, *special\_kpoints=None*, *markersize\_min=3.0*, *markersize\_scaling=10.0*, *saveas='bands\_plot'*, *scale\_color=True*, *separate\_bands=False*, *line\_plot=False*, *band\_index=None*, *copy\_data=False*, *\*\*kwargs*)

Create an interactive bandstructure plot (non-spinpolarized) with bokeh Can make a simple plot or weight the size and color of the points against a given weight

# **Parameters**

- kpath arraylike or key data for the kpoint data
- **bands** arraylike or key data for the eigenvalues
- size\_data arraylike or key data the weights to emphasize (optional)
- color\_data str or arraylike, data for the color values with a colormap (optional)
- data source for the bands data (optional) of the plot (pandas Dataframe for example)
- **xlabel** label for the x-axis (default no label)
- **ylabel** label for the y-axis
- title title of the figure
- special\_kpoints list of tuples (str, float), place vertical lines at the given values and mark them on the x-axis with the given label
- **e\_fermi** float, determines, where to put the line for the fermi energy
- markersize\_min minimum value used in scaling points for weight
- markersize\_scaling factor used in scaling points for weight
- outfilename filename of the output file
- scale\_color bool, if True (default) the weight will be additionally shown via a colormapping
- line\_plot bool, if True the bandstructure will be plotted with lines Here no weights are supported
- separate\_bands bool, if True the bandstructure will be separately plotted for each band allows more specific parametrization
- band\_index data for which eigenvalue belongs to which band (needed for line\_plot and separate\_bands)
- copy\_data bool, if True the data argument will be copied

Kwargs will be passed on to [bokeh\\_multi\\_scatter\(\)](#page-99-1) or [bokeh\\_line\(\)](#page-99-0)

<span id="page-98-0"></span>masci\_tools.vis.bokeh\_plots.bokeh\_dos(*energy\_grid*, *dos\_data=None*, *\**, *data=None*, *energy\_label='E-E\_F [eV]'*, *dos\_label='DOS [1/eV]'*, *title='Density of states'*, *xyswitch=False*, *e\_fermi=0*, *saveas='dos\_plot'*, *copy\_data=False*,

*\*\*kwargs*)

Create an interactive dos plot (non-spinpolarized) with bokeh Both horizontal or vertical orientation are possible

- energy\_grid arraylike or key data for the energy grid
- spin\_up\_data arraylike or key data for the DOS
- data source for the DOS data (optional) of the plot (pandas Dataframe for example)
- **energy\_label** label for the energy-axis
- dos\_label label for the dos-axis
- title title of the figure
- xyswitch bool if True, the energy will be plotted along the y-direction
- **e\_fermi** float, determines, where to put the line for the fermi energy
- outfilename filename of the output file
- copy\_data bool, if True the data argument will be copied

Kwargs will be passed on to [bokeh\\_line\(\)](#page-99-0)

```
masci_tools.vis.bokeh_plots.bokeh_line(x, y=None, *, data=None, figure=None, xlabel='x', ylabel='y',
                                               title='', saveas='line', plot_points=False, area_curve=0,
```
*copy\_data=False*, *set\_default\_legend=True*, *\*\*kwargs*)

Create an interactive multi-line plot with bokeh

#### **Parameters**

- $x$  arraylike or key for data for the x-axis
- $y$  arraylike or key for data for the y-axis
- data source for the data of the plot (optional) (pandas Dataframe for example)
- xlabel label for the x-axis
- ylabel label for the y-axis
- title title of the figure
- **figure** bokeh figure (optional), if provided the plot will be added to this figure
- outfilename filename of the output file
- plot\_points bool, if True also plot the points with a scatterplot on top
- copy\_data bool, if True the data argument will be copied
- set\_default\_legend bool if True the data names are used to generate default legend labels

Kwargs will be passed on to [masci\\_tools.vis.bokeh\\_plotter.BokehPlotter](#page-94-0). If the arguments are not recognized they are passed on to the bokeh function *line*

<span id="page-99-1"></span>masci\_tools.vis.bokeh\_plots.bokeh\_multi\_scatter(*x*, *y=None*, *\**, *data=None*, *figure=None*, *xlabel='x'*, *ylabel='y'*, *title=''*, *saveas='scatter'*, *copy\_data=False*, *set\_default\_legend=True*, *\*\*kwargs*)

Create an interactive scatter (muliple data sets possible) plot with bokeh

- $x$  arraylike or key for data for the x-axis
- $y$  arraylike or key for data for the y-axis
- data source for the data of the plot (pandas Dataframe for example)
- $xlabel -$  label for the x-axis
- $ylabel label$  for the y-axis
- **title** title of the figure
- **figure** bokeh figure (optional), if provided the plot will be added to this figure
- outfilename filename of the output file
- copy\_data bool, if True the data argument will be copied
- set\_default\_legend bool if True the data names are used to generate default legend labels

Kwargs will be passed on to [masci\\_tools.vis.bokeh\\_plotter.BokehPlotter](#page-94-0). If the arguments are not recognized they are passed on to the bokeh function *scatter*

masci\_tools.vis.bokeh\_plots.bokeh\_scatter(*x*, *y=None*, *\**, *xlabel='x'*, *ylabel='y'*, *title=''*, *figure=None*,

*data=None*, *saveas='scatter'*, *copy\_data=False*, *\*\*kwargs*)

Create an interactive scatter plot with bokeh

#### **Parameters**

- $x$  arraylike or key for data for the x-axis
- $y$  arraylike or key for data for the y-axis
- data source for the data of the plot (pandas Dataframe for example)
- $xlabel label$  for the x-axis
- ylabel label for the y-axis
- title title of the figure
- figure bokeh figure (optional), if provided the plot will be added to this figure
- outfilename filename of the output file
- copy\_data bool, if True the data argument will be copied

Kwargs will be passed on to [masci\\_tools.vis.bokeh\\_plotter.BokehPlotter](#page-94-0). If the arguments are not recognized they are passed on to the bokeh function *scatter*

masci\_tools.vis.bokeh\_plots.bokeh\_spectral\_function(*kpath*, *energy\_grid*, *spectral\_function*, *\**,

*data=None*, *special\_kpoints=None*, *e\_fermi=0*, *xlabel=''*, *ylabel='\$E-E\_F\$ [eV]'*, *title=''*, *saveas='spectral\_function'*, *copy\_data=False*, *figure=None*, *\*\*kwargs*)

Create a colormesh plot of a spectral function

- kpath data for the kpoint coordinates
- energy\_grid data for the energy grid
- spectral\_function 2D data for the spectral function
- data source for the data of the plot (optional) (pandas Dataframe for example)
- title str, Title of the plot
- **xlabel** str, label for the x-axis
- $vlabel str.$  label for the y-axis
- saveas str, filename for the saved plot
- **e\_fermi** float (default 0), place the line for the fermi energy at this value
- special\_kpoints list of tuples (str, float), place vertical lines at the given values and mark them on the x-axis with the given label

• copy\_data – bool, if True the data argument will be copied

All other Kwargs are passed on to the image call of bokeh

<span id="page-101-0"></span>masci\_tools.vis.bokeh\_plots.bokeh\_spinpol\_bands(*kpath*, *bands\_up=None*, *bands\_dn=None*, *\**,

*size\_data=None*, *color\_data=None*, *data=None*, *xlabel=''*, *ylabel='E-E\_F [eV]'*, *title=''*, *special\_kpoints=None*, *markersize\_min=3.0*, *markersize\_scaling=10.0*, *saveas='bands\_plot'*, *scale\_color=True*, *line\_plot=False*, *separate\_bands=False*, *band\_index=None*, *copy\_data=False*, *\*\*kwargs*)

Create an interactive bandstructure plot (spinpolarized) with bokeh Can make a simple plot or weight the size and color of the points against a given weight

#### **Parameters**

- kpath arraylike or key data for the kpoint data
- **bands\_up** arraylike or key data for the eigenvalues spin-up
- **bands\_dn** arraylike or key data for the eigenvalues spin-dn
- size\_data arraylike or key data the weights to emphasize (optional)
- color\_data str or arraylike, data for the color values with a colormap (optional)
- data source for the bands data (optional) of the plot (pandas Dataframe for example)
- **xlabel** label for the x-axis (default no label)
- ylabel label for the y-axis
- title title of the figure
- special\_kpoints list of tuples (str, float), place vertical lines at the given values and mark them on the x-axis with the given label
- e\_fermi float, determines, where to put the line for the fermi energy
- markersize\_min minimum value used in scaling points for weight
- markersize\_scaling factor used in scaling points for weight
- outfilename filename of the output file
- scale\_color bool, if True (default) the weight will be additionally shown via a colormapping
- line\_plot bool, if True the bandstructure will be plotted with lines Here no weights are supported
- separate\_bands bool, if True the bandstructure will be separately plotted for each band allows more specific parametrization
- band\_index data for which eigenvalue belongs to which band (needed for line\_plot and separate\_bands)
- copy\_data bool, if True the data argument will be copied

<span id="page-101-1"></span>Kwargs will be passed on to [bokeh\\_multi\\_scatter\(\)](#page-99-1) or [bokeh\\_line\(\)](#page-99-0)

masci\_tools.vis.bokeh\_plots.bokeh\_spinpol\_dos(*energy\_grid*, *spin\_up\_data=None*, *spin\_dn\_data=None*, *\**, *data=None*, *spin\_dn\_negative=True*, *energy\_label='E-E\_F [eV]'*, *dos\_label='DOS [1/eV]'*, *title='Density of states'*, *xyswitch=False*, *e\_fermi=0*, *spin\_arrows=True*, *saveas='dos\_plot'*, *copy\_data=False*, *\*\*kwargs*)

Create an interactive dos plot (spinpolarized) with bokeh Both horizontal or vertical orientation are possible

### **Parameters**

- energy\_grid arraylike or key data for the energy grid
- spin\_up\_data arraylike or key data for the DOS spin-up
- spin\_dn\_data arraylike or key data for the DOS spin-dn
- data source for the DOS data (optional) of the plot (pandas Dataframe for example)
- spin\_dn\_negative bool, if True (default), the spin down components are plotted downwards
- energy\_label label for the energy-axis
- dos\_label label for the dos-axis
- title title of the figure
- xyswitch bool if True, the energy will be plotted along the y-direction
- **e\_fermi** float, determines, where to put the line for the fermi energy
- spin\_arrows bool, if True (default) small arrows will be plotted on the left side of the plot indicating the spin directions (if spin\_dn\_negative is True)
- outfilename filename of the output file
- copy\_data bool, if True the data argument will be copied

Kwargs will be passed on to [bokeh\\_line\(\)](#page-99-0)

masci\_tools.vis.bokeh\_plots.get\_bokeh\_help(*key*) Print the decription of the given key in the bokeh backend

Available defaults can be seen in [BokehPlotter](#page-94-0)

masci\_tools.vis.bokeh\_plots.load\_bokeh\_defaults(*filename='plot\_bokeh\_defaults.json'*) Load defaults for the bokeh backend from a json file.

**Parameters filename** – filename, from where the defaults should be taken

masci\_tools.vis.bokeh\_plots.periodic\_table\_plot(*source*, *display\_values=[]*, *display\_positions=[]*, *color\_value=None*, *tooltips=[('Name', '@name'), ('Atomic number', '@{atomic number}'), ('Atomic mass', '@{atomic mass}'), ('CPK color', '\$color[hex, swatch]:CPK'), ('Electronic configuration', '@{electronic configuration}')]*, *title=''*, *outfilename='periodictable.html'*, *value\_color\_range=[None, None]*, *log\_scale=0*, *color\_map=None*, *bokeh\_palette='Plasma256'*, *toolbar\_location=None*, *tools='hover'*, *blank\_color='#c4c4c4'*, *blank\_outsiders=[True, True]*, *include\_legend=True*, *copy\_source=True*, *legend\_labels=None*, *color\_bar\_title=None*,

*show=True*) Plot function for an interactive periodic table plot. Heat map and hover tool. source must be a panda dataframe containing, period, group,

param source: pandas dataframe containing everything param tooltips: what is shown with hover tool. values have to be in source example:

```
Keys of panda DF. group, period symbol and atomic number or required...
Index([u'atomic number', u'symbol', u'name', u'atomic mass', u'CPK',
   u'electronic configuration', u'electronegativity', u'atomic radius',
   u'ion radius', u'van der Waals radius', u'IE-1', u'EA',
   u'standard state', u'bonding type', u'melting point', u'boiling point',
   u'density', u'metal', u'year discovered', u'group', u'period',
   u'rmt_mean', u'rmt_std', u'number_of_occ', u'type_color', u'c_value'],
  dtype='object')
tooltips\_def = [("Name", "@name"),("Atomic number", "@{atomic number}"),
            ("Atomic mass", "@{atomic mass}"),
            ("CPK color", "$color[hex, swatch]:CPK"),
            ("Electronic configuration", "@{electronic configuration}")]
```
param display\_values: list of strings, have to match source. Values to be displayed on the element rectangles example:["rmt\_mean", "rmt\_std", "number\_of\_occ"] param display\_positions: list of floats, length has to match display values, At which y offset the display values should be displayed.

masci\_tools.vis.bokeh\_plots.plot\_convergence(*iteration*, *distance*, *total\_energy*, *\**, *data=None*,

*saveas\_energy='energy\_convergence'*, *saveas\_distance='distance\_convergence'*, *figure\_energy=None*, *figure\_distance=None*, *xlabel='Iteration'*, *ylabel\_energy='Total energy difference [Htr]'*, *ylabel\_distance='Distance [me/bohr^3]'*, *title\_energy='Total energy difference over scf-Iterations'*, *title\_distance='Convergence (log)'*, *copy\_data=False*, *drop\_last\_iteration=False*, *\*\*kwargs*)

Plot the total energy differences versus the scf iteration and plot the distance of the density versus iterations.

- $\bullet$  iteration data for the number of iterations
- distance data of distances
- total\_energy data of total energies
- data source for the data of the plot (optional) (pandas Dataframe for example)
- $xlabel str, label$  for the x-axis of both plots
- saveas\_energy str, filename for the energy convergence plot
- **figure\_energy** Axes object for the energy convergence plot
- title\_energy str, title for the energy convergence plot
- ylabel\_energy str, label for the y-axis for the energy convergence plot
- saveas\_distance str, filename for the distance plot
- figure\_distance Axes object for the distance plot
- title\_distance str, title for the distance plot
- ylabel\_distance str, label for the y-axis for the distance plot
- copy\_data bool if True the data argument is copied
- drop\_last\_iteration bool if True the last iteration is dropped for the distance plot

Other Kwargs will be passed on to all [bokeh\\_line\(\)](#page-99-0) calls

masci\_tools.vis.bokeh\_plots.plot\_convergence\_results(*iteration*, *distance*, *total\_energy*, *\**,

*saveas='convergence'*, *\*\*kwargs*)

Plot the total energy versus the scf iteration and plot the distance of the density versus iterations. Uses bokeh\_line and bokeh scatter

# **Parameters**

- iteration list of Int
- distance list of floats
- show bool, if True call show

**Total\_energy** list of floats

Kwargs will be passed on to [bokeh\\_line\(\)](#page-99-0)

**Returns grid** bokeh grid with figures

masci\_tools.vis.bokeh\_plots.plot\_convergence\_results\_m(*iterations*, *distances*, *total\_energies*, *\**, *link=False*, *nodes=None*, *modes=None*, *plot\_label=None*, *saveas='convergence'*, *\*\*kwargs*)

Plot the total energy versus the scf iteration and plot the distance of the density versus iterations in a bokeh grid for several SCF results.

- distances list of lists of floats
- iterations list of lists of Int
- **link** bool, optional default=False:
- **nodes** list of node uuids or pks important for links
- saveas1 str, optional default='t\_energy\_convergence', save first figure as
- saveas2 str, optional default='distance\_convergence', save second figure as
- figure\_kwargs dict, optional default= $\{\phi$ ot width': 600,  $\phi$ lot height': 450}, gets parsed to bokeh\_line

• **kwargs** – further key-word arguments for bokeh line

**Total\_energies** list of lists of floats

**Returns grid** bokeh grid with figures

masci\_tools.vis.bokeh\_plots.plot\_convex\_hull2d(*hull*, *title='Convex Hull'*, *xlabel='Atomic Procentage'*,

*ylabel='Formation energy / atom [eV]'*, *linestyle='-'*, *marker='o'*, *legend=True*, *legend\_option={}*, *saveas='convex\_hull'*, *limits=[None, None]*, *scale=[None, None]*, *axis=None*, *color='k'*, *color\_line='k'*, *linewidth=2*, *markersize=8*, *marker\_hull='o'*, *markersize\_hull=8*, *\*\*kwargs*)

Plot method for a 2d convex hull diagram

**Parameters** hull – scipy.spatial.ConvexHull

masci\_tools.vis.bokeh\_plots.plot\_lattice\_constant(*scaling*, *total\_energy*, *\**, *fit\_data=None*,

*data=None*, *figure=None*, *relative=True*, *ref\_const=None*, *title='Equation of states'*, *saveas='lattice\_constant'*, *copy\_data=False*, *\*\*kwargs*)

Plot a lattice constant versus Total energy Plot also the fit. On the x axis is the scaling, it

### **Parameters**

- scaling arraylike, data for the scaling factor
- **total\_energy** arraylike, data for the total energy
- fit\_data arraylike, optional data of fitted data
- relative bool, scaling factor given (True), or lattice constants given?
- ref\_const float (optional), or list of floats, lattice constant for scaling 1.0
- data source for the data of the plot (optional) (pandas Dataframe for example)
- copy\_data bool if True the data argument will be copied
- **figure** bokeh figure (optional), if provided the plot will be added to this figure

**Function specific parameters:**

**param marker** fit defaults to *marker*, marker type for the fit data

**param marker\_size\_fit** defaults to *marker\_size*, markersize for the fit data

**param line\_width\_fit** defaults to *line\_width*, linewidth for the fit data

**param legend\_label\_fit** str label for the fit data

Other Kwargs will be passed on to [bokeh\\_line\(\)](#page-99-0)

masci\_tools.vis.bokeh\_plots.reset\_bokeh\_plot\_defaults()

Reset the defaults for bokeh backend to the hardcoded defaults

Available defaults can be seen in [BokehPlotter](#page-94-0)

masci\_tools.vis.bokeh\_plots.save\_bokeh\_defaults(*filename='plot\_bokeh\_defaults.json'*, *save\_complete=False*)

Save the current defaults for the matplotlib backend to a json file.

- filename filename, where the defaults should be stored
- save\_complete bool if True not only the overwritten user defaults but also the unmodified harcoded defaults are stored

masci\_tools.vis.bokeh\_plots.set\_bokeh\_plot\_defaults(*\*\*kwargs*) Set defaults for bokeh backend according to the given keyword arguments

Available defaults can be seen in [BokehPlotter](#page-94-0)

masci\_tools.vis.bokeh\_plots.show\_bokeh\_plot\_defaults() Show the currently set defaults for bokeh backend

Available defaults can be seen in [BokehPlotter](#page-94-0)

# **6.1.2 Calculation tools**

This file contains a class to compute the crystalfield coefficients from convoluting the charge density with the potential which produces the crystalfield. This is both compatible with the Yttrium-Analogue approximation and self-consitent calculation of the potential

class masci\_tools.tools.cf\_calculation.CFCalculation(*radial\_points=4000*, *reference\_radius='pot'*, *pot\_cutoff=0.001*, *only\_m0=False*,

```
quiet=False)
```
Class for calculating Crystal Field coefficients using the procedure described in C.E. Patrick, J.B. Staunton: J. Phys.: Condens. Matter 31, 305901 (2019)

### **Using the formula:**

$$
B_{lm} = \sqrt{\frac{2l+1}{4\pi}} \int^{R_{MT}} dr r^2 V_{lm}(r) n_{4f}(r)
$$

The read in quantities are interpolated from logarithmic meshes to equidistant meshes

The function constructs an equidistant mesh between 0 and the muffin tin radius defined in *self.reference\_radius* and with *self.radial\_points* points

### **Parameters**

- **radial\_points** int, number of radial points in the interpolated mesh
- reference\_radius stror float; Either 'pot' or 'cdn' or explicit number. Defines which muffin-tin radius is used for the equidistant mesh. IMPORTANT! If txt files are used the muffin-tin radius has to be provided explicitly
- pot\_cutoff float Defines minimum value that has to appear in potentials to not be omitted (Only HDF)
- only\_m0 bool, Ignores coefficients with m!=0 if True
- quiet bool, supresses print statements if True

# performIntegration(*convert=True*)

Performs the integration to obtain the crystal field coefficients If the data was not already interpolated, the interpolation will be performed beforehand

### **Parameters:**

**param convert** bool, converts to Steven's coefficients (if True)

**Returns** list of CFCoefficient objects (namedtuple), with all the necessary information

# prefactor(*l*, *m*)

Gives the lm dependent prefactor for conversion between Blm and Alm coefficients

### **Args:**

**param l** int; orbital quantum number

**param m** int; magnetic quantum number

**Returns** float prefactor for conversion to Steven's Coefficients

### readCDN(*file*, *\*\*kwargs*)

Reads in the normed charge density for the CF coefficient calculation If hdf files are given also the muffin tin radius is read in

#### **Parameters:**

**param file** Expects string filename for the charge density to read in The function expects either HDF files or txt files with the format (rmesh,cdn). The charge density should be given as  $r^2 2n(r)$  and normed to 1

### **kwargs:**

**param atomType** int, Defines the atomType to read in (only for HDF files)

**param header** int, Define how many lines to skip in the beginning of txt file

### readPot(*\*args*, *lm=None*, *\*\*kwargs*)

Reads in the potentials for the CF coefficient calculation If hdf files are given also the muffin tin radius is read in

#### **Parameters**

- args Expects string filenames for the potentials to read in The function expects either HDF files or txt files with the format (rmesh,vlmup,vlmdn)
- **lm** list of tuples, Defines the l and m indices for the given txt files
- **atomType** int, Defines the atomType to read in (only for HDF files)
- header int, Define how many lines to skip in the beginning of txt file
- complexData bool, Define if the data in the text file is complex

**Raises:** ValueError: lm indices list length has to match number of files read in

class masci\_tools.tools.cf\_calculation.CFCoefficient(*l*, *m*, *spin\_up*, *spin\_down*, *unit*, *convention*)

#### convention

Alias for field number 5

### l

Alias for field number 0

#### m

Alias for field number 1

### spin\_down

Alias for field number 3

### spin\_up

Alias for field number 2
# unit

Alias for field number 4

masci\_tools.tools.cf\_calculation.plot\_crystal\_field\_calculation(*cfcalc*,

*filename='crystal\_field\_calc'*, *pot\_title='Potential'*, *cdn\_title='Density'*, *xlabel='\$R\$ (Bohr)'*, *pot\_ylabel='\$Vpot\$ (Hartree)'*, *cdn\_ylabel='Density'*, *fontsize=12*, *labelsize=12*, *pot\_colors=None*, *save=False*, *show=True*)

Plot the given potentials and charge densities

# **Parameters**

- **cfcalc** CFcalculation containing the data to plot
- filename str, Define the filename to save the figure
- pot\_title Title for the potential subplot
- **cdn\_title** Title for the charge density subplot
- **xlabel** label for the x axis of both subplots
- **pot\_ylabel** label for the y axis of the potential subplot
- **cdn\_ylabel** label for the y axis f the charge density subplot
- **fontsize** fontsize for titles and labels on the axis
- labelsize fontsize for the ticks on the axis,

masci\_tools.tools.cf\_calculation.plot\_crystal\_field\_potential(*cfcoeffs*, *file-*

*name='crystal\_field\_potential\_areaplot'*, *spin='avg'*, *phi=0.0*, *save=False*, *show=True*)

Plots the angular dependence of the calculated CF potential as well as a plane defined by phi.

# **Parameters**

- **cfcoeffs** list of CFCoefficients to construct the potential
- **filename** str, defines the filename to save the figure
- spin str; Either 'up', 'dn' or 'avg'. Which spin direction to plot ('avg'-> ('up'+'dn')/2.0)
- **phi** float, defines the phi angle of the plane

**Raises** [AssertionError](https://docs.python.org/3/library/exceptions.html#AssertionError) – When coefficients are provided as wrong types or in the wrong convention

This module contains utility and functions to work with Green's functions calculated and written to greensf.hdf files by fleur

<span id="page-108-0"></span>class masci\_tools.tools.greensfunction.GreensFunction(*element*, *data*, *attributes*) Class for working with Green's functions calculated by the fleur code

# **Parameters**

• element ([GreensfElement](#page-110-0)) – [GreensfElement](#page-110-0) namedtuple containing the information about the element

- data ([dict](https://docs.python.org/3/library/stdtypes.html#dict)[[str](https://docs.python.org/3/library/stdtypes.html#str), [Any](https://docs.python.org/3/library/typing.html#typing.Any)]) datasets dict produced by one of the hdf recipes for reading Green's functions
- attributes ([dict](https://docs.python.org/3/library/stdtypes.html#dict)[[str](https://docs.python.org/3/library/stdtypes.html#str), [Any](https://docs.python.org/3/library/typing.html#typing.Any)]) attributes dict produced by one of the hdf recipes for reading Green's functions

energy\_dependence(*\**, *m=None*, *mp=None*, *spin=None*, *imag=True*, *both\_contours=False*) Select data with energy dependence

# **Parameters**

- m ([Optional](https://docs.python.org/3/library/typing.html#typing.Optional)[[int](https://docs.python.org/3/library/functions.html#int)]) optional integer magnetic quantum number between -l and l
- **mp** ([Optional](https://docs.python.org/3/library/typing.html#typing.Optional)[[int](https://docs.python.org/3/library/functions.html#int)]) optional integer magnetic quantum number between -lp and lp
- spin ([Optional](https://docs.python.org/3/library/typing.html#typing.Optional)[[int](https://docs.python.org/3/library/functions.html#int)]) optional integer spin between 1 and nspins
- both contours  $(bool)$  $(bool)$  $(bool)$  bool id True the data is not added for both energy contours
- imag ([bool](https://docs.python.org/3/library/functions.html#bool)) bool if True and both\_contours is False the imaginary part  $1/2i(G(z)-G(z^*)$ ) is returned otherwise the real part  $1/2(G(z)+G(z^{\wedge\ast}))$

# **Return type** [ndarray](https://numpy.org/doc/stable/reference/generated/numpy.ndarray.html#numpy.ndarray)

**Returns** numpy array with the selected data

classmethod fromFile(*file*, *index=None*, *\*\*selection\_params*)

Classmethod for creating a [GreensFunction](#page-108-0) instance directly from a hdf file

#### **Parameters**

- **file** ([Any](https://docs.python.org/3/library/typing.html#typing.Any)) path or opened file handle to a greensf.hdf file
- index  $(Optional(int])$  $(Optional(int])$  $(Optional(int])$  $(Optional(int])$  $(Optional(int])$  optional int index of the element to read in

If index is not given Keyword arguments with the keys being the names of the fields of [GreensfElement](#page-110-0) can be given to select the right Green's function. The specification has to match only one element in the file

# **Return type** [GreensFunction](#page-108-0)

```
get_coefficient(name, spin=None, radial=False)
```
Get the coefficient with the given name from the data attribute

# **Parameters**

- name ([Literal](https://docs.python.org/3/library/typing.html#typing.Literal)['sphavg', 'uu', 'ud', 'du', 'dd', 'ulou', 'uulo', 'ulod', 'dulo', 'uloulo']) – name of the coefficient
- radial ([bool](https://docs.python.org/3/library/functions.html#bool)) if the Green's function is stored by coefficient and radial is True it is multiplied by the corresponding radial function otherwise the scalar product is multiplied
- spin ([Optional](https://docs.python.org/3/library/typing.html#typing.Optional) [[int](https://docs.python.org/3/library/functions.html#int)]) integer index of the spin to retrieve

### **Return type** [ndarray](https://numpy.org/doc/stable/reference/generated/numpy.ndarray.html#numpy.ndarray)

**Returns** numpy.ndarray for the given coefficient and spin

# property nspins: [int](https://docs.python.org/3/library/functions.html#int)

Return the number of spins of the current element. If mperp is True for the element it is 4 otherwise it is determined by the spins attribute

# **Return type** [int](https://docs.python.org/3/library/functions.html#int)

#### static to\_m\_index(*m*)

Convert between magnetic quantum numbers between -l and l to 0 and 2l+1 for easier indexing

**Parameters**  $\mathbf{m}$  ([int](https://docs.python.org/3/library/functions.html#int)) – int magnetic quantum number to convert

**Return type** [int](https://docs.python.org/3/library/functions.html#int)

**Returns** converted magnetic quantum number

#### static to\_spin\_indices(*spin*)

Convert between spin index  $(0 \text{ to } 3)$  to the corresponding two spin indices  $(0 \text{ or } 1)$ 

**Parameters** spin ([int](https://docs.python.org/3/library/functions.html#int)) – int spin index to convert

**Return type** [tuple](https://docs.python.org/3/library/stdtypes.html#tuple)[[int](https://docs.python.org/3/library/functions.html#int), [int](https://docs.python.org/3/library/functions.html#int)]

**Returns** tuple of spin indices

#### trace\_energy\_dependence(*spin*, *imag=True*)

Select trace of data with energy dependence

# **Parameters**

- spin  $(int)$  $(int)$  $(int)$  integer spin between 1 and nspins
- imag ([bool](https://docs.python.org/3/library/functions.html#bool)) bool if True the imaginary part  $1/2i(G(z)-G(z^*)$ ) is returned otherwise the real part  $1/2(G(z)+G(z^{\wedge\ast}))$

**Return type** [ndarray](https://numpy.org/doc/stable/reference/generated/numpy.ndarray.html#numpy.ndarray)

**Returns** numpy array with the selected and traced over data

<span id="page-110-0"></span>class masci\_tools.tools.greensfunction.GreensfElement(*l*, *lp*, *atomType*, *atomTypep*, *sphavg*, *onsite*, *kresolved*, *contour*, *nLO*, *atomDiff* )

# atomDiff

Alias for field number 9

### atomType

Alias for field number 2

# atomTypep

Alias for field number 3

# contour

Alias for field number 7

### kresolved

Alias for field number 6

# $\mathbf{1}$

Alias for field number 0

#### lp

Alias for field number 1

# nLO

Alias for field number 8

# onsite

Alias for field number 5

# sphavg

Alias for field number 4

# class masci\_tools.tools.greensfunction.colors Color strings for coloring terminal output

You may need to change color settings in iPython

masci\_tools.tools.greensfunction.intersite\_shell\_indices(*elements*, *reference\_atom*, *show=False*)

Construct the green's function pairs to calculate the Jij exchange constants for a given reference atom from a list of [GreensfElement](#page-110-0)

# **Parameters**

- elements ([list](https://docs.python.org/3/library/stdtypes.html#list)[[GreensfElement](#page-110-0)]) list of GreenfElements to use
- reference\_atom ([int](https://docs.python.org/3/library/functions.html#int)) integer of the atom to calculate the Jij's for (correspinds to the i)
- show ([bool](https://docs.python.org/3/library/functions.html#bool)) if True the elements belonging to a shell are printed in a shell

# **Return type** [list](https://docs.python.org/3/library/stdtypes.html#list)[[tuple](https://docs.python.org/3/library/stdtypes.html#tuple)[[float](https://docs.python.org/3/library/functions.html#float), [list](https://docs.python.org/3/library/stdtypes.html#list)[[tuple](https://docs.python.org/3/library/stdtypes.html#tuple)[[int](https://docs.python.org/3/library/functions.html#int), [int](https://docs.python.org/3/library/functions.html#int)]]]]

**Returns** list of tuples with distance and all indices of pairs in the shell

masci\_tools.tools.greensfunction.intersite\_shells(*greensfunctions*, *reference\_atom*, *show=False*) Construct the green's function pairs to calculate the Jij exchange constants for a given reference atom from a list of given [GreensFunction](#page-108-0)

# **Parameters**

- greensfunctions  $(\text{list}[GreenSFunction]) \text{List}$  $(\text{list}[GreenSFunction]) \text{List}$  $(\text{list}[GreenSFunction]) \text{List}$  of Greens Function to use
- reference\_atom  $(int)$  $(int)$  $(int)$  integer of the atom to calculate the Jij's for (correspinds to the i)
- show ([bool](https://docs.python.org/3/library/functions.html#bool)) if True the elements belonging to a shell are printed in a shell

**Return type** [Iterator](https://docs.python.org/3/library/typing.html#typing.Iterator)[[tuple](https://docs.python.org/3/library/stdtypes.html#tuple)[[float](https://docs.python.org/3/library/functions.html#float), [GreensFunction](#page-108-0), [GreensFunction](#page-108-0)]]

**Returns** flat iterator with distance and the two corresponding [GreensFunction](#page-108-0) instances for each Jij calculation

masci\_tools.tools.greensfunction.intersite\_shells\_from\_file(*hdffile*, *reference\_atom*, *show=False*) Construct the green's function pairs to calculate the Jij exchange constants for a given reference atom from a given greensf.hdf file

#### **Parameters**

- **hdffile** ([Any](https://docs.python.org/3/library/typing.html#typing.Any)) filepath or file handle to a greensf.hdf file
- reference\_atom  $(int)$  $(int)$  $(int)$  integer of the atom to calculate the Jij's for (correspinds to the i)
- show ([bool](https://docs.python.org/3/library/functions.html#bool)) if True the elements belonging to a shell are printed in a shell

**Return type** [Iterator](https://docs.python.org/3/library/typing.html#typing.Iterator)[[tuple](https://docs.python.org/3/library/stdtypes.html#tuple)[[float](https://docs.python.org/3/library/functions.html#float), [GreensFunction](#page-108-0), [GreensFunction](#page-108-0)]]

**Returns** flat iterator with distance and the two corresponding [GreensFunction](#page-108-0) instances for each Jij calculation

masci\_tools.tools.greensfunction.listElements(*hdffile*, *show=False*)

Find the green's function elements contained in the given greens.hdf file

# **Parameters**

- **hdffile** ([Any](https://docs.python.org/3/library/typing.html#typing.Any)) filepath or file handle to a greensf.hdf file
- **show** ([bool](https://docs.python.org/3/library/functions.html#bool)) bool if True the found elements are printed in a table

**Return type** [list](https://docs.python.org/3/library/stdtypes.html#list)[[GreensfElement](#page-110-0)]

**Returns** list of [GreensfElement](#page-110-0)

masci\_tools.tools.greensfunction.printElements(*elements*, *index=None*, *mark=None*) Print the given list of [GreensfElement](#page-110-0) in a nice table

### **Parameters**

- elements ([list](https://docs.python.org/3/library/stdtypes.html#list)[[GreensfElement](#page-110-0)]) list of GreensfElement to be printed
- index ([Optional](https://docs.python.org/3/library/typing.html#typing.Optional)[[list](https://docs.python.org/3/library/stdtypes.html#list)[[int](https://docs.python.org/3/library/functions.html#int)]]) optional list of indices to show instead of the default index in the list
- mark ([Optional](https://docs.python.org/3/library/typing.html#typing.Optional) [[list](https://docs.python.org/3/library/stdtypes.html#list) [[int](https://docs.python.org/3/library/functions.html#int)]]) optional list of int with elements to emphasize with an arrow and color

### **Return type** [None](https://docs.python.org/3/library/constants.html#None)

```
masci_tools.tools.greensfunction.select_element_indices(elements, show=False,
                                                             **selection_params)
```
Select [GreensfElement](#page-110-0) objects from a list based on constraints on their values

#### **Parameters**

- elements ([list](https://docs.python.org/3/library/stdtypes.html#list)[[GreensfElement](#page-110-0)]) list of [GreensfElement](#page-110-0) to choose from
- show ([bool](https://docs.python.org/3/library/functions.html#bool)) bool if True the found elements will be printed

The Keyword arguments correspond to the names of the fields and their desired value

#### **Return type** [list](https://docs.python.org/3/library/stdtypes.html#list)[[int](https://docs.python.org/3/library/functions.html#int)]

**Returns** list of the indices matching the criteria

masci\_tools.tools.greensfunction.select\_elements(*greensfunctions*, *show=False*, *\*\*selection\_params*) Select [GreensFunction](#page-108-0) objects from a list based on constraints on the values of their underlying [GreensfElement](#page-110-0)

#### **Parameters**

- greensfunctions ([list](https://docs.python.org/3/library/stdtypes.html#list)[[GreensFunction](#page-108-0)]) list of [GreensFunction](#page-108-0) to choose from
- show ([bool](https://docs.python.org/3/library/functions.html#bool)) bool if True the found elements will be printed

The Keyword arguments correspond to the names of the fields and their desired value

**Return type** [Iterator](https://docs.python.org/3/library/typing.html#typing.Iterator)[[GreensFunction](#page-108-0)]

**Returns** iterator over the matching [GreensFunction](#page-108-0)

masci\_tools.tools.greensfunction.select\_elements\_from\_file(*hdffile*, *show=False*,

*\*\*selection\_params*)

Construct the green's function mathcing specified criteria from a given greensf.hdf file

#### **Parameters**

- **hdffile** ([Any](https://docs.python.org/3/library/typing.html#typing.Any)) file or file path to the greensf.hdf file
- show ([bool](https://docs.python.org/3/library/functions.html#bool)) bool if True the found elements will be printed

The Keyword arguments correspond to the names of the fields and their desired value

# **Return type** [Iterator](https://docs.python.org/3/library/typing.html#typing.Iterator)[[GreensFunction](#page-108-0)]

#### **Returns** iterator over the matching [GreensFunction](#page-108-0)

This module collects functions for calculating properties with the greens functions calculated by Fleur. At the moment the following are implemented:

- Calculating Heisenberg J\_0 (spin stiffness) from onsite Green's functions
- Calculating Heisenberg J\_ij exchange constants from intersite Green's functions
- Calculating the hybridization function from onsite Greens functions

masci\_tools.tools.greensf\_calculations.calculate\_heisenberg\_j0(*greensfunction*, *onsite\_delta*,

*show=False*)

Calculate spin stiffness J\_0 for the given green's function using the formula

$$
J_0 = \frac{1}{4\pi} \text{Im Tr}_{\text{L}} \int_{-\infty}^{E_F} dz \Delta \left( G^{\uparrow}(z) - G^{\downarrow}(z) \right) + \Delta^2 G^{\uparrow}(z) G^{\downarrow}(z)
$$

**Parameters**

- greensfunction [GreensFunction](#page-108-0) to use for the calculation
- **onsite\_delta** onsite exchange splitting to use for the calculation
- show bool if True additional information about the used Greens functions is printed out

**Returns** the value of the spin stiffness in meV

masci\_tools.tools.greensf\_calculations.calculate\_heisenberg\_jij(*hdffileORgreensfunctions*,

*reference\_atom*, *onsite\_delta*,

*show=False*)

Calculate the Heisenberg exchange constants form Green's functions using the formula

$$
J_{ij} = \frac{1}{4\pi} \text{Im Tr}_{\text{L}} \int_{-\infty}^{E_F} dz \Delta_i G_{ij}(z) \Delta_j G_{ji}(z)
$$

# **Parameters**

- hdffileORgreensfunctions either pat/file-like object for the greensf.hdf file to use or list of [GreensFunction](#page-108-0)
- reference\_atom integer index of the atom to calculate the Jijs from
- onsite\_delta List of floats containing the onsite exchange splitting for each atom type and l-channel
- show bool if True additional information about the used Greens functions is printed out

**Returns** dict mapping the distances to all the calculated Jijs for that distance

masci\_tools.tools.greensf\_calculations.calculate\_hybridization(*greensfunction*) Calculate the hybridization function as

$$
\Delta(z) = \frac{1}{2 \times l + 1} \text{Tr} G^{-1}(z)
$$

**Returns** numpy array of the hybridization function

# **6.1.3 IO helper functions and file parsers**

# **6.1.3.1 KKR related IO**

In this module you find the kkrparams class that helps defining the KKR input parameters Also some defaults for the parameters are defined.

class masci\_tools.io.kkr\_params.kkrparams(*\*\*kwargs*)

Class for creating and handling the parameter input for a KKR calculation Optional keyword arguments are passed to init and stored in values dictionary.

Example usage: params = kkrparams(LMAX=3, BRAVAIS=array( $[[1,0,0], [0,1,0], [0,0,1]])$ )

**Alternatively values can be set afterwards either individually with** params.set\_value('LMAX', 3)

**or multiple keys at once with** params.set multiple values( $EMIN = -0.5$ ,  $EMAX = 1$ )

Other useful functions

- print the description of a keyword: params.get\_description([key]) where [key] is a string for a keyword in params.values
- print a list of mandatory keywords: params.get all mandatory()
- print a list of keywords that are set including their value: params.get\_set\_values()

#### change\_XC\_val\_kkrimp(*val*)

Convert integer value of KKRhost KEXCOR input to KKRimp XC string input.

fill\_keywords\_to\_inputfile(*is\_voro\_calc=False*, *output='inputcard'*, *no\_check=False*, *verbose=False*) Fill new inputcard with keywords/values automatically check for input consistency (can be disabled by the no\_check input) if is\_voro\_calc==True change mandatory list to match voronoi code, default is KKRcode

#### classmethod get\_KKRcalc\_parameter\_defaults(*silent=False*)

set defaults (defined in header of this file) and returns dict, kkrparams version

#### get\_all\_mandatory()

Return a list of mandatory keys

### get\_description(*key=None*, *search=None*)

Returns description of keyword 'key' If 'key' is None, print all descriptions of all available keywords If 'search' is not None, print all keys+descriptions where the search string is found

# get\_dict(*group=None*, *subgroup=None*)

Returns values dictionary.

Prints values belonging to a certain group only if the 'group' argument is one of the following: 'lattice', 'chemistry', 'accuracy', 'external fields', 'scf cycle', 'other'

Additionally the subgroups argument allows to print only a subset of all keys in a certain group. The following subgroups are available.

- in 'lattice' group '2D mode', 'shape functions'
- in 'chemistry' group 'Atom types', 'Exchange-correlation', 'CPA mode', '2D mode'
- in 'accuracy' group 'Valence energy contour', 'Semicore energy contour', 'CPA mode', 'Screening clusters', 'Radial solver', 'Ewald summation', 'LLoyd'

#### get\_missing\_keys(*use\_aiida=False*)

Find list of mandatory keys that are not yet set

# get\_set\_values()

Return a list of all keys/values that are set (i.e. not None)

#### get\_type(*key*)

Extract expected type of 'key' from format info

# get\_value(*key*)

Gets value of keyword 'key'

#### is\_mandatory(*key*)

Returns mandatory flag (True/False) for keyword 'key'

# items()

make kkrparams.items() work

# read\_keywords\_from\_inputcard(*inputcard='inputcard'*, *verbose=False*)

Read list of keywords from inputcard and extract values to keywords dict

**Example usage**  $p = k$ *kerparams(); p.read keywords from inputcard('inputcard')* 

**Note** converts '<RBLEFT>', '<RBRIGHT>', 'ZPERIODL', and 'ZPERIODR' automatically to Ang. units!

# remove\_value(*key*)

Removes value of keyword 'key', i.e. resets to None

# set\_multiple\_values(*\*\*kwargs*)

Set multiple values (in example value1 and value2 of keywords 'key1' and 'key2') given as key1=value1, key2=value2

set\_value(*key*, *value*, *silent=False*) Sets value of keyword 'key'

# static split\_kkr\_options(*valtxt*)

Split keywords after fixed length of 8 :param valtxt: list of strings or single string :returns: List of keywords of maximal length 8

# update\_to\_kkrimp()

Update parameter settings to match kkrimp specification. Sets self. params type and calls update\_mandatory\_kkrimp()

# update\_to\_voronoi()

Update parameter settings to match voronoi specification. Sets self.\_\_params\_type and calls \_update\_mandatory\_voronoi()

# masci\_tools.io.kkr\_read\_shapefun\_info.read\_shapefun(*path='.'*)

Read vertices of shapefunctions with Zoom into shapefun of a single atom

**Author** Philipp Ruessmann

**Parameters path** – path where voronoi output is found (optional, defaults to './')

**Returns pos** positions of the centers of the shapefunctions

**Returns out** dictionary of the vertices of the shapefunctions

Here I collect all functions needed to parse the output of a KKR calculation. These functions do not need aiida and are therefore separated from the actual parser file where parse\_kkr\_outputfile is called

masci\_tools.io.parsers.kkrparser\_functions.check\_error\_category(*err\_cat*, *err\_msg*, *out\_dict*)

Check if parser error of the non-critical category (err cat  $!= 1$ ) are actually consistent and may be discarded.

# **Parameters**

- err\_cat the error-category of the error message to be investigated
- err\_msg the error-message
- out\_dict the dict of results obtained from the parser function

**Returns** True/False if message is an error or warning

- masci\_tools.io.parsers.kkrparser\_functions.get\_kmeshinfo(*outfile\_0init*, *outfile\_000*) Extract kmesh info from output.0.txt and output.000.txt
- masci\_tools.io.parsers.kkrparser\_functions.get\_lattice\_vectors(*outfile\_0init*) read direct and reciprocal lattice vectors in internal units (useful for qdos generation)
- masci\_tools.io.parsers.kkrparser\_functions.get\_natom(*outfile\_0init*) extract NATYP value from output.0.txt
- masci\_tools.io.parsers.kkrparser\_functions.get\_noco\_rms(*outfile*, *debug=False*) Get average noco rms error
- masci\_tools.io.parsers.kkrparser\_functions.get\_nspin(*outfile\_0init*) extract NSPIN value from output.0.txt
- masci\_tools.io.parsers.kkrparser\_functions.get\_orbmom(*outfile*, *natom*) read orbmom info from outfile and return array (iteration, atom)=orbmom
- masci\_tools.io.parsers.kkrparser\_functions.get\_rms(*outfile*, *outfile2*, *debug=False*) Get rms error per atom (both values for charge and spin) and total (i.e. average) value
- masci\_tools.io.parsers.kkrparser\_functions.get\_single\_particle\_energies(*outfile\_000*) extracts single particle energies from outfile\_000 (output.000.txt) returns the valence contribution of the single particle energies
- masci\_tools.io.parsers.kkrparser\_functions.get\_spinmom\_per\_atom(*outfile*, *natom*,

*nonco\_out\_file=None*)

Extract spin moment information from outfile and nonco\_angles\_out (if given)

masci\_tools.io.parsers.kkrparser\_functions.parse\_array\_float(*outfile*, *searchstring*, *splitinfo*, *replacepair=None*, *debug=False*)

Search for keyword *searchstring* in *outfile* and extract array of results

Returns: array of results

masci\_tools.io.parsers.kkrparser\_functions.parse\_kkr\_outputfile(*out\_dict*, *outfile*, *outfile\_0init*,

*outfile\_000*, *timing\_file*, *potfile\_out*, *nonco\_out\_file*, *outfile\_2='output.2.txt'*, *skip\_readin=False*, *debug=False*)

Parser method for the kkr outfile. It returns a dictionary with results

- masci\_tools.io.parsers.kkrparser\_functions.use\_BdG(*outfile\_0init*) extract BdG run info from output.0.txt
- masci\_tools.io.parsers.kkrparser\_functions.use\_newsosol(*outfile\_0init*) extract NEWSOSOL info from output.0.txt

Everything that is needed to parse the output of a voronoi calculation.

masci\_tools.io.parsers.voroparser\_functions.check\_voronoi\_output(*potfile*, *outfile*,

*delta\_emin\_safety=0.1*)

Read output from voronoi code and create guess of energy contour

masci\_tools.io.parsers.voroparser\_functions.get\_valence\_min(*outfile='out\_voronoi'*) Construct minimum of energy contour (between valence band bottom and core states)

masci\_tools.io.parsers.voroparser\_functions.parse\_voronoi\_output(*out\_dict*, *outfile*, *potfile*, *atominfo*, *radii*, *inputfile*, *debug=False*)

Parse output of voronoi calculation and return (success, error\_messages\_list, out\_dict)

Tools for the impurity caluclation plugin and its workflows

class masci\_tools.io.parsers.kkrimp\_parser\_functions.KkrimpParserFunctions Class of parser functions for KKRimp calculation

> **Usage** success, msg\_list, out\_dict = parse\_kkrimp\_outputfile().parse\_kkrimp\_outputfile(out\_dict, files)

parse\_kkrimp\_outputfile(*out\_dict*, *file\_dict*, *debug=False*)

Main parser function for kkrimp, read information from files in file dict and fills out dict :param out dict: dictionary that is filled with parsed output of the KKRimp calculation :param file\_dict: dictionary of files that are parsed :returns: success (bool), msg\_list(list of error/warning messages of parser), out\_dict (filled dict of parsed output) :note: file\_dict should contain the following keys

- 'outfile', the std\_out of the KKRimp calculation
- 'out\_log', the out\_log.000.txt file
- 'out\_pot', the output potential
- 'out\_enersp\_at', the out\_energysp\_per\_atom\_eV file
- 'out\_enertot\_at', the out\_energytotal\_per\_atom\_eV file
- 'out\_timing', the timing file
- 'kkrflex\_llyfac', the file for the Lloyd factor
- 'kkrflex\_angles', the nonco\_angles file for the KKRimp calculation
- 'out\_spinmoms', the output spin moments file
- 'out\_orbmoms', the output orbital moments file

# **6.1.3.2 Fleur related IO**

# **Input/Output Parser**

Load both the outxml\_parser and inpxml\_parser

```
masci_tools.io.parsers.fleur.inpxml_parser(inpxmlfile, parser_info_out=None, strict=False,
```

```
debug=False, base_url=None)
```
Parses the given inp.xml file to a python dictionary utilizing the schema defined by the version number to validate and corretly convert to the dictionary

# **Parameters**

- **inpxmlfile** either path to the inp.xml file, opened file handle or a xml etree to be parsed
- parser\_info\_out dict, with warnings, info, errors, ...
- strict bool if True and no parser info out is provided any encountered error will immediately be raised

**Returns** python dictionary with the parsed inp.xml

# **Raises**

- [ValueError](https://docs.python.org/3/library/exceptions.html#ValueError) If the validation against the schema failed, or an irrecoverable error occured during parsing
- [FileNotFoundError](https://docs.python.org/3/library/exceptions.html#FileNotFoundError) If no Schema file for the given version was found

masci\_tools.io.parsers.fleur.outxml\_parser(*outxmlfile*, *parser\_info\_out=None*, *iteration\_to\_parse='last'*,

*minimal\_mode=False*, *additional\_tasks=None*, *optional\_tasks=None*, *overwrite=False*, *append=False*, *list\_return=False*, *strict=False*, *debug=False*, *ignore\_validation=False*, *base\_url=None*)

Parses the out.xml file to a dictionary based on the version and the given tasks

# **Parameters**

- outxmlfile either path to the out.xml file, opened file handle or a xml etree to be parsed
- $parser\_info\_out dict$ , with warnings, info, errors, ...
- iteration\_to\_parse either str or int, (optional, default 'last') determines which iteration should be parsed. Accepted are 'all', 'first', 'last' or an index for the iteration
- minimal\_mode bool, if True only total Energy, iteration number and distances are parsed
- additional\_tasks dict to define custom parsing tasks. For detailed explanation See [default\\_parse\\_tasks](#page-150-0).
- overwrite bool, if True and keys in additional\_tasks collide with defaults The defaults will be overwritten
- append bool, if True and keys in additional\_tasks collide with defaults The inner tasks will be written into the dict. If inner keys collide they are overwritten
- optional\_tasks Iterable of strings, defines additional tasks to perform. See [default\\_parse\\_tasks](#page-150-0) for examples.
- list\_return bool, if True one-item lists in the output dict are not converted to simple values
- strict bool if True and no parser\_info\_out is provided any encountered error will immediately be raised
- **debug** bool if True additional information is printed out in the logs
- ignore\_validation bool, if True schema validation errors are only logged

**Returns** python dictionary with the information parsed from the out.xml

#### **Raises**

- [ValueError](https://docs.python.org/3/library/exceptions.html#ValueError) If the validation against the schema failed, or an irrecoverable error occured during parsing
- [FileNotFoundError](https://docs.python.org/3/library/exceptions.html#FileNotFoundError) If no Schema file for the given version was found
- [KeyError](https://docs.python.org/3/library/exceptions.html#KeyError) If an unknown task is encountered

# **Inputgenerator related IO**

This module contains functionality for writing input files for the input generator of fleur

class masci\_tools.io.fleur\_inpgen.AtomDictProperties TypedDict for the atom properties

class masci\_tools.io.fleur\_inpgen.Kinds TypedDict for the kinds

masci\_tools.io.fleur\_inpgen.read\_inpgen\_file(*file*, *convert\_to\_angstroem=True*) Method which reads in an inpgen input file and parses the structure and name lists information.

#### **Parameters**

- file path to the file to read or opened file handle
- convert\_to\_angstroem bool if True the bravais matrix (and atom positions) are converted to angstroem

**Returns** tuple of bravais matrix, atom sites, periodic boundary conditions and parameters

masci\_tools.io.fleur\_inpgen.write\_inpgen\_file(*cell*, *atom\_sites*, *kinds=None*, *return\_contents=False*, *file='inpgen.in'*, *pbc=(True, True, True)*, *input\_params=None*, *significant\_figures\_cell=9*, *significant\_figures\_positions=10*, *convert\_from\_angstroem=True*)

Write an input file for the fleur inputgenerator 'inpgen' from given inputs

#### **Parameters**

- cell 3x3 arraylike. The bravais matrix of the structure, in Angstrom by default
- atom\_sites either list of a dict containing the keys absolute 'position' in Angstrom (default) and 'kind\_name', i.e

```
[{'position': (0.0, 0.0, -1.0545708047819), 'kind_name': 'Fe123'},
{'position': (1.4026317387183, 1.9836207751336, 0.0), 'kind_name':
˓→'Pt'},
{'position': (0.0, 0.0, 1.4026318234924), 'kind_name': 'Pt'}]
```
In this case the argument kinds is required. The other possibility is a list of tuples of the form of [AtomSiteProperties](#page-210-0)

• kinds – a list of kind information containing the keys symbols, weights, mass, name i.e.

```
[{'symbols': ('Fe',), 'weights': (1.0,), 'mass': 55.845, 'name':
˓→'Fe123'},
{'symbols': ('Pt',), 'weights': (1.0,), 'mass': 195.084, 'name
˓→': 'Pt'}]
```
Required when atom\_sites is a list of dicts

- **file** Path or filehandle where the file should be written to. Defaults to 'inpgen.in' in the current folder.
- pbc tuple of boolean length 3, optional, Periodic boundary conditions of the structure. Defaults to (True, True, True).
- **input\_params** Optional dict containing further namelist which should be written to the file. Defaults to None.
- significant\_figures\_cell int, how many decimal places should be written for the bravais matrix (default: 9)
- significant\_figures\_positions int, how many decimal places should be written for the atom positions (default: 10)
- **convert\_from\_angstroem** optional boolean, if True the positions and elements of the bravais matrix are converted to bohr from Angstroem

**Raises** [ValueError](https://docs.python.org/3/library/exceptions.html#ValueError) – If some input is wrong or inconsistent.

Comments: This was extracted out of aiida-fleur for more general use, the datastructures stayed very close to what aiida provides (to\_raw()), it may not yet be convenient for all usecases. I.e data so far has to be given in Angstrom and will be converted to fleur units. # This could be made optional

# **Functions for modifying the input file**

This module contains a class for organizing and grouping changes to a input file of fleur in a robust way.

Essentially a low-level version of the FleurinpModifier in aiida\_fleur.

```
class masci_tools.io.fleurxmlmodifier.FleurXMLModifier(validate_signatures=True)
```
Class for grouping and organizing changes to a inp.xml file of fleur via the xml setting methods in [xml\\_setters\\_names](#page-184-0) and [xml\\_setters\\_basic](#page-203-0)

The basic usage is shown below

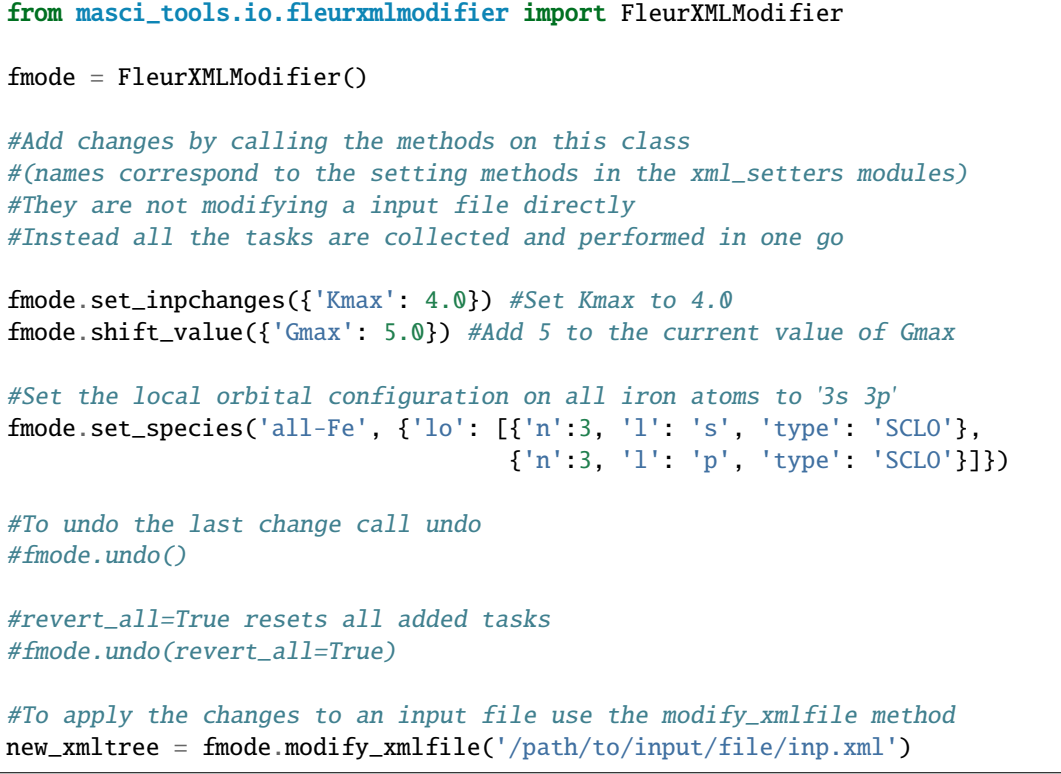

# add\_number\_to\_attrib(*\*args*, *\*\*kwargs*)

Appends a  $add\_number\_to\_attribute()$  to the list of tasks that will be done on the xmltree.

**Parameters**

- attributename the attribute name to change
- add\_number number to add/multiply with the old attribute value
- complex\_xpath an optional xpath to use instead of the simple xpath for the evaluation
- mode str (either *rel* or *abs*). *rel* multiplies the old value with *add\_number abs* adds the old value and *add\_number*
- occurrences int or list of int. Which occurence of the node to set. By default all are set.
- filters Dict specifying constraints to apply on the xpath. See [XPathBuilder](#page-181-0) for details

**Kwargs:**

**param tag\_name** str, name of the tag where the attribute should be parsed

**param contains** str, this string has to be in the final path

**param not\_contains** str, this string has to NOT be in the final path

**param exclude** list of str, here specific types of attributes can be excluded valid values are: settable, settable contains, other

**Return type** [None](https://docs.python.org/3/library/constants.html#None)

#### add\_number\_to\_first\_attrib(*\*args*, *\*\*kwargs*)

Appends a [add\\_number\\_to\\_first\\_attrib\(\)](#page-184-2) to the list of tasks that will be done on the xmltree.

### **Parameters**

- attributename the attribute name to change
- add\_number number to add/multiply with the old attribute value
- **complex\_xpath** an optional xpath to use instead of the simple xpath for the evaluation
- mode str (either *rel* or *abs*). *rel* multiplies the old value with *add\_number abs* adds the old value and *add\_number*
- filters Dict specifying constraints to apply on the xpath. See [XPathBuilder](#page-181-0) for details

# **Kwargs:**

**param tag\_name** str, name of the tag where the attribute should be parsed

**param contains** str, this string has to be in the final path

**param not\_contains** str, this string has to NOT be in the final path

**param exclude** list of str, here specific types of attributes can be excluded valid values are: settable, settable contains, other

# **Return type** [None](https://docs.python.org/3/library/constants.html#None)

#### add\_task\_list(*task\_list*)

Add a list of tasks to be added

**Parameters** task\_list ([list](https://docs.python.org/3/library/stdtypes.html#list)[[tuple](https://docs.python.org/3/library/stdtypes.html#tuple)[[str](https://docs.python.org/3/library/stdtypes.html#str), [dict](https://docs.python.org/3/library/stdtypes.html#dict)[[str](https://docs.python.org/3/library/stdtypes.html#str), [Any](https://docs.python.org/3/library/typing.html#typing.Any)]]]) – list of tuples first index is the name of the method second is defining the arguments by keyword in a dict

#### **Return type** [None](https://docs.python.org/3/library/constants.html#None)

classmethod apply\_modifications(*xmltree*, *nmmp\_lines*, *modification\_tasks*, *validate\_changes=True*) Applies given modifications to the fleurinp lxml tree. It also checks if a new lxml tree is validated against schema. Does not rise an error if inp.xml is not validated, simple prints a message about it.

# **Parameters**

- **xmltree** a lxml tree to be modified (IS MODIFIED INPLACE)
- **nmmp\_lines** a n\_mmp\_mat file to be modified (IS MODIFIED INPLACE)
- modification\_tasks a list of modification tuples
- validate\_changes bool optional (default True), if True after all tasks are performed both the xmltree and nmmp\_lines are checked for consistency

**Returns** a modified lxml tree and a modified n\_mmp\_mat file

# changes()

Prints out all changes currently registered on this instance

# **Return type** [list](https://docs.python.org/3/library/stdtypes.html#list)[[ModifierTask](#page-132-0)]

### <span id="page-122-0"></span>clone\_species(*\*args*, *\*\*kwargs*)

Appends a  $clone\_species()$  to the list of tasks that will be done on the xmltree.

# **Parameters**

- species\_name string, name of the specie you want to clone Has to correspond to one single species (no 'all'/'all-<search\_string>')
- new\_name new name of the cloned species
- **changes** a optional python dict specifying what you want to change.

#### **Return type** [None](https://docs.python.org/3/library/constants.html#None)

# create\_tag(*\*args*, *\*\*kwargs*)

Appends a [create\\_tag\(\)](#page-185-1) to the list of tasks that will be done on the xmltree.

#### **Parameters**

- tag str of the tag to create or etree Element with the same name
- complex\_xpath an optional xpath to use instead of the simple xpath for the evaluation
- create\_parents bool optional (default False), if True and the given xpath has no results the the parent tags are created recursively
- occurrences int or list of int. Which occurence of the parent nodes to create a tag. By default all nodes are used.
- filters Dict specifying constraints to apply on the xpath. See [XPathBuilder](#page-181-0) for details

#### **Kwargs:**

**param contains** str, this string has to be in the final path

**param not\_contains** str, this string has to NOT be in the final path

#### **Return type** [None](https://docs.python.org/3/library/constants.html#None)

#### delete\_att(*\*args*, *\*\*kwargs*)

Appends a  $delete\_att()$  to the list of tasks that will be done on the xmltree.

#### **Parameters**

- $tag str of the attribute to delete$
- **complex\_xpath** an optional xpath to use instead of the simple xpath for the evaluation
- occurrences int or list of int. Which occurence of the parent nodes to delete a attribute. By default all nodes are used.
- **filters** Dict specifying constraints to apply on the xpath. See *[XPathBuilder](#page-181-0)* for details

### **Kwargs:**

**param tag\_name** str, name of the tag where the attribute should be parsed

**param contains** str, this string has to be in the final path

**param not** contains str, this string has to NOT be in the final path

**param exclude** list of str, here specific types of attributes can be excluded valid values are: settable, settable contains, other

#### **Return type** [None](https://docs.python.org/3/library/constants.html#None)

### delete\_tag(*\*args*, *\*\*kwargs*)

Appends a  $delete\_tag()$  to the list of tasks that will be done on the xmltree.

### **Parameters**

- $tag str of the tag to delete$
- **complex\_xpath** an optional xpath to use instead of the simple xpath for the evaluation
- occurrences int or list of int. Which occurence of the parent nodes to delete a tag. By default all nodes are used.
- filters Dict specifying constraints to apply on the xpath. See [XPathBuilder](#page-181-0) for details

#### **Kwargs:**

**param contains** str, this string has to be in the final path

**param not\_contains** str, this string has to NOT be in the final path

#### **Return type** [None](https://docs.python.org/3/library/constants.html#None)

# classmethod fromList(*task\_list*, *\*args*, *\*\*kwargs*)

Instantiate the FleurXMLModifier from a list of tasks to be added immediately

**Parameters task\_[list](https://docs.python.org/3/library/stdtypes.html#list)** (list[[tuple](https://docs.python.org/3/library/stdtypes.html#tuple)[[str](https://docs.python.org/3/library/stdtypes.html#str), [dict](https://docs.python.org/3/library/stdtypes.html#dict)[str, [Any](https://docs.python.org/3/library/typing.html#typing.Any)]]]) – list of tuples first index is the name of the method second is defining the arguments by keyword in a dict

Other arguments are passed on to the \_\_init\_\_ method

**Return type** [FleurXMLModifier](#page-120-0)

**Returns** class with the task list instantiated

#### get\_avail\_actions()

Returns the allowed functions from FleurXMLModifier

**Return type** [dict](https://docs.python.org/3/library/stdtypes.html#dict)[[str](https://docs.python.org/3/library/stdtypes.html#str), [Callable](https://docs.python.org/3/library/typing.html#typing.Callable)]

modify\_xmlfile(*original\_inpxmlfile*, *original\_nmmp\_file=None*, *validate\_changes=True*) Applies the registered modifications to a given inputfile

### **Parameters**

- original\_inpxmlfile either path to the inp.xml file, opened file handle or a xml etree to be parsed
- original\_nmmp\_file path or list of str to a corresponding density matrix file

**Raises** [ValueError](https://docs.python.org/3/library/exceptions.html#ValueError) – if the parsing of the input file

**Returns** a modified xmltree and if existent a modified density matrix file

# replace\_tag(*\*args*, *\*\*kwargs*)

Appends a [replace\\_tag\(\)](#page-187-0) to the list of tasks that will be done on the xmltree.

#### **Parameters**

- $tag str of the tag to replace$
- newelement  $-$  a new tag
- complex\_xpath an optional xpath to use instead of the simple xpath for the evaluation
- occurrences int or list of int. Which occurence of the parent nodes to replace a tag. By default all nodes are used.
- filters Dict specifying constraints to apply on the xpath. See [XPathBuilder](#page-181-0) for details

# **Kwargs:**

**param contains** str, this string has to be in the final path

**param not\_contains** str, this string has to NOT be in the final path

#### **Return type** [None](https://docs.python.org/3/library/constants.html#None)

#### rotate\_nmmpmat(*\*args*, *\*\*kwargs*)

Appends a [rotate\\_nmmpmat\(\)](#page-197-0) to the list of tasks that will be done on the xmltree.

### **Parameters**

- species\_name string, name of the species you want to change
- **orbital** integer, orbital quantum number of the LDA+U procedure to be modified
- **phi** float, angle (radian), by which to rotate the density matrix
- theta float, angle (radian), by which to rotate the density matrix
- filters Dict specifying constraints to apply on the xpath. See [XPathBuilder](#page-181-0) for details

#### **Return type** [None](https://docs.python.org/3/library/constants.html#None)

# set\_atomgroup(*\*args*, *\*\*kwargs*)

Appends a [set\\_atomgroup\(\)](#page-187-1) to the list of tasks that will be done on the xmltree.

# **Parameters**

- **attributedict** a python dict specifying what you want to change.
- **position** position of an atom group to be changed. If equals to 'all', all species will be changed
- species atom groups, corresponding to the given species will be changed
- create bool, if species does not exist create it and all subtags?
- filters Dict specifying constraints to apply on the xpath. See [XPathBuilder](#page-181-0) for details

**attributedict** is a python dictionary containing dictionaries that specify attributes to be set inside the certain specie. For example, if one wants to set a beta noco parameter it can be done via:

```
'attributedict': {'nocoParams': {'beta': val}}
```
#### **Return type** [None](https://docs.python.org/3/library/constants.html#None)

```
set_atomgroup_label(*args, **kwargs)
```
Appends a [set\\_atomgroup\\_label\(\)](#page-187-2) to the list of tasks that will be done on the xmltree.

# **Parameters**

- atom\_label string, a label of the atom which specie will be changed. 'all' to change all the species
- **attributedict** a python dict specifying what you want to change.
- create bool, if species does not exist create it and all subtags?

**attributedict** is a python dictionary containing dictionaries that specify attributes to be set inside the certain specie. For example, if one wants to set a beta noco parameter it can be done via:

```
'attributedict': {'nocoParams': {'beta': val}}
```
#### **Return type** [None](https://docs.python.org/3/library/constants.html#None)

#### set\_attrib\_value(*\*args*, *\*\*kwargs*)

Appends a [set\\_attrib\\_value\(\)](#page-188-0) to the list of tasks that will be done on the xmltree.

#### **Parameters**

- attributename the attribute name to set
- **attriby** value or list of values to set
- **complex\_xpath** an optional xpath to use instead of the simple xpath for the evaluation
- occurrences int or list of int. Which occurence of the node to set. By default all are set.
- create bool optional (default False), if True the tag is created if is missing
- filters Dict specifying constraints to apply on the xpath. See [XPathBuilder](#page-181-0) for details

### **Kwargs:**

**param tag\_name** str, name of the tag where the attribute should be parsed

**param contains** str, this string has to be in the final path

**param not\_contains** str, this string has to NOT be in the final path

**param exclude** list of str, here specific types of attributes can be excluded valid values are: settable, settable contains, other

#### **Return type** [None](https://docs.python.org/3/library/constants.html#None)

#### set\_complex\_tag(*\*args*, *\*\*kwargs*)

Appends a [set\\_complex\\_tag\(\)](#page-188-1) to the list of tasks that will be done on the xmltree.

# **Parameters**

- tag\_name name of the tag to set
- attributedict Keys in the dictionary correspond to names of tags and the values are the modifications to do on this tag (attributename, subdict with changes to the subtag, . . . )
- **complex\_xpath** an optional xpath to use instead of the simple xpath for the evaluation
- create bool optional (default False), if True and the path, where the complex tag is set does not exist it is created

• **filters** – Dict specifying constraints to apply on the xpath. See [XPathBuilder](#page-181-0) for details

#### **Kwargs:**

**param contains** str, this string has to be in the final path

**param not** contains str, this string has to NOT be in the final path

**Return type** [None](https://docs.python.org/3/library/constants.html#None)

# set\_first\_attrib\_value(*\*args*, *\*\*kwargs*)

Appends a [set\\_first\\_attrib\\_value\(\)](#page-189-0) to the list of tasks that will be done on the xmltree.

#### **Parameters**

- attributename the attribute name to set
- attribv value or list of values to set
- **complex\_xpath** an optional xpath to use instead of the simple xpath for the evaluation
- **create** bool optional (default False), if True the tag is created if is missing
- filters Dict specifying constraints to apply on the xpath. See [XPathBuilder](#page-181-0) for details

#### **Kwargs:**

**param tag\_name** str, name of the tag where the attribute should be parsed

**param contains** str, this string has to be in the final path

**param not\_contains** str, this string has to NOT be in the final path

**param exclude** list of str, here specific types of attributes can be excluded valid values are: settable, settable\_contains, other

#### **Return type** [None](https://docs.python.org/3/library/constants.html#None)

#### set\_first\_text(*\*args*, *\*\*kwargs*)

Appends a [set\\_first\\_text\(\)](#page-190-0) to the list of tasks that will be done on the xmltree.

#### **Parameters**

- tag\_name str name of the tag, where the text should be set
- text value or list of values to set
- complex\_xpath an optional xpath to use instead of the simple xpath for the evaluation
- create bool optional (default False), if True the tag is created if is missing
- filters Dict specifying constraints to apply on the xpath. See [XPathBuilder](#page-181-0) for details

#### **Kwargs:**

**param contains** str, this string has to be in the final path

**param not\_contains** str, this string has to NOT be in the final path

#### **Return type** [None](https://docs.python.org/3/library/constants.html#None)

# set\_inpchanges(*\*args*, *\*\*kwargs*)

Appends a  $set\_inprchanges()$  to the list of tasks that will be done on the xmltree.

**Parameters**

- **change\_dict** a dictionary with changes
- **path\_spec** dict, with ggf. necessary further specifications for the path of the attribute

An example of change dict:

```
change_dict = \{ 'itmax' : 1,'l_noco': True,
                'ctail': False,
                'l_ss': True}
```
**Return type** [None](https://docs.python.org/3/library/constants.html#None)

set\_kpath(*\*args*, *\*\*kwargs*)

Appends a [set\\_kpath\(\)](#page-191-0) to the list of tasks that will be done on the xmltree.

**Warning:** This method is only supported for input versions before the Max5 release

#### **Parameters**

- kpath a dictionary with kpoint name as key and k point coordinate as value
- count number of k-points
- gamma bool that controls if the gamma-point should be included in the k-point mesh

### **Return type** [None](https://docs.python.org/3/library/constants.html#None)

# set\_kpointlist(*\*args*, *\*\*kwargs*)

Appends a [set\\_kpointlist\(\)](#page-191-1) to the list of tasks that will be done on the xmltree.

**Warning:** For input versions Max4 and older **all** keyword arguments are not valid (*name*, *kpoint\_type*, *special\_labels*, *switch* and *overwrite*)

# **Parameters**

- kpoints list or array containing the **relative** coordinates of the kpoints
- weights list or array containing the weights of the kpoints
- **name** str for the name of the list, if not given a default name is generated
- kpoint\_type str specifying the type of the kPointList ('path', 'mesh', 'spex', 'tria', ...)
- special\_labels dict mapping indices to labels. The labels will be inserted for the kpoints corresponding to the given index
- switch bool, if True the kPointlist will be used by Fleur when starting the next calculation
- overwrite bool, if True and a kPointlist with the given name already exists it will be overwritten

# **Return type** [None](https://docs.python.org/3/library/constants.html#None)

### set\_nkpts(*\*args*, *\*\*kwargs*)

Appends a [set\\_nkpts\(\)](#page-192-0) to the list of tasks that will be done on the xmltree.

**Warning:** This method is only supported for input versions before the Max5 release

#### **Parameters**

- **count** number of k-points
- gamma bool that controls if the gamma-point should be included in the k-point mesh

# **Return type** [None](https://docs.python.org/3/library/constants.html#None)

#### set\_nmmpmat(*\*args*, *\*\*kwargs*)

Appends a [set\\_nmmpmat\(\)](#page-197-1) to the list of tasks that will be done on the xmltree.

#### **Parameters**

- species\_name string, name of the species you want to change
- orbital integer, orbital quantum number of the LDA+U procedure to be modified
- spin integer, specifies which spin block should be modified
- state\_occupations list, sets the diagonal elements of the density matrix and everything else to zero
- denmat matrix, specify the density matrix explicitely
- **phi** float, optional angle (radian), by which to rotate the density matrix before writing it
- theta float, optional angle (radian), by which to rotate the density matrix before writing it
- filters Dict specifying constraints to apply on the xpath. See [XPathBuilder](#page-181-0) for details

#### **Return type** [None](https://docs.python.org/3/library/constants.html#None)

# set\_simple\_tag(*\*args*, *\*\*kwargs*)

Appends a  $set\_simple\_tag()$  to the list of tasks that will be done on the xmltree.

#### **Parameters**

- tag\_name str name of the tag to modify/set
- changes list of dicts or dict with the changes. Elements in list describe multiple tags. Keys in the dictionary correspond to {'attributename': attributevalue}
- **complex\_xpath** an optional xpath to use instead of the simple xpath for the evaluation
- create\_parents bool optional (default False), if True and the path, where the simple tags are set does not exist it is created
- filters Dict specifying constraints to apply on the xpath. See [XPathBuilder](#page-181-0) for details

### **Kwargs:**

**param contains** str, this string has to be in the final path

**param not\_contains** str, this string has to NOT be in the final path

# **Return type** [None](https://docs.python.org/3/library/constants.html#None)

### set\_species(*\*args*, *\*\*kwargs*)

Appends a [set\\_species\(\)](#page-193-1) to the list of tasks that will be done on the xmltree.

# **Parameters**

- species\_name string, name of the specie you want to change Can be name of the species, 'all' or 'all-<string>' (sets species with the string in the species name)
- attributedict a python dict specifying what you want to change.
- filters Dict specifying constraints to apply on the xpath. See [XPathBuilder](#page-181-0) for details
- create bool, if species does not exist create it and all subtags?

**attributedict** is a python dictionary containing dictionaries that specify attributes to be set inside the certain specie. For example, if one wants to set a MT radius it can be done via:

```
attributedict = {'mtSphere' : {'radius' : 2.2}}
```
Another example:

```
'attributedict': {'special': {'socscale': 0.0}}
```
that switches SOC terms on a sertain specie. mtSphere, atomicCutoffs, energyParameters, lo, electronConfig, nocoParams, ldaU and special keys are supported. To find possible keys of the inner dictionary please refer to the FLEUR documentation flapw.de

# **Return type** [None](https://docs.python.org/3/library/constants.html#None)

# set\_species\_label(*\*args*, *\*\*kwargs*)

Appends a [set\\_species\\_label\(\)](#page-194-0) to the list of tasks that will be done on the xmltree.

**Parameters**

- atom\_label string, a label of the atom which specie will be changed. 'all' to change all the species
- **attributedict** a python dict specifying what you want to change.

#### **Return type** [None](https://docs.python.org/3/library/constants.html#None)

### set\_text(*\*args*, *\*\*kwargs*)

Appends a  $set\_text()$  to the list of tasks that will be done on the xmltree.

#### **Parameters**

- tag\_name str name of the tag, where the text should be set
- text value or list of values to set
- **complex\_xpath** an optional xpath to use instead of the simple xpath for the evaluation
- occurrences int or list of int. Which occurence of the node to set. By default all are set.
- create bool optional (default False), if True the tag is created if is missing
- filters Dict specifying constraints to apply on the xpath. See [XPathBuilder](#page-181-0) for details

# **Kwargs:**

**param contains** str, this string has to be in the final path

**param not\_contains** str, this string has to NOT be in the final path

#### **Return type** [None](https://docs.python.org/3/library/constants.html#None)

# shift\_value(*\*args*, *\*\*kwargs*)

Appends a  $shift\_value()$  to the list of tasks that will be done on the xmltree.

**Parameters**

- **change\_dict** a python dictionary with the keys to shift and the shift values.
- mode 'abs' if change given is absolute, 'rel' if relative
- path\_spec dict, with ggf. necessary further specifications for the path of the attribute

An example of change dict:

change\_dict =  $\{$ 'itmax' : 1, 'dVac': -0.123}

#### **Return type** [None](https://docs.python.org/3/library/constants.html#None)

#### shift\_value\_species\_label(*\*args*, *\*\*kwargs*)

Appends a [shift\\_value\\_species\\_label\(\)](#page-195-0) to the list of tasks that will be done on the xmltree.

# **Parameters**

- atom\_label string, a label of the atom which specie will be changed. 'all' if set up all species
- attributename name of the attribute to change
- value\_given value to add or to multiply by
- **mode** 'rel' for multiplication or 'abs' for addition

#### **Kwargs if the attributename does not correspond to a unique path:**

**param contains** str, this string has to be in the final path

**param not\_contains** str, this string has to NOT be in the final path

**Return type** [None](https://docs.python.org/3/library/constants.html#None)

# switch\_kpointset(*\*args*, *\*\*kwargs*)

Appends a [switch\\_kpointset\(\)](#page-195-1) to the list of tasks that will be done on the xmltree.

**Warning:** This method is only supported for input versions after the Max5 release

**Parameters list\_name** – name of the kPoint set to use

#### **Return type** [None](https://docs.python.org/3/library/constants.html#None)

# switch\_species(*\*args*, *\*\*kwargs*)

Appends a [switch\\_species\(\)](#page-196-0) to the list of tasks that will be done on the xmltree.

**Parameters**

• new\_species\_name – name of the species to switch to

- **position** position of an atom group to be changed. If equals to 'all', all species will be changed
- species atom groups, corresponding to the given species will be changed
- **clone** if True and the new species name does not exist and it corresponds to changing from one species the species will be cloned with [clone\\_species\(\)](#page-122-0)
- **changes** changes to do if the species is cloned
- filters Dict specifying constraints to apply on the xpath. See [XPathBuilder](#page-181-0) for details`

# **Return type** [None](https://docs.python.org/3/library/constants.html#None)

# switch\_species\_label(*\*args*, *\*\*kwargs*)

Appends a  $switch\_species\_label()$  to the list of tasks that will be done on the xmltree.

# **Parameters**

- atom\_label string, a label of the atom which group will be changed. 'all' to change all the groups
- new\_species\_name name of the species to switch to
- **clone** if True and the new species name does not exist and it corresponds to changing from one species the species will be cloned with [clone\\_species\(\)](#page-122-0)
- **changes** changes to do if the species is cloned

# **Return type** [None](https://docs.python.org/3/library/constants.html#None)

# undo(*revert\_all=False*)

Cancels the last change or all of them

**Parameters revert\_all** ([bool](https://docs.python.org/3/library/functions.html#bool)) – set True if need to cancel all the changes, False if the last one.

# **Return type** [list](https://docs.python.org/3/library/stdtypes.html#list)[[ModifierTask](#page-132-0)]

# xml\_create\_tag(*\*args*, *\*\*kwargs*)

Appends a  $xml\_create\_tag()$  to the list of tasks that will be done on the xmltree.

#### **Parameters**

- $\texttt{xpath}$  a path where to place a new tag
- element a tag name or etree Element to be created
- **place\_index** defines the place where to put a created tag
- tag\_order defines a tag order
- occurrences int or list of int. Which occurence of the parent nodes to create a tag. By default all nodes are used.

# **Return type** [None](https://docs.python.org/3/library/constants.html#None)

# xml\_delete\_att(*\*args*, *\*\*kwargs*)

Appends a  $xml$   $delete\_att()$  to the list of tasks that will be done on the xmltree.

# **Parameters**

- **xpath** a path to the attribute to be deleted
- **attrib** the name of an attribute

• occurrences – int or list of int. Which occurence of the parent nodes to create a tag. By default all nodes are used.

# **Return type** [None](https://docs.python.org/3/library/constants.html#None)

# xml\_delete\_tag(*\*args*, *\*\*kwargs*)

Appends a  $xml$   $delete\_tag()$  to the list of tasks that will be done on the xmltree.

### **Parameters**

- $xpath a path to the tag to be deleted$
- occurrences int or list of int. Which occurence of the parent nodes to create a tag. By default all nodes are used.

### **Return type** [None](https://docs.python.org/3/library/constants.html#None)

#### xml\_replace\_tag(*\*args*, *\*\*kwargs*)

Appends a  $xml\_replace\_tag()$  to the list of tasks that will be done on the xmltree.

#### **Parameters**

- $\texttt{xpath}$  a path to the tag to be replaced
- newelement  $-$  a new tag
- occurrences int or list of int. Which occurence of the parent nodes to create a tag. By default all nodes are used.

### **Return type** [None](https://docs.python.org/3/library/constants.html#None)

#### xml\_set\_attrib\_value\_no\_create(*\*args*, *\*\*kwargs*)

Appends a [xml\\_set\\_attrib\\_value\\_no\\_create\(\)](#page-204-3) to the list of tasks that will be done on the xmltree.

# **Parameters**

- $xpath a path where to set the attributes$
- attributename the attribute name to set
- attribv value or list of values to set (if not str they will be converted with *str(value)*)
- occurrences int or list of int. Which occurence of the node to set. By default all are set.

# **Return type** [None](https://docs.python.org/3/library/constants.html#None)

### xml\_set\_text\_no\_create(*\*args*, *\*\*kwargs*)

Appends a  $xml\_set\_text\_no\_create()$  to the list of tasks that will be done on the xmltree.

#### **Parameters**

- $xpath a path where to set the attributes$
- text value or list of values to set (if not str they will be converted with *str(value)*)
- occurrences int or list of int. Which occurence of the node to set. By default all are set.

#### **Return type** [None](https://docs.python.org/3/library/constants.html#None)

<span id="page-132-0"></span>class masci\_tools.io.fleurxmlmodifier.ModifierTask(*name*, *args*, *kwargs*)

```
args: tuple[typing.Any, ...]
    Alias for field number 1
```
kwargs: [dict](https://docs.python.org/3/library/stdtypes.html#dict)[\[str,](https://docs.python.org/3/library/stdtypes.html#str) typing.Any] Alias for field number 2

name: [str](https://docs.python.org/3/library/stdtypes.html#str)

Alias for field number 0

# **Functions/Classes for loading/validating fleur XML files**

This module provides the classes for easy acces to information from the fleur input and output xsd schema files

<span id="page-133-1"></span>masci\_tools.io.parsers.fleur\_schema.schema\_dict.F Generic Type variable for callable

alias of TypeVar( $F$ ', bound=Callable[[...], [Any](https://docs.python.org/3/library/typing.html#typing.Any)])

<span id="page-133-0"></span>class masci\_tools.io.parsers.fleur\_schema.schema\_dict.InputSchemaDict(*\*args*, *xmlschema=None*,

*\*\*kwargs*)

This class contains information parsed from the FleurInputSchema.xsd

The keys contain the following information:

**inp** version Version string of the input schema represented in this object

- **tag\_paths** simple xpath expressions to all valid tag names Multiple paths or ambiguous tag names are parsed as a list
- **basic types** Parsed definitions of all simple Types with their respective base type (int, float, ...) and evtl. length restrictions (Only used in the schema construction itself)
- **attrib\_types** All possible base types for all valid attributes. If multiple are possible a list, with 'string' always last (if possible)
- **simple\_elements** All elements with simple types and their type definition with the additional attributes
- **unique** attribs All attributes and their paths, which occur only once and have a unique path
- **unique\_path\_attribs** All attributes and their paths, which have a unique path but occur in multiple places
- **other attribs** All attributes and their paths, which are not in 'unique attribs' or 'unique\_path\_attribs'
- **omitt\_contained\_tags** All tags, which only contain a list of one other tag
- **tag\_info** For each tag (path), the valid attributes and tags (optional, several, order, simple, text)

# classmethod fromPath(*path*)

load the FleurInputSchema dict for the specified FleurInputSchema file

**Parameters** path ([PathLike](https://docs.python.org/3/library/os.html#os.PathLike)) – path to the input schema file

**Return type** [InputSchemaDict](#page-133-0)

**Returns** InputSchemaDict object with the information for the provided file

# classmethod fromVersion(*version*, *logger=None*, *no\_cache=False*) load the FleurInputSchema dict for the specified version

### **Parameters**

• version – str with the desired version, e.g. '0.33'

• logger – logger object for warnings, errors and information,  $\dots$ 

**Returns** InputSchemaDict object with the information for the provided version

property inp\_version: [tuple](https://docs.python.org/3/library/stdtypes.html#tuple)[\[int,](https://docs.python.org/3/library/functions.html#int) [int\]](https://docs.python.org/3/library/functions.html#int)

Returns the input version as an integer for comparisons (*>* or *<*)

**Return type** [tuple](https://docs.python.org/3/library/stdtypes.html#tuple)[[int](https://docs.python.org/3/library/functions.html#int), [int](https://docs.python.org/3/library/functions.html#int)]

- <span id="page-134-0"></span>exception masci\_tools.io.parsers.fleur\_schema.schema\_dict.NoPathFound Exception raised when no path is found for a given tag/attribute
- <span id="page-134-1"></span>exception masci\_tools.io.parsers.fleur\_schema.schema\_dict.NoUniquePathFound Exception raised when no unique path is found for a given tag/attribute

class masci\_tools.io.parsers.fleur\_schema.schema\_dict.OutputSchemaDict(*\*args*,

*xmlschema=None*, *\*\*kwargs*)

This object contains information parsed from the FleurOutputSchema.xsd

The keys contain the following information:

**out\_version** Version string of the output schema represented in this class

**input tag** Name of the element containing the fleur input

**iteration\_tags** Names of the elements that can contain all iteration tags

- **tag\_paths** simple xpath expressions to all valid tag names not in an iteration Multiple paths or ambiguous tag names are parsed as a list
- **iteration\_tag\_paths** simple relative xpath expressions to all valid tag names inside an iteration. Multiple paths or ambiguous tag names are parsed as a list
- **\_basic\_types** Parsed definitions of all simple Types with their respective base type (int, float, ...) and evtl. length restrictions (Only used in the schema construction itself)
- **\_input\_basic\_types** Part of the parsed definitions of all simple Types with their respective base type (int, float,  $\dots$ ) and evtl. length restrictions from the input schema (Only used in the schema construction itself)
- **attrib\_types** All possible base types for all valid attributes. If multiple are possible a list, with 'string' always last (if possible)
- **simple elements** All elements with simple types and their type definition with the additional attributes
- **unique\_attribs** All attributes and their paths, which occur only once and have a unique path outside of an iteration
- **unique\_path\_attribs** All attributes and their paths, which have a unique path but occur in multiple places outside of an iteration
- **other\_attribs** All attributes and their paths, which are not in 'unique\_attribs' or 'unique\_path\_attribs' outside of an iteration
- **iteration\_unique\_attribs** All attributes and their relative paths, which occur only once and have a unique path inside of an iteration
- **iteration\_unique\_path\_attribs** All attributes and their relative paths, which have a unique path but occur in multiple places inside of an iteration
- **iteration\_other\_attribs** All attributes and their relative paths, which are not in 'unique\_attribs' or 'unique\_path\_attribs' inside of an iteration

**omitt** contained tags All tags, which only contain a list of one other tag

**tag\_info** For each tag outside of an iteration (path), the valid attributes and tags (optional, several, order, simple, text)

**iteration\_tag\_info** For each tag inside of an iteration (relative path), the valid attributes and tags (optional, several, order, simple, text)

classmethod fromPath(*path*, *inp\_path=None*, *inpschema\_dict=None*) load the FleurOutputSchema dict for the specified paths

### **Parameters**

- **path** path to the FleurOutputSchema file
- inp\_path path to the FleurInputSchema file (defaults to same folder as path)

**Returns** OutputSchemaDict object with the information for the provided files

classmethod fromVersion(*version*, *inp\_version=None*, *logger=None*, *no\_cache=False*) load the FleurOutputSchema dict for the specified version

#### **Parameters**

- version str with the desired version, e.g. '0.33'
- **inp\_version** str with the desired input version, e.g. '0.33' (defaults to version)
- logger logger object for warnings, errors and information, ...

**Returns** OutputSchemaDict object with the information for the provided versions

# property inp\_version: [tuple](https://docs.python.org/3/library/stdtypes.html#tuple)[\[int,](https://docs.python.org/3/library/functions.html#int) [int\]](https://docs.python.org/3/library/functions.html#int)

Returns the input version as an integer for comparisons (*>* or *<*)

**Return type** [tuple](https://docs.python.org/3/library/stdtypes.html#tuple)[[int](https://docs.python.org/3/library/functions.html#int), [int](https://docs.python.org/3/library/functions.html#int)]

# iteration\_attrib\_xpath(*name*, *contains=None*, *not\_contains=None*, *exclude=None*, *tag\_name=None*, *iteration\_tag='iteration'*)

Tries to find a unique path from the schema\_dict based on the given name of the attribute and additional further specifications in the iteration section of the out.xml and returns the absolute path to it

#### **Parameters**

- **name** str. name of the attribute
- contains str or list of str, this string has to be in the final path
- not\_contains str or list of str, this string has to NOT be in the final path
- exclude list of str, here specific types of attributes can be excluded valid values are: settable, settable contains, other
- tag\_name str, if given this name will be used to find a path to a tag with the same name in [iteration\\_tag\\_xpath\(\)](#page-135-0)
- iteration\_tag name of the tag containing the iteration information

**Returns** str, xpath to the tag with the given attribute

<span id="page-135-0"></span>**Raises**

- [NoPathFound](#page-134-0) If no path matching the criteria could be found
- [NoUniquePathFound](#page-134-1) If multiple paths matching the criteria are found

iteration\_tag\_xpath(*name*, *contains=None*, *not\_contains=None*, *iteration\_tag='iteration'*)

Tries to find a unique path from the schema\_dict based on the given name of the tag and additional further specifications in the iteration section of the out.xml and returns the absolute path to it

# **Parameters**

- **name** str, name of the tag
- contains str or list of str, this string has to be in the final path
- not\_contains str or list of str, this string has to NOT be in the final path
- iteration\_tag name of the tag containing the iteration information

#### **Returns** str, xpath for the given tag

# **Raises**

- [NoPathFound](#page-134-0) If no path matching the criteria could be found
- [NoUniquePathFound](#page-134-1) If multiple paths matching the criteria are found

# property out\_version: [tuple](https://docs.python.org/3/library/stdtypes.html#tuple)[\[int,](https://docs.python.org/3/library/functions.html#int) [int\]](https://docs.python.org/3/library/functions.html#int)

```
Returns the output version as an integer for comparisons (> or <)
```
**Return type** [tuple](https://docs.python.org/3/library/stdtypes.html#tuple)[[int](https://docs.python.org/3/library/functions.html#int), [int](https://docs.python.org/3/library/functions.html#int)]

# relative\_iteration\_attrib\_xpath(*name*, *root\_tag*, *contains=None*, *not\_contains=None*, *exclude=None*, *tag\_name=None*, *iteration\_tag='iteration'*)

Tries to find a unique relative path from the schema\_dict based on the given name of the attribute name of the root, from which the path should be relative and additional further specifications

#### **Parameters**

- schema\_dict dict, containing all the path information and more
- **name** str, name of the attribute
- **root\_tag** str, name of the tag from which the path should be relative
- contains str or list of str, this string has to be in the final path
- not\_contains str or list of str, this string has to NOT be in the final path
- exclude list of str, here specific types of attributes can be excluded valid values are: settable, settable contains, other
- tag\_name str, if given this name will be used to find a path to a tag with the same name in [relative\\_iteration\\_tag\\_xpath\(\)](#page-136-0)
- **iteration\_tag** name of the tag containing the iteration information

**Returns** str, xpath for the given tag

# **Raises**

- [NoPathFound](#page-134-0) If no path matching the criteria could be found
- [NoUniquePathFound](#page-134-1) If multiple paths matching the criteria are found

# <span id="page-136-0"></span>relative\_iteration\_tag\_xpath(*name*, *root\_tag*, *contains=None*, *not\_contains=None*,

#### *iteration\_tag='iteration'*)

Tries to find a unique path from the schema\_dict based on the given name of the tag and additional further specifications in the iteration section of the out.xml and returns the absolute path to it

### **Parameters**

• **name** – str, name of the tag

- **contains** str or list of str, this string has to be in the final path
- **not\_contains** str or list of str, this string has to NOT be in the final path
- iteration\_tag name of the tag containing the iteration information

**Returns** str, xpath for the given tag

#### **Raises**

- [NoPathFound](#page-134-0) If no path matching the criteria could be found
- [NoUniquePathFound](#page-134-1) If multiple paths matching the criteria are found

class masci\_tools.io.parsers.fleur\_schema.schema\_dict.SchemaDict(*\*args*, *xmlschema=None*,

*\*\*kwargs*)

Base class for schema dictionaries. Is locked on initialization with [freeze\(\)](#page-173-0). Holds a reference to the xmlSchema for validating files.

Also provides interfaces for utility functions

**Parameters** xmlschema – etree.XMLSchema object for validating files

All other arguments are passed on to [LockableDict](#page-173-1)

attrib\_xpath(*name*, *contains=None*, *not\_contains=None*, *exclude=None*, *tag\_name=None*)

Tries to find a unique path from the schema\_dict based on the given name of the attribute and additional further specifications

#### **Parameters**

- **name** str, name of the attribute
- contains str or list of str, this string has to be in the final path
- not\_contains str or list of str, this string has to NOT be in the final path
- exclude list of str, here specific types of attributes can be excluded valid values are: settable, settable\_contains, other
- tag\_name str, if given this name will be used to find a path to a tag with the same name in [tag\\_xpath\(\)](#page-138-0)

**Returns** str, xpath to the tag with the given attribute

#### **Raises**

- [NoPathFound](#page-134-0) If no path matching the criteria could be found
- [NoUniquePathFound](#page-134-1) If multiple paths matching the criteria are found

### classmethod clear\_cache()

Remove all stored entries in the schema dictionary cache

#### **Return type** [None](https://docs.python.org/3/library/constants.html#None)

# relative\_attrib\_xpath(*name*, *root\_tag*, *contains=None*, *not\_contains=None*, *exclude=None*,

#### *tag\_name=None*)

Tries to find a unique relative path from the schema\_dict based on the given name of the attribute name of the root, from which the path should be relative and additional further specifications

#### **Parameters**

- schema\_dict dict, containing all the path information and more
- **name** str, name of the attribute
- **root\_tag** str, name of the tag from which the path should be relative
- **contains** str or list of str, this string has to be in the final path
- **not\_contains** str or list of str, this string has to NOT be in the final path
- exclude list of str, here specific types of attributes can be excluded valid values are: settable, settable contains, other
- tag\_name str, if given this name will be used to find a path to a tag with the same name in [relative\\_tag\\_xpath\(\)](#page-138-1)

**Returns** str, xpath for the given tag

#### **Raises**

- [NoPathFound](#page-134-0) If no path matching the criteria could be found
- [NoUniquePathFound](#page-134-1) If multiple paths matching the criteria are found

<span id="page-138-1"></span>relative\_tag\_xpath(*name*, *root\_tag*, *contains=None*, *not\_contains=None*)

Tries to find a unique relative path from the schema\_dict based on the given name of the tag name of the root, from which the path should be relative and additional further specifications

#### **Parameters**

- **name** str, name of the tag
- **root\_tag** str, name of the tag from which the path should be relative
- **contains** str or list of str, this string has to be in the final path
- not\_contains str or list of str, this string has to NOT be in the final path

**Returns** str, xpath for the given tag

**Raises** [ValueError](https://docs.python.org/3/library/exceptions.html#ValueError) – If no unique path could be found

tag\_info(*name*, *contains=None*, *not\_contains=None*, *parent=False*, *\*\*kwargs*)

Tries to find a unique path from the schema\_dict based on the given name of the tag and additional further specifications and returns the tag\_info entry for this tag

#### **Parameters**

- schema\_dict dict, containing all the path information and more
- **name** str, name of the tag
- **contains** str or list of str, this string has to be in the final path
- not\_contains str or list of str, this string has to NOT be in the final path
- **parent** bool, if True the tag\_info for the parent of the tag is returned

**Returns** dict, tag\_info for the found xpath

<span id="page-138-0"></span>tag\_xpath(*name*, *contains=None*, *not\_contains=None*)

Tries to find a unique path from the schema\_dict based on the given name of the tag and additional further specifications

#### **Parameters**

- **name**  $-$  str, name of the tag
- contains str or list of str, this string has to be in the final path
- not\_contains str or list of str, this string has to NOT be in the final path

**Returns** str, xpath for the given tag

**Raises**

- [NoPathFound](#page-134-0) If no path matching the criteria could be found
- [NoUniquePathFound](#page-134-1) If multiple paths matching the criteria are found
- <span id="page-139-0"></span>class masci\_tools.io.parsers.fleur\_schema.schema\_dict.SchemaDictDispatch(*\*args*, *\*\*kwargs*) Protocol representing function decorated by the schema\_dict\_version\_dispatch decorator
	- register(*min\_version=...*, *max\_version=...*) Register a virtual subclass of an ABC.

Returns the subclass, to allow usage as a class decorator.

masci\_tools.io.parsers.fleur\_schema.schema\_dict.list\_available\_versions(*output\_schema*) List the available versions for the schema

> **Parameters output\_schema** ([bool](https://docs.python.org/3/library/functions.html#bool)) – bool, if True search for FleurOutputSchema.xsd otherwise FleurInputSchema.xsd

**Return type** [list](https://docs.python.org/3/library/stdtypes.html#list)[[str](https://docs.python.org/3/library/stdtypes.html#str)]

**Returns** list version string of the available versions

masci\_tools.io.parsers.fleur\_schema.schema\_dict.schema\_dict\_version\_dispatch(*output\_schema=False*) Decorator for creating variations of functions based on the inp/out version of the schema\_dict. All functions here need to have the signature:

def f(node, schema\_dict, \*args, \*\*kwargs): pass

So schema\_dict is the second positional argument

Inspired by singledispatch in the functools module

**Return type** [Callable](https://docs.python.org/3/library/typing.html#typing.Callable)[[[~F](#page-133-1)], [SchemaDictDispatch](#page-139-0)]

This module provides easy functions for loading a input/output xml file of fleur and providing a parsed xml etree together with its corresponding schema dict

masci\_tools.io.io\_fleurxml.load\_inpxml(*inpxmlfile*, *logger=None*, *base\_url=None*, *\*\*kwargs*) Loads a inp.xml file for fleur together with its corresponding schema dictionary

- **Parameters inpxmlfile** either path to the inp.xml file, opened file handle or a xml etree to be parsed
- **Returns** parsed xmltree of the inpxmlfile and the schema dictionary for the corresponding input version

**Parameters outxmlfile** – either path to the out.xml file, opened file handle or a xml etree to be parsed

**Returns** parsed xmltree of the outxmlfile and the schema dictionary for the corresponding output version

masci\_tools.io.io\_fleurxml.load\_outxml(*outxmlfile*, *logger=None*, *base\_url=None*, *\*\*kwargs*) Loads a out.xml file for fleur together with its corresponding schema dictionary

# **Helper functions for the** n\_mmp\_mat **file**

Simple IO routines for creating text for nmmp\_mat files

masci\_tools.io.io\_nmmpmat.format\_nmmpmat(*denmat*)

Format a given 7x7 complex numpy array into the format for the n\_mmp\_mat file

Results in list of 14 strings. Every 2 lines correspond to one row in array Real and imaginary parts are formatted with 20.13f in alternating order

**Parameters denmat** ([ndarray](https://numpy.org/doc/stable/reference/generated/numpy.ndarray.html#numpy.ndarray)) – numpy array (7x7) and complex for formatting

**Raises** [ValueError](https://docs.python.org/3/library/exceptions.html#ValueError) – If denmat has wrong shape or datatype

**Return type** [list](https://docs.python.org/3/library/stdtypes.html#list)[[str](https://docs.python.org/3/library/stdtypes.html#str)]

**Returns** list of str formatted in lines for the n\_mmp\_mat file

masci\_tools.io.io\_nmmpmat.read\_nmmpmat\_block(*nmmp\_lines*, *block\_index*)

Convert 14 line block of given nmmp\_lines into 7x7 complex numpy array

**Parameters**

- **nmmplines** list of lines in the n\_mmp\_mat file
- **block\_index** ([int](https://docs.python.org/3/library/functions.html#int)) int specifying which 14 line block to convert

**Return type** [ndarray](https://numpy.org/doc/stable/reference/generated/numpy.ndarray.html#numpy.ndarray)

**Returns** 7x7 complex numpy array of the numbers in the given block

masci\_tools.io.io\_nmmpmat.rotate\_nmmpmat\_block(*denmat*, *orbital*, *phi=None*, *theta=None*)

Rotate the given 7x7 complex numpy array with the d-wigner matrix corresponding to the given orbital and angles

# **Parameters**

- **denmat** complex numpy array of shape  $7x7$
- orbital int of the orbital for the current block
- **phi** float, angle (radian), by which to rotate the density matrix
- theta float, angle (radian), by which to rotate the density matrix

**Returns** denmat rotated by the d-wigner matrix

masci\_tools.io.io\_nmmpmat.write\_nmmpmat(*orbital*, *denmat*, *phi=None*, *theta=None*)

Generate list of str for n\_mmp\_mat file from given numpy array

# **Parameters**

- **orbital** int of the orbital for the current block
- denmat complex numpy array of shape  $(2^*$ orbital+1 x  $2^*$ orbital+1) with the wanted occupations
- phi float, angle (radian), by which to rotate the density matrix
- theta float, angle (radian), by which to rotate the density matrix

**Returns** list of str formatted in lines for the n\_mmp\_mat file

masci\_tools.io.io\_nmmpmat.write\_nmmpmat\_from\_orbitals(*orbital*, *orbital\_occupations*, *phi=None*,

*theta=None*)

Generate list of str for n\_mmp\_mat file from orbital occupations

orbital occupations are provided in the following order (expressed as the spherical harmonics since it can be used for all orbitals):

- $Y$  1^0
- $1/\sqrt{(Y_l^2-1 + Y_l^2)}$
- $i/sqrt(2) (Y_1^1-1 Y_1^1)$
- $1/\sqrt{(Y_l^2 + Y_l^2)}$
- $i/sqrt(2) (Y_l^2 Y_l^2 Y_l^2)$
- and so on ...

# **Parameters**

- **orbital**  $-$  int of the orbital for the current block
- orbital\_occupations list like with length 2\*orbital+1 with the occupations of the orbitals
- **phi** float, angle (radian), by which to rotate the density matrix
- theta float, angle (radian), by which to rotate the density matrix

**Returns** list of str formatted in lines for the n\_mmp\_mat file

```
masci_tools.io.io_nmmpmat.write_nmmpmat_from_states(orbital, state_occupations, phi=None,
```
*theta=None*) Generate list of str for n\_mmp\_mat file from diagonal occupations

# **Parameters**

- orbital int of the orbital for the current block
- state\_occupations list like with length 2\*orbital+1 with the occupations of the diagonals
- **phi** float, angle (radian), by which to rotate the density matrix
- theta float, angle (radian), by which to rotate the density matrix

**Returns** list of str formatted in lines for the n\_mmp\_mat file

# **6.1.3.3 General HDF5 parser**

This module contains a generic HDF5 reader

<span id="page-141-0"></span>class masci\_tools.io.parsers.hdf5.reader.AttribTransformation(*name*, *attrib\_name*, *args=()*, *kwargs={}*)

```
args: tuple[typing.Any, ...]
    Alias for field number 2
```
attrib\_name: [str](https://docs.python.org/3/library/stdtypes.html#str) Alias for field number 1

kwargs: [dict](https://docs.python.org/3/library/stdtypes.html#dict)[\[str,](https://docs.python.org/3/library/stdtypes.html#str) typing.Any] Alias for field number 3

name: [str](https://docs.python.org/3/library/stdtypes.html#str)

Alias for field number 0

### class masci\_tools.io.parsers.hdf5.reader.HDF5LimitedTransformation

<span id="page-142-2"></span>class masci\_tools.io.parsers.hdf5.reader.HDF5Reader(*file*, *move\_to\_memory=True*) Class for reading in data from hdf5 files using a specified recipe

### **Parameters**

- file filepath to hdf file or opened file handle (mode 'rb')
- move\_to\_memory bool if True after reading and transforming the data all leftover h5py.Datasets are moved into np.arrays

The recipe is passed to the [HDF5Reader.read\(\)](#page-142-0) method and consists of a dict specifiying which attributes and datasets to read in and how to transform them

Each attribute/dataset entry corresponds to one entry point in the given *.hdf* file Available transformations can either be found in [transforms](#page-144-0) or can be defined by the user with the [hdf5\\_transformation\(\)](#page-146-0) decorator

Basic Usage:

```
from masci_tools.io.parsers.hdf5 import HDF5Reader
import masci_tools.io.parsers.hdf5.recipes as recipes
#This example shows the usage for producing data from a bandstructure calculation
#in Fleur
with HDF5Reader('/path/to/hdf/banddos.hdf') as h5reader:
    data, attributes = h5reader.read(recipe=recipes.FleurBands)
print(data, attributes)
```

```
read(recipe=None)
```
Extracts datasets from HDF5 file, transforms them and puts all into a namedtuple.

Parameters recipe – dict with the format given in [recipes](#page-142-1)

**Returns** two dicts with the datasets/attributes read in and transformed according to the recipe

<span id="page-142-4"></span>class masci\_tools.io.parsers.hdf5.reader.HDF5Recipe

class masci\_tools.io.parsers.hdf5.reader.HDF5Transformation

<span id="page-142-3"></span>class masci\_tools.io.parsers.hdf5.reader.Transformation(*name*, *args=()*, *kwargs={}*)

```
args: tuple[typing.Any, ...]
    Alias for field number 1
```

```
kwargs: dict[str, typing.Any]
    Alias for field number 2
```

```
name: str
```
Alias for field number 0

<span id="page-142-1"></span>This module defines commonly used recipes for the [HDF5Reader](#page-142-2)

# **Available are:**

- Recipe for bandstructure calculations with Fleur
- Recipes for almost all DOS calculation modes of Fleur
- A Recipe is a python dictionary in a specific format.

A Template Example:

```
from masci_tools.io.parser.hdf5.readers import Transformation, AttribTransformation
RecipeExample = {'datasets': {
        'example_dataset': {
            'h5path': '/path/in/hdf/file',
            'transforms': [Transformation(name='get_first_element')]
        },
         'example_attrib_transform': {
            'h5path': '/other/path/in/hdf/file',
            'transforms': [AttribTransformation(name='multiply_by_attribute', attrib_
˓→name='example_attribute')]
        }
   },
    'attributes': {
        'example_attribute': {
            'h5path':
            '/path/in/hdf/file',
            'transforms':
            [Transformation(name='get_attribute', args=('attribName',)),
             Transformation(name='get_first_element')]
        }
   }
}
```
The Recipe consists of two sections 'datasets' and 'attributes'. All data from these two sections will be returned in separate python dictionaries by the [HDF5Reader](#page-142-2) class

Each entry in those sections has to have a *h5path* entry, which will specify the dataset to initially read from the hdf file. Then each entry can define a entry *transforms* with a list of the namedtuples imported at the top of the code example. These correponds to function calls to functions in [transforms](#page-144-0) to transform the read in data

Entries in the *attributes* section are read and transformed first and can subsequently be used in transformations for the *datasets*. These correpsond to the transforms created with the [AttribTransformation](#page-141-0) namedtuple instead of [Transformation](#page-142-3).

masci\_tools.io.parsers.hdf5.recipes.bands\_recipe\_format(*group*, *simple=False*) Format for bandstructure calculations retrieving weights from the given group

# **Parameters**

- group ([Literal](https://docs.python.org/3/library/typing.html#typing.Literal)['Local', 'jDOS', 'Orbcomp', 'MCD']) str of the group the weights should be taken from
- simple ([bool](https://docs.python.org/3/library/functions.html#bool)) bool, if True no additional weights are retrieved with the produced recipe

### **Return type** [HDF5Recipe](#page-142-4)

**Returns** dict of the recipe to retrieve a bandstructure calculation

```
masci_tools.io.parsers.hdf5.recipes.dos_recipe_format(group)
```
Format for denisty of states calculations retrieving the DOS from the given group

Parameters group ([Literal](https://docs.python.org/3/library/typing.html#typing.Literal)<sup>['Local','jDOS','Orbcomp','MCD']) – str of the group the DOS</sup> should be taken from

#### **Return type** [HDF5Recipe](#page-142-4)

**Returns** dict of the recipe to retrieve a DOS calculation
masci\_tools.io.parsers.hdf5.recipes.get\_fleur\_bands\_specific\_weights(*weight\_name*,

*group='Local'*)

Recipe for bandstructure calculations only retrieving one additional weight besides the eigenvalues and kpath

## **Parameters**

- weight\_name key or list of keys of the weight(s) to retrieve
- group optional str (default Local) name of the group from where to take the weights

**Returns** dict of the recipe to retrieve a simple bandstructure plus the one specified weight

Collection of predefined transformations for the [HDF5Reader](#page-142-0) class

All Transformation have to be able to handle (or fail gracefully with a clear error) for the following 3 cases:

- 1. The dataset is still a h5py.Dataset and might need to be transformed to a numpy array
- 2. The dataset is a numpy array
- 3. The dataset is a dict. This is needed to read arbitrary child dataset, where not all labels are known. Two options can be chosen apply the transformation to all keys in the dict or throw an error

## exception masci\_tools.io.parsers.hdf5.transforms.HDF5TransformationError

masci\_tools.io.parsers.hdf5.transforms.add\_partial\_sums(*dataset*, *attribute\_value*, *pattern\_format*, *make\_set=False*, *replace\_entries=None*)

Add entries to the dataset dict (Only avalaible for dict datasets) with sums over entries containing a given pattern formatted with a attribute\_value

Used for example in the FleurBands recipe to calculate total atom weights with the pattern\_format *'MT:{}'.format* and the atomtype as the attribute\_value

## **Parameters**

- dataset dataset to transform
- attribute\_value value to multiply by (attribute value passed in from *\_transform\_dataset*)
- pattern\_format callable returning a formatted string This will be called with every entry in the attribute value list
- replace\_entries list of str under which to enter the entries back

**Returns** dataset with new entries containing the sums over entries matching the given pattern

## masci\_tools.io.parsers.hdf5.transforms.add\_partial\_sums\_fixed(*dataset*, *patterns*,

*replace\_entries=None*) Add entries to the dataset dict (Only avalaible for dict datasets) with sums over entries containing a given pattern

Used for example in the FleurBands recipe to calculate total atom weights with the patterns *['MT:1', 'MT:2', . . . ]*

### **Parameters**

- dataset dataset to transform
- patterns list of str to sum entries over
- replace\_entries list of str under which to enter the entries back

**Returns** dataset with new entries containing the sums over entries matching the given pattern

masci\_tools.io.parsers.hdf5.transforms.apply\_lambda(*dataset*, *lambda\_func*)

**Applies a given lambda function to the dataset** This should be used with care. One possible example is converting to a boolean with lambda  $x: x == 1$ 

### **Parameters**

- dataset dataset to transform
- **lambda\_func** lambda function to apply to the dataset

**Returns** return value of the lambda function

masci\_tools.io.parsers.hdf5.transforms.attributes(*dataset*) Extracts all attributes of the dataset

**Parameters dataset** – dataset to transform

**Returns** dict with all the set attributes on the dataset

masci\_tools.io.parsers.hdf5.transforms.calculate\_norm(*dataset*, *between\_neighbours=False*) Calculate norms on the given dataset. Calculates the norm of each row in the dataset

**Parameters**

- dataset dataset to transform
- between\_neighbours bool, if True the distance between subsequent entries in the dataset is calculated

**Returns** norms of the given dataset

```
masci_tools.io.parsers.hdf5.transforms.convert_to_complex_array(dataset)
```
Converts the given dataset of real numbers into dataset of complex numbers. This follows the convention of how complex numbers are normally written out by Fleur (last index 0 real part, last index 1 imag part)

Parameters dataset – dataset to transform

**Returns** dataset with complex values

masci\_tools.io.parsers.hdf5.transforms.convert\_to\_str(*dataset*, *join=False*) Converts the given dataset to a numpy array of type string

### **Parameters**

- dataset dataset to transform
- join bool if True the result will be joined together

**Returns** numpy array of dtype str

masci\_tools.io.parsers.hdf5.transforms.cumulative\_sum(*dataset*, *beginning\_zero=True*) Calculate the cumulative sum of the dataset

**Parameters** dataset – dataset to transform

**Returns** cumulative sum of the dataset

masci\_tools.io.parsers.hdf5.transforms.flatten\_array(*dataset*, *order='C'*) Flattens the given dataset to one dimensional array. Copies the array !!

### **Parameters**

- dataset dataset to transform
- **order** str  $\{C, F, A, K\}$  flatten in column major or row-major order (see numpy.flatten documentation)

**Returns** flattened dataset

masci\_tools.io.parsers.hdf5.transforms.get\_all\_child\_datasets(*group*, *ignore=None*, *contains=None*)

Get all datasets contained in the given group

### **Parameters**

- group h5py object to extract from
- **ignore** str or iterable of str (optional). These keys will be ignored
- contains str or iterable of str (optional). This phrase has to be in the key

**Returns** a dict with the contained dataset entered with their names as keys

masci\_tools.io.parsers.hdf5.transforms.get\_attribute(*dataset*, *attribute\_name*) Extracts a specified attribute's value.

#### **Parameters**

- dataset dataset to transform
- attribute\_name str of the attribute to extract from the dataset

**Returns** value of the attribute on the dataset

masci\_tools.io.parsers.hdf5.transforms.get\_first\_element(*dataset*) Get the first element of the dataset.

### **Parameters** dataset – dataset to transform

**Returns** first element of the dataset

masci\_tools.io.parsers.hdf5.transforms.get\_name(*dataset*, *full\_path=False*) Get the name of the dataset.

### **Parameters**

- dataset dataset to get the shape
- **full\_path** bool, if True the full path to the dataset is returned

**Returns** name of the dataset

masci\_tools.io.parsers.hdf5.transforms.get\_shape(*dataset*) Get the shape of the dataset.

**Parameters** dataset – dataset to get the shape

**Returns** shape of the dataset

masci\_tools.io.parsers.hdf5.transforms.hdf5\_transformation(*\**, *attribute\_needed*) Decorator for registering a function as a transformation functions on the [HDF5Reader](#page-142-0) class

> **Parameters attribute\_needed** ([bool](https://docs.python.org/3/library/functions.html#bool)) – bool if True this function takes a previously processed attribute value and is therefore only available for the entries in datasets

### **Return type** [Callable](https://docs.python.org/3/library/typing.html#typing.Callable)

masci\_tools.io.parsers.hdf5.transforms.index\_dataset(*dataset*, *index*) Get the n-th element of the dataset.

### **Parameters** dataset – dataset to transform

**Returns** first element of the dataset

masci\_tools.io.parsers.hdf5.transforms.merge\_subgroup\_datasets(*group*, *ignore=None*, *contains=None*, *ignore\_group=None*, *contains\_group=None*, *stack\_results=True*, *sort\_key=None*)

Get all datasets contained in the given group

### **Parameters**

- group h5py object to extract from
- **ignore\_group** str or iterable of str (optional). These keys will be ignored
- **contains\_group** str or iterable of str (optional). This phrase has to be in the key
- **ignore** str or iterable of str (optional). These keys of the datasets in the subgroup will be ignored
- **contains** str or iterable of str (optional). This phrase has to be in the key of the datasets in the subgroup
- stack\_results bool if True the resulting list of datasets will be used to construct one numpy array
- **Returns** a dict with the contained dataset of the subgroups of the given group entered with their names as keys

# masci\_tools.io.parsers.hdf5.transforms.move\_to\_memory(*dataset*)

Moves the given dataset to memory, if it's not already there Creates numpy arrays for each dataset it finds

Parameters dataset – dataset to transform

**Returns** dataset with h5py.Datasets converted to numpy arrays

masci\_tools.io.parsers.hdf5.transforms.multiply\_array(*dataset*, *matrix*, *transpose=False*) Multiply the given dataset with a matrix

### **Parameters**

- dataset dataset to multiply
- $matrix -$  matrix to multiply by
- **transpose** bool, if True the given matrix is transposed

**Returns** dataset multiplied with the given matrix

# masci\_tools.io.parsers.hdf5.transforms.multiply\_by\_attribute(*dataset*, *attribute\_value*,

*transpose=False*)

Multiply the given dataset with a previously parsed attribute, either scalar or matrix like

### **Parameters**

- dataset dataset to transform
- attribute\_value value to multiply by (attribute value passed in from *\_transform\_dataset*)

### **Only relevant for matrix multiplication:**

**param transpose** bool if True the Matrix order is transposed before multiplying

**Returns** dataset multiplied with the given attribute value

masci\_tools.io.parsers.hdf5.transforms.multiply\_scalar(*dataset*, *scalar\_value*) Multiply the given dataset with a scalar value

### **Parameters**

- dataset dataset to transform
- scalar\_value value to mutiply the dataset by

**Returns** the dataset multiplied by the scalar if it is a dict all entries are multiplied

masci\_tools.io.parsers.hdf5.transforms.periodic\_elements(*dataset*)

**Converts the given dataset (int or list of ints)** To the atomic symbols corresponding to the atomic number

**Parameters dataset** – dataset to transform

**Returns** str or array of str with the atomic elements

masci\_tools.io.parsers.hdf5.transforms.repeat\_array(*dataset*, *n\_repeats*)

Use numpy.repeat to repeat each element in array n-times

### **Parameters**

- dataset dataset to transform
- n\_repeats int, time to repeat each element

**Returns** dataset with elements repeated n-times

masci\_tools.io.parsers.hdf5.transforms.repeat\_array\_by\_attribute(*dataset*, *attribute\_value*) Use numpy.repeat to repeat each element in array n-times (given by attribute\_value)

### **Parameters**

- dataset dataset to transform
- **attribute\_shape** int, time to repeat the elements in the given array

**Returns** dataset with elements repeated n-times

masci\_tools.io.parsers.hdf5.transforms.shift\_by\_attribute(*dataset*, *attribute\_value*,

*negative=False*)

Shift the dataset by the given value of the attribute

### **Parameters**

- dataset dataset to transform
- attribute\_value value to shift the dataset by
- negative bool, if True the scalar value will be substracted

**Returns** the dataset shifted by the scalar if it is a dict all entries are shifted

masci\_tools.io.parsers.hdf5.transforms.shift\_dataset(*dataset*, *scalar\_value*, *negative=False*) Shift the dataset by the given scalar\_value

### **Parameters**

- dataset dataset to transform
- scalar\_value value to shift the dataset by
- negative bool, if True the scalar value will be substracted

**Returns** the dataset shifted by the scalar if it is a dict all entries are shifted

masci\_tools.io.parsers.hdf5.transforms.slice\_dataset(*dataset*, *slice\_arg*) Slice the dataset with the given slice argument.

### **Parameters**

- dataset dataset to transform
- slice\_arg slice to apply to the dataset

**Returns** first element of the dataset

masci\_tools.io.parsers.hdf5.transforms.split\_array(*dataset*, *suffixes=None*, *name=None*) Split the arrays in a dataset into multiple entries by their first index

If the dataset is a dict the entries will be split up. If the dataset is not a dict a dict is created with the dataset entered under *name* and this will be split up

#### **Parameters**

- dataset dataset to transform
- suffix Optional list of str to use for suffixes for the split up entries. by default it is the value of the first index of the original array
- name str for the case of the dataset not being a dict. Key for the entry in the new dict for the original dataset. The returned dataset will only contain the split up entries
- dataset dict with the entries split up

masci\_tools.io.parsers.hdf5.transforms.stack\_datasets(*dataset*, *axis=0*, *sort\_key=None*) Stack the entries in the given dict dataset along the given axis

### **Parameters**

- dataset dict dataset to transform
- axis int along which axis should be stacked

**Returns** the array resulting from stacking all entries in the dictionary

```
masci_tools.io.parsers.hdf5.transforms.sum_over_dict_entries(dataset, overwrite_dict=False,
                                                                    entries=None, dict_entry='sum',
```
*entry\_format=None*)

Sum the datasets contained in the given dict dataset

### **Parameters**

- dataset dataset to transform
- overwrite\_dict bool if True, the result will overwrite the dictionary if False it is entered under *sum* in the dict

**Returns** dataset with summed entries

masci\_tools.io.parsers.hdf5.transforms.tile\_array(*dataset*, *n\_repeats*)

Use numpy.tile to repeat array n-times

### **Parameters**

- dataset dataset to transform
- attribute\_shape int, time sto repeat the given array

**Returns** dataset repeated n-times

masci\_tools.io.parsers.hdf5.transforms.tile\_array\_by\_attribute(*dataset*, *attribute\_value*) Use numpy.tile to repeat array n-times (given by attribute\_value)

### **Parameters**

- dataset dataset to transform
- attribute\_shape int, time sto repeat the given array

**Returns** dataset repeated n-times

### **6.1.3.4 Definition of default parsing tasks for fleur out.xml**

This module contains the dictionary with all defined tasks for the outxml\_parser. The entries in the TASK\_DEFINITION dict specify how to parse specific attributes tags.

This needs to be maintained if the specifications do not work for a new schema version because of changed attribute names for example.

Each entry in the TASK\_DEFINITION dict can contain a series of keys, which by default correspond to the keys in the output dictionary

### **The following keys are expected in each entry:**

**param parse\_type** str, defines which methods to use when extracting the information

**param path\_spec** dict with all the arguments that should be passed to tag\_xpath or attrib\_xpath to get the correct path

**param subdict** str, if present the parsed values are put into this key in the output dictionary

**param overwrite** last bool, if True no list is inserted and each entry overwrites the last

### **For the allAttribs parse\_type there are more keys that can appear:**

**param base** value str, optional. If given the attribute with this name will be inserted into the key from the task\_definition all other keys are formatted as {task\_key}\_{attribute\_name}

**param ignore** list of str, these attributes will be ignored

- **param overwrite** list of str, these attributes will not create a list and overwrite any value that might be there
- **param flat** bool, if False the dict parsed from the tag is inserted as a dict into the correspondin key if True the values will be extracted and put into the output dictionary with the format {task\_key}\_{attribute\_name}

Each task entry can have additional keys to specify, when to perform the task. These are denoted with underscores in their names and are all optional:

- **param \_general** bool, default False. If True the parsing is not performed for each iteration on the iteration node but beforehand and on the root node
- **param \_modes** list of tuples, sets conditions for the keys in fleur\_modes to perform the task .e.g. [('jspins', 2), ('soc', True)] means only perform this task for a magnetic soc calculation
- **param** minimal bool, default False, denotes task to perform when minimal mode=True is passed to the parser
- **param \_special** bool, default False, If true these tasks are not added by default and need to be added manually
- **param \_conversions** list of str, gives the names of functions in fleur\_outxml\_conversions to perform after parsing

**The following keys are special at the moment:**

• `fleur\_modes` specifies how to identify the type of the calculation (e.g. SOC, magnetic, lda+u) this is used to determine, whether additional things should be parsed

Following is the current specification of tasks

```
1 \quad __base_version__ = '0.34'
2
\frac{1}{3} TASKS_DEFINITION = {
4 #--------Definitions for general info from outfile (start, endtime, number_
   ˓→iterations)--------
5 'general_out_info': {
6 | '_general': True,
\frac{1}{7} \frac{1}{2} \frac{1}{2} \frac{1}{2} \frac{1}{2} \frac{1}{2} \frac{1}{2} \frac{1}{2} \frac{1}{2} \frac{1}{2} \frac{1}{2} \frac{1}{2} \frac{1}{2} \frac{1}{2} \frac{1}{2} \frac{1}{2} \frac{1}{2} \frac{1}{2} \frac{1}{2} \frac{1}{2} \frac{1}{2} \frac{1}{2} 8 '_conversions': ['calculate_walltime'],
9 'creator_name': {
10 \vert 'parse_type': 'attrib',
11 | 'path_spec': {
12 'name': 'version',
13 'not_contains': 'git'
14 }
\frac{15}{3},
16 \blacksquare 'creator_target_architecture': {
17 | 'parse_type': 'text',
18 'path_spec': {
19 'name': 'targetComputerArchitectures'
20 }
21 },
22 | 'output_file_version': {
23 | 'parse_type': 'attrib',
24 'path_spec': {
25 'name': 'fleurOutputVersion'
26 }
27 },
28 ' number_of_iterations': {
29 'parse_type': 'numberNodes',
30 'path_spec': {
31 'name': 'iteration'
32 }
33 },
34 'number_of_atoms': {
35 'parse_type': 'attrib',
36 'path_spec': {
37 'name': 'nat'
38 }
39 \quad \text{ } },
40 'number_of_atom_types': {
41 'parse_type': 'attrib',
42 'path_spec': {
43 'name': 'ntype'
44 }
45 },
46 'number_of_kpoints': {
47 'parse_type': 'attrib',
48 'path_spec': {
```

```
49 'name': 'count',
50 'contains': 'numericalParameters'
51 }
52 },
53 'start_date': {
54 'parse_type': 'allAttribs',
55 'path_spec': {
56 'name': 'startDateAndTime'
\frac{1}{57} },
58 'ignore': ['zone'],
59 'flat': False,
60 },
61 'end_date': {
62 'parse_type': 'allAttribs',
63 'path_spec': {
64 'name': 'endDateAndTime'
\begin{array}{ccc} \text{65} & & \text{ } \\ \end{array}66 'ignore': ['zone'],
\begin{array}{c|c}\n\hline\n\text{67}\n\end{array} 'flat': False,
68 }
69 },
70 #--------Defintions for general info from input section of outfile (kmax, symmetries,
    ˓→ ..)--------
71 'general_inp_info': {
\frac{1}{72} \left| \right| \frac{1}{2} general': True,
73 '_minimal': True,
74 ' title': {
75 'parse_type': 'text',
76 'path_spec': {
77 'name': 'comment'
78 }
79 },
80 'kmax': {
81 'parse_type': 'attrib',
82 'path_spec': {
83 'name': 'Kmax'
84 }
85 },
86 'gmax': {
87 | parse_type': 'attrib',
88 'path_spec': {
89 'name': 'Gmax'
90 }
91 },
92 'number_of_spin_components': {
93 'parse_type': 'attrib',
94 'path_spec': {
95 'name': 'jspins'
96 }
97 },
98 'number_of_symmetries': {
99 'parse_type': 'numberNodes',
```
100 'path\_spec': {

```
101 'name': 'symOp'
102 }
103 \quad \frac{1}{3},
104 'number_of_species': {
105 | parse_type': 'numberNodes',
106 | 'path_spec': {
107 'name': 'species'
108 }
109 },
110 'film': {
111 | parse_type': 'exists',
112 'path_spec': {
113 'name': 'filmPos'
114 }
115 },
116 },
117 #--------Defintions for lda+u info from input section (species, ldau tags)--------
118 'ldau_info': {
119 | Contrast | Contrast | Contrast | Contrast | True,
120 | '_modes': [('ldau', True)],
121 | Conversions': ['convert_ldau_definitions'],
122 | 'parsed_ldau': {
123 | Parse_type': 'allAttribs',
124 'path\_spec': {
125 'name': 'ldaU',
126 'contains': 'species'
127 },
128 Subdict': 'ldau_info',
129 'flat': False,
130 \text{only\_required'}: True
131 },
132 \blacksquare \blacksquare 133 | The straight 'parse_type': 'parentAttribs',
134 'path\_spec': {
135 'name': 'ldaU',
136 'contains': 'species'
137 },
138 Subdict': 'ldau_info',
139 'flat': False,
<sup>140</sup> \blacksquare<sup>140</sup> \blacksquare141 }
142 \quad | \quad \quad \},
143 #--------Defintions for relaxation info from input section (bravais matrix, atompos)
144 #--------for Bulk and film
145 'bulk_relax_info': {
^{146} \blacksquare \blacksquare \blacksquare \blacksquare \blacksquare \blacksquare147 | '_modes': [('relax', True), ('film', False)],
148 | Conversions': ['convert_relax_info'],
149 \text{lat\_row1': }150 | 'parse_type': 'text',
151 'path_spec': {
```

```
152 'name': 'row-1',
153 'contains': 'bulkLattice/bravais'
154 }
155 },
156 'lat_row2': {
157 | parse_type': 'text',
158 'path_spec': {
159 'name': 'row-2',
160 'contains': 'bulkLattice/bravais'
161 }
162 },
163 'lat_row3': {
164 | The contract of the contract of the contract of the contract of the contract of the contract of the contract of the contract of the contract of the contract of the contract of the contract of the contract of the cont
165 'path_spec': {
166 'name': 'row-3',
167 'contains': 'bulkLattice/bravais'
168 }
169 },
170 ' atom_positions': {
171 | 'parse_type': 'text',
172 'path_spec': {
173 'name': 'relPos'
174 }
175 },
176 ' position_species': {
177 | 'parse_type': 'parentAttribs',
178 'path_spec': {
179 'name': 'relPos'
180 },
181 | 'flat': False,
182 \vert 'only_required': True
183 },
184 | 'element_species': {
185 | The contract of the parse_type': 'allAttribs',
186 'path_spec': {
187 ' name': 'species'
188 },
189 'flat': False,
190 'ignore': ['vcaAddCharge', 'magField']
191 },
192 },
193 | 'film_relax_info': {
194 '_general': True,
195 | Campbell | Modes': [('relax', True), ('film', True)],
196 | Conversions': ['convert_relax_info'],
197 'lat_row1': {
198 | The contract of the contract of the contract of the contract of the contract of the contract of the contract of the contract of the contract of the contract of the contract of the contract of the contract of the cont
199 'path_spec': {
200 'name': 'row-1',
201 'contains': 'filmLattice/bravais'
202 }
203 },
```

```
204 'lat_row2': {
205 'parse_type': 'text',
206 'path_spec': {
207 'name': 'row-2',
208 'contains': 'filmLattice/bravais'
209 }
210 },
_{211} 'lat_row3': {
212 'parse_type': 'text',
213 b \left| \right| bath_spec': {
214 'name': 'row-3',
215 'contains': 'filmLattice/bravais'
216 }
217 },
218 ' atom_positions': {
219 'parse_type': 'text',
220 Path_spec': {
221 'name': 'filmPos'
222 }
223 },
224 ' position_species': {
225 'parse_type': 'parentAttribs',
226 'path\_spec': {
227 'name': 'filmPos'
<sup>228</sup> },
229 'flat': False,
<sup>230</sup> \blacksquare<sup>230</sup> \blacksquare231 },
232 | 'element_species': {
233 'parse_type': 'allAttribs',
234 'path_spec': {
235 'name': 'species'
<sup>236</sup> },
237 ' ' flat' . False,
238 'ignore': ['vcaAddCharge', 'magField']
239 },
240 },
_{241} \parallel \#----General iteration tasks
242 # iteration number
_{243} \parallel # total energy (only total or also contributions, also lda+u correction)
244 # distances (nonmagnetic and magnetic, 1da+u density matrix)
245 # charges (total, interstitial, mt sphere)
246 # fermi energy and bandgap
247 # magnetic moments
248 # orbital magnetic moments
249 # forces
250 'iteration_number': {
_{251} '_minimal': True,
252 'number_of_iterations_total': {
253 'parse_type': 'attrib',
254 'path_spec': {
255 'name': 'overallNumber'
```

```
(continued from previous page)
```

```
<sup>256</sup> },
<sup>257</sup> \blacksquare<sup>257</sup> \blacksquare \blacksquare \blacksquare \blacksquare \blacksquare258 }
259 },
260 'total_energy': {
261 '_minimal': True,
262 '_conversions': ['convert_total_energy'],
263 'energy_hartree': {
264 | 'parse_type': 'attrib',
265 'path_spec': {
266 'name': 'value',
267 'tag_name': 'freeEnergy'
268 }
269 },
270 'energy_hartree_units': {
271 'parse_type': 'attrib',
272 'path_spec': {
273 'name': 'units',
274 'tag_name': 'totalEnergy'
275 },
276 'overwrite_last': True,
277 },
278 },
279 'distances': {
\frac{1}{280} '_minimal': True,
281 density_convergence': {
282 'parse_type': 'attrib',
283 Path_spec': {
284 'name': 'distance',
285 'tag_name': 'chargeDensity'
286 }
\frac{1}{287} },
288 'density_convergence_units': {
289 | Parse_type': 'attrib',
290 'path_spec': {
291 'name': 'units',
292 | 'tag_name': 'densityConvergence',
<sup>293</sup> },
\frac{1}{294} 'overwrite_last': True,
295 }
296 },
297 'magnetic_distances': {
\frac{298}{2} '_minimal': True,
299 | '_modes': [('jspin', 2)],
300 'overall_density_convergence': {
301 'parse_type': 'attrib',
302 'path_spec': {
303 'name': 'distance',
304 'tag_name': 'overallChargeDensity'
305 }
306 },
307 'spin_density_convergence': {
```

```
308 'parse_type': 'attrib',
309 'path_spec': {
310 'name': 'distance',
311 'tag_name': 'spinDensity'
312 }
313 }
314 },
315 'total_energy_contributions': {
316 'sum_of_eigenvalues': {
317 'parse_type': 'singleValue',
318 'path_spec': {
319 'name': 'sumOfEigenvalues'
320 },
<sup>321</sup> \blacksquare 'only_required': True
322 },
323 'energy_core_electrons': {
324 'parse_type': 'singleValue',
325 'path_spec': {
326 'name': 'coreElectrons',
327 'contains': 'sumOfEigenvalues'
328 },
<sup>329</sup> \blacksquare<sup>1</sup>only_required': True
330 },
331 'energy_valence_electrons': {
332 'parse_type': 'singleValue',
\begin{array}{c} \text{333} \\ \text{333} \end{array} 'path_spec': {
334 'name': 'valenceElectrons'
335 },
336 'only_required': True
337 },
338 'charge_den_xc_den_integral': {
339 'parse_type': 'singleValue',
340 'path_spec': {
341 'name': 'chargeDenXCDenIntegral'
342 },
<sup>343</sup> \blacksquare \blacksquare344 },
345 },
346 'ldau_energy_correction': {
347 | '_modes': [('ldau', True)],
348 'ldau_energy_correction': {
349 'parse_type': 'singleValue',
350 'path_spec': {
351 'name': 'dftUCorrection'
352 },
353 'subdict': 'ldau_info',
354 \bigcup_{354} 'only_required': True
355 },
356 },
357 'nmmp_distances': {
358 ' minimal': True,
```
(continues on next page)

 $\begin{array}{c} \text{359} \\ \text{359} \end{array}$  '\_modes':  $[(\text{1dau}', \text{True})],$ 

```
(continued from previous page)
```

```
360 'density_matrix_distance': {
361 'parse_type': 'attrib',
362 'path_spec': {
363 'name': 'distance',
364 'contains': 'ldaUDensityMatrixConvergence'
365 },
366 'subdict': 'ldau_info'
367 },
368 },
369 'fermi_energy': {
370 'fermi_energy': {
371 'parse_type': 'singleValue',
372 'path_spec': {
373 'name': 'FermiEnergy'
374 },
375 }
376 },
377 'bandgap': {
378 '_modes': [('bz_integration', 'hist')],
379 'bandgap': {
380 'parse_type': 'singleValue',
381 'path_spec': {
382 'name': 'bandgap'
383 },
384 }
385 },
386 'magnetic_moments': {
387 '_modes': [('jspin', 2)],
388 'magnetic_moments': {
389 'parse_type': 'allAttribs',
390 'path_spec': {
391 'name': 'magneticMoment'
392 },
393 'base_value': 'moment',
394 'ignore': ['atomType']
395 }
396 },
397 'orbital_magnetic_moments': {
398 '_modes': [('jspin', 2), ('soc', True)],
399 'orbital_magnetic_moments': {
400 'parse_type': 'allAttribs',
401 'path_spec': {
402 'name': 'orbMagMoment'
^{403} },
404 'base_value': 'moment',
405 'ignore': ['atomType']
406 }
_{407} },
408 'forces': {
409 ' minimal': True,
_{410} | ' \_modes': [('relax', True)],411 '_conversions': ['convert_forces'],
```

```
412 'force_units': {
413 'parse_type': 'attrib',
414 'path_spec': {
415 'name': 'units',
416 'tag_name': 'totalForcesOnRepresentativeAtoms'
417 },
418 'overwrite_last': True
419 },
420 'parsed_forces': {
421 'parse_type': 'allAttribs',
422 \vert 'path_spec': {
423 'name': 'forceTotal'
424 },
425 ' ' flat' * False,
<sup>426</sup> \blacksquare<sup>1</sup>only_required': True
427 }
428 },
429 'charges': {
430 '_conversions': ['calculate_total_magnetic_moment'],
431 'spin_dependent_charge': {
432 'parse_type': 'allAttribs',
433 'path_spec': {
434 'name': 'spinDependentCharge',
435 'contains': 'allElectronCharges',
436 'not_contains': 'fixed'
437 },
<sup>438</sup> 'only\_required': True
439 },
440 'total_charge': {
441 'parse_type': 'singleValue',
442 'path_spec': {
443 'name': 'totalCharge',
444 'contains': 'allElectronCharges',
445 'not_contains': 'fixed'
446 },
<sup>447</sup> \blacksquare \blacksquare448 }
449 },
450 #-------Tasks for forcetheorem Calculations
\sharp DMI, JIJ, MAE, SSDISP
452 'forcetheorem_dmi': {
453 | Special': True,
454 'dmi_force': {
455 'parse_type': 'allAttribs',
456 'path_spec': {
457 'name': 'Entry',
458 'contains': 'DMI'
459 }
460 },
461 'dmi_force_qs': {
462 'parse_type': 'attrib',
463 'path_spec': {
```

```
464 'name': 'qpoints',
465 'contains': 'Forcetheorem_DMI'
466 }
467 },
468 'dmi_force_angles': {
469 'parse_type': 'attrib',
470 'path_spec': {
471 'name': 'Angles',
472 'contains': 'Forcetheorem_DMI'
473 }
474 },
475 'dmi_force_units': {
476 'parse_type': 'attrib',
477 'path_spec': {
478 'name': 'units',
479 'contains': 'Forcetheorem_DMI'
480 }
481 }
482 \quad | \quad \frac{1}{2},483 'forcetheorem_ssdisp': {
484 Special': True,
485 'spst_force': {
486 'parse_type': 'allAttribs',
487 \vert 'path_spec': {
488 'name': 'Entry',
489 'contains': 'SSDISP'
490 }
491 },
492 'spst_force_qs': {
493 'parse_type': 'attrib',
494 'path_spec': {
495 'name': 'qvectors',
496 'contains': 'Forcetheorem_SSDISP'
497 }
498 },
499 'spst_force_units': {
500 'parse_type': 'attrib',
501 'path_spec': {
502 'name': 'units',
503 'contains': 'Forcetheorem_SSDISP'
504 }
505 }
506 },
507 'forcetheorem_mae': {
508 Sos Superior Leaper Contract Leaper Contract True,
509 'mae_force': {
510 'parse_type': 'allAttribs',
511 'path_spec': {
512 'name': 'Angle',
513 'contains': 'MAE'
514 }
515 },
```

```
516 'mae_force_units': {
517 'parse_type': 'attrib',
518 'path_spec': {
519 'name': 'units',
520 'contains': 'Forcetheorem_MAE'
521 }
522 }
523 \quad | \quad \frac{1}{2}524 'forcetheorem_jij': {
525 \blacksquare Special \blacksquare \blacksquare \blacksquare526 'jij_force': {
527 'parse_type': 'allAttribs',
528 'path_spec': {
529 'name': 'Config',
530 'contains': 'JIJ'
531 }
532 },
533 'jij_force_units': {
534 'parse_type': 'attrib',
535 'path_spec': {
536 'name': 'units',
537 'contains': 'Forcetheorem_JIJ'
538 }
539 }
540 },
541 'torques': {
542 '_minimum_version': '0.35', #Typo torgue/torque before
543 '_optional': True,
544 'torque_x': {
545 'parse_type': 'attrib',
546 'path_spec': {
547 'name': 'sigma_x',
548 'contains': 'noncollinearTorque'
549 }
550 },
551 'torque_y': {
552 'parse_type': 'attrib',
553 'path_spec': {
554 'name': 'sigma_y',
555 'contains': 'noncollinearTorque'
556 }
557 }
558 },
559 'noco_angles': {
560 ' general': True,
561 '_optional': True,
562 'noco_alpha': {
563 'parse_type': 'attrib',
564 'path_spec': {
565 'name': 'alpha',
566 'tag_name': 'nocoParams',
567 'contains': 'Group'
```

```
568 }
569 },
570 'noco_beta': {
571 'parse_type': 'attrib',
572 'path_spec': {
573 'name': 'beta',
574 'tag_name': 'nocoParams',
575 'contains': 'Group'
576 }
577 }
578 },
579 'corelevels': {
580 | Coptional': True,
581 'corestates': {
582 'parse_type': 'allAttribs',
583 'path_spec': {
584 'name': 'coreStates'
585 },
586 Subtags': True,
587 'flat': False
588 }
589 }
590 }
```
In this module migration functions for the task definitions are collected

```
masci_tools.io.parsers.fleur.task_migrations.migrate_033_to_031(definition_dict)
     Migrate definitions for MaX5 release to MaX4 release
```
**Changes:**

• LDA+U density matrix distance output did not exist

```
Return type dict[str, dict[str, Any]]
```
masci\_tools.io.parsers.fleur.task\_migrations.migrate\_034\_to\_033(*definition\_dict*) Migrate definitions for MaX5 bugfix release to MaX5 release

### **Changes:**

• forcetheorem units attribute did not exist (get from 'sumValenceSingleParticleEnergies')

**Return type** [dict](https://docs.python.org/3/library/stdtypes.html#dict)[[str](https://docs.python.org/3/library/stdtypes.html#str), [dict](https://docs.python.org/3/library/stdtypes.html#dict)[[str](https://docs.python.org/3/library/stdtypes.html#str), [Any](https://docs.python.org/3/library/typing.html#typing.Any)]]

# **6.1.4 Commandline interface (CLI)**

## **6.1.4.1 masci\_tools**

CLI for the *masci-tools* library.

```
masci_tools [OPTIONS] COMMAND [ARGS]...
```
# **Options**

### -v, --version

Show the version and exit.

# **fleur-schema**

Commands related to the Fleur XML Schemas

masci\_tools fleur-schema [OPTIONS] COMMAND [ARGS]...

### **add**

Adds a new xml schema file to the folder in *masci\_tools/io/parsers/fleur\_schema* corresponding to its version number

masci\_tools fleur-schema add [OPTIONS] SCHEMA\_FILE

## **Options**

--overwrite Overwrite any exisiting schema-file

- --**branch** <br />  $\langle$  --branch> If the file does not exist the branch can be specified in the fleur git
- --api-key <api\_key> API key for access to the Iff Gitlab instance

--test-xml-file <test\_xml\_file> Example xmlfile for this schema version to test the file parser against

## **Arguments**

SCHEMA\_FILE Required argument

## **list**

Show the available fleur schemas

masci\_tools fleur-schema list [OPTIONS]

## **validate-input**

Validate the given inp.xml file against the Fleur schema stored for the version of the input

masci\_tools fleur-schema validate-input [OPTIONS] XML\_FILE

## **Arguments**

XML\_FILE Required argument

### **validate-output**

Validate the given out.xml file against the Fleur schema stored for the version of the output

masci\_tools fleur-schema validate-output [OPTIONS] XML\_FILE

### **Arguments**

XML\_FILE

Required argument

## **inpxml**

Tool for converting inp.xml files to different versions

```
masci_tools inpxml [OPTIONS] COMMAND [ARGS]...
```
## **convert**

Convert the given XML\_FILE file to version TO\_VERSION

XML\_FILE is the file to convert TO\_VERSION is the file version of the finale input file

masci\_tools inpxml convert [OPTIONS] XML\_FILE TO\_VERSION

### **Options**

-o, --output-file <output\_file> Name of the output file

## --overwrite

If the flag is given and the file already exists it is overwritten

## **Arguments**

### XML\_FILE

Required argument

### TO\_VERSION

Required argument

## **generate-conversion**

Generate the conversions from FROM\_VERSION to TO\_VERSION

FROM\_VERSION is the file version of the initial input file TO\_VERSION is the file version of the finale input file

masci\_tools inpxml generate-conversion [OPTIONS] FROM\_VERSION TO\_VERSION

## **Options**

--show, --no-show Show a summary of the conversion at the end

## **Arguments**

FROM\_VERSION

Required argument

TO\_VERSION Required argument

# **show-conversion**

Show the actions for an already created conversion from FROM\_VERSION to TO\_VERSION

FROM\_VERSION is the file version of the initial input file TO\_VERSION is the file version of the finale input file

masci\_tools inpxml show-conversion [OPTIONS] FROM\_VERSION TO\_VERSION

## **Arguments**

FROM\_VERSION

Required argument

# TO\_VERSION

Required argument

### **parse**

Commands for parsing information from KKR/Fleur files

```
masci_tools parse [OPTIONS] COMMAND [ARGS]...
```
# **all-attribs**

Parse all attributes of the specified tag from the given xml file

masci\_tools parse all-attribs [OPTIONS] XML\_FILE

## **Options**

 $-n$ ,  $--name <$ name  $\le$ name  $>$ 

- -c, --contains <contains>
- -nc, --not-contains <not\_contains>
- --subtags
- --text

## **Arguments**

XML\_FILE Required argument

### **attrib**

Parse the specified attribute from the given xml file

```
masci_tools parse attrib [OPTIONS] XML_FILE
```
### **Options**

- $-n$ ,  $--name <$ name  $\le$ name  $>$
- -c, --contains <contains>
- -nc, --not-contains <not\_contains>
- $-t$ ,  $-tag < tag$

# **Arguments**

## XML\_FILE

Required argument

# **cell**

Parse the unit cell definition fo the given xml file

masci\_tools parse cell [OPTIONS] XML\_FILE

# **Arguments**

# XML\_FILE

Required argument

# **constants**

Parse the mathematical constants used in the given xml-file

masci\_tools parse constants [OPTIONS] XML\_FILE

# **Arguments**

## XML\_FILE

Required argument

# **fleur-modes**

Parse the Fleur modes of the given xml file

masci\_tools parse fleur-modes [OPTIONS] XML\_FILE

# **Arguments**

XML\_FILE Required argument

# **inp-file**

Parse the Fleur inp.xml into a python dictionary

```
masci_tools parse inp-file [OPTIONS] XML_FILE
```
## **Arguments**

XML\_FILE Required argument

## **kpoints**

Parse the used kpoints from the given xml-file

```
masci_tools parse kpoints [OPTIONS] XML_FILE
```
## **Arguments**

XML\_FILE

Required argument

## **nkpts**

Extract the number of kpoints used in the given xml file

masci\_tools parse nkpts [OPTIONS] XML\_FILE

## **Arguments**

XML\_FILE Required argument

## **number-nodes**

Return how often the specified tag occurs in the given xml file

masci\_tools parse number-nodes [OPTIONS] XML\_FILE

## **Options**

- $-n$ ,  $-n$ ame  $\langle$ name $\rangle$
- -c, --contains <contains>
- -nc, --not-contains <not\_contains>

# **Arguments**

XML\_FILE Required argument

# **out-file**

Parse the Fleur out.xml into a python dictionary

```
masci_tools parse out-file [OPTIONS] XML_FILE
```
## **Options**

--ignore-validation

## **Arguments**

XML\_FILE Required argument

## **parameters**

Parse the calculation parameters of the given xml file

```
masci_tools parse parameters [OPTIONS] XML_FILE
```
## **Arguments**

XML\_FILE

Required argument

# **parent-attribs**

Parse all attributes of the parent of the specified tag from the given xml file

```
masci_tools parse parent-attribs [OPTIONS] XML_FILE
```
# **Options**

- $-n$ ,  $-name <$ name  $\le$ name  $>$
- -c, --contains <contains>
- -nc, --not-contains <not\_contains>

# **Arguments**

XML\_FILE Required argument

# **relaxation**

Parse the relaxation information for the given xml file

masci\_tools parse relaxation [OPTIONS] XML\_FILE

# **Arguments**

# XML\_FILE

Required argument

# **structure**

Parse the structure information in the given Fleur xml file

masci\_tools parse structure [OPTIONS] XML\_FILE

# **Arguments**

# XML\_FILE

Required argument

## **symmetry**

Parse the symmetry information for the given xml file

masci\_tools parse symmetry [OPTIONS] XML\_FILE

# **Arguments**

## XML\_FILE

Required argument

# **tag-exists**

Return whether the specified tag exists in the given xml file

```
masci_tools parse tag-exists [OPTIONS] XML_FILE
```
# **Options**

- -n, --name <name>
- -c, --contains <contains>
- -nc, --not-contains <not\_contains>

# **Arguments**

XML\_FILE Required argument

# **text**

Parse the text of the specified tag from the given xml file

```
masci_tools parse text [OPTIONS] XML_FILE
```
# **Options**

- $-n$ ,  $-\text{name}$  <name>
- -c, --contains <contains>
- -nc, --not-contains <not\_contains>

# **Arguments**

## XML\_FILE

Required argument

## **plot**

Commands for visualizing data

```
masci_tools plot [OPTIONS] COMMAND [ARGS]...
```
### **fleur-bands**

Plot bandstructures from the banddos.hdf file from Fleur

masci\_tools plot fleur-bands [OPTIONS] BANDDOS\_FILE

## **Options**

- -w, --weight <weight>
- --backend <backend>

**Options** matplotlib | mpl | bokeh

- --save
- --show
- -r, --recipe <recipe>

**Options** FleurBands | FleurOrbcompBands | FleurjDOSBands | FleurSimpleBands | FleurMCD-Bands

# **Arguments**

# BANDDOS\_FILE

Required argument

# **fleur-dos**

Plot density of states from the banddos.hdf file from Fleur

```
masci_tools plot fleur-dos [OPTIONS] BANDDOS_FILE
```
# **Options**

```
--total <total>
```

```
--interstitial <interstitial>
```

```
--atoms <atoms>
```

```
--1_resolved <1_resolved>
```

```
--backend <backend>
```
**Options** matplotlib | mpl | bokeh

#### --save

### --show

-r, --recipe <recipe>

**Options** FleurDOS | FleurORBCOMP | FleurJDOS | FleurMCD

## **Arguments**

BANDDOS\_FILE Required argument

# **6.1.5 Utility Functions/Classes**

## **6.1.5.1 Custom Datatypes**

This module defines subclasses of UserDict and UserList to be able to prevent unintended modifications

masci\_tools.util.lockable\_containers.LockContainer(*lock\_object*) Contextmanager for temporarily locking a lockable object. Object is unfrozen when exiting with block

**Parameters lock\_object** – lockable container (not yet frozen)

<span id="page-173-2"></span>class masci\_tools.util.lockable\_containers.LockableDict(*\*args*, *recursive=True*, *\*\*kwargs*) Subclass of UserDict, which can prevent modifications to itself. Raises *RuntimeError* if modification is attempted.

Use [LockableDict.freeze\(\)](#page-173-0) to enforce. [LockableDict.get\\_unlocked\(\)](#page-173-1) returns a copy of the locked object with builtin lists and dicts

**Parameters recursive** ([bool](https://docs.python.org/3/library/functions.html#bool)) – bool if True (default) all subitems (lists or dicts) are converted into their lockable counterparts

All other args or kwargs will be passed on to initialize the *UserDict*

**IMPORTANT NOTE:** This is not a direct subclass of dict. So isinstance(a, dict) will be False if a is an LockableDict

### <span id="page-173-0"></span>freeze()

Freezes the object. This prevents further modifications

**Return type** [None](https://docs.python.org/3/library/constants.html#None)

<span id="page-173-1"></span>get\_unlocked()

Get copy of object with builtin lists and dicts

**Return type** [dict](https://docs.python.org/3/library/stdtypes.html#dict)[ $\sim$ S,  $\sim$ T]

property locked: [bool](https://docs.python.org/3/library/functions.html#bool)

Returns whether the object is locked

## **Return type** [bool](https://docs.python.org/3/library/functions.html#bool)

class masci\_tools.util.lockable\_containers.LockableList(*\*args*, *recursive=True*, *\*\*kwargs*) Subclass of UserList, which can prevent modifications to itself. Raises *RuntimeError* if modification is at-

tempted.

Use [LockableList.freeze\(\)](#page-174-2) to enforce. [LockableList.get\\_unlocked\(\)](#page-174-3) returns a copy of the locked object with builtin lists and dicts

**Parameters recursive** ([bool](https://docs.python.org/3/library/functions.html#bool)) – bool if True (default) all subitems (lists or dicts) are converted into their lockable counterparts

All other args or kwargs will be passed on to initialize the *UserList*

**IMPORTANT NOTE:** This is not a direct subclass of list. So isinstance(a, list) will be False if a is an LockableList

### append(*item*)

S.append(value) – append value to the end of the sequence

### **Return type** [None](https://docs.python.org/3/library/constants.html#None)

#### clear()

Clear the list

### **Return type** [None](https://docs.python.org/3/library/constants.html#None)

## extend(*other*)

S.extend(iterable) – extend sequence by appending elements from the iterable

### **Return type** [None](https://docs.python.org/3/library/constants.html#None)

# <span id="page-174-2"></span>freeze()

Freezes the object. This prevents further modifications

### **Return type** [None](https://docs.python.org/3/library/constants.html#None)

### <span id="page-174-3"></span>get\_unlocked()

Get copy of object with builtin lists and dicts

### **Return type** [list](https://docs.python.org/3/library/stdtypes.html#list)[[~T](#page-174-1)]

## insert(*i*, *item*)

S.insert(index, value) – insert value before index

#### **Return type** [None](https://docs.python.org/3/library/constants.html#None)

## property locked: [bool](https://docs.python.org/3/library/functions.html#bool)

Returns whether the object is locked

### **Return type** [bool](https://docs.python.org/3/library/functions.html#bool)

## pop(*i=- 1*)

return the value at index i (default last) and remove it from list

#### **Return type** [~T](#page-174-1)

#### remove(*item*)

S.remove(value) – remove first occurrence of value. Raise ValueError if the value is not present.

#### **Return type** [None](https://docs.python.org/3/library/constants.html#None)

#### reverse()

S.reverse() – reverse *IN PLACE*

### **Return type** [None](https://docs.python.org/3/library/constants.html#None)

# <span id="page-174-0"></span>masci\_tools.util.lockable\_containers.S

Type variable for the key type of the dictionary

alias of TypeVar('S')

## <span id="page-174-1"></span>masci\_tools.util.lockable\_containers.T

Type variable for the value type of the dictionary

alias of TypeVar('T')

This module defines a small helper class to make case insensitive dictionary lookups available naturally

# class masci\_tools.util.case\_insensitive\_dict.CaseInsensitiveDict(*\*args*, *upper=False*,

*recursive=True*, *\*\*kwargs*)

Dict with case insensitive lookup. Used in Schema dicts to make finding paths for tags and attributes easier. Does not preserve the case of the inserted key. Does not support case insensitive lookups in nested dicts Subclass of [masci\\_tools.util.lockable\\_containers.LockableDict](#page-173-2). So can be frozen via the`freeze()` method

**Parameters upper** ([bool](https://docs.python.org/3/library/functions.html#bool)) – bool if True the method *upper*() will be used instead of *lower*() to normalize keys

All other args or kwargs will be passed on to initialize the *UserDict*

**IMPORTANT NOTE:** This is not a direct subcalss of dict. So isinstance(a, dict) will be False if a is an CaseInsensitiveDict

<span id="page-175-0"></span>class masci\_tools.util.case\_insensitive\_dict.CaseInsensitiveFrozenSet(*iterable=None*,

*upper=False*)

Frozenset (i.e. immutable set) with case insensitive membership tests. Used in Schema dicts in *tag\_info* entries to make flexible classification easy Preserves the case of the entered keys (*original\_case()* returns the case of the first encounter)

**Parameters** iterable – iterable only containing str

**Note:** There might be subtle differences to expected behaviour with the methods  $\text{and} \_\_\_\_\_\_\_\_\_\_\_\_\_\_\_\_\.\_$ 

### difference(*\*others*)

Return the difference of two or more sets as a new set.

(i.e. all elements that are in this set but not the others.)

**Return type** [CaseInsensitiveFrozenSet](#page-175-0)[[+T](#page-176-0)]

### intersection(*\*others*)

Return the intersection of two sets as a new set.

(i.e. all elements that are in both sets.)

#### **Return type** [CaseInsensitiveFrozenSet](#page-175-0)[[+T](#page-176-0)]

### isdisjoint(*other*)

Return True if two sets have a null intersection.

### **Return type** [bool](https://docs.python.org/3/library/functions.html#bool)

### issubset(*other*)

Report whether another set contains this set.

### **Return type** [bool](https://docs.python.org/3/library/functions.html#bool)

issuperset(*other*)

Report whether this set contains another set.

### **Return type** [bool](https://docs.python.org/3/library/functions.html#bool)

### symmetric\_difference(*other*)

Return the symmetric difference of two sets as a new set.

(i.e. all elements that are in exactly one of the sets.)

### **Return type** [CaseInsensitiveFrozenSet](#page-175-0)[[+T](#page-176-0)]

## union(*\*others*)

Return the union of sets as a new set.

(i.e. all elements that are in either set.)

**Return type** [CaseInsensitiveFrozenSet](#page-175-0)[[+T](#page-176-0)]

masci\_tools.util.case\_insensitive\_dict.S

Generic Type

alias of TypeVar('S')

<span id="page-176-0"></span>masci\_tools.util.case\_insensitive\_dict.T Generic Type

alias of TypeVar('T', covariant=True)

This module defines some aliases used in typing

### masci\_tools.util.typing.FileLike: TypeAlias = 'str | bytes | Path | os.PathLike[Any] | IO'

Type used for functions accepting file-like objects, i.e. handles or file paths

#### <span id="page-176-1"></span>masci\_tools.util.typing.TXPathLike

Type for xpath expressions

alias of TypeVar('TXPathLike', str, lxml.etree.XPath, masci\_tools.util.xml.xpathbuilder.XPathBuilder)

## masci\_tools.util.typing.XMLFileLike: TypeAlias = 'etree.\_ElementTree | etree.\_Element | FileLike'

Type used for functions accepting xml-file-like objects, i.e. handles or file paths or already parsed xml objects

masci\_tools.util.typing.XMLLike: TypeAlias = 'etree.\_Element | etree.\_ElementTree' Type used for functions accepting xml objects from lxml

```
masci_tools.util.typing.XPathLike: TypeAlias = 'str | bytes | etree.XPath |
XPathBuilder'
```
Type for xpath expressions

### **6.1.5.2 Common XML utility**

Common functions for parsing input/output files or XMLschemas from FLEUR

masci\_tools.util.xml.common\_functions.abs\_to\_rel\_xpath(*xpath*, *new\_root*) Convert a given xpath to be relative from a tag appearing in the original xpath.

**Parameters**

- xpath  $(str)$  $(str)$  $(str)$  str of the xpath to convert
- new\_root  $(str)$  $(str)$  $(str)$  str of the tag from which the new xpath should be relative

**Return type** [str](https://docs.python.org/3/library/stdtypes.html#str)

**Returns** str of the relative xpath

masci\_tools.util.xml.common\_functions.add\_tag(*xpath*, *tag*) Add tag to xpath

**Note:** etree.XPath objects could lose context in here, i.e. non-default options passed at init

### **Parameters**

- xpath  $(\sim TXPathLike)$  xpath to change
- tag  $(str)$  $(str)$  $(str)$  str of the tag to add

### **Return type** [~TXPathLike](#page-176-1)

**Returns** xpath with the form {old\_xpath}/tag

masci\_tools.util.xml.common\_functions.check\_complex\_xpath(*node*, *base\_xpath*, *complex\_xpath*) Check that the given complex xpath produces a subset of the results for the simple xpath

### **Parameters**

- **node** root node of an etree or an etree
- base\_xpath str of the xpath without complex syntax
- **complex\_xpath** str of the xpath to check

**Raises** [ValueError](https://docs.python.org/3/library/exceptions.html#ValueError) – If the complex\_xpath does not produce a subset of the results of the base\_xpath

#### masci\_tools.util.xml.common\_functions.clear\_xml(*tree*)

Removes comments and executes xinclude tags of an xml tree.

**Parameters tree** ([\\_ElementTree](https://lxml.de/apidoc/lxml.etree.html#lxml.etree._ElementTree)) – an xml-tree which will be processed

**Return type** [tuple](https://docs.python.org/3/library/stdtypes.html#tuple)[[\\_ElementTree](https://lxml.de/apidoc/lxml.etree.html#lxml.etree._ElementTree), [set](https://docs.python.org/3/library/stdtypes.html#set)[[str](https://docs.python.org/3/library/stdtypes.html#str)]]

**Returns** cleared tree, an xmltree without comments and with replaced xinclude tags

masci\_tools.util.xml.common\_functions.eval\_xpath(*node*, *xpath*, *logger=None*, *list\_return=False*, *namespaces=None*, *\*\*variables*)

Tries to evaluate an xpath expression. If it fails it logs it. If a absolute path is given (starting with '/') and the tag of the node does not match the root. It will try to find the tag in the path and convert it into a relative path

#### **Parameters**

- **node** root node of an etree
- $xpath$   $xpath$  expression (relative, or absolute)
- logger logger object for logging warnings, errors, if not provided all errors will be raised
- **list\_return** if True, the returned quantity is always a list even if only one element is in it
- namespaces dict, passed to namespaces argument in xpath call

**Returns** text, attribute or a node list

masci\_tools.util.xml.common\_functions.get\_xml\_attribute(*node*, *attributename*, *logger=None*) Get an attribute value from a node.

## **Parameters**

- **node** a node from etree
- attributename a string with the attribute name.
- logger logger object for logging warnings, errors, if not provided all errors will be raised

**Returns** either attributevalue, or None

masci\_tools.util.xml.common\_functions.reverse\_xinclude(*xmltree*, *schema\_dict*, *included\_tags*,

### *\*\*kwargs*)

DEPRECATED ALIAS: Moved to masci\_tools.util.schema\_dict\_util

Split the xmltree back up according to the given included tags. The original xmltree will be returned with the corresponding xinclude tags and the included trees are returned in a dict mapping the inserted filename to the extracted tree

Tags for which no known filename is known are returned under unknown-1.xml, ... The following tags have known filenames:

- *relaxation*: relax.xml
- *kPointLists*: kpts.xml
- *symmetryOperations*: sym.xml
- *atomSpecies*: species.xml
- *atomGroups*: atoms.xml

Additional mappings can be given in the keyword arguments

### **Parameters**

- **xmltree** an xml-tree which will be processed
- schema\_dict Schema dictionary containing all the necessary information
- included\_tags Iterable of str, containing the names of the tags to be excluded

**Returns** xmltree with the inseerted xinclude tags and a dict mapping the filenames to the excluded trees

**Raises** [ValueError](https://docs.python.org/3/library/exceptions.html#ValueError) – if the tag can not be found in teh given xmltree

```
masci_tools.util.xml.common_functions.split_off_attrib(xpath)
     Splits off attribute of the given xpath (part after \omega)
```
**Note:** etree.XPath objects could lose context in here, i.e. non-default options passed at init

**Parameters xpath** ([~TXPathLike](#page-176-1)) – xpath to split up

**Return type** [tuple](https://docs.python.org/3/library/stdtypes.html#tuple)[[~TXPathLike](#page-176-1), [str](https://docs.python.org/3/library/stdtypes.html#str)]

masci\_tools.util.xml.common\_functions.split\_off\_tag(*xpath*) Splits off the last part of the given xpath

**Note:** etree.XPath objects could lose context in here, i.e. non-default options passed at init

**Parameters xpath** ([~TXPathLike](#page-176-1)) – xpath to split up

**Return type** [tuple](https://docs.python.org/3/library/stdtypes.html#tuple)[[~TXPathLike](#page-176-1), [str](https://docs.python.org/3/library/stdtypes.html#str)]

masci\_tools.util.xml.common\_functions.validate\_xml(*xmltree*, *schema*, *error\_header='File does not validate'*)

Checks a given xmltree against a schema and produces a nice error message with all the validation errors collected

**Parameters**

- **xmltree** (*LementTree*) xmltree of the file to validate
- schema ([XMLSchema](https://lxml.de/apidoc/lxml.etree.html#lxml.etree.XMLSchema)) etree.XMLSchema to validate against
- error\_header  $(str) str$  $(str) str$  $(str) str$  to lead a evtl error message with

**Raises** etree.DocumentInvalid if the schema does not validate

**Return type** [None](https://docs.python.org/3/library/constants.html#None)

Common functions for converting types to and from XML files

masci\_tools.util.xml.converters.convert\_fleur\_electronconfig(*econfig\_element*) Convert electronConfig tag to eConfig string

**Return type** [str](https://docs.python.org/3/library/stdtypes.html#str)

masci\_tools.util.xml.converters.convert\_fleur\_lo(*loelements*) Converts lo xml elements from the inp.xml file into a lo string for the inpgen

#### **Return type** [str](https://docs.python.org/3/library/stdtypes.html#str)

masci\_tools.util.xml.converters.convert\_from\_fortran\_bool(*stringbool*) Converts a string in this case  $(T, 'F', or 't', 'f')$  to True or False

**Parameters stringbool** – a string  $('t', 'f', 'F', 'T')$ 

**Returns** boolean (either True or False)

```
masci_tools.util.xml.converters.convert_from_xml(xmlstring, schema_dict, name, text=False,
```
*constants=None*, *logger=None*, *list\_return=False*)

Tries to converts a given string to the types specified in the schema\_dict. First succeeded conversion will be returned

If no logger is given and a attribute cannot be converted an error is raised

### **Parameters**

- stringattribute str, Attribute to convert.
- schema\_dict Schema dictionary containing all the information
- **name** name of the attribute or element
- text bool, decides whether to take the definitions for text or attributes
- constants dict, of constants defined in fleur input
- logger logger object for logging warnings if given the errors are logged and the list is returned with the unconverted values otherwise a error is raised, when the first conversion fails
- list\_return if True, the returned quantity is always a list even if only one element is in it

**Returns** The converted value of the first successful conversion

masci\_tools.util.xml.converters.convert\_from\_xml\_explicit(*xmlstring*, *definitions*, *constants=None*, *logger=None*, *list\_return=False*)

Tries to converts a given string to the types given in definitions. First succeeded conversion will be returned

If no logger is given and a attribute cannot be converted an error is raised

### **Parameters**

- stringattribute str, Attribute to convert.
- $\bullet$  definitions list of  $AttributeType$  definitions
- constants dict, of constants defined in fleur input
- logger logger object for logging warnings if given the errors are logged and the list is returned with the unconverted values otherwise a error is raised, when the first conversion fails
- **list\_return** if True, the returned quantity is always a list even if only one element is in it
**Returns** The converted value of the first successful conversion

masci\_tools.util.xml.converters.convert\_from\_xml\_single\_values(*xmlstring*, *possible\_types*,

*constants=None*, *logger=None*) Tries to converts a given string attribute to the types given in possible\_types. First succeeded conversion will be returned

If no logger is given and a attribute cannot be converted an error is raised

## **Parameters**

- stringattribute str, Attribute to convert.
- **possible\_types** list of str What types it will try to convert to
- constants dict, of constants defined in fleur input
- **logger** logger object for logging warnings if given the errors are logged and the list is returned with the unconverted values otherwise a error is raised, when the first conversion fails
- **list\_return** if True, the returned quantity is always a list even if only one element is in it

**Returns** The converted value of the first successful conversion

masci\_tools.util.xml.converters.convert\_str\_version\_number(*version\_str*) Convert the version number as a integer for easy comparisons

**Parameters version\_[str](https://docs.python.org/3/library/stdtypes.html#str)** (str) – str of the version number, e.g. '0.33'

**Return type** [tuple](https://docs.python.org/3/library/stdtypes.html#tuple)[[int](https://docs.python.org/3/library/functions.html#int), [int](https://docs.python.org/3/library/functions.html#int)]

**Returns** tuple of ints representing the version str

masci\_tools.util.xml.converters.convert\_to\_fortran\_bool(*boolean*) Converts a Boolean as string to the format defined in the input

**Parameters boolean** – either a boolean or a string ('True', 'False', 'F', 'T')

**Returns** a string (either 't' or 'f')

<span id="page-180-0"></span>masci\_tools.util.xml.converters.convert\_to\_xml(*value*, *schema\_dict*, *name*, *text=False*, *logger=None*,

*list\_return=False*)

Tries to converts a given string to the types specified in the schema\_dict. First succeeded conversion will be returned

If no logger is given and a attribute cannot be converted an error is raised

- stringattribute str, Attribute to convert.
- schema\_dict Schema dictionary containing all the information
- **name** name of the attribute or element
- text bool, decides whether to take the definitions for text or attributes
- constants dict, of constants defined in fleur input
- logger logger object for logging warnings if given the errors are logged and the list is returned with the unconverted values otherwise a error is raised, when the first conversion fails
- **list\_return** if True, the returned quantity is always a list even if only one element is in it

**Returns** The converted value of the first successful conversion

masci\_tools.util.xml.converters.convert\_to\_xml\_explicit(*value*, *definitions*, *logger=None*,

*float\_format='.10'*, *list\_return=False*)

Tries to convert a given list of values to str for a xml file based on the definitions (length and type). First succeeded conversion will be returned

# **Parameters**

- textvalue value to convert
- $\cdot$  definitions list of  $AttributeType$  definitions
- logger logger object for logging warnings if given the errors are logged and the list is returned with the unconverted values otherwise a error is raised, when the first conversion fails
- **list\_return** if True, the returned quantity is always a list even if only one element is in it

**Returns** The converted value of the first succesful conversion

```
masci_tools.util.xml.converters.convert_to_xml_single_values(value, possible_types, logger=None,
                                                                   float_format='.10')
```
Tries to converts a given attributevalue to a string for a xml file according to the types given in possible\_types. First succeeded conversion will be returned

# **Parameters**

- value value to convert.
- possible\_types list of str What types it will try to convert from
- logger logger object for logging warnings if given the errors are logged and the list is returned with the unconverted values otherwise a error is raised, when the first conversion fails
- **list\_return** if True, the returned quantity is always a list even if only one element is in it

**Returns** The converted str of the value of the first succesful conversion

This module contains Classes for building complex XPath expressions based on general attribute conditions from simple XPath expressions

<span id="page-181-0"></span>class masci\_tools.util.xml.xpathbuilder.XPathBuilder(*simple\_path*, *filters=None*,

*compile\_path=False*, *strict=False*, *\*\*kwargs*) Class for building a complex xpath (restricted to adding filters) from a simple xpath expression

**Note:** passing in an etree.XPath object will not respect the options passed into it. Only the kwargs in \_\_init\_ are used to compile the path if compile\_path=True

**Note:** Filters/Constraints (or predicates like they are called for XPaths) can either be added by providing the filters argument in the constructor or by calling the  $add\_filter()$  method.

The filters argument is a dictionary with the tag names, where to apply the condition, as keys and the condition as values while the [add\\_filter\(\)](#page-183-0) method takes these as it's two arguments. The tag name has to be a part of the original simple xpath expression. The conditition is a dictionary with one key specifying the kind of condition and the value for the condition. The condition can also be the name of an attribute or path, in which case the

value can be another condition dictionary. The following conditions operators i.e. keys in the dictionary are supported:

- $=/-$ : equal to
- $\bullet$  ! =: not equal to
- $\le$  less than
- >: greater than
- $\leq$ : less than or equal to
- >=: greater than or equal to
- contains: attribute/tag contains the given value (case sensitive)
- not-contains: attribute/tag does not contains the given value
- starts-with: attribute/tag starts with the given value (case sensitive)
- ends-with: attribute/tag ends with the given value (case sensitive)
- index: Select tags based on their index in the parent tag (either explicit index or another condition)
- has: Select tags based on the presence of the given attribute/tag
- has-not: Select tags based on the absence of the given attribute/tag
- number-nodes: Compute the number of nodes in the previous path and select based on further criteria
- and: Provide multiple conditions in a list joined by and
- or: Provide multiple conditions in a list joined by or
- in: Select tags if the value of the path is in a given list of values
- not-in: Select tags if the value of the path is not in a given list of values
- <string>: All other strings are interpreted as paths to attributes/tags specifying conditions on their value
- <tuple of paths>: Multiple strings are interpreted as multiple node sets, which are joined with |

Example:

```
from masci_tools.util.xml.xpathbuilder import XPathBuilder
# XPath selecting all lo tags for SCLO type LOs and Iron species
xpath = XPathBuilder('/fleurInput/atomSpecies/species/lo',
                     filters = {'species': {
                                     'name': {'contains': 'Fe'},
                                 },
                                 'lo': {
                                     'type': 'SCLO'
                                 }
                             })
```
- simple\_path basic simple XPath expression to start from
- filters dictionary with filters
- compile\_path bool if True the path property will be compiled as etree.XPath

• strict – bool if True the str conversion will raise an error

Other Kwargs will be passed on to the etree.XPath compilation if compile\_path=True

## <span id="page-183-0"></span>add\_filter(*tag*, *conditions*)

Add a filter to the filters dictionary

## **Parameters**

- **tag** str name of the tag name to add a filter to
- conditions dictionary specifying the filter

## append\_tag(*tag*)

Append another tag to the end of the simple xpath expression

**Parameters tag** ([str](https://docs.python.org/3/library/stdtypes.html#str)) – str name of the tag to append

## **Return type** [None](https://docs.python.org/3/library/constants.html#None)

get\_predicate(*tag*, *condition*, *compound=False*, *path='.'*, *process\_path=False*) Construct the predicate for the given tag and condition

### **Parameters**

- tag  $(str)$  $(str)$  $(str)$  str name of the tag
- condition ([Any](https://docs.python.org/3/library/typing.html#typing.Any)) condition specified, either dict or single value
- **compound** ([bool](https://docs.python.org/3/library/functions.html#bool)) bool if True the enclosing condition is a compound condition, forbidding any other compound condition
- $path (str)$  $path (str)$  $path (str)$  path, to which to apply the condition
- process\_path ([bool](https://docs.python.org/3/library/functions.html#bool)) bool if True the path will taken apart into its components and the components will be checked with XPath variables

### **Return type** [str](https://docs.python.org/3/library/stdtypes.html#str)

# property path: etree.\_xpath

Property for constructing the complex Xpath

# process\_condition(*tag*, *operator*, *content*, *path*, *process\_path=False*)

Process the condition for the given tag and condition

### **Parameters**

- tag  $(str)$  $(str)$  $(str)$  str name of the tag
- **operator** ([str](https://docs.python.org/3/library/stdtypes.html#str)) operator for condition
- content ([Any](https://docs.python.org/3/library/typing.html#typing.Any)) content of condition
- **path**  $(str)$  $(str)$  $(str)$  path, to which to apply the condition
- process\_path ([bool](https://docs.python.org/3/library/functions.html#bool)) bool if True the path will taken apart into its components and the components will be checked with XPath variables

# **Return type** [str](https://docs.python.org/3/library/stdtypes.html#str)

### strip\_off\_tag()

Strip off the last tag of the simple xpath expression

### **Return type** [str](https://docs.python.org/3/library/stdtypes.html#str)

# **6.1.5.3 XML Setter functions**

Functions for modifying the xml input file of Fleur utilizing the schema dict and as little knowledge of the concrete xpaths as possible

masci\_tools.util.xml.xml\_setters\_names.add\_number\_to\_attrib(*xmltree*, *schema\_dict*, *attributename*, *add\_number*, *complex\_xpath=None*, *filters=None*, *mode='abs'*,

*occurrences=None*, *\*\*kwargs*)

Adds a given number to the attribute value in a xmltree specified by the name of the attribute and optional further specification If there are no nodes under the specified xpath an error is raised

# **Parameters**

- **xmltree** an xmltree that represents inp.xml
- schema\_dict InputSchemaDict containing all information about the structure of the input
- attributename the attribute name to change
- **add\_number** number to add/multiply with the old attribute value
- **complex\_xpath** an optional xpath to use instead of the simple xpath for the evaluation
- filters Dict specifying constraints to apply on the xpath. See [XPathBuilder](#page-181-0) for details
- mode str (either *rel* or *abs*). *rel* multiplies the old value with *add\_number abs* adds the old value and *add\_number*
- occurrences int or list of int. Which occurence of the node to set. By default all are set.

# **Kwargs:**

**param tag\_name** str, name of the tag where the attribute should be parsed

**param contains** str, this string has to be in the final path

**param not\_contains** str, this string has to NOT be in the final path

**param exclude** list of str, here specific types of attributes can be excluded valid values are: settable, settable\_contains, other

**Returns** xmltree with shifted attribute

masci\_tools.util.xml.xml\_setters\_names.add\_number\_to\_first\_attrib(*xmltree*, *schema\_dict*,

*attributename*, *add\_number*, *complex\_xpath=None*, *filters=None*, *mode='abs'*, *\*\*kwargs*)

Adds a given number to the first occurrence of an attribute value in a xmltree specified by the name of the attribute and optional further specification If there are no nodes under the specified xpath an error is raised

- **xmltree** an xmltree that represents inp.xml
- schema\_dict InputSchemaDict containing all information about the structure of the input
- attributename the attribute name to change
- **add\_number** number to add/multiply with the old attribute value
- complex\_xpath an optional xpath to use instead of the simple xpath for the evaluation

• mode – str (either *rel* or *abs*). *rel* multiplies the old value with *add\_number abs* adds the old value and *add\_number*

# **Kwargs:**

**param tag\_name** str, name of the tag where the attribute should be parsed

**param contains** str, this string has to be in the final path

**param not** contains str, this string has to NOT be in the final path

**param exclude** list of str, here specific types of attributes can be excluded valid values are: settable, settable\_contains, other

**Returns** xmltree with shifted attribute

```
masci_tools.util.xml.xml_setters_names.clone_species(xmltree, schema_dict, species_name,
```
*new\_name*, *changes=None*)

Method to create a new species from an existing one with evtl. modifications

For reference of the changes dictionary look at [set\\_species\(\)](#page-193-0)

### **Parameters**

- **xmltree** xml etree of the inp.xml
- schema\_dict InputSchemaDict containing all information about the structure of the input
- species\_name string, name of the specie you want to clone Has to correspond to one single species (no 'all'/'all-<search\_string>')
- new\_name new name of the cloned species
- **changes** a optional python dict specifying what you want to change.

**Return xmltree** xml etree of the new inp.xml

masci\_tools.util.xml.xml\_setters\_names.create\_tag(*xmltree*, *schema\_dict*, *tag*, *complex\_xpath=None*, *filters=None*, *create\_parents=False*,

# *occurrences=None*, *\*\*kwargs*)

This method creates a tag with a uniquely identified xpath under the nodes of its parent. If there are no nodes evaluated the subtags can be created with *create\_parents=True*

The tag is always inserted in the correct place if a order is enforced by the schema

### **Parameters**

- **xmltree** an xmltree that represents inp.xml
- schema\_dict InputSchemaDict containing all information about the structure of the input
- tag str of the tag to create or etree Element with the same name to insert
- **complex\_xpath** an optional xpath to use instead of the simple xpath for the evaluation
- **filters** Dict specifying constraints to apply on the xpath. See [XPathBuilder](#page-181-0) for details
- **create\_parents** bool optional (default False), if True and the given xpath has no results the the parent tags are created recursively
- occurrences int or list of int. Which occurence of the parent nodes to create a tag. By default all nodes are used.

### **Kwargs:**

**param contains** str, this string has to be in the final path

**param not\_contains** str, this string has to NOT be in the final path

**Returns** xmltree with created tags

```
masci_tools.util.xml.xml_setters_names.delete_att(xmltree, schema_dict, attrib_name,
                                                        complex_xpath=None, filters=None,
                                                        occurrences=None, **kwargs)
```
This method deletes a attribute with a uniquely identified xpath.

# **Parameters**

- **xmltree** an xmltree that represents inp.xml
- schema\_dict InputSchemaDict containing all information about the structure of the input
- $tag str of the attribute to delete$
- **complex\_xpath** an optional xpath to use instead of the simple xpath for the evaluation
- **filters** Dict specifying constraints to apply on the xpath. See [XPathBuilder](#page-181-0) for details
- occurrences int or list of int. Which occurence of the parent nodes to delete a attribute. By default all nodes are used.

## **Kwargs:**

**param tag\_name** str, name of the tag where the attribute should be parsed

**param contains** str, this string has to be in the final path

**param not\_contains** str, this string has to NOT be in the final path

**param exclude** list of str, here specific types of attributes can be excluded valid values are: settable, settable\_contains, other

**Returns** xmltree with deleted attributes

```
masci_tools.util.xml.xml_setters_names.delete_tag(xmltree, schema_dict, tag_name,
                                                       complex_xpath=None, filters=None,
```
*occurrences=None*, *\*\*kwargs*)

This method deletes a tag with a uniquely identified xpath.

### **Parameters**

- **xmltree** an xmltree that represents inp.xml
- schema\_dict InputSchemaDict containing all information about the structure of the input
- $tag str of the tag to delete$
- **complex\_xpath** an optional xpath to use instead of the simple xpath for the evaluation
- **filters** Dict specifying constraints to apply on the xpath. See [XPathBuilder](#page-181-0) for details
- occurrences int or list of int. Which occurence of the parent nodes to delete a tag. By default all nodes are used.

#### **Kwargs:**

**param contains** str, this string has to be in the final path

**param not\_contains** str, this string has to NOT be in the final path

**Returns** xmltree with deleted tags

```
masci_tools.util.xml.xml_setters_names.replace_tag(xmltree, schema_dict, tag_name, newelement,
                                                         complex_xpath=None, filters=None,
                                                         occurrences=None, **kwargs)
```
This method deletes a tag with a uniquely identified xpath.

## **Parameters**

- **xmltree** an xmltree that represents inp.xml
- schema\_dict InputSchemaDict containing all information about the structure of the input
- $tag str of the tag to replace$
- newelement etree Element to replace the tag
- complex\_xpath an optional xpath to use instead of the simple xpath for the evaluation
- filters Dict specifying constraints to apply on the xpath. See [XPathBuilder](#page-181-0) for details
- occurrences int or list of int. Which occurence of the parent nodes to replace a tag. By default all nodes are used.

## **Kwargs:**

**param contains** str, this string has to be in the final path

**param not** contains str, this string has to NOT be in the final path

**Returns** xmltree with replaced tags

<span id="page-187-0"></span>masci\_tools.util.xml.xml\_setters\_names.set\_atomgroup(*xmltree*, *schema\_dict*, *attributedict*, *position=None*, *species=None*, *filters=None*, *create=False*)

Method to set parameters of an atom group of the fleur inp.xml file.

# **Parameters**

- **xmltree** xml etree of the inp.xml
- schema\_dict InputSchemaDict containing all information about the structure of the input
- **attributedict** a python dict specifying what you want to change.
- **position** position of an atom group to be changed. If equals to 'all', all species will be changed
- species atom groups, corresponding to the given species will be changed
- **create** bool, if species does not exist create it and all subtags?
- filters Dict specifying constraints to apply on the xpath. See [XPathBuilder](#page-181-0) for details

**Returns** xml etree of the new inp.xml

**attributedict** is a python dictionary containing dictionaries that specify attributes to be set inside the certain specie. For example, if one wants to set a beta noco parameter it can be done via:

'attributedict': {'nocoParams': {'beta': val}}

```
masci_tools.util.xml.xml_setters_names.set_atomgroup_label(xmltree, schema_dict, atom_label,
                                                                  attributedict, create=False)
```
This method calls [set\\_atomgroup\(\)](#page-187-0) method for a certain atom species that corresponds to an atom with a given label.

**Parameters**

- **xmltree** xml etree of the inp.xml
- schema\_dict InputSchemaDict containing all information about the structure of the input
- atom\_label string, a label of the atom which specie will be changed. 'all' to change all the species
- **attributedict** a python dict specifying what you want to change.
- **create** bool, if species does not exist create it and all subtags?

**Returns** xml etree of the new inp.xml

**attributedict** is a python dictionary containing dictionaries that specify attributes to be set inside the certain specie. For example, if one wants to set a beta noco parameter it can be done via:

'attributedict': {'nocoParams': {'beta': val}}

masci\_tools.util.xml.xml\_setters\_names.set\_attrib\_value(*xmltree*, *schema\_dict*, *attributename*,

*attribv*, *complex\_xpath=None*,

*filters=None*, *occurrences=None*,

*create=False*, *\*\*kwargs*)

Sets an attribute in a xmltree to a given value, specified by its name and further specifications. If there are no nodes under the specified xpath a tag can be created with *create=True*. The attribute values are converted automatically according to the types of the attribute with [convert\\_to\\_xml\(\)](#page-180-0) if they are not *str* already.

#### **Parameters**

- **xmltree** an xmltree that represents inp.xml
- schema\_dict InputSchemaDict containing all information about the structure of the input
- attributename the attribute name to set
- **attriby** value or list of values to set
- **complex\_xpath** an optional xpath to use instead of the simple xpath for the evaluation
- **filters** Dict specifying constraints to apply on the xpath. See *[XPathBuilder](#page-181-0)* for details
- occurrences int or list of int. Which occurence of the node to set. By default all are set.
- create bool optional (default False), if True the tag is created if is missing

## **Kwargs:**

**param tag\_name** str, name of the tag where the attribute should be parsed

**param contains** str, this string has to be in the final path

**param not\_contains** str, this string has to NOT be in the final path

**param exclude** list of str, here specific types of attributes can be excluded valid values are: settable, settable\_contains, other

**Returns** xmltree with set attribute

masci\_tools.util.xml.xml\_setters\_names.set\_complex\_tag(*xmltree*, *schema\_dict*, *tag\_name*, *changes*, *complex\_xpath=None*, *filters=None*,

*create=False*, *\*\*kwargs*)

Function to correctly set tags/attributes for a given tag. Goes through the attributedict and decides based on the schema\_dict, how the corresponding key has to be handled. The tag is specified via its name and evtl. further specification

Supports:

- attributes
- tags with text only
- simple tags, i.e. only attributes (can be optional single/multiple)
- complex tags, will recursively create/modify them

## **Parameters**

- **xmltree** an xmltree that represents inp.xml
- schema\_dict InputSchemaDict containing all information about the structure of the input
- **tag\_name** name of the tag to set
- attributedict Keys in the dictionary correspond to names of tags and the values are the modifications to do on this tag (attributename, subdict with changes to the subtag, . . . )
- **complex\_xpath** an optional xpath to use instead of the simple xpath for the evaluation
- **filters** Dict specifying constraints to apply on the xpath. See *[XPathBuilder](#page-181-0)* for details
- create bool optional (default False), if True and the path, where the complex tag is set does not exist it is created

### **Kwargs:**

**param contains** str, this string has to be in the final path

**param not\_contains** str, this string has to NOT be in the final path

**Returns** xmltree with changes to the complex tag

masci\_tools.util.xml.xml\_setters\_names.set\_first\_attrib\_value(*xmltree*, *schema\_dict*,

*attributename*, *attribv*, *complex\_xpath=None*, *filters=None*, *create=False*, *\*\*kwargs*)

Sets the first occurrence of an attribute in a xmltree to a given value, specified by its name and further specifications. If there are no nodes under the specified xpath a tag can be created with *create=True*. The attribute values are converted automatically according to the types of the attribute with [convert\\_to\\_xml\(\)](#page-180-0) if they are not *str* already.

- **xmltree** an xmltree that represents inp.xml
- schema\_dict InputSchemaDict containing all information about the structure of the input
- attributename the attribute name to set
- attribv value or list of values to set
- **complex\_xpath** an optional xpath to use instead of the simple xpath for the evaluation
- **filters** Dict specifying constraints to apply on the xpath. See [XPathBuilder](#page-181-0) for details
- create bool optional (default False), if True the tag is created if is missing

# **Kwargs:**

**param tag\_name** str, name of the tag where the attribute should be parsed

**param contains** str, this string has to be in the final path

**param not** contains str, this string has to NOT be in the final path

**param exclude** list of str, here specific types of attributes can be excluded valid values are: settable, settable\_contains, other

**Returns** xmltree with set attribute

```
masci_tools.util.xml.xml_setters_names.set_first_text(xmltree, schema_dict, attributename, attribv,
                                                              complex_xpath=None, filters=None,
                                                              create=False, **kwargs)
```
Sets the text the first occurrence of a tag in a xmltree to a given value, specified by the name of the tag and further specifications. By default the text will be set on all nodes returned for the specified xpath. If there are no nodes under the specified xpath a tag can be created with *create=True*. The text values are converted automatically according to the types with [convert\\_to\\_xml\(\)](#page-180-0) if they are not *str* already.

## **Parameters**

- **xmltree** an xmltree that represents inp.xml
- schema\_dict InputSchemaDict containing all information about the structure of the input
- tag\_name str name of the tag, where the text should be set
- **text** value or list of values to set
- **complex\_xpath** an optional xpath to use instead of the simple xpath for the evaluation
- filters Dict specifying constraints to apply on the xpath. See [XPathBuilder](#page-181-0) for details
- create bool optional (default False), if True the tag is created if is missing

### **Kwargs:**

**param contains** str, this string has to be in the final path

**param not\_contains** str, this string has to NOT be in the final path

**Returns** xmltree with set text

```
masci_tools.util.xml.xml_setters_names.set_inpchanges(xmltree, schema_dict, change_dict,
```
*path\_spec=None*)

This method sets all the attribute and texts provided in the change\_dict.

The first occurrence of the attribute/tag is set

## **Parameters**

- **xmltree** xml tree that represents inp.xml
- schema\_dict InputSchemaDict containing all information about the structure of the input
- path\_spec dict, with ggf. necessary further specifications for the path of the attribute

**Params change\_dict** dictionary {attrib\_name : value} with all the wanted changes.

An example of change dict:

```
change\_dict = \{'itmax' : 1,'l_noco': True,
                'ctail': False,
                'l_ss': True}
```
**Returns** an xmltree of the inp.xml file with changes.

masci\_tools.util.xml.xml\_setters\_names.set\_kpath(*xmltree*, *schema\_dict*, *kpath*, *count*, *gamma=False*) Sets a k-path directly into inp.xml as a alternative kpoint set with purpose 'bands'

**Warning:** This method is only supported for input versions before the Max5 release

## **Parameters**

- **xmltree** xml tree that represents inp.xml
- schema\_dict InputSchemaDict containing all information about the structure of the input
- kpath a dictionary with kpoint name as key and k point coordinate as value
- count number of k-points
- gamma bool that controls if the gamma-point should be included in the k-point mesh

**Returns** an xmltree of the inp.xml file with changes.

masci\_tools.util.xml.xml\_setters\_names.set\_kpath\_max4(*xmltree*, *schema\_dict*, *kpath*, *count*,

*gamma=False*)

Sets a k-path directly into inp.xml as a alternative kpoint set with purpose 'bands'

# **Parameters**

- **xmltree** xml tree that represents inp.xml
- schema\_dict InputSchemaDict containing all information about the structure of the input
- kpath a dictionary with kpoint name as key and k point coordinate as value
- count number of k-points
- gamma bool that controls if the gamma-point should be included in the k-point mesh

**Returns** an xmltree of the inp.xml file with changes.

masci\_tools.util.xml.xml\_setters\_names.set\_kpointlist(*xmltree*, *schema\_dict*, *kpoints*, *weights*,

*name=None*, *kpoint\_type='path'*, *special\_labels=None*, *switch=False*, *overwrite=False*)

Explicitely create a kPointList from the given kpoints and weights. This routine will add the specified kPointList with the given name.

**Warning:** For input versions Max4 and older **all** keyword arguments are not valid (*name*, *kpoint\_type*, *special\_labels*, *switch* and *overwrite*)

- **xmltree** xml tree that represents inp.xml
- schema\_dict InputSchemaDict containing all information about the structure of the input
- kpoints list or array containing the **relative** coordinates of the kpoints
- weights list or array containing the weights of the kpoints
- **name** str for the name of the list, if not given a default name is generated
- kpoint\_type str specifying the type of the kPointList ('path', 'mesh', 'spex', 'tria', ...)
- special\_labels dict mapping indices to labels. The labels will be inserted for the kpoints corresponding to the given index
- **switch** bool, if True the kPointlist will be used by Fleur when starting the next calculation
- **overwrite** bool, if True and a kPointlist with the given name already exists it will be overwritten

**Returns** an xmltree of the inp.xml file with changes.

masci\_tools.util.xml.xml\_setters\_names.set\_kpointlist\_max4(*xmltree*, *schema\_dict*, *kpoints*, *weights*) Explicitely create a kPointList from the given kpoints and weights. This routine is specific to input versions Max4 and before and will replace any existing kPointCount, kPointMesh, ... with the specified kPointList

## **Parameters**

- **xmltree** xml tree that represents inp.xml
- schema\_dict InputSchemaDict containing all information about the structure of the input
- kpoints list or array containing the **relative** coordinates of the kpoints
- weights list or array containing the weights of the kpoints

**Returns** an xmltree of the inp.xml file with changes.

masci\_tools.util.xml.xml\_setters\_names.set\_nkpts(*xmltree*, *schema\_dict*, *count*, *gamma=False*) Sets a k-point mesh directly into inp.xml

**Warning:** This method is only supported for input versions before the Max5 release

### **Parameters**

- **xmltree** xml tree that represents inp.xml
- schema\_dict InputSchemaDict containing all information about the structure of the input
- count number of k-points
- gamma bool that controls if the gamma-point should be included in the k-point mesh

**Returns** an xmltree of the inp.xml file with changes.

masci\_tools.util.xml.xml\_setters\_names.set\_nkpts\_max4(*xmltree*, *schema\_dict*, *count*, *gamma=False*) Sets a k-point mesh directly into inp.xml specific for inputs of version Max4

- **xmltree** xml tree that represents inp.xml
- schema\_dict InputSchemaDict containing all information about the structure of the input
- **count** number of k-points

• gamma – bool that controls if the gamma-point should be included in the k-point mesh

**Returns** an xmltree of the inp.xml file with changes.

masci\_tools.util.xml.xml\_setters\_names.set\_simple\_tag(*xmltree*, *schema\_dict*, *tag\_name*, *changes*, *complex\_xpath=None*, *filters=None*, *create\_parents=False*, *\*\*kwargs*)

Sets one or multiple *simple* tag(s) in an xmltree. A simple tag can only hold attributes and has no subtags. The tag is specified by its name and further specification If the tag can occur multiple times all existing tags are DELETED and new ones are written. If the tag only occurs once it will automatically be created if its missing.

## **Parameters**

- **xmltree** an xmltree that represents inp.xml
- schema\_dict InputSchemaDict containing all information about the structure of the input
- tag\_name str name of the tag to modify/set
- changes list of dicts or dict with the changes. Elements in list describe multiple tags. Keys in the dictionary correspond to {'attributename': attributevalue}
- **complex\_xpath** an optional xpath to use instead of the simple xpath for the evaluation
- filters Dict specifying constraints to apply on the xpath. See [XPathBuilder](#page-181-0) for details
- create\_parents bool optional (default False), if True and the path, where the simple tags are set does not exist it is created

## **Kwargs:**

**param contains** str, this string has to be in the final path

**param not\_contains** str, this string has to NOT be in the final path

**Returns** xmltree with set simple tags

```
masci_tools.util.xml.xml_setters_names.set_species(xmltree, schema_dict, species_name, attributedict,
```
*filters=None*, *create=False*)

Method to set parameters of a species tag of the fleur inp.xml file.

# **Parameters**

- **xmltree** xml etree of the inp.xml
- schema\_dict InputSchemaDict containing all information about the structure of the input
- species\_name string, name of the specie you want to change Can be name of the species, 'all' or 'all-<string>' (sets species with the string in the species name)
- **attributedict** a python dict specifying what you want to change.
- create bool, if species does not exist create it and all subtags?
- filters Dict specifying constraints to apply on the xpath. See [XPathBuilder](#page-181-0) for details
- **Raises** [ValueError](https://docs.python.org/3/library/exceptions.html#ValueError) if species name is non existent in inp.xml and should not be created. also if other given tags are garbage. (errors from eval\_xpath() methods)

### **Return xmltree** xml etree of the new inp.xml

**attributedict** is a python dictionary containing dictionaries that specify attributes to be set inside the certain specie. For example, if one wants to set a MT radius it can be done via:

```
attributedict = {'mtSphere' : {'radius' : 2.2}}
```
Another example:

```
'attributedict': {'special': {'socscale': 0.0}}
```
that switches SOC terms on a sertain specie. mtSphere, atomicCutoffs, energyParameters, lo, electronConfig, nocoParams, ldaU and special keys are supported. To find possible keys of the inner dictionary please refer to the FLEUR documentation flapw.de

```
masci_tools.util.xml.xml_setters_names.set_species_label(xmltree, schema_dict, atom_label,
                                                                attributedict, create=False)
```
This method calls [set\\_species\(\)](#page-193-0) method for a certain atom species that corresponds to an atom with a given label

### **Parameters**

- **xmltree** xml etree of the inp.xml
- schema\_dict InputSchemaDict containing all information about the structure of the input
- atom\_label string, a label of the atom which specie will be changed. 'all' to change all the species
- **attributedict** a python dict specifying what you want to change.
- create bool, if species does not exist create it and all subtags?

**Returns** xml etree of the new inp.xml

```
masci_tools.util.xml.xml_setters_names.set_text(xmltree, schema_dict, tag_name, text,
```
*complex\_xpath=None*, *filters=None*,

### *occurrences=None*, *create=False*, *\*\*kwargs*)

Sets the text on tags in a xmltree to a given value, specified by the name of the tag and further specifications. By default the text will be set on all nodes returned for the specified xpath. If there are no nodes under the specified xpath a tag can be created with *create=True*. The text values are converted automatically according to the types with [convert\\_to\\_xml\(\)](#page-180-0) if they are not *str* already.

# **Parameters**

- **xmltree** an xmltree that represents inp.xml
- schema\_dict InputSchemaDict containing all information about the structure of the input
- tag\_name str name of the tag, where the text should be set
- **text** value or list of values to set
- **complex\_xpath** an optional xpath to use instead of the simple xpath for the evaluation
- **filters** Dict specifying constraints to apply on the xpath. See [XPathBuilder](#page-181-0) for details
- occurrences int or list of int. Which occurence of the node to set. By default all are set.
- create bool optional (default False), if True the tag is created if is missing

## **Kwargs:**

**param contains** str, this string has to be in the final path

**param not\_contains** str, this string has to NOT be in the final path

**Returns** xmltree with set text

masci\_tools.util.xml.xml\_setters\_names.shift\_value(*xmltree*, *schema\_dict*, *change\_dict*, *mode='abs'*, *path\_spec=None*)

Shifts numerical values of attributes directly in the inp.xml file.

The first occurrence of the attribute is shifted

# **Parameters**

- **xmltree** xml tree that represents inp.xml
- schema\_dict InputSchemaDict containing all information about the structure of the input
- **change\_dict** a python dictionary with the keys to shift and the shift values.
- mode 'abs' if change given is absolute, 'rel' if relative
- path\_spec dict, with ggf. necessary further specifications for the path of the attribute

**Returns** a xml tree with shifted values

An example of change dict:

change\_dict =  $\{$ 'itmax' : 1, 'dVac': -0.123}

masci\_tools.util.xml.xml\_setters\_names.shift\_value\_species\_label(*xmltree*, *schema\_dict*, *atom\_label*, *attributename*, *value\_given*, *mode='abs'*,

*\*\*kwargs*)

Shifts the value of an attribute on a species by label if atom\_label contains 'all' then applies to all species

### **Parameters**

- **xmltree** xml etree of the inp.xml
- schema\_dict InputSchemaDict containing all information about the structure of the input
- atom\_label string, a label of the atom which specie will be changed. 'all' if set up all species
- attributename name of the attribute to change
- value\_given value to add or to multiply by
- mode 'rel' for multiplication or 'abs' for addition

## **Kwargs if the attributename does not correspond to a unique path:**

**param contains** str, this string has to be in the final path

**param not\_contains** str, this string has to NOT be in the final path

**Returns** xml etree of the new inp.xml

masci\_tools.util.xml.xml\_setters\_names.switch\_kpointset(*xmltree*, *schema\_dict*, *list\_name*) Switch the used k-point set

**Warning:** This method is only supported for input versions after the Max5 release

- **xmltree** xml tree that represents inp.xml
- schema\_dict InputSchemaDict containing all information about the structure of the input

• list\_name – name of the kPoint set to use

**Returns** an xmltree of the inp.xml file with changes.

masci\_tools.util.xml.xml\_setters\_names.switch\_kpointset\_max4(*xmltree*, *schema\_dict*, *list\_name*) Sets a k-point mesh directly into inp.xml specific for inputs of version Max4

**Warning:** This method is only supported for input versions after the Max5 release

## **Parameters**

- **xmltree** xml tree that represents inp.xml
- schema\_dict InputSchemaDict containing all information about the structure of the input
- list\_name name of the kPoint set to use

**Returns** an xmltree of the inp.xml file with changes.

masci\_tools.util.xml.xml\_setters\_names.switch\_species(*xmltree*, *schema\_dict*, *new\_species\_name*, *position=None*, *species=None*, *filters=None*, *clone=False*, *changes=None*)

Method to switch the species of an atom group of the fleur inp.xml file.

# **Parameters**

- **xmltree** xml etree of the inp.xml
- schema\_dict InputSchemaDict containing all information about the structure of the input
- new\_species\_name name of the species to switch to
- **position** position of an atom group to be changed. If equals to 'all', all species will be changed
- species atom groups, corresponding to the given species will be changed
- **clone** if True and the new species name does not exist and it corresponds to changing from one species the species will be cloned with [clone\\_species\(\)](#page-185-0)
- **changes** changes to do if the species is cloned
- **filters** Dict specifying constraints to apply on the xpath. See *[XPathBuilder](#page-181-0)* for details

**Returns** xml etree of the new inp.xml

masci\_tools.util.xml.xml\_setters\_names.switch\_species\_label(*xmltree*, *schema\_dict*, *atom\_label*, *new\_species\_name*, *clone=False*, *changes=None*)

Method to switch the species of an atom group of the fleur inp.xml file based on a label of a contained atom

- **xmltree** xml etree of the inp.xml
- schema\_dict InputSchemaDict containing all information about the structure of the input
- atom\_label string, a label of the atom which group will be changed. 'all' to change all the groups
- new\_species\_name name of the species to switch to
- **clone** if True and the new species name does not exist and it corresponds to changing from one species the species will be cloned with [clone\\_species\(\)](#page-185-0)
- changes changes to do if the species is cloned

**Returns** xml etree of the new inp.xml

This module contains useful methods for initializing or modifying a n\_mmp\_mat file for LDA+U

masci\_tools.util.xml.xml\_setters\_nmmpmat.rotate\_nmmpmat(*xmltree*, *nmmplines*, *schema\_dict*, *species\_name*, *orbital*, *phi*, *theta*, *filters=None*)

Rotate the density matrix with the given angles phi and theta

# **Parameters**

- **xmltree** an xmltree that represents inp.xml
- **nmmplines** list of lines in the n\_mmp\_mat file
- schema\_dict InputSchemaDict containing all information about the structure of the input
- species\_name string, name of the species you want to change
- **orbital** integer, orbital quantum number of the LDA+U procedure to be modified
- **phi** float, angle (radian), by which to rotate the density matrix
- theta float, angle (radian), by which to rotate the density matrix
- **filters** Dict specifying constraints to apply on the xpath. See [XPathBuilder](#page-181-0) for details

# **Raises**

- [ValueError](https://docs.python.org/3/library/exceptions.html#ValueError) If something in the input is wrong
- [KeyError](https://docs.python.org/3/library/exceptions.html#KeyError) If no LDA+U procedure is found on a species

**Returns** list with modified nmmplines

masci\_tools.util.xml.xml\_setters\_nmmpmat.set\_nmmpmat(*xmltree*, *nmmplines*, *schema\_dict*,

*species\_name*, *orbital*, *spin*, *state\_occupations=None*, *orbital\_occupations=None*, *denmat=None*,

*phi=None*, *theta=None*, *filters=None*)

Routine sets the block in the n\_mmp\_mat file specified by species\_name, orbital and spin to the desired density matrix

- **xmltree** an xmltree that represents inp.xml
- **nmmplines** list of lines in the n\_mmp\_mat file
- schema\_dict InputSchemaDict containing all information about the structure of the input
- species\_name string, name of the species you want to change
- orbital integer, orbital quantum number of the LDA+U procedure to be modified
- spin integer, specifies which spin block should be modified
- state\_occupations list, sets the diagonal elements of the density matrix and everything else to zero
- **denmat** matrix, specify the density matrix explicitely
- **phi** float, optional angle (radian), by which to rotate the density matrix before writing it
- theta float, optional angle (radian), by which to rotate the density matrix before writing it
- **filters** Dict specifying constraints to apply on the xpath. See [XPathBuilder](#page-181-0) for details

# **Raises**

- [ValueError](https://docs.python.org/3/library/exceptions.html#ValueError) If something in the input is wrong
- [KeyError](https://docs.python.org/3/library/exceptions.html#KeyError) If no LDA+U procedure is found on a species

**Returns** list with modified nmmplines

masci\_tools.util.xml.xml\_setters\_nmmpmat.validate\_nmmpmat(*xmltree*, *nmmplines*, *schema\_dict*) Checks that the given nmmp\_lines is valid with the given xmltree

Checks that the number of blocks is as expected from the inp.xml and each block does not contain non-zero elements outside their size given by the orbital quantum number in the inp.xml. Additionally the occupations, i.e. diagonal elements are checked that they are in between 0 and the maximum possible occupation

#### **Parameters**

- **xmltree** an xmltree that represents inp.xml
- **nmmplines** list of lines in the n\_mmp\_mat file

**Raises** [ValueError](https://docs.python.org/3/library/exceptions.html#ValueError) – if any of the above checks are violated.

<span id="page-198-0"></span>Functions for modifying the xml input file of Fleur with explicit xpath arguments These can still use the schema dict for finding information about the xpath

masci\_tools.util.xml.xml\_setters\_xpaths.eval\_xpath\_create(*xmltree*, *schema\_dict*, *xpath*, *base\_xpath*, *create\_parents=False*, *occurrences=None*, *number\_nodes=1*, *list\_return=False*)

Evaluates and xpath and creates tag if the result is empty

## **Parameters**

- **xmltree** an xmltree that represents inp.xml
- schema\_dict InputSchemaDict containing all information about the structure of the input
- $xpath a path where to place a new tag$
- base\_xpath path where to place a new tag without complex syntax ([] conditions and so on)
- create\_parents bool optional (default False), if True also the parents of the tag are created if they are missing
- occurrences int or list of int. Which occurence of the parent nodes to create a tag if the tag is missing. By default all nodes are used.
- list\_return if True, the returned quantity is always a list even if only one element is in it
- number\_nodes how many identical nodes to create

**Returns** list of nodes from the result of the xpath expression

masci\_tools.util.xml.xml\_setters\_xpaths.xml\_add\_number\_to\_attrib(*xmltree*, *schema\_dict*, *xpath*,

*base\_xpath*, *attributename*, *add\_number*, *mode='abs'*,

*occurrences=None*)

Adds a given number to the attribute value in a xmltree. By default the attribute will be shifted on all nodes returned for the specified xpath. If there are no nodes under the specified xpath an error is raised

## **Parameters**

- **xmltree** an xmltree that represents inp.xml
- schema\_dict InputSchemaDict containing all information about the structure of the input
- $xpath a path where to set the attributes$
- base\_xpath path where to place a new tag without complex syntax ([] conditions and so on)
- attributename the attribute name to change
- **add\_number** number to add/multiply with the old attribute value
- mode str (either *rel* or *abs*). *rel* multiplies the old value with *add\_number abs* adds the old value and *add\_number*
- occurrences int or list of int. Which occurence of the node to set. By default all are set.

## **Raises**

- [ValueError](https://docs.python.org/3/library/exceptions.html#ValueError) If the attribute is unknown or cannot be float or int
- [ValueError](https://docs.python.org/3/library/exceptions.html#ValueError) If the evaluation of the old values failed
- [ValueError](https://docs.python.org/3/library/exceptions.html#ValueError) If a float result is written to a integer attribute

# **Returns** xmltree with shifted attribute

masci\_tools.util.xml.xml\_setters\_xpaths.xml\_add\_number\_to\_first\_attrib(*xmltree*, *schema\_dict*,

*xpath*, *base\_xpath*, *attributename*, *add\_number*, *mode='abs'*)

Adds a given number to the first occurrence of a attribute value in a xmltree. If there are no nodes under the specified xpath an error is raised

### **Parameters**

- **xmltree** an xmltree that represents inp.xml
- schema\_dict InputSchemaDict containing all information about the structure of the input
- $xpath a path where to set the attributes$
- base\_xpath path where to place a new tag without complex syntax ([] conditions and so on)
- attributename the attribute name to change
- **add\_number** number to add/multiply with the old attribute value
- mode str (either *rel* or *abs*). *rel* multiplies the old value with *add\_number abs* adds the old value and *add\_number*

## **Raises**

- [ValueError](https://docs.python.org/3/library/exceptions.html#ValueError) If the attribute is unknown or cannot be float or int
- [ValueError](https://docs.python.org/3/library/exceptions.html#ValueError) If the evaluation of the old values failed
- [ValueError](https://docs.python.org/3/library/exceptions.html#ValueError) If a float result is written to a integer attribute

**Returns** xmltree with shifted attribute

masci\_tools.util.xml.xml\_setters\_xpaths.xml\_create\_tag\_schema\_dict(*xmltree*, *schema\_dict*, *xpath*, *base\_xpath*, *element*, *create\_parents=False*, *number\_nodes=1*, *occurrences=None*)

This method evaluates an xpath expression and creates a tag in a xmltree under the returned nodes. If there are no nodes evaluated the subtags can be created with *create\_parents=True*

The tag is always inserted in the correct place if a order is enforced by the schema

## **Parameters**

- **xmltree** an xmltree that represents inp.xml
- schema\_dict InputSchemaDict containing all information about the structure of the input
- $xpath a path where to place a new tag$
- base\_xpath path where to place a new tag without complex syntax ([] conditions and so on)
- **element** a tag name or etree Element to be created
- **create\_parents** bool optional (default False), if True and the given xpath has no results the the parent tags are created recursively
- occurrences int or list of int. Which occurence of the parent nodes to create a tag. By default all nodes are used.
- **number\_nodes** how many identical nodes to create

**Raises** [ValueError](https://docs.python.org/3/library/exceptions.html#ValueError) – If the nodes are missing and *create\_parents=False*

**Returns** xmltree with created tags

masci\_tools.util.xml.xml\_setters\_xpaths.xml\_set\_attrib\_value(*xmltree*, *schema\_dict*, *xpath*,

*base\_xpath*, *attributename*, *attribv*, *occurrences=None*, *create=False*)

Sets an attribute in a xmltree to a given value. By default the attribute will be set on all nodes returned for the specified xpath. If there are no nodes under the specified xpath a tag can be created with *create=True*. The attribute values are converted automatically according to the types of the attribute with [convert\\_to\\_xml\(\)](#page-180-0) if they are not *str* already.

# **Parameters**

- **xmltree** an xmltree that represents inp.xml
- schema\_dict InputSchemaDict containing all information about the structure of the input
- $xpath a path where to set the attributes$
- base\_xpath path where to place a new tag without complex syntax ([] conditions and so on)
- attributename the attribute name to set
- **attriby** value or list of values to set
- occurrences int or list of int. Which occurence of the node to set. By default all are set.
- create bool optional (default False), if True the tag is created if is missing

**Raises**

• [ValueError](https://docs.python.org/3/library/exceptions.html#ValueError) – If the conversion to string failed

- [ValueError](https://docs.python.org/3/library/exceptions.html#ValueError) If the tag is missing and *create=False*
- [ValueError](https://docs.python.org/3/library/exceptions.html#ValueError) If the attributename is not allowed on the base\_xpath

**Returns** xmltree with set attribute

masci\_tools.util.xml.xml\_setters\_xpaths.xml\_set\_complex\_tag(*xmltree*, *schema\_dict*, *xpath*, *base\_xpath*, *attributedict*, *create=False*)

Recursive Function to correctly set tags/attributes for a given tag. Goes through the attributedict and decides based on the schema\_dict, how the corresponding key has to be handled.

Supports:

- attributes
- tags with text only
- simple tags, i.e. only attributes (can be optional single/multiple)
- complex tags, will recursively create/modify them

### **Parameters**

- **xmltree** an xmltree that represents inp.xml
- schema\_dict InputSchemaDict containing all information about the structure of the input
- $xpath a path where to set the attributes$
- base\_xpath path where to place a new tag without complex syntax ([] conditions and so on)
- tag\_name name of the tag to set
- attributedict Keys in the dictionary correspond to names of tags and the values are the modifications to do on this tag (attributename, subdict with changes to the subtag, . . . )
- create bool optional (default False), if True and the path, where the complex tag is set does not exist it is created

**Returns** xmltree with changes to the complex tag

masci\_tools.util.xml.xml\_setters\_xpaths.xml\_set\_first\_attrib\_value(*xmltree*, *schema\_dict*, *xpath*, *base\_xpath*, *attributename*, *attribv*, *create=False*)

Sets the first occurrence attribute in a xmltree to a given value. If there are no nodes under the specified xpath a tag can be created with *create=True*. The attribute values are converted automatically according to the types of the attribute with [convert\\_to\\_xml\(\)](#page-180-0) if they are not *str* already.

- **xmltree** an xmltree that represents inp.xml
- schema\_dict InputSchemaDict containing all information about the structure of the input
- $xpath a path where to set the attribute$
- base\_xpath path where to place a new tag without complex syntax ([] conditions and so on)
- attributename the attribute name to set
- attribv value or list of values to set
- **create** bool optional (default False), if True the tag is created if is missing

# **Raises**

- [ValueError](https://docs.python.org/3/library/exceptions.html#ValueError) If the conversion to string failed
- [ValueError](https://docs.python.org/3/library/exceptions.html#ValueError) If the tag is missing and *create=False*
- [ValueError](https://docs.python.org/3/library/exceptions.html#ValueError) If the attributename is not allowed on the base\_xpath

**Returns** xmltree with set attribute

```
masci_tools.util.xml.xml_setters_xpaths.xml_set_first_text(xmltree, schema_dict, xpath,
```
*base\_xpath*, *text*, *create=False*)

Sets the text on the first occurrence of a tag in a xmltree to a given value. If there are no nodes under the specified xpath a tag can be created with *create=True*. The text values are converted automatically according to the types with [convert\\_to\\_xml\(\)](#page-180-0) if they are not *str* already.

## **Parameters**

- **xmltree** an xmltree that represents inp.xml
- schema\_dict InputSchemaDict containing all information about the structure of the input
- $xpath a path where to set the text$
- base\_xpath path where to place a new tag without complex syntax ([] conditions and so on)
- text value or list of values to set
- create bool optional (default False), if True the tag is created if is missing

### **Raises**

- [ValueError](https://docs.python.org/3/library/exceptions.html#ValueError) If the conversion to string failed
- [ValueError](https://docs.python.org/3/library/exceptions.html#ValueError) If the tag is missing and *create=False*

### **Returns** xmltree with set text

masci\_tools.util.xml.xml\_setters\_xpaths.xml\_set\_simple\_tag(*xmltree*, *schema\_dict*, *xpath*,

*base\_xpath*, *tag\_name*, *changes*,

*create\_parents=False*)

Sets one or multiple *simple* tag(s) in an xmltree. A simple tag can only hold attributes and has no subtags. If the tag can occur multiple times all existing tags are DELETED and new ones are written. If the tag only occurs once it will automatically be created if its missing.

# **Parameters**

- **xmltree** an xmltree that represents inp.xml
- schema\_dict InputSchemaDict containing all information about the structure of the input
- $xpath a path where to set the attributes$
- base\_xpath path where to place a new tag without complex syntax ([] conditions and so on)
- tag\_name name of the tag to set
- changes list of dicts or dict with the changes. Elements in list describe multiple tags. Keys in the dictionary correspond to {'attributename': attributevalue}
- create\_parents bool optional (default False), if True and the path, where the simple tags are set does not exist it is created

**Returns** xmltree with set simple tags

masci\_tools.util.xml.xml\_setters\_xpaths.xml\_set\_text(*xmltree*, *schema\_dict*, *xpath*, *base\_xpath*, *text*, *occurrences=None*, *create=False*)

Sets the text on tags in a xmltree to a given value. By default the text will be set on all nodes returned for the specified xpath. If there are no nodes under the specified xpath a tag can be created with *create=True*. The text values are converted automatically according to the types with [convert\\_to\\_xml\(\)](#page-180-0) if they are not *str* already.

# **Parameters**

- **xmltree** an xmltree that represents inp.xml
- schema\_dict InputSchemaDict containing all information about the structure of the input
- $xpath a path where to set the text$
- base\_xpath path where to place a new tag without complex syntax ([] conditions and so on)
- **text** value or list of values to set
- occurrences int or list of int. Which occurence of the node to set. By default all are set.
- **create** bool optional (default False), if True the tag is created if is missing

## **Raises**

- [ValueError](https://docs.python.org/3/library/exceptions.html#ValueError) If the conversion to string failed
- [ValueError](https://docs.python.org/3/library/exceptions.html#ValueError) If the tag is missing and *create=False*

# **Returns** xmltree with set text

Basic functions for modifying the xml input file of Fleur. These functions DO NOT have the ability to create missing tags on the fly. This functionality is added on top in  $xml\_setters\_xpaths$  since we need the schema dictionary to do these operations robustly

masci\_tools.util.xml.xml\_setters\_basic.xml\_create\_tag(*xmltree*, *xpath*, *element*, *place\_index=None*, *tag\_order=None*, *occurrences=None*, *correct\_order=True*, *several=True*)

This method evaluates an xpath expression and creates a tag in a xmltree under the returned nodes. If there are no nodes under the specified xpath an error is raised.

The tag is appended by default, but can be inserted at a certain index (*place\_index*) or can be inserted according to a given order of tags

- **xmltree** an xmltree that represents inp.xml
- **xpath** a path where to place a new tag
- **element** a tag name or etree Element to be created
- place\_index defines the place where to put a created tag
- tag\_order defines a tag order
- occurrences int or list of int. Which occurence of the parent nodes to create a tag. By default all nodes are used.
- **correct\_order** bool, if True (default) and a tag\_order is given, that does not correspond to the given order in the xmltree (only order wrong no unknown tags) it will be corrected and a warning is given This is necessary for some edge cases of the xml schemas of fleur
- **several** bool, if True multiple tags od the given name are allowed

**Raises** [ValueError](https://docs.python.org/3/library/exceptions.html#ValueError) – If the insertion failed in any way (tag\_order does not match, failed to insert, . . . )

**Returns** xmltree with created tags

masci\_tools.util.xml.xml\_setters\_basic.xml\_delete\_att(*xmltree*, *xpath*, *attrib*, *occurrences=None*) Deletes an xml attribute in an xmletree.

**Parameters**

- **xmltree** an xmltree that represents inp.xml
- $xpath a path to the attribute to be deleted$
- **attrib** the name of an attribute
- occurrences int or list of int. Which occurence of the parent nodes to create a tag. By default all nodes are used.

**Returns** xmltree with deleted attribute

```
masci_tools.util.xml.xml_setters_basic.xml_delete_tag(xmltree, xpath, occurrences=None)
     Deletes a xml tag in an xmletree.
```
#### **Parameters**

- **xmltree** an xmltree that represents inp.xml
- $xpath a path to the tag to be deleted$
- occurrences int or list of int. Which occurence of the parent nodes to create a tag. By default all nodes are used.

**Returns** xmltree with deleted tag

```
masci_tools.util.xml.xml_setters_basic.xml_replace_tag(xmltree, xpath, newelement,
```
*occurrences=None*)

replaces xml tags by another tag on an xmletree in place

## **Parameters**

- **xmltree** an xmltree that represents inp.xml
- $x$ path a path to the tag to be replaced
- newelement a new tag
- occurrences int or list of int. Which occurence of the parent nodes to create a tag. By default all nodes are used.

**Returns** xmltree with replaced tag

masci\_tools.util.xml.xml\_setters\_basic.xml\_set\_attrib\_value\_no\_create(*xmltree*, *xpath*,

*attributename*, *attribv*, *occurrences=None*)

Sets an attribute in a xmltree to a given value. By default the attribute will be set on all nodes returned for the specified xpath.

- **xmltree** an xmltree that represents inp.xml
- $x$ path a path where to set the attributes
- attributename the attribute name to set
- attribv value or list of values to set (if not str they will be converted with *str(value)*)

• occurrences – int or list of int. Which occurence of the node to set. By default all are set.

**Raises** [ValueError](https://docs.python.org/3/library/exceptions.html#ValueError) – If the lengths of attribv or occurrences do not match number of nodes

**Returns** xmltree with set attribute

masci\_tools.util.xml.xml\_setters\_basic.xml\_set\_text\_no\_create(*xmltree*, *xpath*, *text*,

*occurrences=None*) Sets the text of a tag in a xmltree to a given value. By default the text will be set on all nodes returned for the specified xpath.

## **Parameters**

- **xmltree** an xmltree that represents inp.xml
- $xpath a path where to set the text$
- text value or list of values to set (if not str they will be converted with *str(value)*)
- occurrences int or list of int. Which occurrence of the node to set. By default all are set.

**Raises** [ValueError](https://docs.python.org/3/library/exceptions.html#ValueError) – If the lengths of text or occurrences do not match number of nodes

**Returns** xmltree with set text

# **6.1.5.4 XML Getter functions**

This module provides functions to extract distinct parts of the fleur xml files for easy versioning and reuse

```
masci_tools.util.xml.xml_getters.get_cell(xmltree, schema_dict, logger=None,
```

```
convert_to_angstroem=True)
```
Get the Bravais matrix from the given fleur xml file. In addition a list determining in, which directions there are periodic boundary conditions in the system.

**Warning:** Only the explicit definition of the Bravais matrix is supported. Old inputs containing the *latnam* definitions are not supported

### **Parameters**

- xmltree etree representing the fleur xml file
- schema\_dict schema dictionary corresponding to the file version of the xmltree
- **logger** logger object for logging warnings, errors
- convert\_to\_angstroem bool if True the bravais matrix is converted to angstroem

**Returns** numpy array of the bravais matrix and list of boolean values for periodic boundary conditions

masci\_tools.util.xml.xml\_getters.get\_fleur\_modes(*xmltree*, *schema\_dict*, *logger=None*)

Determine the calculation modes of fleur for the given xml file. Calculation modes are things that change the produced files or output in the out.xml files

- **xmltree** etree representing the fleur xml file
- schema\_dict schema dictionary corresponding to the file version of the xmltree
- logger logger object for logging warnings, errors

**Returns** dictionary with all the extracted calculation modes

The following modes are inspected:

- *jspin*: How many spins are considered in the calculation
- *noco*: Is the calculation non-collinear?
- *soc*: Is spin-orbit coupling included?
- *relax*: Is the calculation a structure relaxation?
- *gw*: Special mode for GW/Spex calculations
- *force\_theorem*: Is a Force theorem calculation performed?
- *film*: Is the structure a film system
- *ldau*: Is LDA+U included?
- *dos*: Is it a density of states calculation?
- *band*: Is it a bandstructure calculation?
- *bz integration*: How is the integration over the Brillouin-Zone performed?

masci\_tools.util.xml.xml\_getters.get\_kpoints\_data(*xmltree*, *schema\_dict*, *name=None*, *index=None*, *only\_used=False*, *logger=None*, *convert\_to\_angstroem=True*)

Get the kpoint sets defined in the given fleur xml file.

**Warning:** For file versions before Max5 the name argument is not valid

# **Parameters**

- xmltree etree representing the fleur xml file
- schema\_dict schema dictionary corresponding to the file version of the xmltree
- name str, optional, if given only the kpoint set with the given name is returned
- index int, optional, if given only the kpoint set with the given index is returned
- only\_used bool if True only the kpoint list used in the calculation is returned
- logger logger object for logging warnings, errors
- convert\_to\_angstroem bool if True the bravais matrix is converted to angstroem

**Returns** tuple containing the kpoint information

The tuple contains the following entries:

- 1. **kpoints** dict or list (list if there is only one kpoint set), containing the coordinates of the kpoints
- 2. **weights** dict or list (list if there is only one kpoint set), containing the weights of the kpoints
- 3. **cell** numpy array, bravais matrix of the given system
- 4. **pbc** list of booleans, determines in which directions periodic boundary conditions are applicable

masci\_tools.util.xml.xml\_getters.get\_kpoints\_data\_max4(*xmltree*, *schema\_dict*, *logger=None*, *convert\_to\_angstroem=True*,

*only\_used=False*)

Get the kpoint sets defined in the given fleur xml file.

**Note:** This function is specific to file version before and including the Max4 release of fleur

## **Parameters**

- **xmltree** etree representing the fleur xml file
- schema\_dict schema dictionary corresponding to the file version of the xmltree
- logger logger object for logging warnings, errors
- convert\_to\_angstroem bool if True the bravais matrix is converted to angstroem
- only\_used (Has no effect for Max4) bool if True only the kpoint list used in the calculation is returned

**Returns** tuple containing the kpoint information

The tuple contains the following entries:

- 1. **kpoints** list containing the coordinates of the kpoints
- 2. **weights** list containing the weights of the kpoints
- 3. **cell** numpy array, bravais matrix of the given system
- 4. **pbc** list of booleans, determines in which directions periodic boundary conditions are applicable

masci\_tools.util.xml.xml\_getters.get\_nkpts(*xmltree*, *schema\_dict*, *logger=None*) Get the number of kpoints that will be used in the calculation specified in the given fleur XMI file.

**Warning:** For file versions before Max5 only kPointList or kPointCount tags will work. However, for kPointCount there is no real guarantee that for every occasion it will correspond to the number of kpoints. So a warning is written out

### **Parameters**

- xmltree etree representing the fleur xml file
- schema\_dict schema dictionary corresponding to the file version of the xmltree
- **logger** logger object for logging warnings, errors

**Returns** int with the number of kpoints

masci\_tools.util.xml.xml\_getters.get\_nkpts\_max4(*xmltree*, *schema\_dict*, *logger=None*)

Get the number of kpoints that will be used in the calculation specified in the given fleur XMl file. Version specific for Max4 versions or older

**Warning:** For file versions before Max5 only kPointList or kPointCount tags will work. However, for kPointCount there is no real guarantee that for every occasion it will correspond to the number of kpoints. So a warning is written out

- xmltree etree representing the fleur xml file
- schema\_dict schema dictionary corresponding to the file version of the xmltree

• **logger** – logger object for logging warnings, errors

**Returns** int with the number of kpoints

```
masci_tools.util.xml.xml_getters.get_parameter_data(xmltree, schema_dict, inpgen_ready=True,
                                                           write_ids=True, extract_econfig=False,
```
*logger=None*)

This routine returns an python dictionary produced from the inp.xml file, which contains all the parameters needed to setup a new inp.xml from a inpgen input file to produce the same input (for parameters that the inpgen can control)

# **Parameters**

- **xmltree** etree representing the fleur xml file
- schema\_dict schema dictionary corresponding to the file version of the xmltree
- **inpgen\_ready** Bool, return a dict which can be inputed into inpgen while setting atoms
- write\_ids Bool, if True the atom ids are added to the atom namelists
- **logger** logger object for logging warnings, errors

**Returns** dict, which will lead to the same inp.xml (in case if other defaults, which can not be controlled by input for inpgen, were changed)

masci\_tools.util.xml.xml\_getters.get\_relaxation\_information(*xmltree*, *schema\_dict*, *logger=None*) Get the relaxation information from the given fleur XML file. This includes the current displacements, energy and posforce evolution

# **Parameters**

- xmltree etree representing the fleur xml file
- schema\_dict schema dictionary corresponding to the file version of the xmltree
- logger logger object for logging warnings, errors

**Returns** dict with the relaxation information

**Raises** [ValueError](https://docs.python.org/3/library/exceptions.html#ValueError) – If no relaxation section is included in the xml tree

masci\_tools.util.xml.xml\_getters.get\_relaxation\_information\_pre029(*xmltree*, *schema\_dict*,

*logger=None*)

Get the relaxation information from the given fleur XML file. This includes the current displacements, energy and posforce evolution

# **Parameters**

- **xmltree** etree representing the fleur xml file
- schema\_dict schema dictionary corresponding to the file version of the xmltree
- logger logger object for logging warnings, errors

**Returns** dict with the relaxation information

**Raises** [ValueError](https://docs.python.org/3/library/exceptions.html#ValueError) – If no relaxation section is included in the xml tree

masci\_tools.util.xml.xml\_getters.get\_structure\_data(*xmltree*, *schema\_dict*, *include\_relaxations=True*,

*site\_namedtuple=True*, *convert\_to\_angstroem=True*, *normalize\_kind\_name=True*, *logger=None*)

Get the structure defined in the given fleur xml file.

**Warning:** Only the explicit definition of the Bravais matrix is supported. Old inputs containing the *latnam* definitions are not supported

**Warning:** In versions 0.5.0 or later the output of the atom sites was restructured to be more interoperable with other IO functions (e.g.  $write\_inpgen\_file()$ ) The new format returns a list of [AtomSiteProperties](#page-210-0) instead of the list of tuples (position, symbol)

For better compatibility this output is not default in 0.5.0 but instead is enabled by site\_namedtuple=True and a DeprecationWarning is given when this argument is False.

Note: In versions  $0.5.0$  or later the returned atom positions correspond to the relaxed structure if a relaxation section is present in the xmltree

## **Parameters**

- xmltree etree representing the fleur xml file
- schema\_dict schema dictionary corresponding to the file version of the xmltree
- include\_relaxations bool if True and a relaxation section is included the resulting positions correspond to the relaxed structure
- logger logger object for logging warnings, errors
- convert\_to\_angstroem bool if True the bravais matrix is converted to angstroem

**Returns** tuple containing the structure information

The tuple contains the following entries:

- 1. **atom\_data** list of (named)tuples containing the absolute positions and symbols of the atoms
- 2. **cell** numpy array, bravais matrix of the given system
- 3. **pbc** list of booleans, determines in which directions periodic boundary conditions are applicable

masci\_tools.util.xml.xml\_getters.get\_symmetry\_information(*xmltree*, *schema\_dict*, *logger=None*) Get the symmetry information from the given fleur XML file. This includes the rotation matrices and shifts defined in the symmetryOperations tag.

**Note:** Only the explicit definition of the used symmetry operations in the xml file is supported.

## **Parameters**

- xmltree etree representing the fleur xml file
- schema\_dict schema dictionary corresponding to the file version of the xmltree
- logger logger object for logging warnings, errors

**Returns** tuple of the rotations and their respective shifts

**Raises** [ValueError](https://docs.python.org/3/library/exceptions.html#ValueError) – If no symmetryOperations section is included in the xml tree

# **6.1.5.5 Basic IO helper functions**

Here commonly used functions that do not need aiida-stuff (i.e. can be tested without a database) are collected.

<span id="page-210-0"></span>class masci\_tools.io.common\_functions.AtomSiteProperties(*position*, *symbol*, *kind*) namedtuple used for input output of atom sites

kind: [str](https://docs.python.org/3/library/stdtypes.html#str) Alias for field number 2

position: [list](https://docs.python.org/3/library/stdtypes.html#list)[\[float\]](https://docs.python.org/3/library/functions.html#float) Alias for field number 0

symbol: [str](https://docs.python.org/3/library/stdtypes.html#str) Alias for field number 1

masci\_tools.io.common\_functions.\_TVectorType Generic type variable for atom position types

alias of TypeVar('\_TVectorType', tuple[float, float, float], list[float], numpy.ndarray)

masci\_tools.io.common\_functions.abs\_to\_rel(*vector*, *cell*) Converts a position vector in absolute coordinates to relative coordinates.

### **Parameters**

- vector  $-$  list or np.array of length 3, vector to be converted
- cell Bravais matrix of a crystal 3x3 Array, List of list or np.array

**Returns** list of length 3 of scaled vector, or False if vector was not length 3

masci\_tools.io.common\_functions.abs\_to\_rel\_f(*vector*, *cell*, *pbc*)

Converts a position vector in absolute coordinates to relative coordinates for a film system.

## **Parameters**

- **vector** list or np.array of length 3, vector to be converted
- cell Bravais matrix of a crystal 3x3 Array, List of list or np.array
- pbc Boundary conditions, List or Tuple of 3 Boolean

**Returns** list of length 3 of scaled vector, or False if vector was not length 3

masci\_tools.io.common\_functions.angles\_to\_vec(*magnitude*, *theta*, *phi*) convert (magnitude, theta, phi) to (x,y,z)

theta/phi need to be in radians!

Input can be single number, list of numpy.ndarray data Returns x,y,z vector

masci\_tools.io.common\_functions.camel\_to\_snake(*name*)

Converts camelCase to snake\_case variable names Used in the Fleur parser to convert attribute names from the xml files

## **Return type** [str](https://docs.python.org/3/library/stdtypes.html#str)

masci\_tools.io.common\_functions.convert\_to\_fortran(*val*, *quote\_strings=True*)

**Parameters val** ([Any](https://docs.python.org/3/library/typing.html#typing.Any)) – the value to be read and converted to a Fortran-friendly string.

**Return type** [str](https://docs.python.org/3/library/stdtypes.html#str)

# masci\_tools.io.common\_functions.convert\_to\_fortran\_string(*string*)

converts some parameter [str](https://docs.python.org/3/library/stdtypes.html#str)ings to the format for the inpgen : type string: str : param string: some string : rtype: [str](https://docs.python.org/3/library/stdtypes.html#str) : returns: string in right format (extra "" if not already present)

masci\_tools.io.common\_functions.convert\_to\_pystd(*value*)

Recursively convert numpy datatypes to standard python, needed by aiida-core.

**Usage:** converted = convert to pystd(to convert)

where *to\_convert* can be a dict, array, list, or single valued variable

### **Return type** [Any](https://docs.python.org/3/library/typing.html#typing.Any)

masci\_tools.io.common\_functions.fac(*n*) Returns the factorial of n

### **Return type** [int](https://docs.python.org/3/library/functions.html#int)

masci\_tools.io.common\_functions.filter\_out\_empty\_dict\_entries(*dict\_to\_filter*)

Filter out entries in a given dict that correspond to empty values. At the moment this is empty lists, dicts and None

Parameters [dict](https://docs.python.org/3/library/stdtypes.html#dict)\_to\_filter (dict) – dict to filter

# **Return type** [dict](https://docs.python.org/3/library/stdtypes.html#dict)

**Returns** dict without empty entries

masci\_tools.io.common\_functions.find\_symmetry\_relation(*from\_pos*, *to\_pos*, *rotations*, *shifts*, *cell*,

## *relative\_pos=False*, *film=False*)

Find symmetry relation between the given vectors. This functions assumes that a symmetry relation exists otherwise an error is raised

# **Parameters**

- from pos vector to rotate
- to pos vector to rotate to
- **rotations** list of np.arrays with the given symmetry rotations
- shifts list of np.arrays with the given shifts for the symmetry operations
- cell Bravais matrix of a crystal 3x3 Array, List of list or np. array
- **relative\_pos** bool if True the given vectors are assuemd to be in internal coordinates
- **film** bool if True the vectors are assumed to be film coordinates

**Returns** tuple of rotation and shift mapping from\_pos to to\_pos

**Raises** [ValueError](https://docs.python.org/3/library/exceptions.html#ValueError) – If no symmetry relation is found

- masci\_tools.io.common\_functions.get\_corestates\_from\_potential(*potfile='potential'*) Read core states from potential file
- masci\_tools.io.common\_functions.get\_ef\_from\_potfile(*potfile*) extract fermi energy from potfile
- masci\_tools.io.common\_functions.get\_highest\_core\_state(*nstates*, *energies*, *lmoments*) Find highest lying core state from list of core states, needed to find and check energy contour
- masci\_tools.io.common\_functions.get\_wigner\_matrix(*l*, *phi*, *theta*) Produces the wigner rotation matrix for the density matrix

- $l$  ([int](https://docs.python.org/3/library/functions.html#int)) int, orbital quantum number
- phi ([float](https://docs.python.org/3/library/functions.html#float)) float, angle (radian) corresponds to euler angle alpha
- theta ([float](https://docs.python.org/3/library/functions.html#float)) float, angle (radian) corresponds to euler angle beta

**Return type** [ndarray](https://numpy.org/doc/stable/reference/generated/numpy.ndarray.html#numpy.ndarray)

masci\_tools.io.common\_functions.interpolate\_dos(*dosfile*, *return\_original=False*) interpolation function copied from complexdos3 fortran code

Principle of DOS here: Two-point contour integration for DOS in the middle of the two points. The input DOS and energy must be complex. Parameter deltae should be of the order of magnitude of eim:

 $<-2*delta$ leltae $->$  $DOS=(n(1)+n(2))/2 + (n(1)-n(2))*eim/deltae$  $/$  \  $|$ (1) (2)  $2 * i * eim = 2 * i * pi * Kb * Tk$  $/$  \  $|$ /  $\qquad \qquad$   $\qquad$   $\qquad$  (Real E axis)

**Parameters input** – either absolute path of 'complex.dos' file or file handle to it

**Returns** E\_Fermi, numpy array of interpolated dos

**Note** output units are in Ry!

```
masci_tools.io.common_functions.is_sequence(arg)
     Checks if arg is a sequence
```
**Return type** [bool](https://docs.python.org/3/library/functions.html#bool)

```
masci_tools.io.common_functions.open_general(filename_or_handle, iomode=None)
```
Open a file directly from a path or use a file handle if that is given. Also take care of closed files by reopenning them. This is intended to be used like this:

with open\_general(outfile) as f:  $txt = f.readlines()$ 

masci\_tools.io.common\_functions.rel\_to\_abs(*vector*, *cell*)

Converts a position vector in internal coordinates to absolute coordinates in Angstrom.

# **Parameters**

- **vector** list or np.array of length 3, vector to be converted
- cell Bravais matrix of a crystal 3x3 Array, List of list or np.array

**Returns** list of legth 3 of scaled vector, or False if vector was not lenth 3

masci\_tools.io.common\_functions.rel\_to\_abs\_f(*vector*, *cell*)

Converts a position vector in internal coordinates to absolute coordinates in Angstrom for a film structure (2D).

masci\_tools.io.common\_functions.skipHeader(*seq*, *n*)

Iterate over a sequence skipping the first n elements

**Args:** seq (iterable): Iterable sequence n (int): Number of Elements to skip in the beginning of the sequence

**Yields:** item: Elements in seq after the first n elements

**Return type** [Generator](https://docs.python.org/3/library/typing.html#typing.Generator)[[Any](https://docs.python.org/3/library/typing.html#typing.Any), [None](https://docs.python.org/3/library/constants.html#None), [None](https://docs.python.org/3/library/constants.html#None)]

## masci\_tools.io.common\_functions.vec\_to\_angles(*vec*) converts vector (x,y,z) to (magnitude, theta, phi)

Small utility functions for inspecting hdf files and converting the complete file structure into a python dictionary

# masci\_tools.io.hdf5\_util.h5dump(*file*, *group='/'*)

Shows the overall filestructure of an hdf file Goes through all groups and subgroups and prints the attributes or the shape and datatype of the datasets

**Parameters** filepath – path to the hdf file

# masci\_tools.io.hdf5\_util.hdfList(*name*, *obj*)

Print the name of the current object (indented to create a nice tree structure)

Also prints attribute values and dataset shapes and datatypes

### **Return type** [None](https://docs.python.org/3/library/constants.html#None)

### masci\_tools.io.hdf5\_util.read\_groups(*hdfdata*, *flatten=False*)

Recursive function to read a hdf datastructure and extract the datasets and attributes

## **Parameters**

- hdfdata (Group) current hdf group to process
- **flatten** ([bool](https://docs.python.org/3/library/functions.html#bool)) bool, if True the dictionary will be flattened (does not check for lost information)

## **Return type** [tuple](https://docs.python.org/3/library/stdtypes.html#tuple)[[dict](https://docs.python.org/3/library/stdtypes.html#dict)[[str](https://docs.python.org/3/library/stdtypes.html#str), [Any](https://docs.python.org/3/library/typing.html#typing.Any)], [dict](https://docs.python.org/3/library/stdtypes.html#dict)[[str](https://docs.python.org/3/library/stdtypes.html#str), [Any](https://docs.python.org/3/library/typing.html#typing.Any)]]

**Returns** two dictionaries, one with the datasets the other with the attributes in the file

# masci\_tools.io.hdf5\_util.read\_hdf\_simple(*file*, *flatten=False*)

Reads in an hdf file and returns its context in a nested dictionary

### **Parameters**

- **filepath** path or filehandle to the hdf file
- **flatten** bool, if True the dictionary will be flattened (does not check for lost information)

**Returns** two dictionaries, one with the datasets the other with the attributes in the file

# **Non unique group attribute or dataset names will be overwritten in the return dict**

# **6.1.5.6 Logging Utility**

This module defines useful utility for logging related functionality

class masci\_tools.util.logging\_util.DictHandler(*log\_dict*, *ignore\_unknown\_levels=False*, *\*\*kwargs*) Custom Handler for the logging module inserting logging messages into a given dictionary.

Messages are grouped into list under the names of the error categories. Keyword arguments can be used to modify the keys for the different levels

emit(*record*)

Emit a record.

# **Return type** [None](https://docs.python.org/3/library/constants.html#None)

# class masci\_tools.util.logging\_util.OutParserLogAdapter(*logger*, *extra*)

This adapter expects the passed in dict-like object to have a 'iteration' key, whose value is prepended as [Iteration i] to the message

process(*msg*, *kwargs*)

Process the logging message and keyword arguments passed in to a logging call to insert contextual information. You can either manipulate the message itself, the keyword args or both. Return the message and kwargs modified (or not) to suit your needs.

Normally, you'll only need to override this one method in a LoggerAdapter subclass for your specific needs.

```
Return type tuple[str, dict]
```
# **6.1.5.7 Fleur parser utility**

This module contains helper functions for extracting information easily from the schema\_dicts defined for the Fleur input/output

Also provides convienient functions to use just a attribute name for extracting the attribute from the right place in the given etree

masci\_tools.util.schema\_dict\_util.attrib\_exists(*node*, *schema\_dict*, *name*, *logger=None*,

*iteration\_path=False*, *filters=None*, *\*\*kwargs*)

Evaluates whether the attribute exists in the xmltree based on the given name and additional further specifications with the available type information

### **Parameters**

- **node** etree Element, on which to execute the xpath evaluations
- schema\_dict dict, containing all the path information and more
- name  $-$  str, name of the tag
- logger logger object for logging warnings, errors, if not provided all errors will be raised
- iteration\_path bool if True and the SchemaDict is of an output schema an absolute path into the iteration element is constructed
- filters Dict specifying constraints to apply on the xpath. See [XPathBuilder](#page-181-0) for details

## **Kwargs:**

**param tag\_name** str, name of the tag where the attribute should be parsed

**param contains** str, this string has to be in the final path

**param not\_contains** str, this string has to NOT be in the final path

**param exclude** list of str, here specific types of attributes can be excluded valid values are: settable, settable\_contains, other

**Returns** bool, True if any tag with the attribute exists

# masci\_tools.util.schema\_dict\_util.eval\_simple\_xpath(*node*, *schema\_dict:*

[masci\\_tools.io.parsers.fleur\\_schema.schema\\_dict.SchemaDict,](#page-137-0) *name: [str](https://docs.python.org/3/library/stdtypes.html#str)*, *logger: Logger | [None](https://docs.python.org/3/library/constants.html#None) = None*, *iteration\_path: [bool](https://docs.python.org/3/library/functions.html#bool) = False*, *filters: FilterType | [None](https://docs.python.org/3/library/constants.html#None) = None*, *list\_return: Literal[True] = ...*, *\*\*kwargs: Any*) → [list\[](https://docs.python.org/3/library/stdtypes.html#list)[lxml.etree.\\_Element\]](https://lxml.de/apidoc/lxml.etree.html#lxml.etree._Element)

masci\_tools.util.schema\_dict\_util.eval\_simple\_xpath(*node*, *schema\_dict:* [masci\\_tools.io.parsers.fleur\\_schema.schema\\_dict.SchemaDict,](#page-137-0) *name: [str](https://docs.python.org/3/library/stdtypes.html#str)*, *logger: Logger | [None](https://docs.python.org/3/library/constants.html#None) = None*, *iteration\_path: [bool](https://docs.python.org/3/library/functions.html#bool) = False*, *filters: FilterType |*  $None = None$  $None = None$ , *list* return: *Literal*[*False*] = ...,  $**kwargs: Any$   $\rightarrow$  etree. Element | [list\[](https://docs.python.org/3/library/stdtypes.html#list)etree.\_Element] masci\_tools.util.schema\_dict\_util.eval\_simple\_xpath(*node*, *schema\_dict*, *name*, *logger=None*, *iteration\_path=False*, *filters=None*, *list\_return=False*, *\*\*kwargs*)

Evaluates a simple xpath expression of the tag in the xmltree based on the given name and additional further specifications with the available type information

# **Parameters**

- **node** etree Element, on which to execute the xpath evaluations
- schema\_dict dict, containing all the path information and more
- **name**  $-$  str, name of the tag
- logger logger object for logging warnings, errors, if not provided all errors will be raised
- iteration\_path bool if True and the SchemaDict is of an output schema an absolute path into the iteration element is constructed
- **filters** Dict specifying constraints to apply on the xpath. See [XPathBuilder](#page-181-0) for details
- list\_return bool, if True a list is always returned

## **Kwargs:**

**param contains** str, this string has to be in the final path

**param not\_contains** str, this string has to NOT be in the final path

**Returns** etree Elements obtained via the simple xpath expression

masci\_tools.util.schema\_dict\_util.evaluate\_attribute(*node*, *schema\_dict*, *name*, *constants=None*, *logger=None*, *complex\_xpath=None*,

*filters=None*, *iteration\_path=False*, *\*\*kwargs*)

Evaluates the value of the attribute based on the given name and additional further specifications with the available type information

- **node** etree Element, on which to execute the xpath evaluations
- schema\_dict dict, containing all the path information and more
- **name** str, name of the attribute
- constants dict, contains the defined constants
- logger logger object for logging warnings, errors, if not provided all errors will be raised
- **complex\_xpath** an optional xpath to use instead of the simple xpath for the evaluation
- iteration\_path bool if True and the SchemaDict is of an output schema an absolute path into the iteration element is constructed
- **filters** Dict specifying constraints to apply on the xpath. See [XPathBuilder](#page-181-0) for details
### **Kwargs:**

**param tag\_name** str, name of the tag where the attribute should be parsed

**param contains** str, this string has to be in the final path

**param not\_contains** str, this string has to NOT be in the final path

**param exclude** list of str, here specific types of attributes can be excluded valid values are: settable, settable\_contains, other

**param list\_return** if True, the returned quantity is always a list even if only one element is in it

**param optional** bool, if True and no logger given none or an empty list is returned

**Returns** list or single value, converted in convert\_xml\_attribute

masci\_tools.util.schema\_dict\_util.evaluate\_parent\_tag(*node*, *schema\_dict*, *name*, *constants=None*, *logger=None*, *complex\_xpath=None*, *iteration\_path=False*, *filters=None*, *\*\*kwargs*)

Evaluates all attributes of the parent tag based on the given name and additional further specifications with the available type information

### **Parameters**

- node etree Element, on which to execute the xpath evaluations
- schema\_dict dict, containing all the path information and more
- **name** str, name of the tag
- constants dict, contains the defined constants
- logger logger object for logging warnings, errors, if not provided all errors will be raised
- **complex\_xpath** an optional xpath to use instead of the simple xpath for the evaluation
- iteration\_path bool if True and the SchemaDict is of an output schema an absolute path into the iteration element is constructed
- filters Dict specifying constraints to apply on the xpath. See [XPathBuilder](#page-181-0) for details

### **Kwargs:**

**param contains** str, this string has to be in the final path

**param not\_contains** str, this string has to NOT be in the final path

**param only required** bool (optional, default False), if True only required attributes are parsed

**param ignore** list of str (optional), attributes not to parse

**param list\_return** if True, the returned quantity is always a list even if only one element is in it

**param strict\_missing\_error** if True, and no logger is given an error is raised if any attribute is not found

**Returns** dict, with attribute values converted via convert xml attribute

masci\_tools.util.schema\_dict\_util.evaluate\_single\_value\_tag(*node*, *schema\_dict*, *name*, *constants=None*, *logger=None*, *complex\_xpath=None*, *\*\*kwargs*)

Evaluates the value and unit attribute of the tag based on the given name and additional further specifications with the available type information

# **Parameters**

- **node** etree Element, on which to execute the xpath evaluations
- schema\_dict dict, containing all the path information and more
- name str, name of the tag
- constants dict, contains the defined constants
- logger logger object for logging warnings, errors, if not provided all errors will be raised
- **complex\_xpath** an optional xpath to use instead of the simple xpath for the evaluation

### **Kwargs:**

**param contains** str, this string has to be in the final path

**param not\_contains** str, this string has to NOT be in the final path

**param only\_required** bool (optional, default False), if True only required attributes are parsed

**param ignore** list of str (optional), attributes not to parse

- **param list\_return** if True, the returned quantity is always a list even if only one element is in it
- **param strict\_missing\_error** if True, and no logger is given an error is raised if any attribute is not found
- **param iteration\_path** bool if True and the SchemaDict is of an output schema an absolute path into the iteration element is constructed
- **param filters** Dict specifying constraints to apply on the xpath. See [XPathBuilder](#page-181-0) for details

**Returns** value and unit, both converted in convert xml attribute

masci\_tools.util.schema\_dict\_util.evaluate\_tag(*node*, *schema\_dict*, *name*, *constants=None*,

*logger=None*, *subtags=False*, *text=True*, *complex\_xpath=None*, *iteration\_path=False*,

*filters=None*, *\*\*kwargs*)

Evaluates all attributes of the tag based on the given name and additional further specifications with the available type information

### **Parameters**

- node etree Element, on which to execute the xpath evaluations
- schema\_dict dict, containing all the path information and more
- name  $-$  str, name of the tag
- constants dict, contains the defined constants
- logger logger object for logging warnings, errors, if not provided all errors will be raised
- subtags optional bool, if True the subtags of the given tag are evaluated
- **text** optional bool, if True the text of the tag is also parsed
- **complex\_xpath** an optional xpath to use instead of the simple xpath for the evaluation
- iteration\_path bool if True and the SchemaDict is of an output schema an absolute path into the iteration element is constructed
- filters Dict specifying constraints to apply on the xpath. See [XPathBuilder](#page-181-0) for details

# **Kwargs:**

**param contains** str, this string has to be in the final path

**param not** contains str, this string has to NOT be in the final path

**param only\_required** bool (optional, default False), if True only required attributes are parsed

**param ignore** list of str (optional), attributes not to parse

**param list\_return** if True, the returned quantity is always a list even if only one element is in it

**param strict missing error** if True, and no logger is given an error is raised if any attribute is not found

**Returns** dict, with attribute values converted via convert\_xml\_attribute

masci\_tools.util.schema\_dict\_util.evaluate\_text(*node*, *schema\_dict*, *name*, *constants=None*, *logger=None*, *complex\_xpath=None*, *iteration\_path=False*, *filters=None*, *\*\*kwargs*)

Evaluates the text of the tag based on the given name and additional further specifications with the available type information

### **Parameters**

- node etree Element, on which to execute the xpath evaluations
- schema\_dict dict, containing all the path information and more
- name  $-$  str, name of the tag
- constants dict, contains the defined constants
- logger logger object for logging warnings, errors, if not provided all errors will be raised
- **complex\_xpath** an optional xpath to use instead of the simple xpath for the evaluation
- **iteration\_path** bool if True and the SchemaDict is of an output schema an absolute path into the iteration element is constructed
- filters Dict specifying constraints to apply on the xpath. See [XPathBuilder](#page-181-0) for details

## **Kwargs:**

**param contains** str, this string has to be in the final path

**param not** contains str, this string has to NOT be in the final path

**param list\_return** if True, the returned quantity is always a list even if only one element is in it

**param optional** bool, if True and no logger given none or an empty list is returned

**Returns** list or single value, converted in convert\_xml\_text

masci\_tools.util.schema\_dict\_util.get\_attrib\_xpath(*schema\_dict*, *name*, *contains=None*, *not\_contains=None*, *exclude=None*, *tag\_name=None*)

### DEPRECATED

Tries to find a unique path from the schema\_dict based on the given name of the attribute and additional further specifications

## **Parameters**

- schema\_dict dict, containing all the path information and more
- **name** str, name of the attribute
- **root\_tag** str, name of the tag from which the path should be relative
- contains str or list of str, this string has to be in the final path
- **not\_contains** str or list of str, this string has to NOT be in the final path
- exclude list of str, here specific types of attributes can be excluded valid values are: settable, settable\_contains, other
- tag\_name str, if given this name will be used to find a path to a tag with the same name in [get\\_tag\\_xpath\(\)](#page-221-0)

**Returns** str, xpath to the tag with the given attribute

**Raises** [ValueError](https://docs.python.org/3/library/exceptions.html#ValueError) – If no unique path could be found

masci\_tools.util.schema\_dict\_util.get\_number\_of\_nodes(*node*, *schema\_dict*, *name*, *logger=None*, *\*\*kwargs*)

Evaluates the number of occurences of the tag in the xmltree based on the given name and additional further

specifications with the available type information

## **Parameters**

- node etree Element, on which to execute the xpath evaluations
- schema\_dict dict, containing all the path information and more
- name  $-$  str, name of the tag
- logger logger object for logging warnings, errors, if not provided all errors will be raised

### **Kwargs:**

**param contains** str, this string has to be in the final path

**param not** contains str, this string has to NOT be in the final path

**param iteration path** bool if True and the SchemaDict is of an output schema an absolute path into the iteration element is constructed

**param filters** Dict specifying constraints to apply on the xpath. See [XPathBuilder](#page-181-0) for details

**Returns** bool, True if any nodes with the path exist

masci\_tools.util.schema\_dict\_util.get\_relative\_attrib\_xpath(*schema\_dict*, *name*, *root\_tag*, *contains=None*, *not\_contains=None*, *exclude=None*, *tag\_name=None*)

# DEPRECATED

Tries to find a unique relative path from the schema\_dict based on the given name of the attribute name of the root, from which the path should be relative and additional further specifications

# **Parameters**

- schema\_dict dict, containing all the path information and more
- **name**  $-$  str, name of the attribute
- **contains** str or list of str, this string has to be in the final path
- **not\_contains** str or list of str, this string has to NOT be in the final path
- exclude list of str, here specific types of attributes can be excluded valid values are: settable, settable\_contains, other
- tag\_name str, if given this name will be used to find a path to a tag with the same name in [get\\_relative\\_tag\\_xpath\(\)](#page-220-0)

**Returns** str, xpath for the given tag

**Raises** [ValueError](https://docs.python.org/3/library/exceptions.html#ValueError) – If no unique path could be found

<span id="page-220-0"></span>masci\_tools.util.schema\_dict\_util.get\_relative\_tag\_xpath(*schema\_dict*, *name*, *root\_tag*,

*contains=None*, *not\_contains=None*)

#### DEPRECATED

Tries to find a unique relative path from the schema\_dict based on the given name of the tag name of the root, from which the path should be relative and additional further specifications

### **Parameters**

- schema\_dict dict, containing all the path information and more
- name  $-$  str, name of the tag
- root\_tag str, name of the tag from which the path should be relative
- **contains** str or list of str, this string has to be in the final path
- **not\_contains** str or list of str, this string has to NOT be in the final path

**Returns** str, xpath for the given tag

**Raises** [ValueError](https://docs.python.org/3/library/exceptions.html#ValueError) – If no unique path could be found

masci\_tools.util.schema\_dict\_util.get\_tag\_info(*schema\_dict*, *name*, *contains=None*,

*not\_contains=None*, *path\_return=True*, *convert\_to\_builtin=False*, *multiple\_paths=False*, *parent=False*)

# DEPRECATED

Tries to find a unique path from the schema\_dict based on the given name of the tag and additional further specifications and returns the tag\_info entry for this tag

### **Parameters**

- schema\_dict dict, containing all the path information and more
- **name** str, name of the tag
- **contains** str or list of str, this string has to be in the final path
- not\_contains str or list of str, this string has to NOT be in the final path
- path\_return bool, if True the found path will be returned alongside the tag\_info
- convert\_to\_builtin bool, if True the CaseInsensitiveFrozenSets are converetd to normal sets with the rigth case of the attributes
- multiple\_paths bool, if True mulitple paths are allowed to match as long as they have the same tag\_info
- **parent** bool, if True the tag\_info for the parent of the tag is returned

**Returns** dict, tag\_info for the found xpath

**Returns** str, xpath to the tag if *path\_return=True*

<span id="page-221-0"></span>masci\_tools.util.schema\_dict\_util.get\_tag\_xpath(*schema\_dict*, *name*, *contains=None*,

*not\_contains=None*)

# DEPRECATED

Tries to find a unique path from the schema\_dict based on the given name of the tag and additional further specifications

### **Parameters**

- schema\_dict dict, containing all the path information and more
- **name**  $-$  str, name of the tag
- **contains** str or list of str, this string has to be in the final path
- **not\_contains** str or list of str, this string has to NOT be in the final path

**Returns** str, xpath for the given tag

**Raises** [ValueError](https://docs.python.org/3/library/exceptions.html#ValueError) – If no unique path could be found

masci\_tools.util.schema\_dict\_util.read\_constants(*root*, *schema\_dict*, *logger=None*)

Reads in the constants defined in the inp.xml and returns them combined with the predefined constants from fleur as a dictionary

# **Parameters**

- **root** root of the etree of the inp.xml file
- **schema\_dict** schema dictionary of the version of the file to read (inp.xml or out.xml)
- logger logger object for logging warnings, errors

**Returns** a python dictionary with all defined constants

masci\_tools.util.schema\_dict\_util.reverse\_xinclude(*xmltree*, *schema\_dict*, *included\_tags*, *\*\*kwargs*) Split the xmltree back up according to the given included tags. The original xmltree will be returned with the corresponding xinclude tags and the included trees are returned in a dict mapping the inserted filename to the extracted tree

Tags for which no known filename is known are returned under unknown-1.xml, ... The following tags have known filenames:

- *relaxation*: relax.xml
- *kPointLists*: kpts.xml
- *symmetryOperations*: sym.xml
- *atomSpecies*: species.xml
- *atomGroups*: atoms.xml

Additional mappings can be given in the keyword arguments

### **Parameters**

- **xmltree** an xml-tree which will be processed
- schema\_dict Schema dictionary containing all the necessary information
- included\_tags Iterable of str, containing the names of the tags to be excluded
- **Returns** xmltree with the inseerted xinclude tags and a dict mapping the filenames to the excluded trees

**Raises** [ValueError](https://docs.python.org/3/library/exceptions.html#ValueError) – if the tag can not be found in teh given xmltree

masci\_tools.util.schema\_dict\_util.tag\_exists(*node*, *schema\_dict*, *name*, *logger=None*, *\*\*kwargs*)

Evaluates whether the tag exists in the xmltree based on the given name and additional further specifications with the available type information

# **Parameters**

- **node** etree Element, on which to execute the xpath evaluations
- schema\_dict dict, containing all the path information and more
- name str, name of the tag
- logger logger object for logging warnings, errors, if not provided all errors will be raised

### **Kwargs:**

**param contains** str, this string has to be in the final path

**param not\_contains** str, this string has to NOT be in the final path

- **param iteration path** bool if True and the SchemaDict is of an output schema an absolute path into the iteration element is constructed
- **param filters** Dict specifying constraints to apply on the xpath. See [XPathBuilder](#page-181-0) for details

**Returns** bool, True if any nodes with the path exist

This module contains the functions necessary to parse mathematical expressions with predefined constants given in the inp.xml file of Fleur

exception masci\_tools.util.fleur\_calculate\_expression.MissingConstant Exception raised when a constant appearing in a expression is not defined

masci\_tools.util.fleur\_calculate\_expression.calculate\_expression(*expression*, *constants=None*) Recursively evaluates the given expression string with the given defined constants

### **Parameters**

- expression str containing the expression to be parsed
- constants dict with all defined constants (predefined in the Fleur code or defined in the inp.xml)

**Returns** float value of the given expression string

# masci\_tools.util.fleur\_calculate\_expression.calculate\_expression\_partial(*expression*,

*constants=None*, *prevCommand=None*)

Recursively evaluates the given expression string with the given defined constants and returns the unevaluated part of the expression

# **Parameters**

- expression str containing the expression to be parsed
- constants dict with all defined constants (predefined in the Fleur code or defined in the inp.xml)
- **prevCommand** str, which gives the command before the beginning of the current block if it is given the calculation is stopped, when a command is encountered, which should be exectuted after prevCommand (order of operations)

**Returns** float value of the given expression string

masci\_tools.util.fleur\_calculate\_expression.evaluate\_bracket(*expression*, *constants*) Evaluates the bracket opened at the start of the expression

# **Parameters**

- expression expression to be parsed
- constants dict with defined constants

**Returns** value of the expression inside the brackets and remaining string of the expression after the corresponding closed bracket

```
masci_tools.util.fleur_calculate_expression.get_first_number(expression)
```
Reads the number in the beginning of the expression string. This number can begin with a sign +-, a number or the decimal point

**Parameters** expression ([str](https://docs.python.org/3/library/stdtypes.html#str)) – str of the expression

**Return type** [tuple](https://docs.python.org/3/library/stdtypes.html#tuple)[[float](https://docs.python.org/3/library/functions.html#float), [str](https://docs.python.org/3/library/stdtypes.html#str)]

**Returns** float value of the number in the beginning and the string of the remaining expression

masci\_tools.util.fleur\_calculate\_expression.get\_first\_string(*expression*) Reads the letter string in the beginning of the expression string.

**Parameters** expression ([str](https://docs.python.org/3/library/stdtypes.html#str)) – str of the expression

**Return type** [tuple](https://docs.python.org/3/library/stdtypes.html#tuple)[[str](https://docs.python.org/3/library/stdtypes.html#str), [str](https://docs.python.org/3/library/stdtypes.html#str)]

**Returns** letter string in the beginning and the string of the remaining expression

This module contains a class which organizes the known parsing tasks for outxml files and provides fuctionality for adding custom tasks easily

```
masci_tools.util.parse_tasks.MigrationDict: TypeAlias = "dict[str, dict[str,
Literal['compatible'] | Callable]]"
```
Type describing the dictionary defining the migration pathways

class masci\_tools.util.parse\_tasks.ParseTasks(*version*, *task\_file=None*, *validate\_defaults=False*) Representation of all known parsing tasks for the out.xml file

When set up it will initialize the known default tasks and check if they work for the given output version

Accesing definition of task example

```
from masci_tools.io.parsers.fleur import ParseTasks
p = ParseTaskS('0.33')totE_definition = p.tasks['total_energy']
```
add\_task(*task\_name*, *task\_definition*, *append=False*, *overwrite=False*) Add a new task definition to the tasks dictionary

Will first check if the definition has all the required keys

**Parameters**

- task\_name  $(str) str$  $(str) str$  $(str) str$ , key in the tasks dict
- task\_definition ([dict](https://docs.python.org/3/library/stdtypes.html#dict)[[str](https://docs.python.org/3/library/stdtypes.html#str), [Any](https://docs.python.org/3/library/typing.html#typing.Any)]) dict with the defined tasks
- overwrite ([bool](https://docs.python.org/3/library/functions.html#bool)) bool (optional), if True and the key is present in the dictionary it will be overwritten with the new definition

• append  $(bool)$  $(bool)$  $(bool)$  – bool (optional), if True and the key is present in the dictionary the new defintions will be inserted into this dictionary (inner keys WILL BE OVERWRITTEN). Additionally if an inner key is overwritten with an empty dict the inner key will be removed

## **The following keys are expected in each entry of the task\_definition dictionary:**

**param parse** type str, defines which methods to use when extracting the information

- **param path\_spec** dict with all the arguments that should be passed to tag\_xpath or attrib\_xpath to get the correct path
- **param subdict** str, if present the parsed values are put into this key in the output dictionary
- **param overwrite\_last** bool, if True no list is inserted and each entry overwrites the last

#### **For the allAttribs parse\_type there are more keys that can appear:**

- **param base** value str, optional. If given the attribute with this name will be inserted into the key from the task\_definition all other keys are formatted as  $\{task\_key\}$  [attribute\_name}
- **param ignore** list of str, these attributes will be ignored
- **param overwrite** list of str, these attributes will not create a list and overwrite any value that might be there
- **param flat** bool, if False the dict parsed from the tag is inserted as a dict into the correspondin key if True the values will be extracted and put into the output dictionary with the format {task\_key}\_{attribute\_name}

#### **Return type** [None](https://docs.python.org/3/library/constants.html#None)

### property all\_attribs\_function: [set](https://docs.python.org/3/library/stdtypes.html#set)[\[str\]](https://docs.python.org/3/library/stdtypes.html#str)

Return the registered parse functions for parsing multipl attributes

# **Return type** [set](https://docs.python.org/3/library/stdtypes.html#set)[[str](https://docs.python.org/3/library/stdtypes.html#str)]

property conversion\_functions: [dict](https://docs.python.org/3/library/stdtypes.html#dict)[\[str,](https://docs.python.org/3/library/stdtypes.html#str) typing.Callable] Return the registered conversion functions

# **Return type** [dict](https://docs.python.org/3/library/stdtypes.html#dict)[[str](https://docs.python.org/3/library/stdtypes.html#str), [Callable](https://docs.python.org/3/library/typing.html#typing.Callable)]

determine\_tasks(*fleurmodes*, *optional\_tasks=None*, *minimal=False*) Determine, which tasks to perform based on the fleur\_modes

#### **Parameters**

- **fleurmodes** dict with the calculation modes
- **minimal** bool, whether to only perform minimal tasks
- property general\_tasks: [list\[](https://docs.python.org/3/library/stdtypes.html#list)[str\]](https://docs.python.org/3/library/stdtypes.html#str)

Tasks to perform for the root node

# **Return type** [list](https://docs.python.org/3/library/stdtypes.html#list)[[str](https://docs.python.org/3/library/stdtypes.html#str)]

property iteration\_tasks: [list](https://docs.python.org/3/library/stdtypes.html#list)[\[str\]](https://docs.python.org/3/library/stdtypes.html#str) Tasks to perform for each iteration

**Return type** [list](https://docs.python.org/3/library/stdtypes.html#list)[[str](https://docs.python.org/3/library/stdtypes.html#str)]

property migrations: [MigrationDict](#page-223-0) Return the registered migrations

property optional\_tasks: [set\[](https://docs.python.org/3/library/stdtypes.html#set)[str\]](https://docs.python.org/3/library/stdtypes.html#str)

Return a set of the available optional defined tasks

# **Return type** [set](https://docs.python.org/3/library/stdtypes.html#set)[[str](https://docs.python.org/3/library/stdtypes.html#str)]

property parse\_functions: [dict](https://docs.python.org/3/library/stdtypes.html#dict)[\[str,](https://docs.python.org/3/library/stdtypes.html#str) typing.Callable]

Return the registered parse functions

**Return type** [dict](https://docs.python.org/3/library/stdtypes.html#dict)[[str](https://docs.python.org/3/library/stdtypes.html#str), [Callable](https://docs.python.org/3/library/typing.html#typing.Callable)]

perform\_task(*task\_name*, *node*, *out\_dict*, *schema\_dict*, *constants*, *logger=None*, *use\_lists=True*) Evaluates the task given in the tasks\_definition dict

### **Parameters**

- task\_name str, specifies the task to perform
- **node** etree. Element, the xpath expressions are evaluated from this node
- out\_dict dict, output will be put in this dictionary
- schema\_dict dict, here all paths and attributes are stored according to the outputschema
- constants dict with all the defined mathematical constants
- **logger** logger object for logging warnings, errors
- **root\_tag** str, this string will be appended in front of any xpath before it is evaluated
- use\_lists bool, if True lists are created for each key if not otherwise specified

# show\_available\_tasks(*show\_definitions=False*)

Print all currently available task keys. If show\_definitions is True also the corresponding defintions will be printed

### **Return type** [None](https://docs.python.org/3/library/constants.html#None)

masci\_tools.util.parse\_tasks.find\_migration(*start*, *target*, *migrations*)

Tries to find a migration path from the start to the target version via the defined migration functions

### **Parameters**

- start str of the starting version
- target str of the target version
- migrations dict of funcs registered via the register\_migration\_function decorator

**Returns** list of migration functions to be called to go from start to target

This module defines decorators for the ParseTasks class to make extending/modifying the parser more convenient

# **Up till now 3 decorators are defined:**

- `register\_migration` marks a function of making backwards incompatible changes to the parsing tasks
- `register\_parsing\_function` gives a mappimg between available parsing functions and the keywords in the parsing tasks
- `conversion\_function` makes the decorated function available to be called easily after a certain parsing task has occured
- <span id="page-225-0"></span>masci\_tools.util.parse\_tasks\_decorators.F

Generic Callable type

alias of TypeVar('F', bound=Callable[[. . . ], [Any](https://docs.python.org/3/library/typing.html#typing.Any)])

# masci\_tools.util.parse\_tasks\_decorators.conversion\_function(*func*)

Marks a function as a conversion function, which can be called after performing a parsing task. The function can be specified via the conversions control key in the task definitions.

### **A conversion function has to have the following arguments:**

**param out\_dict** dict with the previously parsed information

**param parser\_info\_out** dict, with warnings, info, errors, ...

and return only the modified output dict

#### **Return type** [~F](#page-225-0)

masci\_tools.util.parse\_tasks\_decorators.register\_migration(*base\_version*, *target\_version*) Decorator to add migration for task definition dictionary to the ParseTasks class The function should only take the dict of task definitions as an argument

#### **Parameters**

- base\_version  $(str)$  $(str)$  $(str)$  str of the version, from which the migration starts
- target\_version ([Union](https://docs.python.org/3/library/typing.html#typing.Union)[[str](https://docs.python.org/3/library/stdtypes.html#str), [List](https://docs.python.org/3/library/typing.html#typing.List)[str]]) str or list of str with the versions that work after the migration has been performed

### **Return type** [Callable](https://docs.python.org/3/library/typing.html#typing.Callable)[[[~F](#page-225-0)], [~F](#page-225-0)]

masci\_tools.util.parse\_tasks\_decorators.register\_parsing\_function(*parse\_type\_name*, *all\_attribs\_keys=False*)

Decorator to add parse type for task definition dictionary.

### **Parameters**

- parse\_type\_name  $(\text{str}) \text{str}$  $(\text{str}) \text{str}$  $(\text{str}) \text{str}$ , the function can be selected in task defintions via this string
- all\_attribs\_keys ([bool](https://docs.python.org/3/library/functions.html#bool)) bool, if True the arguments for parsing multiple attributes are valid

#### **The decorated function has to have the following arguments:**

**param node** etree Element, on which to execute the xpath evaluations

**param schema** dict dict, containing all the path information and more

**param name** str, name of the tag/attribute

**param parser\_info\_out** dict, with warnings, info, errors, ...

**param kwargs** here all other keyword arguments are collected

## **Return type** [Callable](https://docs.python.org/3/library/typing.html#typing.Callable)[[[~F](#page-225-0)], [~F](#page-225-0)]

This module contains custom conversion functions for the outxml\_parser, which cannot be handled by the standard parsing framework

masci\_tools.io.parsers.fleur.outxml\_conversions.calculate\_total\_magnetic\_moment(*out\_dict*,

*logger*)

Calculate the the total magnetic moment per cell

**Parameters out\_[dict](https://docs.python.org/3/library/stdtypes.html#dict)** (dict[[str](https://docs.python.org/3/library/stdtypes.html#str), [Any](https://docs.python.org/3/library/typing.html#typing.Any)]) – dict with the already parsed information

**Return type** [dict](https://docs.python.org/3/library/stdtypes.html#dict)[[str](https://docs.python.org/3/library/stdtypes.html#str), [Any](https://docs.python.org/3/library/typing.html#typing.Any)]

masci\_tools.io.parsers.fleur.outxml\_conversions.calculate\_walltime(*out\_dict*, *logger*) Calculate the walltime from start and end time

**Parameters**

• out\_[dict](https://docs.python.org/3/library/stdtypes.html#dict) (dict[[str](https://docs.python.org/3/library/stdtypes.html#str), [Any](https://docs.python.org/3/library/typing.html#typing.Any)]) – dict with the already parsed information

• **logger** ([Logger](https://docs.python.org/3/library/logging.html#logging.Logger)) – logger object for logging warnings, errors, if not provided all errors will be raised

**Return type** [dict](https://docs.python.org/3/library/stdtypes.html#dict)[[str](https://docs.python.org/3/library/stdtypes.html#str), [Any](https://docs.python.org/3/library/typing.html#typing.Any)]

masci\_tools.io.parsers.fleur.outxml\_conversions.convert\_forces(*out\_dict*, *logger*) Convert the parsed forces from a iteration

**Parameters out\_[dict](https://docs.python.org/3/library/stdtypes.html#dict)** (dict[[str](https://docs.python.org/3/library/stdtypes.html#str), [Any](https://docs.python.org/3/library/typing.html#typing.Any)]) – dict with the already parsed information

**Return type** [dict](https://docs.python.org/3/library/stdtypes.html#dict)[[str](https://docs.python.org/3/library/stdtypes.html#str), [Any](https://docs.python.org/3/library/typing.html#typing.Any)]

masci\_tools.io.parsers.fleur.outxml\_conversions.convert\_ldau\_definitions(*out\_dict*, *logger*) Convert the parsed information from LDA+U into a more readable dict

ldau\_info has keys for each species with LDA+U ({species\_name}/{atom\_number}) and this in turn contains a dict with the LDA+U definition for the given orbital (spdf)

**Parameters out\_[dict](https://docs.python.org/3/library/stdtypes.html#dict)** (dict[[str](https://docs.python.org/3/library/stdtypes.html#str), [Any](https://docs.python.org/3/library/typing.html#typing.Any)]) – dict with the already parsed information

**Return type** [dict](https://docs.python.org/3/library/stdtypes.html#dict)[[str](https://docs.python.org/3/library/stdtypes.html#str), [Any](https://docs.python.org/3/library/typing.html#typing.Any)]

masci\_tools.io.parsers.fleur.outxml\_conversions.convert\_relax\_info(*out\_dict*, *logger*) Convert the general relaxation information

**Parameters out\_[dict](https://docs.python.org/3/library/stdtypes.html#dict)** (dict[[str](https://docs.python.org/3/library/stdtypes.html#str), [Any](https://docs.python.org/3/library/typing.html#typing.Any)]) – dict with the already parsed information

**Return type** [dict](https://docs.python.org/3/library/stdtypes.html#dict)[[str](https://docs.python.org/3/library/stdtypes.html#str), [Any](https://docs.python.org/3/library/typing.html#typing.Any)]

masci\_tools.io.parsers.fleur.outxml\_conversions.convert\_total\_energy(*out\_dict*, *logger*) Convert total energy to eV

**Return type** [dict](https://docs.python.org/3/library/stdtypes.html#dict)[[str](https://docs.python.org/3/library/stdtypes.html#str), [Any](https://docs.python.org/3/library/typing.html#typing.Any)]

Functions for expanding/splitting or converting electron configuration strings

masci\_tools.util.econfig.convert\_fleur\_config\_to\_econfig(*fleurconf\_str*, *keep\_spin=False*) '[Kr] (4d3/2) (4d5/2) (4f5/2) (4f7/2)' -> '[Kr] 4d10 4f14', or '[Kr] 4d3/2 4d5/2 4f5/2 4f7/2'

# for now only use for coreconfig, it will fill all orbitals, since it has no information on the filling.

**Parameters**

- **fleurconf\_[str](https://docs.python.org/3/library/stdtypes.html#str)** (str) string of the electron config like it is read from the inp.xml
- keep\_spin ([bool](https://docs.python.org/3/library/functions.html#bool)) bool if True the spin indices will be kept in the converted string

**Return type** [str](https://docs.python.org/3/library/stdtypes.html#str)

**Returns** string of the electron config to be used in the inpgen

masci\_tools.util.econfig.get\_coreconfig(*element*, *full=False*) returns the econfiguration as a string of an element.

**Parameters**

- element element string
- **full** a bool if True the econfig without  $[He]$ ... is returned

**Returns** coreconfig string

masci\_tools.util.econfig.get\_econfig(*element*, *full=False*) returns the econfiguration as a string of an element.

# **Parameters**

• element – element string

• **full** – a bool if True the econfig without  $[He]$ ... is returned

**Returns** a econfig string

masci\_tools.util.econfig.rek\_econ(*econfigstr*) recursive routine to return a full econfig '[Xe] 4f14 | 5d10 6s2 6p4' -> '1s 2s . . . 4f14 | 5d10 6s2 6p4'

**Parameters econfigstr** – electron config string to expand

**Returns** expanded econfig string

# **6.1.6 Basic Fleur Schema parser functions**

Load all fleur schema related functions

```
class masci_tools.io.parsers.fleur_schema.AttributeType(base_type, length)
     Type for describing the types of attributes/text
```
base\_type: [str](https://docs.python.org/3/library/stdtypes.html#str) Alias for field number 0

length: [int](https://docs.python.org/3/library/functions.html#int) | Literal['unbounded'] | [None](https://docs.python.org/3/library/constants.html#None) Alias for field number 1

class masci\_tools.io.parsers.fleur\_schema.InputSchemaDict(*\*args*, *xmlschema=None*, *\*\*kwargs*) This class contains information parsed from the FleurInputSchema.xsd

The keys contain the following information:

**inp\_version** Version string of the input schema represented in this object

- **tag\_paths** simple xpath expressions to all valid tag names Multiple paths or ambiguous tag names are parsed as a list
- **\_basic\_types** Parsed definitions of all simple Types with their respective base type (int, float, ...) and evtl. length restrictions (Only used in the schema construction itself)
- **attrib types** All possible base types for all valid attributes. If multiple are possible a list, with 'string' always last (if possible)
- **simple\_elements** All elements with simple types and their type definition with the additional attributes
- **unique** attributes and their paths, which occur only once and have a unique path
- **unique\_path\_attribs** All attributes and their paths, which have a unique path but occur in multiple places
- **other\_attribs** All attributes and their paths, which are not in 'unique\_attribs' or 'unique\_path\_attribs'
- **omitt\_contained\_tags** All tags, which only contain a list of one other tag
- **tag\_info** For each tag (path), the valid attributes and tags (optional, several, order, simple, text)

### classmethod fromPath(*path*)

load the FleurInputSchema dict for the specified FleurInputSchema file

Parameters path ([PathLike](https://docs.python.org/3/library/os.html#os.PathLike)) – path to the input schema file

**Return type** [InputSchemaDict](#page-133-0)

**Returns** InputSchemaDict object with the information for the provided file

classmethod fromVersion(*version*, *logger=None*, *no\_cache=False*) load the FleurInputSchema dict for the specified version

#### **Parameters**

- version str with the desired version, e.g. '0.33'
- logger logger object for warnings, errors and information,  $\dots$

**Returns** InputSchemaDict object with the information for the provided version

property inp\_version: [tuple](https://docs.python.org/3/library/stdtypes.html#tuple)[\[int,](https://docs.python.org/3/library/functions.html#int) [int\]](https://docs.python.org/3/library/functions.html#int)

Returns the input version as an integer for comparisons (*>* or *<*)

### **Return type** [tuple](https://docs.python.org/3/library/stdtypes.html#tuple)[[int](https://docs.python.org/3/library/functions.html#int), [int](https://docs.python.org/3/library/functions.html#int)]

<span id="page-229-0"></span>exception masci\_tools.io.parsers.fleur\_schema.NoPathFound Exception raised when no path is found for a given tag/attribute

<span id="page-229-1"></span>exception masci\_tools.io.parsers.fleur\_schema.NoUniquePathFound Exception raised when no unique path is found for a given tag/attribute

class masci\_tools.io.parsers.fleur\_schema.OutputSchemaDict(*\*args*, *xmlschema=None*, *\*\*kwargs*) This object contains information parsed from the FleurOutputSchema.xsd

The keys contain the following information:

**out\_version** Version string of the output schema represented in this class

**input tag** Name of the element containing the fleur input

**iteration tags** Names of the elements that can contain all iteration tags

- **tag\_paths** simple xpath expressions to all valid tag names not in an iteration Multiple paths or ambiguous tag names are parsed as a list
- **iteration\_tag\_paths** simple relative xpath expressions to all valid tag names inside an iteration. Multiple paths or ambiguous tag names are parsed as a list
- **\_basic\_types** Parsed definitions of all simple Types with their respective base type (int, float, ...) and evtl. length restrictions (Only used in the schema construction itself)
- **\_input\_basic\_types** Part of the parsed definitions of all simple Types with their respective base type (int, float,  $\dots$ ) and evtl. length restrictions from the input schema (Only used in the schema construction itself)
- **attrib\_types** All possible base types for all valid attributes. If multiple are possible a list, with 'string' always last (if possible)
- **simple elements** All elements with simple types and their type definition with the additional attributes
- **unique attribindum** All attributes and their paths, which occur only once and have a unique path outside of an iteration
- **unique\_path\_attribs** All attributes and their paths, which have a unique path but occur in multiple places outside of an iteration
- **other\_attribs** All attributes and their paths, which are not in 'unique\_attribs' or 'unique\_path\_attribs' outside of an iteration
- **iteration\_unique\_attribs** All attributes and their relative paths, which occur only once and have a unique path inside of an iteration
- **iteration\_unique\_path\_attribs** All attributes and their relative paths, which have a unique path but occur in multiple places inside of an iteration
- **iteration other attribs** All attributes and their relative paths, which are not in 'unique\_attribs' or 'unique\_path\_attribs' inside of an iteration
- **omitt\_contained\_tags** All tags, which only contain a list of one other tag
- **tag\_info** For each tag outside of an iteration (path), the valid attributes and tags (optional, several, order, simple, text)
- **iteration\_tag\_info** For each tag inside of an iteration (relative path), the valid attributes and tags (optional, several, order, simple, text)

classmethod fromPath(*path*, *inp\_path=None*, *inpschema\_dict=None*) load the FleurOutputSchema dict for the specified paths

### **Parameters**

- **path** path to the FleurOutputSchema file
- inp\_path path to the FleurInputSchema file (defaults to same folder as path)

**Returns** OutputSchemaDict object with the information for the provided files

classmethod fromVersion(*version*, *inp\_version=None*, *logger=None*, *no\_cache=False*) load the FleurOutputSchema dict for the specified version

#### **Parameters**

- version str with the desired version, e.g.  $0.33'$
- **inp\_version** str with the desired input version, e.g. '0.33' (defaults to version)
- logger logger object for warnings, errors and information,  $\dots$

**Returns** OutputSchemaDict object with the information for the provided versions

## property inp\_version: [tuple](https://docs.python.org/3/library/stdtypes.html#tuple)[\[int,](https://docs.python.org/3/library/functions.html#int) [int\]](https://docs.python.org/3/library/functions.html#int)

Returns the input version as an integer for comparisons (*>* or *<*)

**Return type** [tuple](https://docs.python.org/3/library/stdtypes.html#tuple)[[int](https://docs.python.org/3/library/functions.html#int), [int](https://docs.python.org/3/library/functions.html#int)]

### iteration\_attrib\_xpath(*name*, *contains=None*, *not\_contains=None*, *exclude=None*, *tag\_name=None*, *iteration\_tag='iteration'*)

Tries to find a unique path from the schema\_dict based on the given name of the attribute and additional further specifications in the iteration section of the out.xml and returns the absolute path to it

#### **Parameters**

- **name** str, name of the attribute
- contains str or list of str, this string has to be in the final path
- not\_contains str or list of str, this string has to NOT be in the final path
- exclude list of str, here specific types of attributes can be excluded valid values are: settable, settable\_contains, other
- tag\_name str, if given this name will be used to find a path to a tag with the same name in [iteration\\_tag\\_xpath\(\)](#page-230-0)
- **iteration\_tag** name of the tag containing the iteration information

**Returns** str, xpath to the tag with the given attribute

### <span id="page-230-0"></span>**Raises**

- [NoPathFound](#page-229-0) If no path matching the criteria could be found
- *[NoUniquePathFound](#page-229-1)* If multiple paths matching the criteria are found

iteration\_tag\_xpath(*name*, *contains=None*, *not\_contains=None*, *iteration\_tag='iteration'*)

Tries to find a unique path from the schema\_dict based on the given name of the tag and additional further specifications in the iteration section of the out.xml and returns the absolute path to it

## **Parameters**

- **name** str, name of the tag
- contains str or list of str, this string has to be in the final path
- not\_contains str or list of str, this string has to NOT be in the final path
- iteration\_tag name of the tag containing the iteration information

### **Returns** str, xpath for the given tag

### **Raises**

- [NoPathFound](#page-229-0) If no path matching the criteria could be found
- [NoUniquePathFound](#page-229-1) If multiple paths matching the criteria are found

### property out\_version: [tuple](https://docs.python.org/3/library/stdtypes.html#tuple)[\[int,](https://docs.python.org/3/library/functions.html#int) [int\]](https://docs.python.org/3/library/functions.html#int)

Returns the output version as an integer for comparisons (*>* or *<*)

**Return type** [tuple](https://docs.python.org/3/library/stdtypes.html#tuple)[[int](https://docs.python.org/3/library/functions.html#int), [int](https://docs.python.org/3/library/functions.html#int)]

# relative\_iteration\_attrib\_xpath(*name*, *root\_tag*, *contains=None*, *not\_contains=None*, *exclude=None*, *tag\_name=None*, *iteration\_tag='iteration'*)

Tries to find a unique relative path from the schema\_dict based on the given name of the attribute name of the root, from which the path should be relative and additional further specifications

### **Parameters**

- schema\_dict dict, containing all the path information and more
- **name** str, name of the attribute
- **root\_tag** str, name of the tag from which the path should be relative
- contains str or list of str, this string has to be in the final path
- not\_contains str or list of str, this string has to NOT be in the final path
- exclude list of str, here specific types of attributes can be excluded valid values are: settable, settable contains, other
- tag\_name str, if given this name will be used to find a path to a tag with the same name in [relative\\_iteration\\_tag\\_xpath\(\)](#page-231-0)
- **iteration\_tag** name of the tag containing the iteration information

**Returns** str, xpath for the given tag

### **Raises**

- [NoPathFound](#page-229-0) If no path matching the criteria could be found
- [NoUniquePathFound](#page-229-1) If multiple paths matching the criteria are found

# <span id="page-231-0"></span>relative\_iteration\_tag\_xpath(*name*, *root\_tag*, *contains=None*, *not\_contains=None*,

*iteration\_tag='iteration'*)

Tries to find a unique path from the schema\_dict based on the given name of the tag and additional further specifications in the iteration section of the out.xml and returns the absolute path to it

### **Parameters**

• **name** – str, name of the tag

- **contains** str or list of str, this string has to be in the final path
- **not\_contains** str or list of str, this string has to NOT be in the final path
- iteration\_tag name of the tag containing the iteration information

**Returns** str, xpath for the given tag

### **Raises**

xmlSchema for validating files.

- [NoPathFound](#page-229-0) If no path matching the criteria could be found
- [NoUniquePathFound](#page-229-1) If multiple paths matching the criteria are found
- class masci\_tools.io.parsers.fleur\_schema.SchemaDict(*\*args*, *xmlschema=None*, *\*\*kwargs*) Base class for schema dictionaries. Is locked on initialization with [freeze\(\)](#page-173-0). Holds a reference to the

Also provides interfaces for utility functions

**Parameters** xmlschema – etree.XMLSchema object for validating files

All other arguments are passed on to [LockableDict](#page-173-1)

attrib\_xpath(*name*, *contains=None*, *not\_contains=None*, *exclude=None*, *tag\_name=None*)

Tries to find a unique path from the schema\_dict based on the given name of the attribute and additional further specifications

### **Parameters**

- name  $-$  str, name of the attribute
- contains str or list of str, this string has to be in the final path
- not\_contains str or list of str, this string has to NOT be in the final path
- exclude list of str, here specific types of attributes can be excluded valid values are: settable, settable\_contains, other
- tag\_name str, if given this name will be used to find a path to a tag with the same name in [tag\\_xpath\(\)](#page-233-0)

**Returns** str, xpath to the tag with the given attribute

#### **Raises**

- [NoPathFound](#page-229-0) If no path matching the criteria could be found
- [NoUniquePathFound](#page-229-1) If multiple paths matching the criteria are found

# classmethod clear\_cache()

Remove all stored entries in the schema dictionary cache

#### **Return type** [None](https://docs.python.org/3/library/constants.html#None)

relative\_attrib\_xpath(*name*, *root\_tag*, *contains=None*, *not\_contains=None*, *exclude=None*, *tag\_name=None*)

Tries to find a unique relative path from the schema\_dict based on the given name of the attribute name of the root, from which the path should be relative and additional further specifications

#### **Parameters**

- schema\_dict dict, containing all the path information and more
- name  $-$  str, name of the attribute
- **root\_tag** str, name of the tag from which the path should be relative
- **contains** str or list of str, this string has to be in the final path
- **not\_contains** str or list of str, this string has to NOT be in the final path
- exclude list of str, here specific types of attributes can be excluded valid values are: settable, settable contains, other
- tag\_name str, if given this name will be used to find a path to a tag with the same name in [relative\\_tag\\_xpath\(\)](#page-233-1)

**Returns** str, xpath for the given tag

#### **Raises**

- [NoPathFound](#page-229-0) If no path matching the criteria could be found
- [NoUniquePathFound](#page-229-1) If multiple paths matching the criteria are found

<span id="page-233-1"></span>relative\_tag\_xpath(*name*, *root\_tag*, *contains=None*, *not\_contains=None*)

Tries to find a unique relative path from the schema\_dict based on the given name of the tag name of the root, from which the path should be relative and additional further specifications

#### **Parameters**

- **name** str, name of the tag
- **root\_tag** str, name of the tag from which the path should be relative
- contains str or list of str, this string has to be in the final path
- not\_contains str or list of str, this string has to NOT be in the final path

**Returns** str, xpath for the given tag

**Raises** [ValueError](https://docs.python.org/3/library/exceptions.html#ValueError) – If no unique path could be found

tag\_info(*name*, *contains=None*, *not\_contains=None*, *parent=False*, *\*\*kwargs*)

Tries to find a unique path from the schema\_dict based on the given name of the tag and additional further specifications and returns the tag\_info entry for this tag

### **Parameters**

- schema\_dict dict, containing all the path information and more
- **name** str, name of the tag
- **contains** str or list of str, this string has to be in the final path
- not\_contains str or list of str, this string has to NOT be in the final path
- **parent** bool, if True the tag\_info for the parent of the tag is returned

**Returns** dict, tag\_info for the found xpath

<span id="page-233-0"></span>tag\_xpath(*name*, *contains=None*, *not\_contains=None*)

Tries to find a unique path from the schema\_dict based on the given name of the tag and additional further specifications

#### **Parameters**

- **name**  $-$  str, name of the tag
- contains str or list of str, this string has to be in the final path
- not\_contains str or list of str, this string has to NOT be in the final path

**Returns** str, xpath for the given tag

**Raises**

- [NoPathFound](#page-229-0) If no path matching the criteria could be found
- [NoUniquePathFound](#page-229-1) If multiple paths matching the criteria are found

masci\_tools.io.parsers.fleur\_schema.list\_available\_versions(*output\_schema*) List the available versions for the schema

> **Parameters output\_schema** ([bool](https://docs.python.org/3/library/functions.html#bool)) – bool, if True search for FleurOutputSchema.xsd otherwise FleurInputSchema.xsd

```
Return type list[str]
```
**Returns** list version string of the available versions

masci\_tools.io.parsers.fleur\_schema.schema\_dict\_version\_dispatch(*output\_schema=False*) Decorator for creating variations of functions based on the inp/out version of the schema\_dict. All functions here need to have the signature:

def f(node, schema\_dict, \*args, \*\*kwargs): pass

So schema\_dict is the second positional argument

Inspired by singledispatch in the functools module

**Return type** [Callable](https://docs.python.org/3/library/typing.html#typing.Callable)[[[~F](#page-133-1)], [SchemaDictDispatch](#page-139-0)]

functions to extract information about the fleur schema input or output

```
class masci_tools.io.parsers.fleur_schema.fleur_schema_parser_functions.AttributeType(base_type,
```
*length*)

Type for describing the types of attributes/text

base\_type: [str](https://docs.python.org/3/library/stdtypes.html#str) Alias for field number 0

length: [int](https://docs.python.org/3/library/functions.html#int) | Literal['unbounded'] | [None](https://docs.python.org/3/library/constants.html#None) Alias for field number 1

<span id="page-234-1"></span>class masci\_tools.io.parsers.fleur\_schema.fleur\_schema\_parser\_functions.TagInfo Dict representing the entries for the tag information.

masci\_tools.io.parsers.fleur\_schema.fleur\_schema\_parser\_functions.convert\_str\_version\_number(*version\_str*) Convert the version number as a integer for easy comparisons

**Parameters version\_[str](https://docs.python.org/3/library/stdtypes.html#str)** (str) – str of the version number, e.g. '0.33'

**Return type** [tuple](https://docs.python.org/3/library/stdtypes.html#tuple)[[int](https://docs.python.org/3/library/functions.html#int), [int](https://docs.python.org/3/library/functions.html#int)]

**Returns** tuple of ints representing the version str

masci\_tools.io.parsers.fleur\_schema.fleur\_schema\_parser\_functions.extract\_attribute\_types(*xmlschema\_evaluator*,

*\*\*kwargs*)

Determine the required type of all attributes

**Parameters** xmlschema\_evaluator ([XPathDocumentEvaluator](https://lxml.de/apidoc/lxml.etree.html#lxml.etree.XPathDocumentEvaluator)) – etree.XPathEvaluator for the schema

**Return type** [CaseInsensitiveDict](#page-174-0)[[str](https://docs.python.org/3/library/stdtypes.html#str), [list](https://docs.python.org/3/library/stdtypes.html#list)[[AttributeType](#page-234-0)]]

**Returns** possible types of the attributes in a dictionary, if multiple types are possible a list is inserted for the tag

masci\_tools.io.parsers.fleur\_schema.fleur\_schema\_parser\_functions.extract\_text\_types(*xmlschema\_evaluator*,

Determine the required type of all elements with text

**Parameters** xmlschema\_evaluator ([XPathDocumentEvaluator](https://lxml.de/apidoc/lxml.etree.html#lxml.etree.XPathDocumentEvaluator)) – etree.XPathEvaluator for the schema

**Return type** [CaseInsensitiveDict](#page-174-0)[[str](https://docs.python.org/3/library/stdtypes.html#str), [list](https://docs.python.org/3/library/stdtypes.html#list)[[AttributeType](#page-234-0)]]

**Returns** possible types of the attributes in a dictionary, if multiple types are possible a list is inserted for the tag

masci\_tools.io.parsers.fleur\_schema.fleur\_schema\_parser\_functions.get\_basic\_types(*xmlschema\_evaluator*,

find all types, which can be traced back directly to a base\_type

**Parameters xmlschema\_evaluator** ([XPathDocumentEvaluator](https://lxml.de/apidoc/lxml.etree.html#lxml.etree.XPathDocumentEvaluator)) – etree.XPathEvaluator for the schema

**Return type** [dict](https://docs.python.org/3/library/stdtypes.html#dict)[[str](https://docs.python.org/3/library/stdtypes.html#str), [list](https://docs.python.org/3/library/stdtypes.html#list)[[AttributeType](#page-234-0)]]

**Returns** dictionary with type names and their corresponding type definition meaning a dicationary with possible base types and evtl. length restriction

masci\_tools.io.parsers.fleur\_schema.fleur\_schema\_parser\_functions.get\_input\_tag(*xmlschema\_evaluator*,

*\*\*kwargs*)

*\*\*kwargs*)

*\*\*kwargs*)

Returns the tag for the input type element of the outxmlschema

**Parameters** xmlschema\_evaluator ([XPathDocumentEvaluator](https://lxml.de/apidoc/lxml.etree.html#lxml.etree.XPathDocumentEvaluator)) – etree.XPathEvaluator for the schema

**Return type** [str](https://docs.python.org/3/library/stdtypes.html#str)

**Returns** name of the element with the type 'FleurInputType'

masci\_tools.io.parsers.fleur\_schema.fleur\_schema\_parser\_functions.get\_iteration\_tags(*xmlschema\_evaluator*,

Returns the tags that can contain the information from a SCF iteration

**Parameters** xmlschema\_evaluator ([XPathDocumentEvaluator](https://lxml.de/apidoc/lxml.etree.html#lxml.etree.XPathDocumentEvaluator)) – etree.XPathEvaluator for the schema

**Return type** [CaseInsensitiveFrozenSet](#page-175-0)[[str](https://docs.python.org/3/library/stdtypes.html#str)]

**Returns** set of tag names that contain elements from the group 'GeneralIterationType'

masci\_tools.io.parsers.fleur\_schema.fleur\_schema\_parser\_functions.get\_omittable\_tags(*xmlschema\_evaluator*,

*\*\*kwargs*)

*\*\*kwargs*)

*\*\*kwargs*)

find tags with no attributes and, which are only used to mask a list of one other possible tag (e.g. atomSpecies)

**Parameters** xmlschema\_evaluator ([XPathDocumentEvaluator](https://lxml.de/apidoc/lxml.etree.html#lxml.etree.XPathDocumentEvaluator)) – etree.XPathEvaluator for the schema

**Return type** [list](https://docs.python.org/3/library/stdtypes.html#list)[[str](https://docs.python.org/3/library/stdtypes.html#str)]

**Returns** list of tags, containing only a sequence of one allowed tag

masci\_tools.io.parsers.fleur\_schema.fleur\_schema\_parser\_functions.get\_other\_attribs(*xmlschema\_evaluator*,

Determine all other attributes not contained in settable or settable contains

**Parameters** xmlschema\_evaluator ([XPathDocumentEvaluator](https://lxml.de/apidoc/lxml.etree.html#lxml.etree.XPathDocumentEvaluator)) – etree.XPathEvaluator for the schema

**Return type** [CaseInsensitiveDict](#page-174-0)[[str](https://docs.python.org/3/library/stdtypes.html#str), [list](https://docs.python.org/3/library/stdtypes.html#list)[[str](https://docs.python.org/3/library/stdtypes.html#str)]]

**Returns** dictionary with all attributes and the corresponding list of paths to the tag

masci\_tools.io.parsers.fleur\_schema.fleur\_schema\_parser\_functions.get\_root\_tag(*xmlschema\_evaluator*,

Returns the tag for the root element of the xmlschema

**Parameters** xmlschema\_evaluator ([XPathDocumentEvaluator](https://lxml.de/apidoc/lxml.etree.html#lxml.etree.XPathDocumentEvaluator)) – etree.XPathEvaluator for the schema

**Return type** [str](https://docs.python.org/3/library/stdtypes.html#str)

**Returns** name of the single element defined in the first level of the schema

masci\_tools.io.parsers.fleur\_schema.fleur\_schema\_parser\_functions.get\_tag\_info(*xmlschema\_evaluator*, *\*\*kwargs*)

### **Get all important information about the tags**

- allowed attributes
- contained tags (simple (only attributes), optional (with default values), several, order, text tags)

**Parameters** xmlschema\_evaluator ([XPathDocumentEvaluator](https://lxml.de/apidoc/lxml.etree.html#lxml.etree.XPathDocumentEvaluator)) – etree.XPathEvaluator for the schema

**Return type** [dict](https://docs.python.org/3/library/stdtypes.html#dict)[[str](https://docs.python.org/3/library/stdtypes.html#str), [TagInfo](#page-234-1)]

**Returns** dictionary with the tag information

masci\_tools.io.parsers.fleur\_schema.fleur\_schema\_parser\_functions.get\_tag\_paths(*xmlschema\_evaluator*,

*\*\*kwargs*)

*\*\*kwargs*)

Determine simple xpaths to all possible tags

**Parameters** xmlschema\_evaluator – etree.XPathEvaluator for the schema

**Returns** possible paths of all tags in a dictionary, if multiple paths are possible a list is inserted for the tag

masci\_tools.io.parsers.fleur\_schema.fleur\_schema\_parser\_functions.get\_text\_tags(*xmlschema\_evaluator*,

*\*\*kwargs*)

find all elements, who can contain text

**Parameters xmlschema** – xmltree representing the schema

**Return type** [CaseInsensitiveFrozenSet](#page-175-0)[[str](https://docs.python.org/3/library/stdtypes.html#str)]

**Returns** dictionary with tags and their corresponding type\_definition meaning a dicationary with possible base types and evtl. length restriction

masci\_tools.io.parsers.fleur\_schema.fleur\_schema\_parser\_functions.get\_unique\_attribs(*xmlschema\_evaluator*,

*\*\*kwargs*) Determine all attributes, which can be set through set\_inpchanges in aiida\_fleur Meaning ONE possible path and no tags in the path with maxOccurs!=1

**Parameters** xmlschema\_evaluator ([XPathDocumentEvaluator](https://lxml.de/apidoc/lxml.etree.html#lxml.etree.XPathDocumentEvaluator)) – etree.XPathEvaluator for the schema

**Return type** [CaseInsensitiveDict](#page-174-0)[[str](https://docs.python.org/3/library/stdtypes.html#str), [str](https://docs.python.org/3/library/stdtypes.html#str)]

**Returns** dictionary with all settable attributes and the corresponding path to the tag

masci\_tools.io.parsers.fleur\_schema.fleur\_schema\_parser\_functions.get\_unique\_path\_attribs(*xmlschema\_evaluator*,

Determine all attributes, with multiple possible path that do have at least one path with all contained tags max-Occurs!=1

**Parameters** xmlschema\_evaluator ([XPathDocumentEvaluator](https://lxml.de/apidoc/lxml.etree.html#lxml.etree.XPathDocumentEvaluator)) – etree.XPathEvaluator for the schema

**Return type** [CaseInsensitiveDict](#page-174-0)[[str](https://docs.python.org/3/library/stdtypes.html#str), [list](https://docs.python.org/3/library/stdtypes.html#list)[[str](https://docs.python.org/3/library/stdtypes.html#str)]]

**Returns** dictionary with all attributes and the corresponding list of paths to the tag

masci\_tools.io.parsers.fleur\_schema.fleur\_schema\_parser\_functions.type\_order(*type\_def* ) Key function for sorting the type definitions to avoid conflicts

Sorted by base\_type first (bool before int, string at the end) and then by length in ascending order (unbounded last)

**Parameters** type\_def ([AttributeType](#page-234-0)) – definition to be sorted

**Return type** [tuple](https://docs.python.org/3/library/stdtypes.html#tuple)[[int](https://docs.python.org/3/library/functions.html#int), [float](https://docs.python.org/3/library/functions.html#float)]

# **6.1.7 Defined constants**

Here we collect physical constants which are used throughout the code. That way we ensure consistency.

**Note:** For masci-tools versions after v0.4.6, the constants values used in the KKR functions for conversion between Angstrom and Bohr radius, and electron Volt and Rydberg, have been replaced by the NIST values by default. Prior to that, two different versions had been in use. If you need to work with KKR calculations / aiida-kkr workchains performed with these constants versions, you can switch to these older KKR constants versions by setting the environment variable MASCI\_TOOLS\_USE\_OLD\_CONSTANTS prior to loading masci-tools. During interpreter runtime, the chosen version cannot be switched.

- For KKR constants versions used starting from masci-tools v0.4.7, more specifically starting from commit 66953f8, Apr 28, 2021, do not set MASCI\_TOOLS\_USE\_OLD\_CONSTANTS.
- For KKR constants versions used in masci-tools v0.4.0-dev7 v0.4.6, more specifically starting from commit c171563, Feb 16, 2021, to prior to commit 66953f8, Apr 28, 2021, set MASCI\_TOOLS\_USE\_OLD\_CONSTANTS to 'interim'.
- For KKR constants versions used prior to masci-tools v0.4.0-dev7, more specifically prior to commit c171563, Feb 16, 2021, set MASCI\_TOOLS\_USE\_OLD\_CONSTANTS to 'old' or 'True'.

```
\lvert : language: python
2 \times 1 : lines: 28-
3 :linenos:
4
\frac{1}{5} """"
6 import numpy as np
   import os
8
9 # NIST https://physics.nist.gov/cgi-bin/cuu/Value?hrev
_{10} HTR_TO_EV = 27.211386245988 #(53)
11 RY_TO_EV = 13.605693122994 #(26)
12 BOHR\_\text{A} = 0.529177210813 HTR_TO_KELVIN = 315_775.02480407
```
(continues on next page)

*\*\*kwargs*)

```
14 #Scipy bohr 5.29177210903e-11 m
15 #Scipy htr 27.211386245988 eV
16 # NIST BOHR 0.529177210903 #(80)
17 #https://physics.nist.gov/cgi-bin/cuu/Value?bohrrada0
18
19 #KKR constants versions. See module docstring for details.
20 _MASCI_TOOLS_USE_OLD_CONSTANTS = os.environ.get('MASCI_TOOLS_USE_OLD_CONSTANTS', None)
21 if _MASCI_TOOLS_USE_OLD_CONSTANTS and _MASCI_TOOLS_USE_OLD_CONSTANTS.lower() in ['old',
   ˓→'true']:
22 ANG BOHR KKR = 1.8897261254578281
23 RY_TO_EV_KKR = 13.605693009
24 elif _MASCI_TOOLS_USE_OLD_CONSTANTS and _MASCI_TOOLS_USE_OLD_CONSTANTS.lower() in [
   ˓→'interim']:
25 ANG_BOHR_KKR = 1.8897261249935897
26 RY_TO_EV_KKR = RY_TO_EV
27 else:
28 #Set the constants to the NIST values
29 ANG_BOHR_KKR = 1.8897261246257702
30 RY_TO_EV_KKR = RY_TO_EV
31
32 #Fleur
_{33} #htr_eV = 27.21138602
34 #bohr=0.5291772108
35 #bohrtocm=0.529177e-8
36 #pymatgen uses scipy.constants
37 #ase: Bohr 0.5291772105638411
38 #Hartree 27.211386024367243
39 #Rydberg 13.605693012183622
40 #1/Bohr
41 #1.8897261258369282
42 #aiida-core units:
43 #bohr_to_ang = 0.52917720859
44
\#Predefined constants in the Fleur Code (These are accepted in the inp.xml)
46 FLEUR_DEFINED_CONSTANTS = {
^{47} | ^{11}: np.pi,
48 'Deg': 2 * np.pi / 360.0,
49 'Ang': 1.8897261247728981,
50 'nm': 18.897261247728981,
51 'pm': 0.018897261247728981,
52 'Bohr': 1.0,
53 'Htr': 1.0,
54 'eV': 1.0 / HTR_TO_EV,
55 'Ry': 0.5
56 }
57
58 PERIODIC_TABLE_ELEMENTS = {
59 0: { # This is for empty spheres etc.
60 'mass': 1.00000,
61 'name': 'Unknown',
62 'symbol': 'X'
63 },
```

```
64 1: {
```

```
65 'mass': 1.00794,
66 'name': 'Hydrogen',
\delta<sup>67</sup> \blacksquare \blacksquare \blacksquare \blacksquare \blacksquare \blacksquare68 'econfig': '1s1',
69 'fleur_default_econfig': '| 1s1',
70 10': '',
71 'rmt': 0.65,
\frac{1}{2} 'lmax': '',
73 \text{iri}': 981,
74 'soc': False,
75 'mag': False
76 },
77 2: {
78 'mass': 4.002602,
79 'name': 'Helium',
80 'symbol': 'He',
81 'econfig': '1s2',
82 'fleur_default_econfig': '| 1s2',
\begin{array}{c} \text{83} \\ \text{83} \end{array} \begin{array}{c} \text{83} \\ \text{84} \end{array} \begin{array}{c} \text{85} \\ \text{86} \end{array}84 'rmt': 1.2,
\begin{array}{ccc} \text{ss} & \text{ 'Imax': ' ' }, \end{array}86 'jri': 981
87 },
88 3: {
89 'mass': 6.941,
90 'name': 'Lithium',
91 | 'symbol': 'Li',
\frac{92}{92} 'econfig': '1s2 | 2s1',
93 'fleur_default_econfig': '1s2 | 2s1',
94 10': '',
95 'rmt': 2.13,
96 'lmax': '',
97 'jri': 981
98 },
99 4: {
100 | mass': 9.012182,
101 | 'name': 'Beryllium',
102 Symbol': 'Be',
103 | 'econfig': '1s2 | 2s2',
104 'fleur_default_econfig': '1s2 | 2s2',
\frac{1}{105} 'lo': '',
106 \sqrt{rmt}: 1.87,
107 'lmax': '',
108 'jri': 981
109 },
110 5: {
111 | mass': 10.811,
112 'name': 'Boron',
113 | 'symbol': 'B',
114 'econfig': '1s2 | 2s2 2p1',
115 'fleur_default_econfig': '1s2 | 2s2 2p1',
```

```
116 'lo': '',
117 'rmt': 1.4,
118 'lmax': ''
119 'jri': 981
120 },
121 6: {
122 'mass': 12.0107,
123 Thame': 'Carbon',
\blacksquare<sup>124</sup> \blacksquare \blacksquare\frac{1}{25} 'econfig': '[He] 2s2 | 2p2',
126 'fleur_default_econfig': '[He] 2s2 | 2p2',
127 10': '',
128 'rmt': 1.2,
129 'lmax': '',
130 'jri': 981
131 \quad | \quad \frac{1}{3},132 7: {
133 | 'mass': 14.0067,
134 | 'name': 'Nitrogen',
135 Symbol': 'N',
136 'econfig': '[He] 2s2 | 2p3',
137 'fleur_default_econfig': '[He] 2s2 | 2p3',
138 10': '',
139 'rmt': 1.0,
140 'lmax': '',
141 'jri': 981
142 },
143 8: {
144 mass': 15.9994,
145 | 'name': 'Oxygen',
146 | 'symbol': '0',
147 [He] 2s2 2p4,
148 'fleur_default_econfig': '[He] 2s2 | 2p4',
149 10': '',150 \text{rmt}': 1.1,
151 'lmax': '',
152 'jri': 981
153 },
154 9: {
155 mass': 18.9984032,
156 ' name': 'Fluorine',
157 | 'symbol': 'F',
158 'econfig': '[He] 2s2 | 2p5',
159 'fleur_default_econfig': '[He] 2s2 | 2p5',
160 10': ',
161 'rmt': 1.2,
1_{162} 'lmax': '',
163 'jri': 981
164 },
165 10: {
166 'mass': 20.1797,
167 | name': 'Neon',
```

```
168 'symbol': 'Ne',
169 'econfig': '[He] 2s2 | 2p6',
170 'fleur_default_econfig': '[He] 2s2 | 2p6',
171 10': ",
172 | Tmt': 2.1,
173 'lmax': '',
174 'jri': 981
175 },
176 11: {
177 | The 'mass': 22.98977,
178 ' 'name': 'Sodium',
179 | 'symbol': 'Na',
180 'econfig': '[He] 2s2 | 2p6 3s1',
181 'fleur_default_econfig': '[He] | 2s2 2p6 3s1',
182 10': 2s 2p',
183 \vert 'rmt': 2.1,
184 'lmax': ''
185 'jri': 981
186 },
187 12: {
188 | mass': 24.305,
189 | 'name': 'Magnesium',
190 | 'symbol': 'Mg',
191 'econfig': '[He] 2s2 | 2p6 3s2',
192 'fleur_default_econfig': '[He] 2s2 | 2p6 3s2',
193 10': 2p',
194 \vert 'rmt': 2.3,
195 | 'lmax': '',
196 'jri': 981
197 },
198 13: {
199 | mass': 26.981538,
200 'name': 'Aluminium',
201 | 'symbol': 'Al',
202 'econfig': '[He] 2s2 2p6 | 3s2 3p1',
203 'fleur_default_econfig': '[He] 2s2 2p6 | 3s2 3p1',
204 'lo': '',
205 'rmt': 2.1,
206 'lmax': '',
207 'jri': 981
208 },
209 14: {
210 | 'mass': 28.0855,
211 ' 'name': 'Silicon',
212 | 'symbol': 'Si',
213 'econfig': '[He] 2s2 2p6 | 3s2 3p2',
214 'fleur_default_econfig': '[He] 2s2 2p6 | 3s2 3p2',
215 '10': '1,216 'rmt': 2.0,
217 'lmax': '',
218 'jri': 981
219 \Big\},
```

```
220 15: {
221 mass': 30.973761,
222 'name': 'Phosphorus',
223 'symbol': 'P',
224 'econfig': '[He] 2s2 2p6 | 3s2 3p3',
225 'fleur_default_econfig': '[He] 2s2 2p6 | 3s2 3p3',
226 '10': '',
<sup>227</sup> \mathbf{r} \mathbf{r} \mathbf{r} \mathbf{r} \mathbf{r} \mathbf{r} \mathbf{r} \mathbf{r} \mathbf{r} \mathbf{r} \mathbf{r} \mathbf{r} \mathbf{r} \mathbf{r} \mathbf{r} \mathbf{r} \mathbf{r} \mathbf{r} \mathbf{r} \mathbf{r} \mathbf{r} \mathbf{r} \mathbf{r} \mathbf{r} 
228 'lmax': '',
229 'jri': 981
230 },
231 16: {
232 'mass': 32.065,
233 'name': 'Sulfur',
234 'symbol': 'S',
235 'econfig': '[He] 2s2 2p6 | 3s2 3p4',
236 'fleur_default_econfig': '[He] 2s2 2p6 | 3s2 3p4',
\frac{1}{237} 'lo': '',
238 'rmt': 1.7,
239 'lmax': '',
240 'jri': 981
241 },
242 \t 17: \t 17243 | mass': 35.453,
244 'name': 'Chlorine',
<sup>245</sup> 'symbol': 'Cl',
246 'econfig': '[He] 2s2 2p6 | 3s2 3p5',
247 'fleur_default_econfig': '[He] 2s2 2p6 | 3s2 3p5',
248 'lo': '',
<sup>249</sup> 'rmt': 1.7,
250 'lmax': '',
251 'jri': 981
252 },
253 18: {
254 'mass': 39.948,
255 'name': 'Argon',
256 | 'symbol': 'Ar',
257 'econfig': '[He] 2s2 2p6 | 3s2 3p6',
258 'fleur_default_econfig': '[He] 2s2 2p6 | 3s2 3p6',
259 'lo': '',
260 'rmt': 1.8,
261 lmax': '',
262 'jri': 981
263 },
264 19: {
265 mass': 39.0983,
266 'name': 'Potassium',
267 | 'symbol': 'K',
268 'econfig': '[Ne] 3s2 | 3p6 4s1',
269 'fleur_default_econfig': '[Ne] | 3s2 3p6 4s1',
270 'lo': '3s 3p',
<sup>271</sup> 'rmt': 2.0,
```

```
272 'lmax': '',
273 'jri': 981
274 },
275 20: {
276 'mass': 40.078,
277 'name': 'Calcium',
278 | 'symbol': 'Ca',
279 'econfig': '[Ne] 3s2 | 3p6 4s2',
280 'fleur_default_econfig': '[Ne] | 3s2 3p6 4s2',
281 10': '3s 3p',
282 'rmt': 2.3,
283 'lmax': '',
284 'jri': 981
285 },
286 21: {
287 'mass': 44.955912,
288 'name': 'Scandium',
289 'symbol': 'Sc',
290 'econfig': '[Ne] 3s2 3p6 | 4s2 3d1',
291 'fleur_default_econfig': '[Ne] | 3s2 3p6 4s2 3d1',
292 'lo': '3s 3p',
293 'rmt': 2.2,
294 'lmax': '',
295 'jri': 981
296 },
297 22: {
298 'mass': 47.867,
299 'name': 'Titanium',
300 'symbol': 'Ti',
301 'econfig': '[Ne] | 3s2 3p6 4s2 3d2',
302 'fleur_default_econfig': '[Ne] | 3s2 3p6 4s2 3d2',
\frac{303}{10} 'lo': '3s 3p',
304 'rmt': 2.1,
305 'lmax': '',
306 'jri': 981
307 },
308 23: {
309 'mass': 50.9415,
310 'name': 'Vanadium',
311 | 'symbol': 'V',
312 'econfig': '[Ne] 3s2 3p6 | 4s2 3d3',
313 'fleur_default_econfig': '[Ne] | 3s2 3p6 4s2 3d3',
314 'lo': '3s 3p',315 'rmt': 1.9,
316 'lmax': '',
317 'jri': 981
318 },
319 24: {
320 'mass': 51.9961,
321 'name': 'Chromium',
\begin{array}{c} \text{322} \\ \text{322} \end{array} 'symbol': 'Cr',
323 'econfig': '[Ne] 3s2 3p6 | 4s1 3d5',
```

```
324 'fleur_default_econfig': '[Ne] | 3s2 3p6 4s1 3d5',
325 'lo': '3s 3p',
326 'rmt': 1.8,
327 'lmax': '',
328 'jri': 981
329 },
330 \, 25: {
331 'mass': 54.938045,
332 'name': 'Manganese',
333 'symbol': 'Mn',
334 'econfig': '[Ne] 3s2 3p6 | 4s2 3d5',
335 'fleur_default_econfig': '[Ne] | 3s2 3p6 4s2 3d5',
336 'lo': '3s 3p',
337 'rmt': 2.0,
338 'lmax': '',
339 'jri': 981
340 },
341 26: {
342 'mass': 55.845,
343 'name': 'Iron',
344 'symbol': 'Fe',
345 'econfig': '[Ne] 3s2 3p6 | 4s2 3d6',
346 'fleur_default_econfig': '[Ne] | 3s2 3p6 4s2 3d6',
347 'lo': '3s 3p',348 'rmt': 2.00,
349 'lmax': '',
350 'jri': 981
351 },
352 \quad 27: \quad353 'mass': 58.933195,
354 'name': 'Cobalt',
355 'symbol': 'Co',
356 'econfig': '[Ne] 3s2 3p6 | 4s2 3d7',
357 'fleur_default_econfig': '[Ne] 3s2 | 3p6 4s2 3d7',
358 10': 3p',
359 'rmt': 1.9,
360 'lmax': '',
361 'jri': 981
362 \quad \frac{362}{3}363 28: {
364 'mass': 58.6934,
365 'name': 'Nickel',
366 'symbol': 'Ni',
367 'econfig': '[Ne] 3s2 3p6 | 4s2 3d8',
368 'fleur_default_econfig': '[Ne] 3s2 | 3p6 4s2 3d8',
369 'lo': '3p',370 'rmt': 1.9,
371 'lmax': '',
372 'jri': 981
373 },
374 29: {
375 'mass': 63.546,
```

```
376 'name': 'Copper',
377 | 'symbol': 'Cu',
378 'econfig': '[Ne] 3s2 3p6 |4s1 3d10',
379 'fleur_default_econfig': '[Ne] 3s2 | 3p6 4s1 3d10',
380 10': 3p',
381 'rmt': 2.1,
382 'lmax': '',
383 'jri': 981
384 },
385 30: {
386 'mass': 65.38,
387 'name': 'Zinc',
388 'symbol': 'Zn',
389 'econfig': '[Ne] 3s2 3p6 | 3d10 4s2',
390 'fleur_default_econfig': '[Ne] 3s2 3p6 | 3d10 4s2',
391 10': 3d',
392 'rmt': 2.2,
393 'lmax': '',
394 'jri': 981
395 },
396 31: {
397 'mass': 69.723,
398 'name': 'Gallium',
399 'symbol': 'Ga',
400 'econfig': '[Ne] 3s2 3p6 | 3d10 4s2 4p1',
401 'fleur_default_econfig': '[Ne] 3s2 3p6 | 3d10 4s2 4p1',
^{402} ^{10}: ^{13}d',
^{403} 'rmt': 2.1,
404 'lmax': '',
405 'jri': 981
406 },
407 32: {
408 'mass': 72.64,
409 'name': 'Germanium',
410 'symbol': 'Ge',
411 'econfig': '[Ne] 3s2 3p6 | 3d10 4s2 4p2',
412 'fleur_default_econfig': '[Ne] 3s2 3p6 | 3d10 4s2 4p2',
413 'lo': '3d',
414 'rmt': 2.1,
415 'lmax': '',
416 'jri': 981
417 },
418 33: {
419 'mass': 74.9216,
420 'name': 'Arsenic',
421 'symbol': 'As',
422 'econfig': '[Ne] 3s2 3p6 | 3d10 4s2 4p3',
423 'fleur_default_econfig': '[Ne] 3s2 3p6 | 3d10 4s2 4p3',
\frac{424}{ } 'lo': '3d',
425 'rmt': 2.0.
426 'lmax': '',
427 'jri': 981
```

```
428 },
429 34: {
430 'mass': 78.96,
431 'name': 'Selenium',
432 'symbol': 'Se',
433 'econfig': '[Ne] 3s2 3p6 | 3d10 4s2 4p4',
434 'fleur_default_econfig': '[Ne] 3s2 3p6 | 3d10 4s2 4p4',
\frac{435}{10} 'lo': '3d',
rac{1}{436} 'rmt': 2.0,
\frac{1}{437} 'lmax': ''
438 'jri': 981
439 },
440 35: {
441 'mass': 79.904,
442 'name': 'Bromine',
443 'symbol': 'Br',
444 'econfig': '[Ne] 3s2 3p6 | 3d10 4s2 4p5',
445 'fleur_default_econfig': '[Ne] 3s2 3p6 | 3d10 4s2 4p5',
446 'lo': '3d',
447 rmt : 2.1,
448 'lmax': '',
449 'jri': 981
450 },
451 36: {
452 'mass': 83.798,
453 'name': 'Krypton',
454 'symbol': 'Kr',
455 'econfig': '[Ne] 3s2 3p6 | 3d10 4s2 4p6',
456 'fleur_default_econfig': '[Ne] 3s2 3p6 | 3d10 4s2 4p6',
^{457} ^{10'}: '3d',
458 'rmt': 2.2,
459 'lmax': '',
460 'jri': 981
461 },
462 37: {
463 'mass': 85.4678,
464 'name': 'Rubidium',
465 'symbol': 'Rb',
466 'econfig': '[Ar] 3d10 4s2 | 4p6 5s1',
467 'fleur_default_econfig': '[Ar] 3d10 | 4s2 4p6 5s1',
468 'lo': '4s 4p',
469 'rmt': 2.4,
470 'lmax': '',
471 'jri': 981
472 \quad | \quad \frac{1}{2},473 38: {
474 'mass': 87.62,
475 'name': 'Strontium',
^{476} 'symbol': 'Sr',
477 'econfig': '[Ar] 3d10 4s2 | 4p6 5s2',
478 'fleur_default_econfig': '[Ar] 3d10 | 4s2 4p6 5s2',
^{479} \vert ^{10'}: ^{145} ^{4p'},
```

```
480 'rmt': 2.4,
481 'lmax': '',
482 'jri': 981
483 },
484 39: {
485 'mass': 88.90585,
486 'name': 'Yttrium',
487 'symbol': 'Y',
488 'econfig': '[Ar] 4s2 3d10 4p6 | 5s2 4d1',
489 'fleur_default_econfig': '[Ar] 3d10 | 4s2 4p6 5s2 4d1',
^{490} '10': '4s 4p',491 'rmt': 2.4,
492 'lmax': '',
493 'jri': 981
494 },
495 40: {
496 'mass': 91.224,
497 'name': 'Zirconium',
498 'symbol': 'Zr',
499 'econfig': '[Ar] 4s2 3d10 4p6 | 5s2 4d2',
500 'fleur_default_econfig': '[Ar] 3d10 | 4s2 4p6 5s2 4d2',
501 10': 4s 4p',502 'rmt': 2.3,
503 'lmax': '',
504 'jri': 981
505 },
506 \quad 41: \; \{507 'mass': 92.90638,
508 'name': 'Niobium',
509 'symbol': 'Nb',
510 'econfig': '[Ar] 4s2 3d10 4p6 | 5s1 4d4',
511 'fleur_default_econfig': '[Ar] 3d10 | 4s2 4p6 5s1 4d4',
512 'lo': '4s 4p',
513 'rmt': 2.1,
514 'lmax': '',
515 'jri': 981
516 },
517 42: {
518 'mass': 95.96,
519 'name': 'Molybdenum',
520 'symbol': 'Mo',
521 'econfig': '[Ar] 4s2 3d10 4p6 | 5s1 4d5',
522 'fleur_default_econfig': '[Ar] 3d10 | 4s2 4p6 5s1 4d5',
523 \vert \vert 10': \vert 4S 4p',
524 'rmt': 2.0,
525 'lmax': '',
526 'jri': 981
527 },
528 43: {
529 'mass': 98.0,
530 'name': 'Technetium',
531 'symbol': 'Tc',
```

```
532 'econfig': '[Ar] 4s2 3d10 4p6 | 5s2 4d5',
533 'fleur_default_econfig': '[Ar] 3d10 | 4s2 4p6 5s2 4d5',
534 'lo': '4s 4p',
535 'rmt': 2.1,
536 'lmax': '',
537 'jri': 981
538 },
\begin{array}{c|c|c|c|c|c} 539 & 44: & & & \end{array}540 'mass': 101.07,
541 'name': 'Ruthenium',
542 'symbol': 'Ru',
543 'econfig': '[Ar] 4s2 3d10 4p6 | 5s1 4d7',
544 'fleur_default_econfig': '[Ar] 4s2 3d10 | 4p6 5s1 4d7',
545 10': 4p',
546 'rmt': 2.1,
\frac{547}{ } 'lmax': ''.
548 'jri': 981
549 },
550 45: {
551 'mass': 102.9055,
552 'name': 'Rhodium',
553 'symbol': 'Rh',
554 'econfig': '[Ar] 4s2 3d10 4p6 | 5s1 4d8',
555 'fleur_default_econfig': '[Ar] 4s2 3d10 | 4p6 5s1 4d8',
556 'lo': '4p',
557 'rmt': 2.1,
558 'lmax': '',
559 'jri': 981
560 },
561 46: {
562 'mass': 106.42,
563 'name': 'Palladium',
564 'symbol': 'Pd',
565 'econfig': '[Ar] 4s2 3d10 4p6 | 4d10',
566 'fleur_default_econfig': '[Ar] 4s2 3d10 | 4p6 4d10',
567 '10': '4p',
568 'rmt': 2.1,
569 'lmax': '',
570 'jri': 981
571 },
572 \mid 47: \{573 'mass': 107.8682,
574 'name': 'Silver',
575 'symbol': 'Ag',
576 'econfig': '[Ar] 4s2 3d10 4p6 | 5s1 4d10',
577 'fleur_default_econfig': '[Ar] 3d10 | 4s2 4p6 5s1 4d10',
578 10': 4S 4p',
579 'rmt': 2.3,
580 'lmax': '',
581 'jri': 981
582 \quad \frac{1}{3},
583 48: {
```

```
584 'mass': 112.411,
585 'name': 'Cadmium',
586 'symbol': 'Cd',
587 'econfig': '[Ar] 4s2 3d10 4p6 | 4d10 5s2',
588 'fleur_default_econfig': '[Ar] 4s2 3d10 4p6 | 4d10 5s2',
589 10': 4d',590 'rmt': 2.4,
591 'lmax': '',
592 'jri': 981
593 },
594 49: {
595 'mass': 114.818,
596 'name': 'Indium',
597 'symbol': 'In',
598 'econfig': '[Ar] 4s2 3d10 4p6 | 4d10 5s2 5p1',
599 'fleur_default_econfig': '[Ar] 4s2 3d10 4p6 | 4d10 5s2 5p1',
600 'lo': '4d',
601 'rmt': 2.2,
602 'lmax': '',
603 'jri': 981
604 },
605 50: {
606 'mass': 118.71,
607 'name': 'Tin',
608 'symbol': 'Sn',
609 'econfig': '[Kr] 4d10 | 5s2 5p2',
610 'fleur_default_econfig': '[Kr] | 4d10 5s2 5p2',
611 'lo': '4d',
612 'rmt': 2.3,
613 'lmax': ''
614 'jri': 981
615 },
616 51: {
617 | mass': 121.76,
618 'name': 'Antimony',
619 'symbol': 'Sb',
620 'econfig': '[Kr] 4d10 | 5s2 5p3',
621 'fleur_default_econfig': '[Kr] | 4d10 5s2 5p3',
\begin{array}{ccc} 622 & 1 \end{array} 'lo': '4d',
\frac{1}{2} \frac{1}{2} \frac{1}{2} \frac{1}{2} \frac{1}{2} \frac{1}{2} \frac{1}{2} \frac{1}{2} \frac{1}{2} \frac{1}{2} \frac{1}{2} \frac{1}{2} \frac{1}{2} \frac{1}{2} \frac{1}{2} \frac{1}{2} \frac{1}{2} \frac{1}{2} \frac{1}{2} \frac{1}{2} \frac{1}{2} \frac{1}{2} 624 'lmax': ''
625 'jri': 981
626 },
627 52: {
628 Tmass': 127.6,
629 'name': 'Tellurium',
630 'symbol': 'Te',
631 'econfig': '[Kr] 4d10 | 5s2 5p4',
632 'fleur_default_econfig': '[Kr] | 4d10 5s2 5p4',
633 'lo': '4d',
634 'rmt': 2.3,
635 'lmax': '',
```

```
636 'jri': 981
637 },
638 53: {
639 'mass': 126.90447,
640 'name': 'Iodine',
641 'symbol': 'I',
642 'econfig': '[Kr] 4d10 | 5s2 5p5',
643 'fleur_default_econfig': '[Kr] | 4d10 5s2 5p5',
\begin{array}{ccc} 644 & 10' : & 4d'. \end{array}645 'rmt': 2.2,
646 'lmax': '',
647 'jri': 981
648 },
649 54: {
650 'mass': 131.293,
651 'name': 'Xenon',
652 'symbol': 'Xe',
653 'econfig': '[Kr] 4d10 | 5s2 5p6',
654 'fleur_default_econfig': '[Kr] | 4d10 5s2 5p6',
\begin{array}{c|c} 655 & 10 \end{array} '10': '4d',
656 'rmt': 2.2,
657 'lmax': ''
658 'jri': 981
659 },
660 55: {
661 'mass': 132.9054519,
662 'name': 'Caesium',
663 'symbol': 'Cs',
664 'econfig': '[Kr] 4d10 5s2 | 5p6 6s1',
665 'fleur_default_econfig': '[Kr] 4d10 | 5s2 5p6 6s1',
666 'lo': '5s 5p',
667 'rmt': 2.4,
668 'lmax': '',
669 'jri': 981
670 },
671 56: {
672 'mass': 137.327,
673 'name': 'Barium',
674 'symbol': 'Ba',
675 'econfig': '[Kr] 4d10 5s2 | 5p6 6s2',
676 'fleur_default_econfig': '[Kr] 4d10 | 5s2 5p6 6s2',
677 'lo': '5s 5p',
rac{1}{2.4}679 'lmax': '',
680 'jri': 981
681 },
682 57: {
683 Tmass': 138.90547,
684 'name': 'Lanthanum',
685 'symbol': 'La',
686 'econfig': '[Kr] 4d10 5s2 | 5p6 6s2 5d1',
687 'fleur_default_econfig': '[Kr] 4d10 | 5s2 5p6 6s2 5d1',
```

```
688 'lo': '5s 5p',
689 'rmt': 2.2,
690 'lmax': '',
691 'jri': 981
692 },
693 58: {
694 'mass': 140.116,
695 'name': 'Cerium',
696 'symbol': 'Ce',
697 'econfig': '[Kr] 4d10 5s2 5p6 | 6s2 4f1 5d1',
698 'fleur_default_econfig': '[Kr] 4d10 | 5s2 5p6 6s2 4f1 5d1',
\begin{array}{ccc} 699 & & 10': 5s & 5p', \end{array}700 'rmt': 2.2,
701 'lmax': '',
702 'jri': 981
703 \quad \frac{1}{3},
704 59: {
705 | mass': 140.90765,
706 'name': 'Praseodymium',
707 | 'symbol': 'Pr',
708 'econfig': '[Kr] 4d10 5s2 5p6 | 6s2 4f3',
709 'fleur_default_econfig': '[Kr] 4d10 | 5s2 5p6 6s2 4f3',
710 'lo': '5s 5p',
711 rmt : 2.4,
712 'lmax': ''
713 'jri': 981
714 },
715 60: {
716 'mass': 144.242,
717 'name': 'Neodymium',
718 'symbol': 'Nd',
719 'econfig': '[Kr] 4d10 5s2 5p6 | 6s2 4f4',
720 'fleur_default_econfig': '[Kr] 4d10 | 5s2 5p6 6s2 4f4',
721 'lo': '5s 5p',
r_{22} 'rmt': 2.1,
723 'lmax': '',
724 'jri': 981
725 },
726 61: {
727 mass': 145.0,
728 'name': 'Promethium',
729 'symbol': 'Pm',
730 'econfig': '[Kr] 4d10 5s2 5p6 | 6s2 4f5',
731 'fleur_default_econfig': '[Kr] 4d10 | 5s2 5p6 6s2 4f5',
732 'lo': '5s 5p',
733 'rmt': 2.4,
734 'lmax': ''
735 'jri': 981
736 },
737 \quad 62: \quad738 | mass': 150.36,
739 'name': 'Samarium',
```
```
740 'symbol': 'Sm',
741 'econfig': '[Kr] 4d10 5s2 5p6 | 6s2 4f6',
742 'fleur_default_econfig': '[Kr] 4d10 | 5s2 5p6 6s2 4f6',
743 \vert 10': 555p',
744 Trmt': 2.1,
745 'lmax': '',
746 'jri': 981
747 },
748 63: {
749 'mass': 151.964,
750 'name': 'Europium',
751 'symbol': 'Eu',
752 'econfig': '[Kr] 4d10 | 4f7 5s2 5p6 6s2',
753 'fleur_default_econfig': '[Kr] 4d10 | 5s2 5p6 4f7 6s2',
754 10': 555p',
755 'rmt': 2.4,
756 'lmax': '',
757 'jri': 981
758 },
759 64: {
760 'mass': 157.25,
761 'name': 'Gadolinium',
762 'symbol': 'Gd',
763 'econfig': '[Kr] 4d10 5s2 5p6 | 6s2 4f7 5d1',
764 'fleur_default_econfig': '[Kr] 4d10 | 5s2 5p6 6s2 4f7 5d1',
765 'lo': '5s 5p',
766 'rmt': 2.2,
767 'lmax': '',
768 'jri': 981
769 },
770 65: {
771 'mass': 158.92535,
772 'name': 'Terbium',
773 | 'symbol': 'Tb',
774 'econfig': '[Kr] 4d10 5s2 5p6 | 6s2 4f9',
775 'fleur_default_econfig': '[Kr] 4d10 | 5s2 5p6 6s2 4f8 5d1',
776 'lo': '5s 5p',
r_{\text{777}} 'rmt': 2.1,
778 'lmax': '',
779 'jri': 981
780 },
781 66: {
782 mass': 162.5,
783 'name': 'Dysprosium',
784 'symbol': 'Dy',
785 'econfig': '[Kr] 4d10 5s2 5p6 | 6s2 4f10',
786 'fleur_default_econfig': '[Kr] 4d10 | 5s2 5p6 6s2 4f9 5d1',
787 10': '5s 5p',788 'rmt': 2.4,
789 '\cdot \cdot \cdot \cdot \cdot790 'jri': 981
791 },
```

```
792 67: {
793 | 'mass': 164.93032,
794 'name': 'Holmium',
795 'symbol': 'Ho',
796 'econfig': '[Kr] 4d10 5s2 5p6 | 6s2 4f11',
797 'fleur_default_econfig': '[Kr] 4d10 | 5s2 5p6 6s2 4f10 5d1',
798 '10': '5s 5p',799 'rmt': 2.4,
800 'lmax': '',
801 'jri': 981
802 \t 3,803 68: {
804 'mass': 167.259,
805 'name': 'Erbium',
806 'symbol': 'Er',
807 'econfig': '[Kr] 4d10 5s2 5p6 | 6s2 4f12',
808 'fleur_default_econfig': '[Kr] 4d10 | 5s2 5p6 6s2 4f11 5d1',
809 'lo': '5s 5p',
810 'rmt': 2.5,
811 'lmax': '',
812 'jri': 981
813 \quad \frac{3}{2},
814 69: {
815 'mass': 168.93421,
816 'name': 'Thulium',
817 'symbol': 'Tm',
818 'econfig': '[Kr] 4d10 5s2 5p6 | 6s2 4f13',
819 'fleur_default_econfig': '[Kr] 4d10 | 5s2 5p6 6s2 4f12 5d1',
820 'lo': '5s 5p',
\sum_{821} 'rmt': 2.4,
822 'lmax': ''
823 'jri': 981
824 },
825 70: {
826 'mass': 173.054,
827 'name': 'Ytterbium',
828 Symbol': 'Yb',
829 'econfig': '[Kr] 4d10 5s2 5p6 | 6s2 4f14',
830 'fleur_default_econfig': '[Kr] 4d10 | 5s2 5p6 6s2 4f13 5d1',
831 10': 555p',
832 'rmt': 2.6,
833 'lmax': ''
834 'jri': 981
835 },
836 71: {
837 | 'mass': 174.9668,
838 'name': 'Lutetium',
839 'symbol': 'Lu',
840 'econfig': '[Kr] 4d10 | 4f14 5s2 5p6 5d1 6s2',
841 'fleur_default_econfig': '[Kr] 4d10 | 5s2 5p6 4f14 6s2 5d1',
842 'lo': '5s 5p',
\text{343} 'rmt': 2.5,
```

```
844 'lmax': '',
845 'jri': 981
846 },
847 72: {
848 'mass': 178.49,
849 'name': 'Hafnium',
850 'symbol': 'Hf',
851 'econfig': '[Kr] 4d10 | 4f14 5s2 5p6 5d2 6s2',
852 'fleur_default_econfig': '[Kr] 4d10 4f14 | 5s2 5p6 6s2 5d2',
\begin{array}{c|c|c|c|c} \hline \text{853} & \text{10}' : & \text{55 5p}', \end{array}\text{smt} : 2.3,
855 'lmax': '',
856 'jri': 981
857 },
858 73: {
859 'mass': 180.94788,
860 'name': 'Tantalum',
861 'symbol': 'Ta',
862 'econfig': '[Kr] 4d10 4f14 | 5s2 5p6 5d3 6s2',
863 'fleur_default_econfig': '[Kr] 4d10 4f14 | 5s2 5p6 6s2 5d3',
864 \vert 10': 5s 5p',
865 'rmt': 2.2,
866 'lmax': '',
867 'jri': 981
868 },
869 74: {
870 mass': 183.84,
871 'name': 'Tungsten',
\begin{array}{c} \text{872} \\ \text{872} \end{array} 'symbol': 'W',
873 'econfig': '[Kr] 5s2 4d10 4f14 | 5p6 6s2 5d4',
874 'fleur_default_econfig': '[Kr] 4d10 4f14 | 5s2 5p6 6s2 5d4',
875 10': '5s 5p',
876 'rmt': 2.1,
877 'lmax': ''
878 'jri': 981
879 },
880 75: {
881 | mass': 186.207,
882 'name': 'Rhenium',
883 'symbol': 'Re',
884 'econfig': '[Kr] 4d10 4f14 5p6 | 5s2 6s2 5d5',
885 'fleur_default_econfig': '[Kr] 4d10 4f14 | 5s2 5p6 6s2 5d5',
\begin{array}{ccc} \text{886} & \text{10'}: & \text{5s } \text{5p'}, \end{array}887 'rmt': 2.1,
888 'lmax': ''
889 'jri': 981
890 },
891 76: {
892 'mass': 190.23,
893 'name': 'Osmium',
894 'symbol': 'Os',
895 'econfig': '[Kr] 4d10 4f14 5p6 | 5s2 6s2 5d6',
```

```
896 'fleur_default_econfig': '[Kr] 5s2 4d10 4f14 | 5p6 6s2 5d6',
897 10': 5p',
898 'rmt': 2.1,
899 'lmax': '',
900 'jri': 981
901 \vert \vert \vert902 77: {
903 'mass': 192.217,
904 'name': 'Iridium',
905 'symbol': 'Ir',
906 'econfig': '[Kr] 4d10 4f14 5p6 | 5s2 6s2 5d7',
907 'fleur_default_econfig': '[Kr] 5s2 4d10 4f14 | 5p6 6s2 5d7',
\frac{908}{ } 'lo': '5p',
909 'rmt': 2.1,
910 'lmax': ''
911 'jri': 981
912 },
913 78: {
914 | 'mass': 195.084,
915 'name': 'Platinum',
916 'symbol': 'Pt',
917 'econfig': '[Kr] 4d10 4f14 5p6 | 5s2 6s2 5d8',
918 'fleur_default_econfig': '[Kr] 5s2 4d10 4f14 | 5p6 6s2 5d8',
919 10': 5p',
920 'rmt': 2.1,
921 'lmax': ''
922 'jri': 981
923 },
924 79: {
925 mass': 196.966569,
926 'name': 'Gold',
927 'symbol': 'Au',
928 'econfig': '[Kr] 4d10 4f14 5p6 | 5s2 6s2 5d9',
929 'fleur_default_econfig': '[Kr] 4d10 4f14 | 5s2 5p6 6s2 5d9',
930 'lo': '5s 5p',
931 'rmt': 2.2,
932 'lmax': ''
933 'jri': 981
934 },
935 80: {
936 'mass': 200.59,
937 'name': 'Mercury',
938 'symbol': 'Hg',
939 'econfig': '[Kr] 5s2 4d10 4f14 | 5p6 5d10 6s2',
940 'fleur_default_econfig': '[Kr] 5s2 4d10 4f14 5p6 | 5d10 6s2',
941 '10': '5d',942 'rmt': 2.4,
943 'lmax': ''
944 'jri': 981
945 },
946 81: {
947 'mass': 204.3833,
```

```
948 'name': 'Thallium',
949 | 'symbol': 'Tl',
950 'econfig': '[Xe] 4f14 | 5d10 6s2 6p1',
951 'fleur_default_econfig': '[Xe] 4f14 | 5d10 6s2 6p1',
952 \vert 10': 5d',953 'rmt': 2.4,
954 'lmax': '',
955 'jri': 981
956 },
957 82: {
958 'mass': 207.2,
959 'name': 'Lead',
960 'symbol': 'Pb',
961 'econfig': '[Xe] 4f14 | 5d10 6s2 6p2',
962 'fleur_default_econfig': '[Xe] 4f14 | 5d10 6s2 6p2',
963 '10': '5d'.964 'rmt': 2.4,
965 'lmax': '',
966 'jri': 981
967 },
968 83: {
969 'mass': 208.9804,
970 'name': 'Bismuth',
971 'symbol': 'Bi',
972 'econfig': '[Xe] 4f14 | 5d10 6s2 6p3',
973 'fleur_default_econfig': '[Xe] 4f14 | 5d10 6s2 6p3',
974 'lo': '5d',
\frac{975}{100} 'rmt': 2.4.
976 'lmax': '',
977 'jri': 981
978 },
979 84: {
980 'mass': 209.0,
981 'name': 'Polonium',
982 'symbol': 'Po',
983 'econfig': '[Xe] 4f14 | 5d10 6s2 6p4',
984 'fleur_default_econfig': '[Xe] 4f14 | 5d10 6s2 6p4',
985 'lo': '5d',986 'rmt': 2.2,
987 'lmax': ''
988 'jri': 981
989 },
990 85: {
991 'mass': 210.0,
992 'name': 'Astatine',
993 'symbol': 'At',
994 'econfig': '[Xe] 4f14 | 5d10 6s2 6p5',
995 'fleur_default_econfig': '[Xe] 4f14 | 5d10 6s2 6p5',
996 'lo': '5d',
997 'rmt': 2.2,
998 'lmax': '',
999 'jri': 981
```

```
1000 },
1001 86: {
1002 | 'mass': 222.0,
1003 'name': 'Radon',
```

```
1004 | 'symbol': 'Rn',
1005 'econfig': '[Xe] 4f14 | 5d10 6s2 6p6',
1006 'fleur_default_econfig': '[Xe] 4f14 | 5d10 6s2 6p6',
1007 \vert 'lo': '5d',
1008 'rmt': 2.2,
1009 'lmax': ''
1010 'jri': 981
1011 }, # TODO: after wards not rigth
1012 87: {
1013 mass': 223.0,
1014 <sup>'</sup>name': 'Francium',
1015 'symbol': 'Fr',
1016 'econfig': '[Xe] 4f14 5d10 6s2 | 6p6 7s1',
1017 'fleur_default_econfig': '[Xe] 4f14 5d10 | 6s2 6p6 7s1',
1018 'lo': '6s 6p',
1019 'rmt': 2.2,
1020 'lmax': '',
1021 'jri': 981
1022 },
1023 88: {
1024 'mass': 226.0,
1025 'name': 'Radium',
1026 'symbol': 'Ra',
1027 'econfig': '[Xe] 4f14 5d10 6s2 | 6p6 7s2',
1028 'fleur_default_econfig': '[Xe] 4f14 5d10 | 6s2 6p6 7s2',
1029 'lo': '6s 6p',
1030 'rmt': 2.2,
1031 'lmax': ''
1032 'jri': 981
1033 },
1034 89: {
1035 'mass': 227.0,
1036 | 'name': 'Actinium',
1037 'symbol': 'Ac',
1038 'econfig': '[Xe] 4f14 5d10 6s2 | 6p6 7s2 6d1',
1039 'fleur_default_econfig': '[Xe] 4f14 5d10 | 6s2 6p6 7s2 6d1',
1040 'lo': '6s 6p',
1041 'rmt': 2.2,
1042 'lmax': '',
1043 'jri': 981
1044 },
1045 90: {
1046 'mass': 232.03806,
1047 'name': 'Thorium',
1048 'symbol': 'Th',
1049 'econfig': '[Xe] 4f14 5d10 6s2 | 6p6 7s2 6d1 5f1',
1050 'fleur_default_econfig': '[Xe] 4f14 5d10 | 6s2 6p6 7s2 6d1 5f1',
1051 'lo': '6s 6p',
```

```
1052 'rmt': 2.2,
1053 'lmax': ''
1054 'jri': 981
1055 },
1056 91: {
1057 | mass': 231.03588,
1058 ' name': 'Protactinium',
1059 | 'symbol': 'Pa',
1060 'econfig': '[Xe] 4f14 5d10 6s2 | 6p6 7s2 6d1 5f2',
1061 'fleur_default_econfig': '[Xe] 4f14 5d10 | 6s2 6p6 7s2 6d1 5f2',
1062 'lo': '6s 6p',
1063 'rmt': 2.2,
1064 'lmax': '',
1065 'jri': 981
1066 },
1067 92: {
1068 | mass': 238.02891,
1069 | 'name': 'Uranium',
1070 | 'symbol': 'U',
1071 'econfig': '[Xe] 4f14 5d10 6s2 6p6| 7s2 5f4',
1072 'fleur_default_econfig': '[Xe] 4f14 5d10 | 6s2 6p6 7s2 5f4',
1073 | 'lo': '6s 6p',
1074 'rmt': 2.3,
1075 'lmax': ''
1076 'jri': 981
1077 },
1078 93: {
1079 | mass': 237.0,
1080 'name': 'Neptunium',
1081 | 'symbol': 'Np',
1082 'econfig': '[Xe] 4f14 5d10 6s2 6p6 | 7s2 5f5',
1083 'fleur_default_econfig': '[Xe] 4f14 5d10 | 6s2 6p6 7s2 5f5',
1084 | 'lo': '6s 6p',
1085 | Tmt': 2.1,
1086 \frac{1}{2} \frac{1}{2} \frac{1}{2} \frac{1}{2} \frac{1}{2} \frac{1}{2} \frac{1}{2} \frac{1}{2} \frac{1}{2} \frac{1}{2} \frac{1}{2} \frac{1}{2} \frac{1}{2} \frac{1}{2} \frac{1}{2} \frac{1}{2} \frac{1}{2} \frac{1}{2} \frac{1}{2} \frac{1}{2} \frac{1}{2} \frac{1}{21087 'jri': 981
1088 },
1089 94: {
1090 'mass': 244.0,
1091 | 'name': 'Plutonium',
1092 | 'symbol': 'Pu',
1093 'econfig': '[Xe] 4f14 5d10 6s2 6p6 | 7s2 5f6',
1094 'fleur_default_econfig': '[Xe] 4f14 5d10 | 6s2 6p6 7s2 5f6',
1095 | 'lo': '6s 6p',
1096 'rmt': 2.2,
1097 lmax': '',
1098 'jri': 981
1099 },
1100 95: {
1101 mass': 243.0,
1102 'name': 'Americium',
1103 'symbol': 'Am',
```

```
1104 'econfig': '[Xe] 4f14 5d10 6s2 6p6 | 7s2 5f7',
1105 'fleur_default_econfig': '[Xe] 4f14 5d10 | 6s2 6p6 7s2 5f7',
1106 'lo': '6s 6p',
1107 'rmt': 2.4,
1108 'lmax': '',
1109 'jri': 981
1110 },
1111 96: {
1112 'mass': 247.0,
1113 | 'name': 'Curium',
1114 | 'symbol': 'Cm',
1115 'econfig': '[Xe] 4f14 5d10 6s2 6p6 | 7s2 5f8',
1116 'fleur_default_econfig': '[Xe] 4f14 5d10 | 6s2 6p6 7s2 5f8',
1117 10': '6s 6p',1118 'rmt': 2.4,
1119 'lmax': ''.
1120 'jri': 981
1121 },
1122 97: {
1123 mass': 247.0,
1124 'name': 'Berkelium',
1125 | 'symbol': 'Bk',
1126 'econfig': '[Xe] 4f14 5d10 6s2 6p6 | 7s2 5f9',
1127 'fleur_default_econfig': '[Xe] 4f14 5d10 | 6s2 6p6 7s2 5f9',
1128 \vert 'lo': '6s 6p',
1129 'rmt': 2.4,
1130 'lmax': ''
1131 'jri': 981
1132 \quad \frac{1}{3},1133 98: {
1134 'mass': 251.0,
1135 ' name': 'Californium',
1136 | 'symbol': 'Cf',
1137 'econfig': '[Xe] 4f14 5d10 6s2 6p6 | 7s2 5f10',
1138 'fleur_default_econfig': '[Xe] 4f14 5d10 | 6s2 6p6 7s2 5f10',
1139 \vert 'lo': '6s 6p',
1140 'rmt': 2.4,
1141 'lmax': '',
1142 'jri': 981
1143 },
1144 99: {
1145 mass': 252.0,
1146 <sup>'</sup>name': 'Einsteinium',
1147 | 'symbol': 'Es',
1148 'econfig': '[Xe] 4f14 5d10 6s2 6p6 | 7s2 5f11',
1149 'fleur_default_econfig': '[Xe] 4f14 5d10 | 6s2 6p6 7s2 5f11',
1150 | 'lo': '6s 6p',
1151 'rmt': 2.4,
1152 'lmax': ''
1153 'jri': 981
1154 },
1155 100: {
```

```
(continued from previous page)
```

```
1156 'mass': 257.0,
1157 ' name': 'Fermium',
1158 | 'symbol': 'Fm',
1159 'econfig': '[Xe] 4f14 5d10 6s2 6p6 | 7s2 5f12',
1160 'fleur_default_econfig': '[Xe] 4f14 5d10 | 6s2 6p6 7s2 5f12',
1161 'lo': '6s 6p',
1162 'rmt': 2.4,
1163 'lmax': ''
1164 'jri': 981
1165 },
1166 101: {
1167 mass': 258.0,
1168 'name': 'Mendelevium',
1169 | 'symbol': 'Md',
1170 'econfig': '[Xe] 4f14 5d10 6s2 6p6 | 7s2 5f13',
1171 'fleur_default_econfig': '[Xe] 4f14 5d10 | 6s2 6p6 7s2 5f13',
1172 'lo': '6s 6p',
1173 'rmt': 2.4,
1174 'lmax': ''
1175 'jri': 981
1176 },
1177 102: {
1178 'mass': 259.0,
1179 ' name': 'Nobelium',
1180 | 'symbol': 'No',
1181 'econfig': '[Xe] 4f14 5d10 6s2 6p6 | 7s2 5f14',
1182 'fleur_default_econfig': '[Xe] 4f14 5d10 | 6s2 6p6 7s2 5f14',
1183 'lo': '6s 6p',
1184 'rmt': 2.4,
1185 'lmax': ''
1186 'jri': 981
1187 },
1188 103: {
1189 | mass': 262.0,
1190 | 'name': 'Lawrencium',
1191 | 'symbol': 'Lr',
1192 'econfig': '[Xe] 4f14 5d10 6s2 6p6 | 7s2 5f14 6d1',
1193 'fleur_default_econfig': '[Xe] 4f14 5d10 | 6s2 6p6 7s2 5f14 6d1',
1194 \vert 'lo': '6s 6p 5f',
1195 'rmt': 2.4,
1196 'lmax': ''
1197 'jri': 981
1198 },
1199 104: {
1200 'mass': 267.0,
1201 'name': 'Rutherfordium',
1202 Symbol': 'Rf',
1203 'econfig': '[Xe] 4f14 5d10 6s2 6p6 | 7s2 5f14 6d2',
1204 'fleur_default_econfig': '[Xe] 4f14 5d10 6s2 6p6 | 7s2 5f14 6d2',
1205 10': '6p 5f',
1206 'rmt': 2.4,
1207 'lmax': '',
```
<sup>1208</sup> 'jri': 981

(continued from previous page)

```
1209 },
1210 105: {
1211 'mass': 268.0,
1212 | 'name': 'Dubnium',
1213 Symbol': 'Db',
1214 'econfig': '[Xe] 4f14 5d10 6s2 6p6 | 7s2 5f14 6d3',
1215 'fleur_default_econfig': '[Xe] 4f14 5d10 6s2 | 6p6 7s2 5f14 6d3',
1216 'lo': '6p 5f',
1217 \text{rmt}': 2.4,
1218 'lmax': ''
1219 'jri': 981
1220 },
1221 106: {
1222 | 'mass': 271.0,
1223 | 'name': 'Seaborgium',
1224 | 'symbol': 'Sg',
1225 | 'econfig': '[Xe] 4f14 5d10 6s2 6p6 | 7s2 5f14 6d4',
1226 'fleur_default_econfig': '[Xe] 4f14 5d10 6s2 | 6p6 7s2 5f14 6d4',
1227 'lo': '6p 5f',
1228 'rmt': 2.4,
1229 'lmax': ''
1230 'jri': 981
1231 },
1232 107: {
1233 mass': 272.0,
1234 'name': 'Bohrium',
1235 'symbol': 'Bh',
1236 'econfig': '[Rn] 7s2 5f14 | 6d5',
1237 'fleur_default_econfig': '[Xe] 4f14 5d10 6s2 6p6 5f14 | 7s2 6d5',
1238 10': 1,
1239 'rmt': 2.4,
1240 'lmax': ''
1241 'jri': 981
1242 },
1243 108: {
1244 | 'mass': 270.0,
1245 ' name': 'Hassium',
1246 | 'symbol': 'Hs',
1247 | 'econfig': '[Rn] 7s2 5f14 | 6d6',
1248 | 'fleur_default_econfig': '[Rn] 5f14 | 7s2 6d6',
1249 10': 1',1250 'rmt': 2.4,
1251 'lmax': '',
1252 'jri': 981
1253 },
1254 109: {
1255 'mass': 276.0,
1256 The South Comment Contract Contract Contract Contract Contract Contract Contract Contract Contract Contract Contract Contract Contract Contract Contract Contract Contract Contract Contract Contract Contract Contract 
1257 Symbol': 'Mt',
1258 'econfig': '[Rn] 7s2 5f14 | 6d7',
1259 | 'fleur_default_econfig': '[Rn] 5f14 | 7s2 6d7',
```

```
1260 10': ",
1261 'rmt': 2.4,
1262 'lmax': ''
1263 'jri': 981
1264 },
1265 110: {
1266 'mass': 281.0,
1267 | 'name': 'Darmstadtium',
1268 'symbol': 'Ds',
1269 'econfig': '[Rn] 7s2 5f14 | 6d8',
1270 | 'fleur_default_econfig': '[Rn] 5f14 | 7s2 6d8',
1271 10': ",
1272 'rmt': 2.4,
1273 'lmax': '',
1274 'jri': 981
1275 },
1276 111: {
1277 'mass': 280.0,
1278 | 'name': 'Roentgenium',
1279 | 'symbol': 'Rg',
1280 'econfig': '[Rn] 7s2 5f14 | 6d9',
1281 'fleur_default_econfig': '[Rn] 5f14 | 7s2 6d9',
1282 10': ",
1283 'rmt': 2.4,
1284 'lmax': ''
1285 'jri': 981
1286 },
1287 112: {
1288 'mass': 285.0,
1289 <sup>'</sup>name': 'Copernicium',
1290 | 'symbol': 'Cn',
1291 'econfig': '[Rn] 7s2 5f14 | 6d10',
1292 | 'fleur_default_econfig': '[Rn] 5f14 | 7s2 6d10',
1293 'lo': '6d',
1294 'rmt': 2.4,
1295 'lmax': '',
1296 'jri': 981
1297 },
1298 113: {
1299 'mass': 285.0,
1300 | 'name': 'Nihomium',
1301 | 'symbol': 'Nh',
1302 'econfig': '[Rn] 7s2 5f14 | 6d10 7p1',
1303 'fleur_default_econfig': '[Rn] 7s2 5f14 | 6d10 7p1',
1304 'lo': '6d',
1305 \vert 'rmt': 2.4,
1306 'lmax': ''
1307 'jri': 981
1308 },
1309 114: {
1310 'mass': 289.0,
1311 | 'name': 'Flerovium',
```

```
1312 'symbol': 'Fl',
1313 'econfig': '[Rn] 7s2 5f14 | 6d10 7p2',
1314 'fleur_default_econfig': '[Rn] 7s2 5f14 | 6d10 7p2',
1315 10': 6d',1316 'rmt': 2.4,
1317 'lmax': ''
1318 'jri': 981
1319 },
1320 115: {
1321 'mass': 0.0,
1322 | 'name': 'Mascovium',
1323 Symbol': 'Mc',
1324 'econfig': '[Rn] 7s2 5f14 | 6d10 7p3',
1325 'fleur_default_econfig': '[Rn] 7s2 5f14 | 6d10 7p3',
1326 'lo': '6d',
1327 \text{rmt}': 2.4,
1328 'lmax': ''
1329 'jri': 981
1330 },
1331 116: {
1332 mass': 293.0,
1333 | 'name': 'Livermorium',
1334 | 'symbol': 'Lv',
1335 'econfig': '[Rn] 7s2 5f14 | 6d10 7p4',
1336 'fleur_default_econfig': '[Rn] 7s2 5f14 | 6d10 7p4',
1337 'lo': '6d',
1338 'rmt': 2.4,
1339 'lmax': '',
1340 'jri': 981
1341 },
1342 117: {
1343 'mass': 0.0,
1344 Tennessine',
1345 | 'symbol': 'Ts',
1346 'econfig': '[Rn] 7s2 5f14 | 6d10 7p5',
1347 'fleur_default_econfig': '[Rn] 7s2 5f14 | 6d10 7p5',
1348 'lo': '6d',
1349 'rmt': 2.4,
1350 'lmax': '',
1351 'jri': 981
1352 },
1353 118: {
1354 'mass': 0.0,
1355 'name': 'Oganesson',
1356 | 'symbol': 'Og',
1357 'econfig': '[Rn] 7s2 5f14 | 6d10 7p6',
1358 'fleur_default_econfig': '[Rn] 7s2 5f14 | 6d10 7p6',
1359 \vert 'lo': '6d',
1360 'rmt': 2.4,
1361 'lmax': '',
1362 'jri': 981
1363 }
```
<sup>1364</sup> }

#### **CHAPTER**

# **SEVEN**

## **INDICES AND TABLES**

- genindex
- modindex
- search

### **PYTHON MODULE INDEX**

m masci\_tools.io.common\_functions, [207](#page-210-0) masci\_tools.io.fleur\_inpgen, [115](#page-118-0) masci\_tools.io.fleurxmlmodifier, [117](#page-120-0) masci\_tools.io.hdf5\_util, [210](#page-213-0) masci\_tools.io.io\_fleurxml, [136](#page-139-0) masci\_tools.io.io\_nmmpmat, [137](#page-140-0) masci\_tools.io.kkr\_params, [110](#page-113-0) masci\_tools.io.kkr\_read\_shapefun\_info, [112](#page-115-0) masci\_tools.io.parsers.fleur, [114](#page-117-0) masci\_tools.io.parsers.fleur.default\_parse\_tasks, masci\_tools.vis.bokeh\_plots, [94](#page-97-0) [147](#page-150-0) masci\_tools.io.parsers.fleur.outxml\_conversion嗯<sup>35</sup>.htmls.vis.common,[69](#page-72-0) [223](#page-226-0) masci\_tools.io.parsers.fleur.task\_migrations, masci\_tools.vis.fleur, [57](#page-60-0) [159](#page-162-0) masci\_tools.io.parsers.fleur\_schema, [225](#page-228-0) masci\_tools.io.parsers.fleur\_schema.fleur\_sche<del>maspars@el\_tunis.ikkr.</del>plot\_FS\_qdos,[59](#page-62-2) [231](#page-234-0) masci\_tools.io.parsers.fleur\_schema.schema\_dic<sup>m</sup>esci\_tools.vis.matplotlib\_plotter,[72](#page-75-0) [130](#page-133-0) masci\_tools.io.parsers.hdf5.reader, [138](#page-141-0) masci\_tools.io.parsers.hdf5.recipes, [139](#page-142-0) masci\_tools.io.parsers.hdf5.transforms, [141](#page-144-0) masci\_tools.io.parsers.kkrimp\_parser\_functions, [113](#page-116-0) masci\_tools.io.parsers.kkrparser\_functions, [112](#page-115-1) masci\_tools.io.parsers.voroparser\_functions, [113](#page-116-1) masci\_tools.tools.cf\_calculation, [103](#page-106-0) masci\_tools.tools.greensf\_calculations, [109](#page-112-0) masci\_tools.tools.greensfunction, [105](#page-108-0) masci\_tools.util.case\_insensitive\_dict, [171](#page-174-0) masci\_tools.util.constants, [234](#page-237-0) masci\_tools.util.econfig, [224](#page-227-0) masci\_tools.util.fleur\_calculate\_expression, [219](#page-222-0) masci\_tools.util.lockable\_containers, [170](#page-173-0) masci\_tools.util.logging\_util, [210](#page-213-1) masci\_tools.util.parse\_tasks, [220](#page-223-0) masci\_tools.util.parse\_tasks\_decorators, [222](#page-225-0) masci\_tools.util.schema\_dict\_util, [211](#page-214-0) masci\_tools.util.typing, [173](#page-176-0) masci\_tools.util.xml.common\_functions, [173](#page-176-1) masci\_tools.util.xml.converters, [176](#page-179-0) masci\_tools.util.xml.xml\_getters, [202](#page-205-0) masci\_tools.util.xml.xml\_setters\_basic, [200](#page-203-0) masci\_tools.util.xml.xml\_setters\_names, [181](#page-184-0) masci\_tools.util.xml.xml\_setters\_nmmpmat, [194](#page-197-0) masci\_tools.util.xml.xml\_setters\_xpaths, [195](#page-198-0) masci\_tools.util.xml.xpathbuilder, [178](#page-181-0) masci\_tools.vis.bokeh\_plotter, [91](#page-94-0) masci\_tools.vis.data, [64](#page-67-0) masci\_tools.vis.kkr\_plot\_bandstruc\_qdos, [59](#page-62-0) masci\_tools.vis.kkr\_plot\_dos, [59](#page-62-1) masci\_tools.vis.kkr\_plot\_shapefun, [59](#page-62-3) masci\_tools.vis.parameters, [60](#page-63-0) masci\_tools.vis.plot\_methods, [76](#page-79-0)

## **INDEX**

### Symbols

\_TVectorType (*in module masci\_tools.io.common\_functions*), [207](#page-210-1) --api-key <api\_key> masci\_tools-fleur-schema-add command line option, [160](#page-163-0) --atoms <atoms> masci\_tools-plot-fleur-dos command line option, [169](#page-172-0) --backend <backend> masci\_tools-plot-fleur-bands command line option, [169](#page-172-0) masci\_tools-plot-fleur-dos command line option, [169](#page-172-0) --branch <br />branch> masci\_tools-fleur-schema-add command line option, [160](#page-163-0) --contains <contains> masci\_tools-parse-all-attribs command line option, [163](#page-166-0) masci\_tools-parse-attrib command line option, [163](#page-166-0) masci\_tools-parse-number-nodes command line option, [166](#page-169-0) masci\_tools-parse-parent-attribs command line option, [167](#page-170-0) masci\_tools-parse-tag-exists command line option, [168](#page-171-0) masci\_tools-parse-text command line option, [168](#page-171-0) --ignore-validation masci\_tools-parse-out-file command line option, [166](#page-169-0) --interstitial <interstitial> masci\_tools-plot-fleur-dos command line option, [169](#page-172-0) --l\_resolved <l\_resolved> masci\_tools-plot-fleur-dos command line option, [169](#page-172-0) --name <name> masci\_tools-parse-all-attribs command line option, [163](#page-166-0)

masci\_tools-parse-attrib command line option, [163](#page-166-0) masci\_tools-parse-number-nodes command line option, [166](#page-169-0) masci\_tools-parse-parent-attribs command line option, [167](#page-170-0) masci\_tools-parse-tag-exists command line option, [168](#page-171-0) masci\_tools-parse-text command line option, [168](#page-171-0) --no-show masci\_tools-inpxml-generate-conversion command line option, [162](#page-165-0) --not-contains <not\_contains> masci\_tools-parse-all-attribs command line option, [163](#page-166-0) masci\_tools-parse-attrib command line option, [163](#page-166-0) masci\_tools-parse-number-nodes command line option, [166](#page-169-0) masci\_tools-parse-parent-attribs command line option, [167](#page-170-0) masci\_tools-parse-tag-exists command line option, [168](#page-171-0) masci\_tools-parse-text command line option, [168](#page-171-0) --output-file <output\_file> masci\_tools-inpxml-convert command line option, [161](#page-164-0) --overwrite masci\_tools-fleur-schema-add command line option, [160](#page-163-0) masci\_tools-inpxml-convert command line option, [161](#page-164-0) --recipe <recipe> masci\_tools-plot-fleur-bands command line option, [169](#page-172-0) masci\_tools-plot-fleur-dos command line option, [170](#page-173-1) --save masci\_tools-plot-fleur-bands command line option, [169](#page-172-0)

masci\_tools-plot-fleur-dos command line option, [169](#page-172-0) --show masci\_tools-inpxml-generate-conversion command line option, [162](#page-165-0) masci\_tools-plot-fleur-bands command line option, [169](#page-172-0) masci\_tools-plot-fleur-dos command line option, [170](#page-173-1) --subtags masci\_tools-parse-all-attribs command line option, [163](#page-166-0) --tag <tag> masci\_tools-parse-attrib command line option, [163](#page-166-0) --test-xml-file <test\_xml\_file> masci\_tools-fleur-schema-add command line option, [160](#page-163-0) --text masci\_tools-parse-all-attribs command line option, [163](#page-166-0) --total <total> masci\_tools-plot-fleur-dos command line option, [169](#page-172-0) --version masci\_tools command line option, [160](#page-163-0) --weight <weight> masci\_tools-plot-fleur-bands command line option, [169](#page-172-0)  $-c$ masci\_tools-parse-all-attribs command line option, [163](#page-166-0) masci\_tools-parse-attrib command line option, [163](#page-166-0) masci\_tools-parse-number-nodes command line option, [166](#page-169-0) masci\_tools-parse-parent-attribs command line option, [167](#page-170-0) masci\_tools-parse-tag-exists command line option, [168](#page-171-0) masci\_tools-parse-text command line option, [168](#page-171-0) -n masci\_tools-parse-all-attribs command line option, [163](#page-166-0) masci\_tools-parse-attrib command line option, [163](#page-166-0) masci\_tools-parse-number-nodes command line option, [166](#page-169-0) masci\_tools-parse-parent-attribs command line option, [167](#page-170-0) masci\_tools-parse-tag-exists command line option, [168](#page-171-0) masci\_tools-parse-text command line

option, [168](#page-171-0)

```
masci_tools-parse-all-attribs command
    line option, 163
```

```
masci_tools-parse-attrib command line
   option, 163
masci_tools-parse-number-nodes command
```
line option, [166](#page-169-0)

```
masci_tools-parse-parent-attribs
    command line option, 167
```

```
masci_tools-parse-tag-exists command
    line option, 168
masci_tools-parse-text command line
```
option, [168](#page-171-0)

masci\_tools-inpxml-convert command line option, [161](#page-164-0)

-r

-t

 $-<sub>o</sub>$ 

-nc

```
masci_tools-plot-fleur-bands command
    line option, 169
masci_tools-plot-fleur-dos command line
    option, 170
```

```
masci_tools-parse-attrib command line
    option, 163
```

```
-v
   masci_tools command line option, 160
-W
```

```
masci_tools-plot-fleur-bands command
    line option, 169
```
### A

```
abs_to_rel() (in module
      masci_tools.io.common_functions), 207
```
abs\_to\_rel\_f() (*in module masci\_tools.io.common\_functions*), [207](#page-210-1)

abs\_to\_rel\_xpath() (*in module masci\_tools.util.xml.common\_functions*), [173](#page-176-2)

add\_data\_key() (*masci\_tools.vis.data.PlotData method*), [64](#page-67-1)

add\_filter() (*masci\_tools.util.xml.xpathbuilder.XPathBuilder method*), [180](#page-183-0)

add\_number\_to\_attrib() (*in module masci\_tools.util.xml.xml\_setters\_names*), [181](#page-184-1)

add\_number\_to\_attrib() (*masci\_tools.io.fleurxmlmodifier.FleurXMLModifier method*), [117](#page-120-1)

add\_number\_to\_first\_attrib() (*in module masci\_tools.util.xml.xml\_setters\_names*), [181](#page-184-1)

add\_number\_to\_first\_attrib() (*masci\_tools.io.fleurxmlmodifier.FleurXMLModifier*

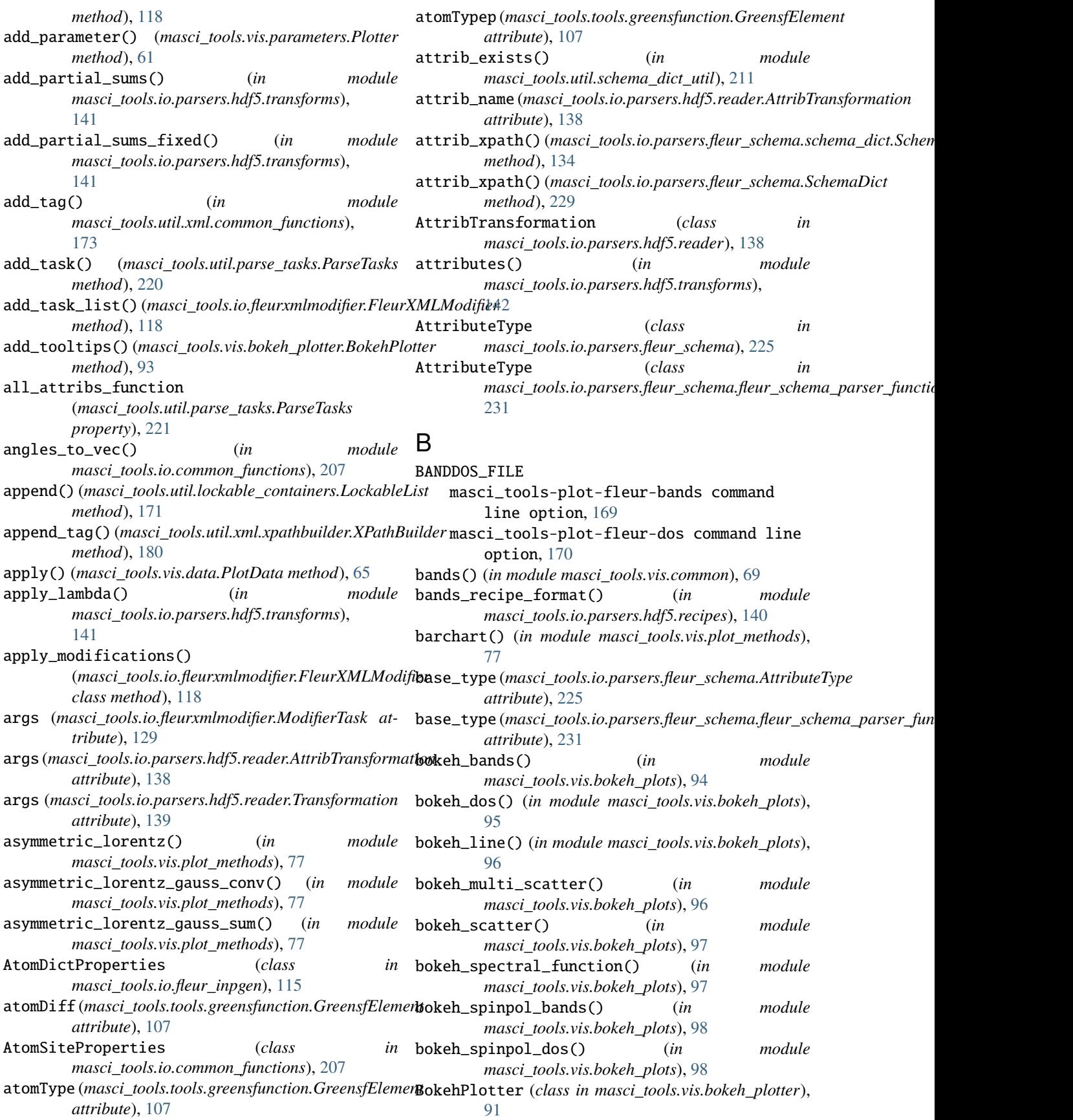

### C

- calculate\_expression() (*in module masci\_tools.util.fleur\_calculate\_expression*), [219](#page-222-1)
- calculate\_expression\_partial() (*in module masci\_tools.util.fleur\_calculate\_expression*), [219](#page-222-1)
- calculate\_heisenberg\_j0() (*in module masci\_tools.tools.greensf\_calculations*), [109](#page-112-1)
- calculate\_heisenberg\_jij() (*in module masci\_tools.tools.greensf\_calculations*), [110](#page-113-1)
- calculate\_hybridization() (*in module masci\_tools.tools.greensf\_calculations*), [110](#page-113-1)
- calculate\_norm() (*in module masci\_tools.io.parsers.hdf5.transforms*), [142](#page-145-0)
- calculate\_total\_magnetic\_moment() (*in module* [223](#page-226-1)
- calculate\_walltime() (*in module masci\_tools.io.parsers.fleur.outxml\_conversions*), [223](#page-226-1)
- camel\_to\_snake() (*in module masci\_tools.io.common\_functions*), [207](#page-210-1)
- CaseInsensitiveDict (*class in masci\_tools.util.case\_insensitive\_dict*), [171](#page-174-1)
- CaseInsensitiveFrozenSet (*class in masci\_tools.util.case\_insensitive\_dict*), [172](#page-175-0)
- CDF\_voigt\_profile() (*in module masci\_tools.vis.plot\_methods*), [77](#page-80-0)
- CFCalculation (*class in masci\_tools.tools.cf\_calculation*), [103](#page-106-1) CFCoefficient (*class in*
- *masci\_tools.tools.cf\_calculation*), [104](#page-107-0) change\_XC\_val\_kkrimp() (*masci\_tools.io.kkr\_params.kkrparams*
- *method*), [111](#page-114-0) change\_zoom() (*in module*
- *masci\_tools.vis.kkr\_plot\_shapefun*), [59](#page-62-4) changes() (*masci\_tools.io.fleurxmlmodifier.FleurXMLModifier*
- *method*), [118](#page-121-0) check\_complex\_xpath() (*in module*
- *masci\_tools.util.xml.common\_functions*), [174](#page-177-0)
- check\_error\_category() (*in module masci\_tools.io.parsers.kkrparser\_functions*), [112](#page-115-2)
- check\_voronoi\_output() (*in module masci\_tools.io.parsers.voroparser\_functions*), [113](#page-116-2)
- clear()(*masci\_tools.util.lockable\_containers.LockableLis*fonvert\_str\_version\_number() (*in module method*), [171](#page-174-1) *masci\_tools.io.parsers.fleur.outxml\_conversions*), [224](#page-227-1) *masci\_tools.io.parsers.fleur\_schema.fleur\_schema\_parser\_functions*),
- clear\_cache() (*masci\_tools.io.parsers.fleur\_schema.schema\_dict.SchemaDict* [231](#page-234-1) *class method*), [134](#page-137-0) convert\_str\_version\_number() (*in module*

*masci\_tools.io.parsers.fleur.outxml\_conversions*), contour (*masci\_tools.tools.greensfunction.GreensfElement* clear\_cache() (*masci\_tools.io.parsers.fleur\_schema.SchemaDict class method*), [229](#page-232-0) clear\_xml() (*in module masci\_tools.util.xml.common\_functions*), [174](#page-177-0) clone\_species() (*in module masci\_tools.util.xml.xml\_setters\_names*), [182](#page-185-0) clone\_species() (*masci\_tools.io.fleurxmlmodifier.FleurXMLModifier method*), [119](#page-122-0) colormesh\_plot() (*in module masci\_tools.vis.plot\_methods*), [78](#page-81-0) colors (*class in masci\_tools.tools.greensfunction*), [107](#page-110-0) ColumnDataSourceWrapper (*class in masci\_tools.vis.data*), [64](#page-67-1) construct\_corelevel\_spectrum() (*in module masci\_tools.vis.plot\_methods*), [78](#page-81-0) *attribute*), [107](#page-110-0) convention (*masci\_tools.tools.cf\_calculation.CFCoefficient attribute*), [104](#page-107-0) conversion\_function() (*in module masci\_tools.util.parse\_tasks\_decorators*), [222](#page-225-1) conversion\_functions (*masci\_tools.util.parse\_tasks.ParseTasks property*), [221](#page-224-0) convert\_fleur\_config\_to\_econfig() (*in module masci\_tools.util.econfig*), [224](#page-227-1) convert\_fleur\_electronconfig() (*in module masci\_tools.util.xml.converters*), [176](#page-179-1) convert\_fleur\_lo() (*in module masci\_tools.util.xml.converters*), [176](#page-179-1) convert\_forces() (*in module masci\_tools.io.parsers.fleur.outxml\_conversions*), [224](#page-227-1) convert\_from\_fortran\_bool() (*in module masci\_tools.util.xml.converters*), [176](#page-179-1) convert\_from\_xml() (*in module masci\_tools.util.xml.converters*), [176](#page-179-1) convert\_from\_xml\_explicit() (*in module masci\_tools.util.xml.converters*), [176](#page-179-1) convert\_from\_xml\_single\_values() (*in module masci\_tools.util.xml.converters*), [177](#page-180-0) convert\_ldau\_definitions() (*in module masci\_tools.io.parsers.fleur.outxml\_conversions*), [224](#page-227-1)

convert\_relax\_info() (*in module*

determine\_tasks() (*masci\_tools.util.parse\_tasks.ParseTasks*

*method*), [221](#page-224-0)

dict\_of\_lists\_to\_list\_of\_dicts()

*masci\_tools.util.xml.converters*), [177](#page-180-0)

- convert\_to\_complete\_list() (*masci\_tools.vis.parameters.Plotter static method*), [62](#page-65-0)
- convert\_to\_complex\_array() (*in module masci\_tools.io.parsers.hdf5.transforms*), [142](#page-145-0)
- convert\_to\_fortran() (*in module masci\_tools.io.common\_functions*), [207](#page-210-1)
- convert\_to\_fortran\_bool() (*in module masci\_tools.util.xml.converters*), [177](#page-180-0)
- convert\_to\_fortran\_string() (*in module masci\_tools.io.common\_functions*), [207](#page-210-1)
- convert\_to\_pystd() (*in module masci\_tools.io.common\_functions*), [208](#page-211-0)
- convert\_to\_str() (*in module masci\_tools.io.parsers.hdf5.transforms*), [142](#page-145-0)
- convert\_to\_xml() (*in module masci\_tools.util.xml.converters*), [177](#page-180-0)
- convert\_to\_xml\_explicit() (*in module masci\_tools.util.xml.converters*), [178](#page-181-1)
- convert\_to\_xml\_single\_values() (*in module masci\_tools.util.xml.converters*), [178](#page-181-1)
- convert\_total\_energy() (*in module masci\_tools.io.parsers.fleur.outxml\_conversions*), [224](#page-227-1)
- copy\_data() (*masci\_tools.vis.data.PlotData method*), [65](#page-68-0)
- create\_tag() (*in module masci\_tools.util.xml.xml\_setters\_names*), [182](#page-185-0)
- create\_tag()(*masci\_tools.io.fleurxmlmodifier.FleurXMLMoslifier\_plotter\_consistency() (in module method*), [119](#page-122-0)
- cumulative\_sum() (*in module masci\_tools.io.parsers.hdf5.transforms*), [142](#page-145-0)

# D

data\_keys (*masci\_tools.vis.data.PlotData property*), [65](#page-68-0) default() (*masci\_tools.vis.common.PlotBackend static method*), [69](#page-72-1) default\_histogram() (*in module masci\_tools.vis.plot\_methods*), [78](#page-81-0) delete\_att() (*in module masci\_tools.util.xml.xml\_setters\_names*), [183](#page-186-0) delete\_att()(*masci\_tools.io.fleurxmlmodifier.FleurXMLModificate\_parent\_tag() (in <i>module method*), [119](#page-122-0) delete\_tag() (*in module masci\_tools.util.xml.xml\_setters\_names*), [183](#page-186-0) delete\_tag() (*masci\_tools.io.fleurxmlmodifier.FleurXMLModifier masci\_tools.util.schema\_dict\_util*), [214](#page-217-0) *method*), [120](#page-123-0) eval\_xpath\_create() (*in module masci\_tools.util.xml.xml\_setters\_xpaths*), [195](#page-198-1) *masci\_tools.util.schema\_dict\_util*), [212](#page-215-0) evaluate\_bracket() (*in module masci\_tools.util.fleur\_calculate\_expression*), [219](#page-222-1) *masci\_tools.util.schema\_dict\_util*), [213](#page-216-0) evaluate\_single\_value\_tag() (*in module masci\_tools.util.schema\_dict\_util*), [213](#page-216-0) evaluate\_tag() (*in module*

E

- (*masci\_tools.vis.parameters.Plotter static method*), [62](#page-65-0) DictHandler (*class in masci\_tools.util.logging\_util*), [210](#page-213-2) difference() (*masci\_tools.util.case\_insensitive\_dict.CaseInsensitiveFroz method*), [172](#page-175-0) dispersionplot() (*in module*
	- *masci\_tools.vis.kkr\_plot\_bandstruc\_qdos*), [59](#page-62-4)
- distinct\_datasets() (*masci\_tools.vis.data.PlotData method*), [65](#page-68-0)
- doniach\_sunjic() (*in module masci\_tools.vis.plot\_methods*), [78](#page-81-0)
- dos() (*in module masci\_tools.vis.common*), [70](#page-73-0) dos\_recipe\_format() (*in module*
- *masci\_tools.io.parsers.hdf5.recipes*), [140](#page-143-0) dosplot() (*in module masci\_tools.vis.kkr\_plot\_dos*), [59](#page-62-4)
- draw\_lines() (*masci\_tools.vis.matplotlib\_plotter.MatplotlibPlotter method*), [75](#page-78-0)
- draw\_straight\_lines() (*masci\_tools.vis.bokeh\_plotter.BokehPlotter method*), [93](#page-96-0)
- emit() (*masci\_tools.util.logging\_util.DictHandler method*), [210](#page-213-2)
- energy\_dependence() (*masci\_tools.tools.greensfunction.GreensFunction method*), [106](#page-109-0)
- *masci\_tools.vis.parameters*), [63](#page-66-0)
- eval\_simple\_xpath() (*in module masci\_tools.util.schema\_dict\_util*), [211](#page-214-1)
- eval\_xpath() (*in module masci\_tools.util.xml.common\_functions*), [174](#page-177-0)
- 
- evaluate\_attribute() (*in module*
- 

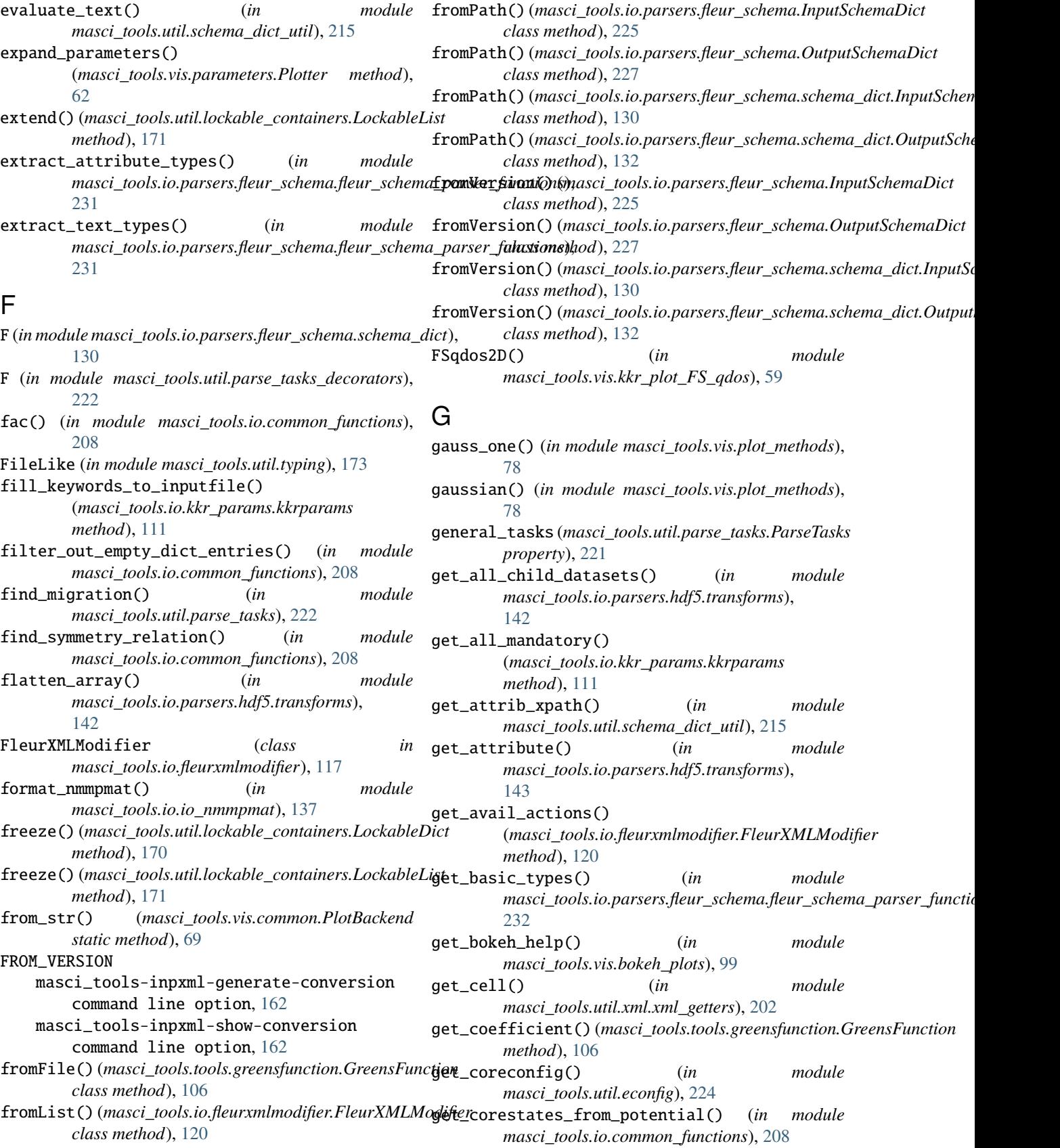

get\_description() (*masci\_tools.io.kkr\_params.kkrparams* get\_mpl\_help() (*in module method*), [111](#page-114-0) get\_description() (*masci\_tools.vis.parameters.Plotter* get\_multiple\_kwargs() *method*), [62](#page-65-0) get\_dict() (*masci\_tools.io.kkr\_params.kkrparams method*), [111](#page-114-0) get\_dict() (*masci\_tools.vis.parameters.Plotter method*), [62](#page-65-0) get\_econfig() (*in module masci\_tools.util.econfig*), [224](#page-227-1) get\_ef\_from\_potfile() (*in module masci\_tools.io.common\_functions*), [208](#page-211-0) get\_first\_element() (*in module masci\_tools.io.parsers.hdf5.transforms*), [143](#page-146-0) get\_first\_number() (*in module masci\_tools.util.fleur\_calculate\_expression*), [220](#page-223-1) get\_first\_string() (*in module masci\_tools.util.fleur\_calculate\_expression*), [220](#page-223-1) get\_fleur\_bands\_specific\_weights() (*in module masci\_tools.io.parsers.hdf5.recipes*), [140](#page-143-0) get\_fleur\_modes() (*in module masci\_tools.util.xml.xml\_getters*), [202](#page-205-1) get\_function\_result() (*masci\_tools.vis.data.PlotData method*), [65](#page-68-0) get\_help() (*in module masci\_tools.vis.common*), [70](#page-73-0) get\_highest\_core\_state() (*in masci\_tools.io.common\_functions*), [208](#page-211-0) get\_input\_tag() (*in module masci\_tools.io.parsers.fleur\_schema.fleur\_schema\_parser\_functions*), get\_parameter\_data() (*in module* [232](#page-235-0) get\_iteration\_tags() (*in module masci\_tools.io.parsers.fleur\_schema.fleur\_schema\_parser\_functions*), get\_predicate() (*masci\_tools.util.xml.xpathbuilder.XPathBuilder* [232](#page-235-0) get\_keys() (*masci\_tools.vis.data.PlotData method*), [65](#page-68-0) get\_relative\_attrib\_xpath() (*in module* get\_KKRcalc\_parameter\_defaults() (*masci\_tools.io.kkr\_params.kkrparams class method*), [111](#page-114-0) get\_kmeshinfo() (*in module masci\_tools.io.parsers.kkrparser\_functions*), [112](#page-115-2) get\_kpoints\_data() (*in module masci\_tools.util.xml.xml\_getters*), [203](#page-206-0) get\_kpoints\_data\_max4() (*in module masci\_tools.util.xml.xml\_getters*), [203](#page-206-0) get\_lattice\_vectors() (*in module masci\_tools.io.parsers.kkrparser\_functions*), [112](#page-115-2) get\_mask() (*masci\_tools.vis.data.PlotData method*), [65](#page-68-0) get\_set\_values() (*masci\_tools.io.kkr\_params.kkrparams* get\_missing\_keys() (*masci\_tools.io.kkr\_params.kkrparams method*), [111](#page-114-0) *masci\_tools.vis.plot\_methods*), [78](#page-81-0) (*masci\_tools.vis.parameters.Plotter method*), [62](#page-65-0) get\_name() (*in module masci\_tools.io.parsers.hdf5.transforms*), [143](#page-146-0) get\_natom() (*in module masci\_tools.io.parsers.kkrparser\_functions*), [112](#page-115-2) get\_nkpts() (*in module masci\_tools.util.xml.xml\_getters*), [204](#page-207-0) get\_nkpts\_max4() (*in module masci\_tools.util.xml.xml\_getters*), [204](#page-207-0) get\_noco\_rms() (*in module masci\_tools.io.parsers.kkrparser\_functions*), [112](#page-115-2) get\_nspin() (*in module masci\_tools.io.parsers.kkrparser\_functions*), [112](#page-115-2) get\_number\_of\_nodes() (*in module masci\_tools.util.schema\_dict\_util*), [216](#page-219-0) get\_omittable\_tags() (*in module masci\_tools.io.parsers.fleur\_schema.fleur\_schema\_parser\_functions*), [232](#page-235-0) method),  $get\_orbmom()$  (*in module masci\_tools.io.parsers.kkrparser\_functions*), [113](#page-116-2) module get\_other\_attribs()  $(in$  module *masci\_tools.io.parsers.fleur\_schema.fleur\_schema\_parser\_functions*), [232](#page-235-0) *masci\_tools.util.xml.xml\_getters*), [205](#page-208-0) module qet\_plotter() (*in module masci\_tools.vis.common*), [70](#page-73-0) *method*), [180](#page-183-0) *masci\_tools.util.schema\_dict\_util*), [216](#page-219-0) get\_relative\_tag\_xpath() (*in module masci\_tools.util.schema\_dict\_util*), [217](#page-220-0) get\_relaxation\_information() (*in module masci\_tools.util.xml.xml\_getters*), [205](#page-208-0) get\_relaxation\_information\_pre029() (*in module masci\_tools.util.xml.xml\_getters*), [205](#page-208-0) get\_rms() (*in module masci\_tools.io.parsers.kkrparser\_functions*), [113](#page-116-2) get\_root\_tag() (*in module masci\_tools.io.parsers.fleur\_schema.fleur\_schema\_parser\_functions*), [233](#page-236-0) *method*), [111](#page-114-0) get\_shape() (*in module*

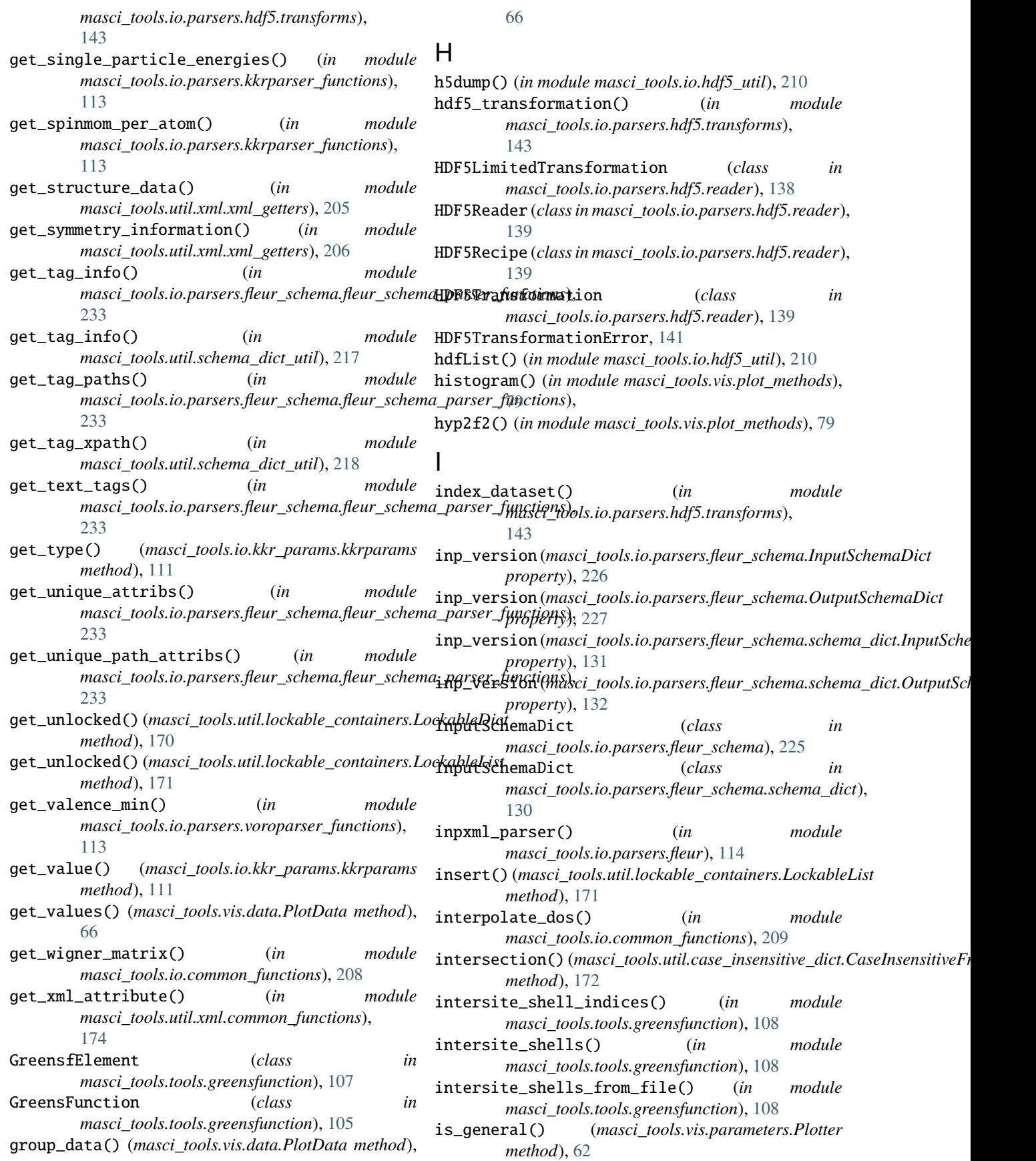

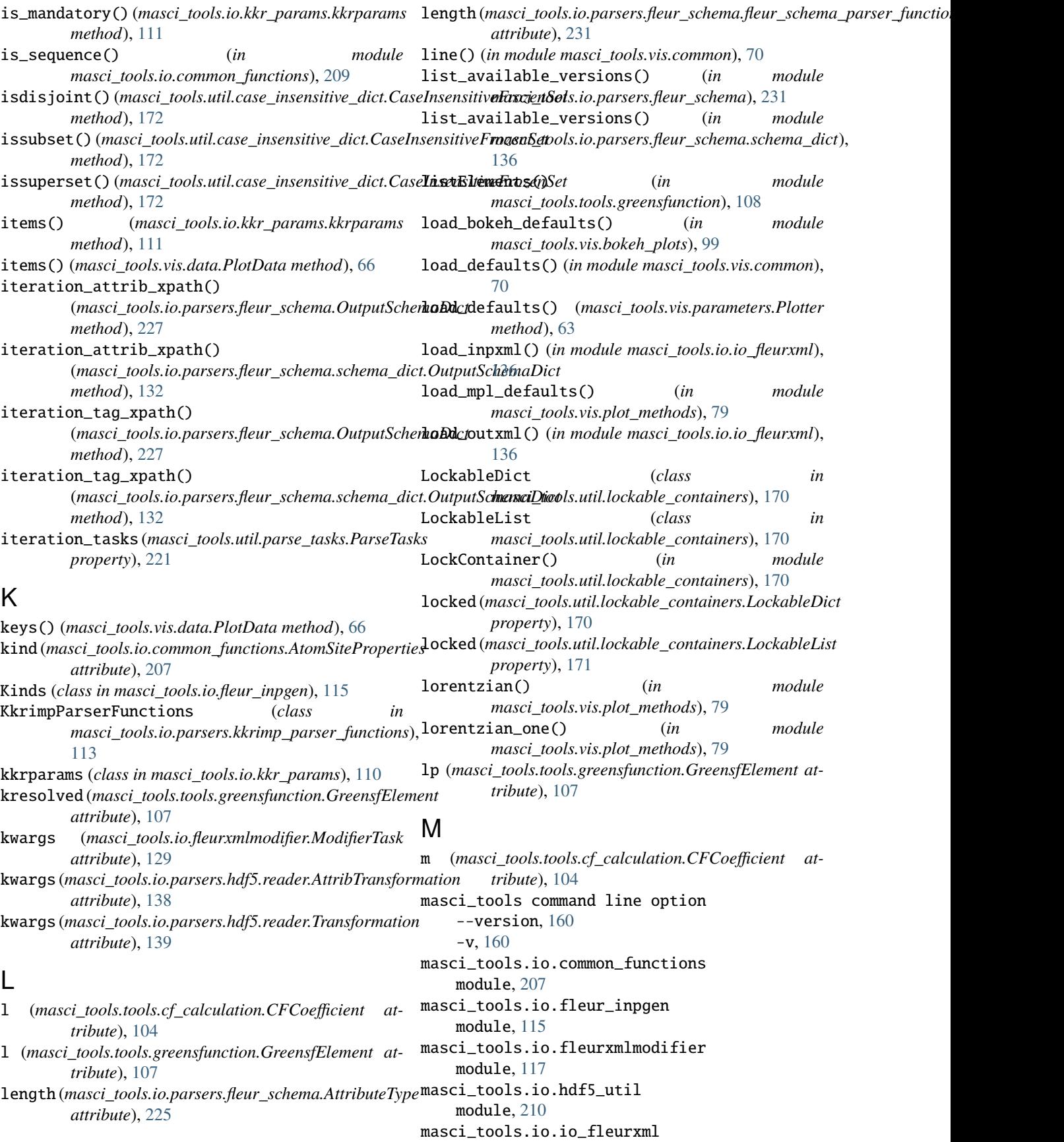

module, [136](#page-139-1) masci\_tools.io.io\_nmmpmat module, [137](#page-140-1) masci\_tools.io.kkr\_params module, [110](#page-113-1) masci\_tools.io.kkr\_read\_shapefun\_info module, [112](#page-115-2) masci\_tools.io.parsers.fleur module, [114](#page-117-1) masci\_tools.io.parsers.fleur.default\_parse\_tasks masci\_tools.util.xml.xml\_getters module, [147](#page-150-1) masci\_tools.io.parsers.fleur.outxml\_conversions masci\_tools.util.xml.xml\_setters\_basic module, [223](#page-226-1) masci\_tools.io.parsers.fleur.task\_migrations masci\_tools.util.xml.xml\_setters\_names module, [159](#page-162-1) masci\_tools.io.parsers.fleur\_schema module, [225](#page-228-1) masci\_tools.io.parsers.fleur\_schema.fleur\_sche<del>mas.parser[stumcilions</del>l.xml\_setters\_xpaths module, [231](#page-234-1) masci\_tools.io.parsers.fleur\_schema.schema\_dict masci\_tools.util.xml.xpathbuilder module, [130](#page-133-1) masci\_tools.io.parsers.hdf5.reader module, [138](#page-141-1) masci\_tools.io.parsers.hdf5.recipes module, [139](#page-142-1) masci\_tools.io.parsers.hdf5.transforms module, [141](#page-144-1) masci\_tools.io.parsers.kkrimp\_parser\_functions masci\_tools.vis.data module, [113](#page-116-2) masci\_tools.io.parsers.kkrparser\_functions module, [112](#page-115-2) masci\_tools.io.parsers.voroparser\_functions module, [113](#page-116-2) masci\_tools.tools.cf\_calculation module, [103](#page-106-1) masci\_tools.tools.greensf\_calculations module, [109](#page-112-1) masci\_tools.tools.greensfunction module, [105](#page-108-1) masci\_tools.util.case\_insensitive\_dict module, [171](#page-174-1) masci\_tools.util.constants module, [234](#page-237-1) masci\_tools.util.econfig module, [224](#page-227-1) masci\_tools.util.fleur\_calculate\_expression module, [219](#page-222-1) masci\_tools.util.lockable\_containers module, [170](#page-173-1) masci\_tools.util.logging\_util module, [210](#page-213-2) masci\_tools.util.parse\_tasks module, [220](#page-223-1) masci\_tools.util.parse\_tasks\_decorators module, [222](#page-225-1) masci\_tools.util.schema\_dict\_util module, [211](#page-214-1) masci\_tools.util.typing module, [173](#page-176-2) masci\_tools.util.xml.common\_functions module, [173](#page-176-2) masci\_tools.util.xml.converters module, [176](#page-179-1) module, [202](#page-205-1) module, [200](#page-203-1) module, [181](#page-184-1) masci\_tools.util.xml.xml\_setters\_nmmpmat module, [194](#page-197-1) module, [195](#page-198-1) module, [178](#page-181-1) masci\_tools.vis.bokeh\_plots module, [94](#page-97-1) masci\_tools.vis.bokeh\_plotter module, [91](#page-94-1) masci\_tools.vis.common module, [69](#page-72-1) module, [64](#page-67-1) masci\_tools.vis.fleur module, [57](#page-60-1) masci\_tools.vis.kkr\_plot\_bandstruc\_qdos module, [59](#page-62-4) masci\_tools.vis.kkr\_plot\_dos module, [59](#page-62-4) masci\_tools.vis.kkr\_plot\_FS\_qdos module, [59](#page-62-4) masci\_tools.vis.kkr\_plot\_shapefun module, [59](#page-62-4) masci\_tools.vis.matplotlib\_plotter module, [72](#page-75-1) masci\_tools.vis.parameters module, [60](#page-63-1) masci\_tools.vis.plot\_methods module, [76](#page-79-1) masci\_tools-fleur-schema-add command line option --api-key <api\_key>, [160](#page-163-0) --branch <br />branch<br />>, [160](#page-163-0) --overwrite, [160](#page-163-0) --test-xml-file <test\_xml\_file>, [160](#page-163-0) SCHEMA\_FILE, [160](#page-163-0) masci\_tools-fleur-schema-validate-input command line option

XML\_FILE, [161](#page-164-0) masci\_tools-fleur-schema-validate-output command line option XML\_FILE, [161](#page-164-0) masci\_tools-inpxml-convert command line option --output-file <output\_file>, [161](#page-164-0) --overwrite, [161](#page-164-0) -o, [161](#page-164-0) TO\_VERSION, [162](#page-165-0) XML\_FILE, [162](#page-165-0) masci\_tools-inpxml-generate-conversion command line option  $-$ -no-show,  $162$  $--$ show, [162](#page-165-0) FROM\_VERSION, [162](#page-165-0) TO\_VERSION, [162](#page-165-0) masci\_tools-inpxml-show-conversion command line option FROM\_VERSION, [162](#page-165-0) TO\_VERSION, [162](#page-165-0) masci\_tools-parse-all-attribs command line option --contains <contains>, [163](#page-166-0)  $-$ -name <name>, [163](#page-166-0) --not-contains <not\_contains>, [163](#page-166-0)  $--$ subtags, [163](#page-166-0)  $--$ text, [163](#page-166-0)  $-c, 163$  $-c, 163$ -n, [163](#page-166-0) -nc, [163](#page-166-0) XML\_FILE, [163](#page-166-0) masci\_tools-parse-attrib command line option --contains <contains>, [163](#page-166-0)  $-$ -name <name>, [163](#page-166-0) --not-contains <not\_contains>, [163](#page-166-0)  $-$ -tag <tag>, [163](#page-166-0) -c, [163](#page-166-0) -n, [163](#page-166-0) -nc, [163](#page-166-0) -t, [163](#page-166-0) XML\_FILE, [164](#page-167-0) masci\_tools-parse-cell command line option XML\_FILE, [164](#page-167-0) masci\_tools-parse-constants command line option XML\_FILE, [164](#page-167-0) masci\_tools-parse-fleur-modes command line option XML\_FILE, [164](#page-167-0) masci\_tools-parse-inp-file command line option XML\_FILE, [165](#page-168-0)

masci\_tools-parse-kpoints command line option XML\_FILE, [165](#page-168-0) masci\_tools-parse-nkpts command line option XML\_FILE, [165](#page-168-0) masci\_tools-parse-number-nodes command line option --contains <contains>, [166](#page-169-0)  $-$ -name <name>, [166](#page-169-0) --not-contains <not\_contains>, [166](#page-169-0)  $-c, 166$  $-c, 166$ -n, [166](#page-169-0) -nc, [166](#page-169-0) XML\_FILE, [166](#page-169-0) masci\_tools-parse-out-file command line option --ignore-validation, [166](#page-169-0) XML\_FILE, [166](#page-169-0) masci\_tools-parse-parameters command line option XML\_FILE, [166](#page-169-0) masci\_tools-parse-parent-attribs command line option --contains <contains>, [167](#page-170-0)  $-$ -name <name>, [167](#page-170-0) --not-contains <not\_contains>, [167](#page-170-0)  $-c, 167$  $-c, 167$ -n, [167](#page-170-0)  $-nc$ , [167](#page-170-0) XML\_FILE, [167](#page-170-0) masci\_tools-parse-relaxation command line option XML\_FILE, [167](#page-170-0) masci\_tools-parse-structure command line option XML FILE, [167](#page-170-0) masci\_tools-parse-symmetry command line option XML\_FILE, [168](#page-171-0) masci\_tools-parse-tag-exists command line option --contains <contains>, [168](#page-171-0)  $-$ -name  $\langle$ name $\rangle$ , [168](#page-171-0) --not-contains <not\_contains>, [168](#page-171-0) -c, [168](#page-171-0) -n, [168](#page-171-0) -nc, [168](#page-171-0) XML\_FILE, [168](#page-171-0) masci\_tools-parse-text command line option --contains <contains>, [168](#page-171-0)  $-$ -name <name>, [168](#page-171-0) --not-contains <not\_contains>, [168](#page-171-0)  $-c, 168$  $-c, 168$ -n, [168](#page-171-0)

-nc, [168](#page-171-0) XML\_FILE, [168](#page-171-0) masci\_tools-plot-fleur-bands command line option --backend <br/>backend>, [169](#page-172-0) --recipe <recipe>, [169](#page-172-0) --save, [169](#page-172-0) --show, [169](#page-172-0) --weight <weight>, [169](#page-172-0) -r, [169](#page-172-0)  $-w, 169$  $-w, 169$ BANDDOS\_FILE, [169](#page-172-0) masci\_tools-plot-fleur-dos command line option --atoms <atoms>, [169](#page-172-0) --backend <br/>backend>, [169](#page-172-0) --interstitial <interstitial>, [169](#page-172-0) --l\_resolved <l\_resolved>, [169](#page-172-0) --recipe <recipe>, [170](#page-173-1) --save, [169](#page-172-0)  $--$ show,  $170$ --total <total>, [169](#page-172-0) -r, [170](#page-173-1) BANDDOS\_FILE, [170](#page-173-1) mask\_data() (*masci\_tools.vis.data.PlotData method*), [66](#page-69-0) MatplotlibPlotter (*class in masci\_tools.vis.matplotlib\_plotter*), [72](#page-75-1) max() (*masci\_tools.vis.data.PlotData method*), [66](#page-69-0) merge\_subgroup\_datasets() (*in module masci\_tools.io.parsers.hdf5.transforms*), [143](#page-146-0) migrate\_033\_to\_031() (*in module masci\_tools.io.parsers.fleur.task\_migrations*), [159](#page-162-1) migrate\_034\_to\_033() (*in module masci\_tools.io.parsers.fleur.task\_migrations*), [159](#page-162-1) MigrationDict (*in module masci\_tools.util.parse\_tasks*), [220](#page-223-1) migrations (*masci\_tools.util.parse\_tasks.ParseTasks property*), [221](#page-224-0) min() (*masci\_tools.vis.data.PlotData method*), [67](#page-70-0) MissingConstant, [219](#page-222-1) ModifierTask (*class in masci\_tools.io.fleurxmlmodifier*), [129](#page-132-0) modify\_xmlfile() (*masci\_tools.io.fleurxmlmodifier.FleurXMLModifier* masci\_tools.util.xml.xml\_getters, [202](#page-205-1) *method*), [120](#page-123-0) module masci\_tools.io.common\_functions, [207](#page-210-1) masci\_tools.io.fleur\_inpgen, [115](#page-118-1) masci\_tools.io.fleurxmlmodifier, [117](#page-120-1) masci\_tools.io.hdf5\_util, [210](#page-213-2)

masci\_tools.io.io\_fleurxml, [136](#page-139-1)

masci\_tools.io.io\_nmmpmat, [137](#page-140-1) masci\_tools.io.kkr\_params, [110](#page-113-1) masci\_tools.io.kkr\_read\_shapefun\_info, [112](#page-115-2) masci\_tools.io.parsers.fleur, [114](#page-117-1) masci\_tools.io.parsers.fleur.default\_parse\_tasks, [147](#page-150-1) masci\_tools.io.parsers.fleur.outxml\_conversions, [223](#page-226-1) masci\_tools.io.parsers.fleur.task\_migrations, [159](#page-162-1) masci\_tools.io.parsers.fleur\_schema, [225](#page-228-1) masci\_tools.io.parsers.fleur\_schema.fleur\_schema\_parse [231](#page-234-1) masci\_tools.io.parsers.fleur\_schema.schema\_dict, [130](#page-133-1) masci\_tools.io.parsers.hdf5.reader, [138](#page-141-1) masci\_tools.io.parsers.hdf5.recipes, [139](#page-142-1) masci\_tools.io.parsers.hdf5.transforms, [141](#page-144-1) masci\_tools.io.parsers.kkrimp\_parser\_functions, [113](#page-116-2) masci\_tools.io.parsers.kkrparser\_functions, [112](#page-115-2) masci\_tools.io.parsers.voroparser\_functions, [113](#page-116-2) masci\_tools.tools.cf\_calculation, [103](#page-106-1) masci\_tools.tools.greensf\_calculations, [109](#page-112-1) masci\_tools.tools.greensfunction, [105](#page-108-1) masci\_tools.util.case\_insensitive\_dict, [171](#page-174-1) masci\_tools.util.constants, [234](#page-237-1) masci\_tools.util.econfig, [224](#page-227-1) masci\_tools.util.fleur\_calculate\_expression, [219](#page-222-1) masci\_tools.util.lockable\_containers, [170](#page-173-1) masci\_tools.util.logging\_util, [210](#page-213-2) masci\_tools.util.parse\_tasks, [220](#page-223-1) masci\_tools.util.parse\_tasks\_decorators, [222](#page-225-1) masci\_tools.util.schema\_dict\_util, [211](#page-214-1) masci\_tools.util.typing, [173](#page-176-2) masci\_tools.util.xml.common\_functions, [173](#page-176-2) masci\_tools.util.xml.converters, [176](#page-179-1) masci\_tools.util.xml.xml\_setters\_basic, [200](#page-203-1) masci\_tools.util.xml.xml\_setters\_names, [181](#page-184-1) masci\_tools.util.xml.xml\_setters\_nmmpmat, [194](#page-197-1) masci\_tools.util.xml.xml\_setters\_xpaths,

[195](#page-198-1) masci\_tools.util.xml.xpathbuilder, [178](#page-181-1) masci\_tools.vis.bokeh\_plots, [94](#page-97-1) masci\_tools.vis.bokeh\_plotter, [91](#page-94-1) masci\_tools.vis.common, [69](#page-72-1) masci\_tools.vis.data, [64](#page-67-1) masci\_tools.vis.fleur, [57](#page-60-1) masci\_tools.vis.kkr\_plot\_bandstruc\_qdos, [59](#page-62-4) masci\_tools.vis.kkr\_plot\_dos, [59](#page-62-4) masci\_tools.vis.kkr\_plot\_FS\_qdos, [59](#page-62-4) masci\_tools.vis.kkr\_plot\_shapefun, [59](#page-62-4) masci\_tools.vis.matplotlib\_plotter, [72](#page-75-1) masci\_tools.vis.parameters, [60](#page-63-1) masci\_tools.vis.plot\_methods, [76](#page-79-1) move\_to\_memory() (*in module masci\_tools.io.parsers.hdf5.transforms*), [144](#page-147-0) multi\_scatter\_plot() (*in module masci\_tools.vis.plot\_methods*), [79](#page-82-0) multiaxis\_scatterplot() (*in module masci\_tools.vis.plot\_methods*), [80](#page-83-0) multiple\_scatterplots() (*in module masci\_tools.vis.plot\_methods*), [81](#page-84-0) multiplot\_moved() (*in module masci\_tools.vis.plot\_methods*), [81](#page-84-0) multiply\_array() (*in module masci\_tools.io.parsers.hdf5.transforms*), [144](#page-147-0) multiply\_by\_attribute() (*in module*

- *masci\_tools.io.parsers.hdf5.transforms*), [144](#page-147-0)
- multiply\_scalar() (*in module masci\_tools.io.parsers.hdf5.transforms*), [144](#page-147-0)

## N

name (*masci\_tools.io.fleurxmlmodifier.ModifierTask attribute*), [130](#page-133-1) name (*masci\_tools.io.parsers.hdf5.reader.AttribTransformation* [113](#page-116-2) *attribute*), [138](#page-141-1) name (*masci\_tools.io.parsers.hdf5.reader.Transformation attribute*), [139](#page-142-1) NestedPlotParameters() (*in module masci\_tools.vis.parameters*), [60](#page-63-1) nLO (*masci\_tools.tools.greensfunction.GreensfElement attribute*), [107](#page-110-0) NoPathFound, [131,](#page-134-0) [226](#page-229-0) normalize\_list\_or\_array() (*in module masci\_tools.vis.data*), [68](#page-71-0) NoUniquePathFound, [131,](#page-134-0) [226](#page-229-0) nspins (*masci\_tools.tools.greensfunction.GreensFunction property*), [106](#page-109-0)

num\_plots (*masci\_tools.vis.parameters.Plotter property*), [63](#page-66-0)

## O

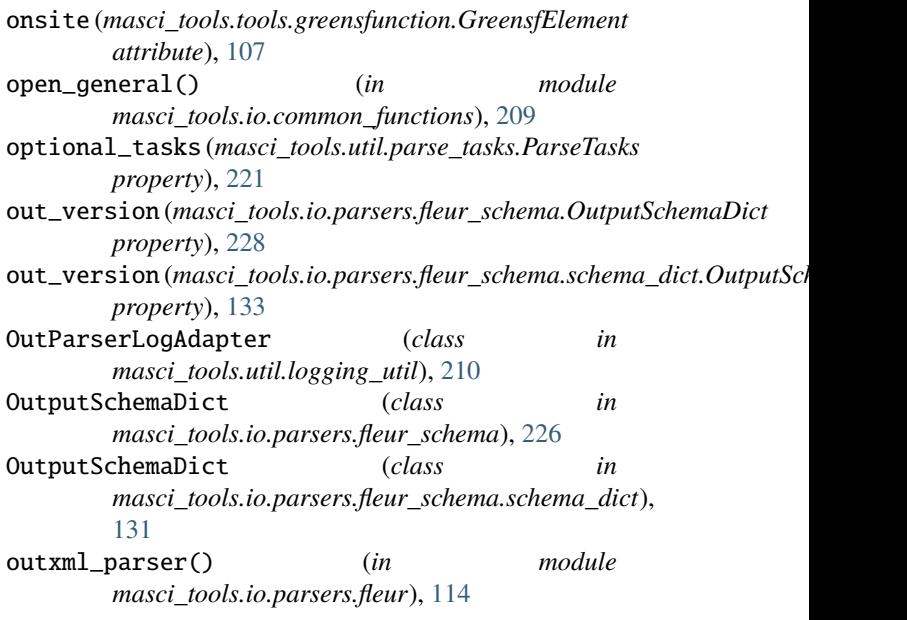

#### P

parse\_array\_float() (*in module masci\_tools.io.parsers.kkrparser\_functions*), [113](#page-116-2) parse\_functions (*masci\_tools.util.parse\_tasks.ParseTasks property*), [222](#page-225-1) parse\_kkr\_outputfile() (*in module masci\_tools.io.parsers.kkrparser\_functions*), [113](#page-116-2) parse\_kkrimp\_outputfile() (masci\_tools.io.parsers.kkrimp\_parser\_functions.KkrimpParserF *method*), [113](#page-116-2) parse\_voronoi\_output() (*in module masci\_tools.io.parsers.voroparser\_functions*), ParseTasks (*class in masci\_tools.util.parse\_tasks*), [220](#page-223-1) path (*masci\_tools.util.xml.xpathbuilder.XPathBuilder property*), [180](#page-183-0) PDF (*class in masci\_tools.vis.plot\_methods*), [77](#page-80-0) perform\_task() (*masci\_tools.util.parse\_tasks.ParseTasks method*), [222](#page-225-1) performIntegration() (*masci\_tools.tools.cf\_calculation.CFCalculation method*), [103](#page-106-1) periodic\_elements() (*in module masci\_tools.io.parsers.hdf5.transforms*), [145](#page-148-0) periodic\_table\_plot() (*in module masci\_tools.vis.bokeh\_plots*), [99](#page-102-0)

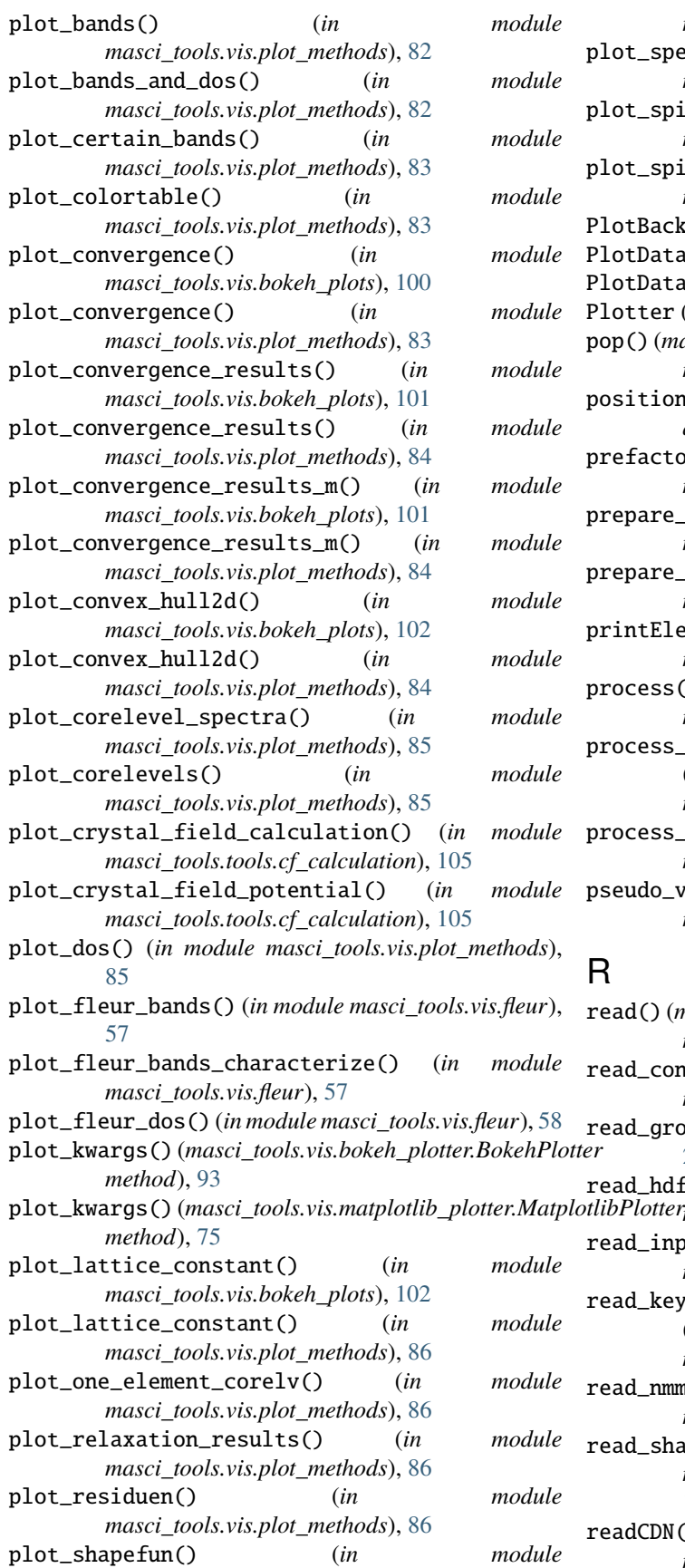

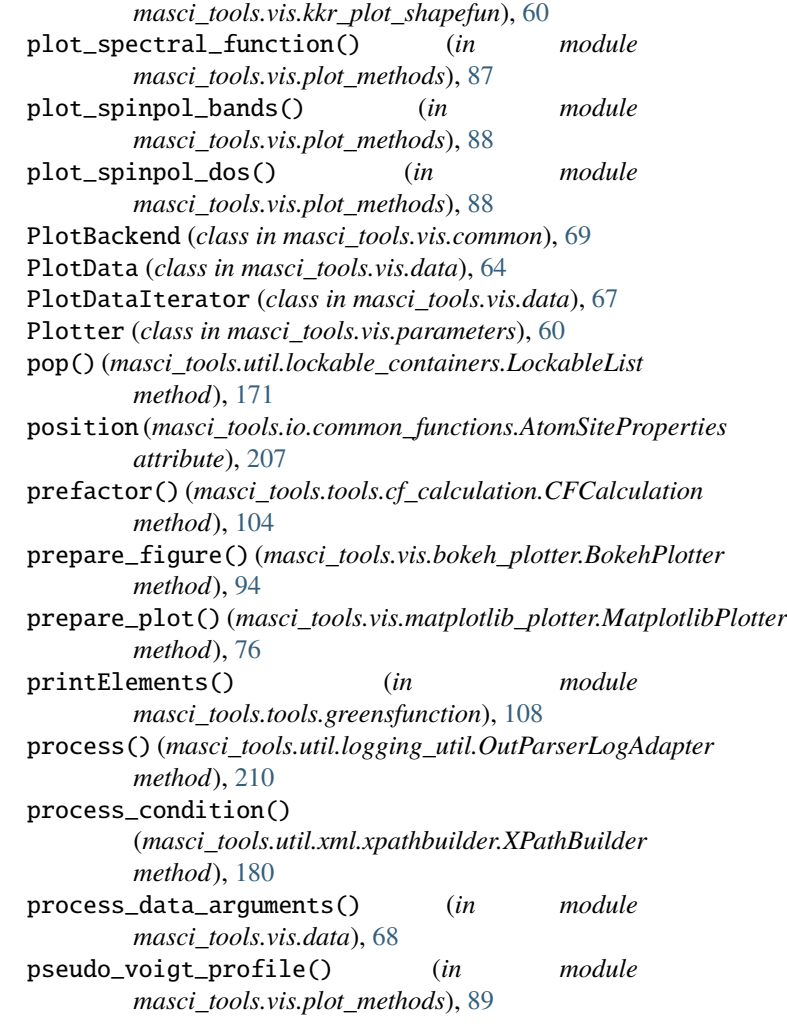

read() (*masci\_tools.io.parsers.hdf5.reader.HDF5Reader method*), [139](#page-142-1) read\_constants() (*in module masci\_tools.util.schema\_dict\_util*), [218](#page-221-0) read\_groups() (*in module masci\_tools.io.hdf5\_util*), [210](#page-213-2) read\_hdf\_simple() (*in module masci\_tools.io.hdf5\_util*), [210](#page-213-2) read\_inpgen\_file() (*in module masci\_tools.io.fleur\_inpgen*), [115](#page-118-1) ad\_keywords\_from\_inputcard() (*masci\_tools.io.kkr\_params.kkrparams method*), [111](#page-114-0) ad\_nmmpmat\_block() (*in module masci\_tools.io.io\_nmmpmat*), [137](#page-140-1) read\_shapefun() (*in module masci\_tools.io.kkr\_read\_shapefun\_info*), [112](#page-115-2) readCDN() (*masci\_tools.tools.cf\_calculation.CFCalculation method*), [104](#page-107-0)

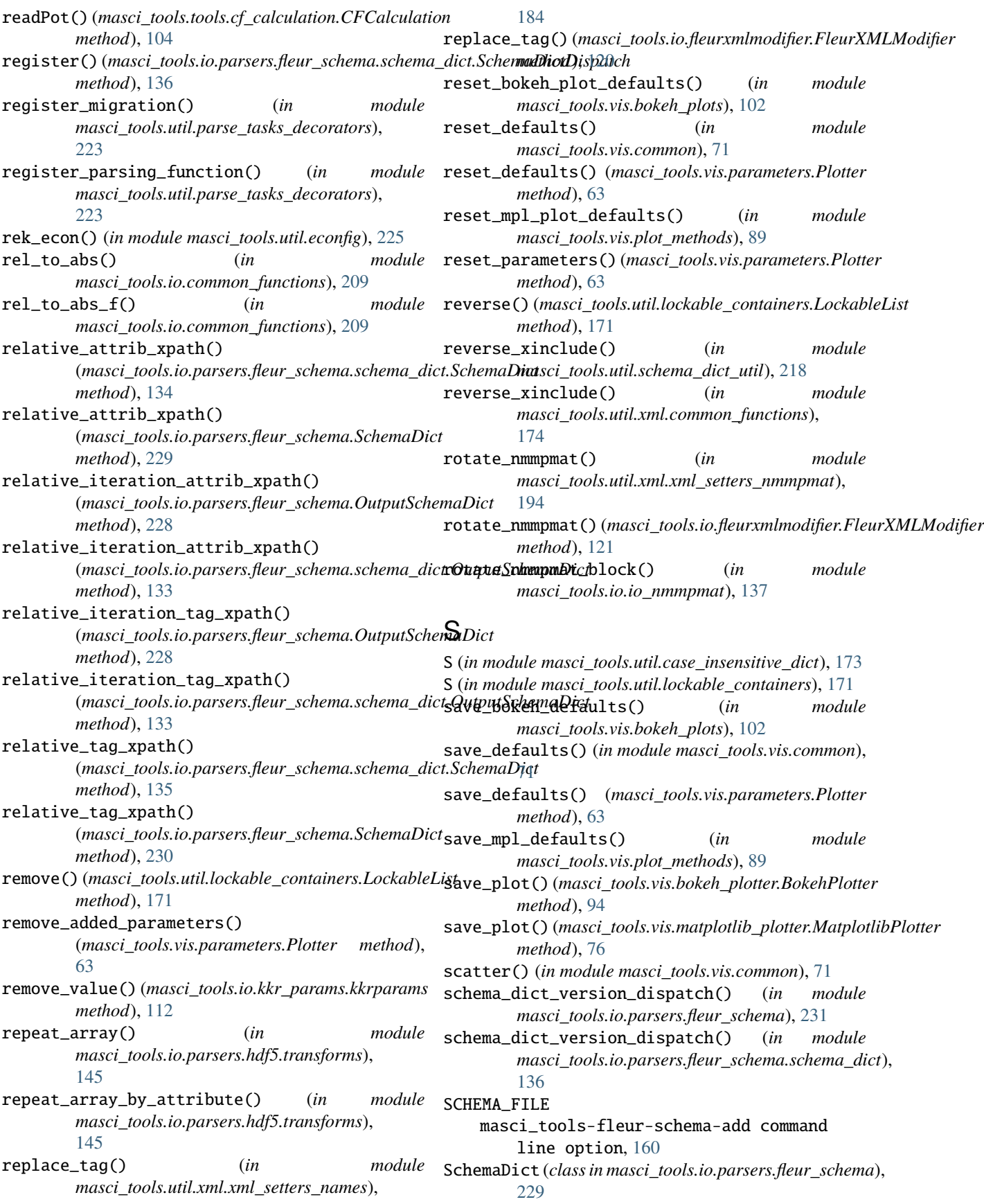

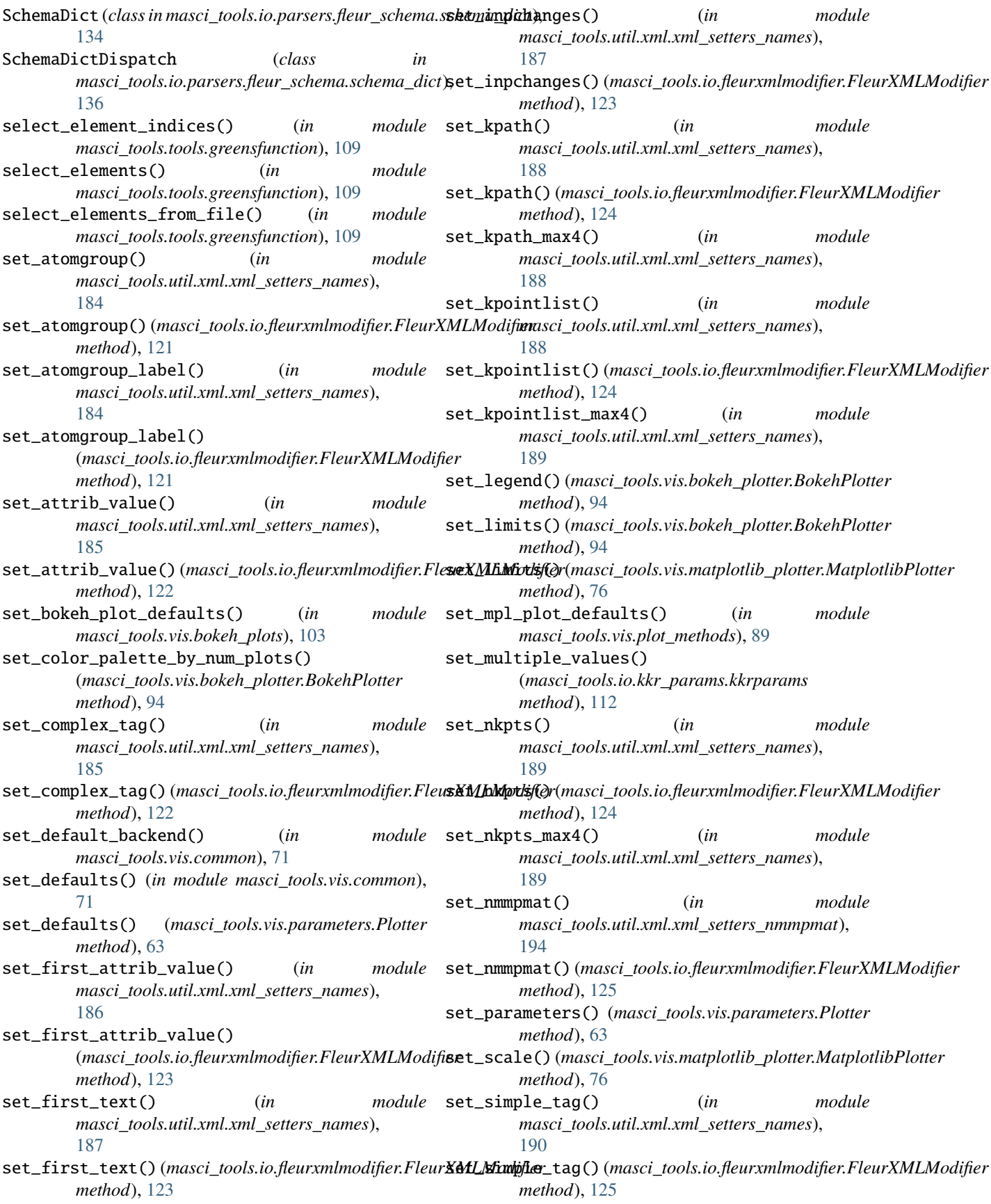

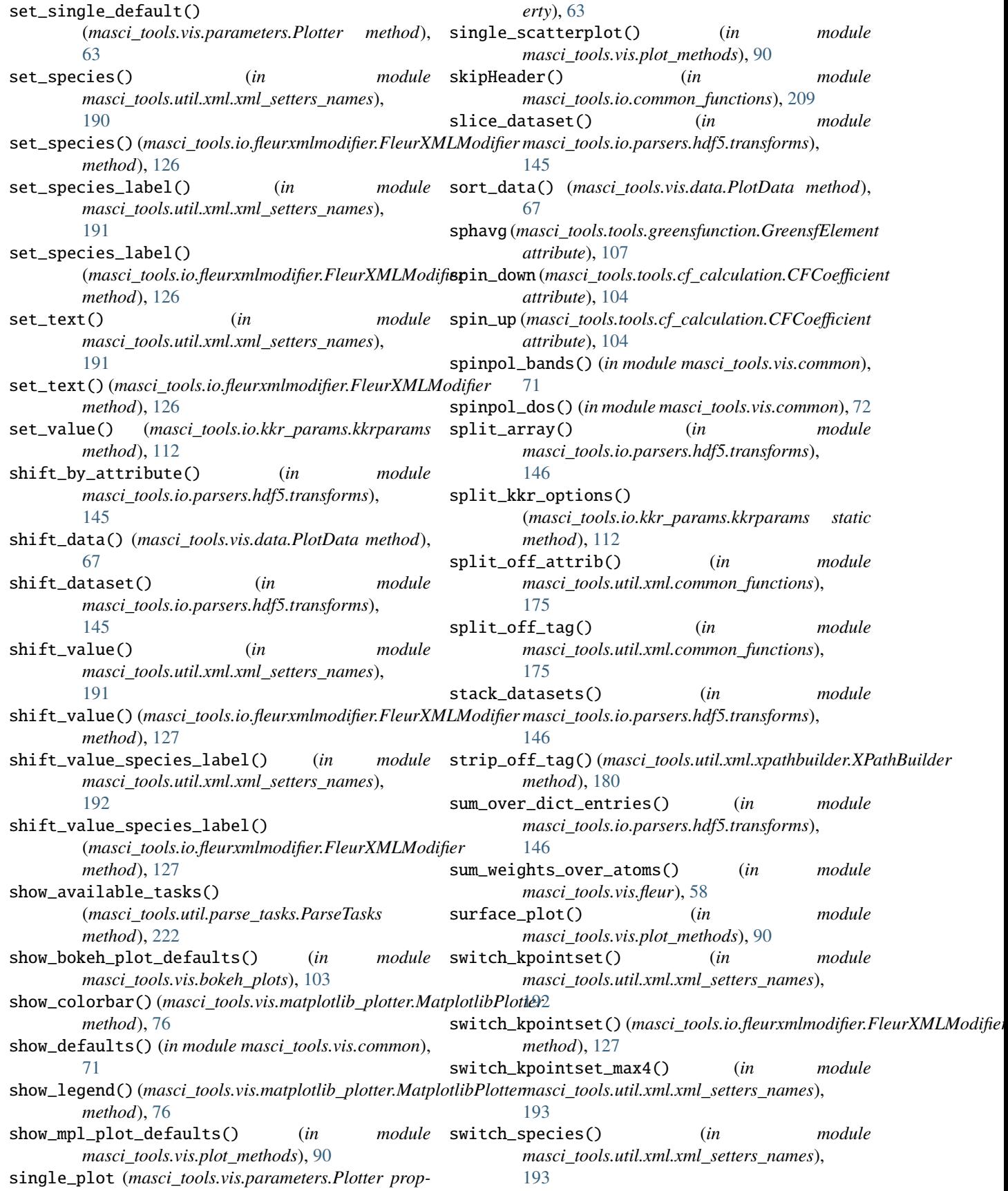

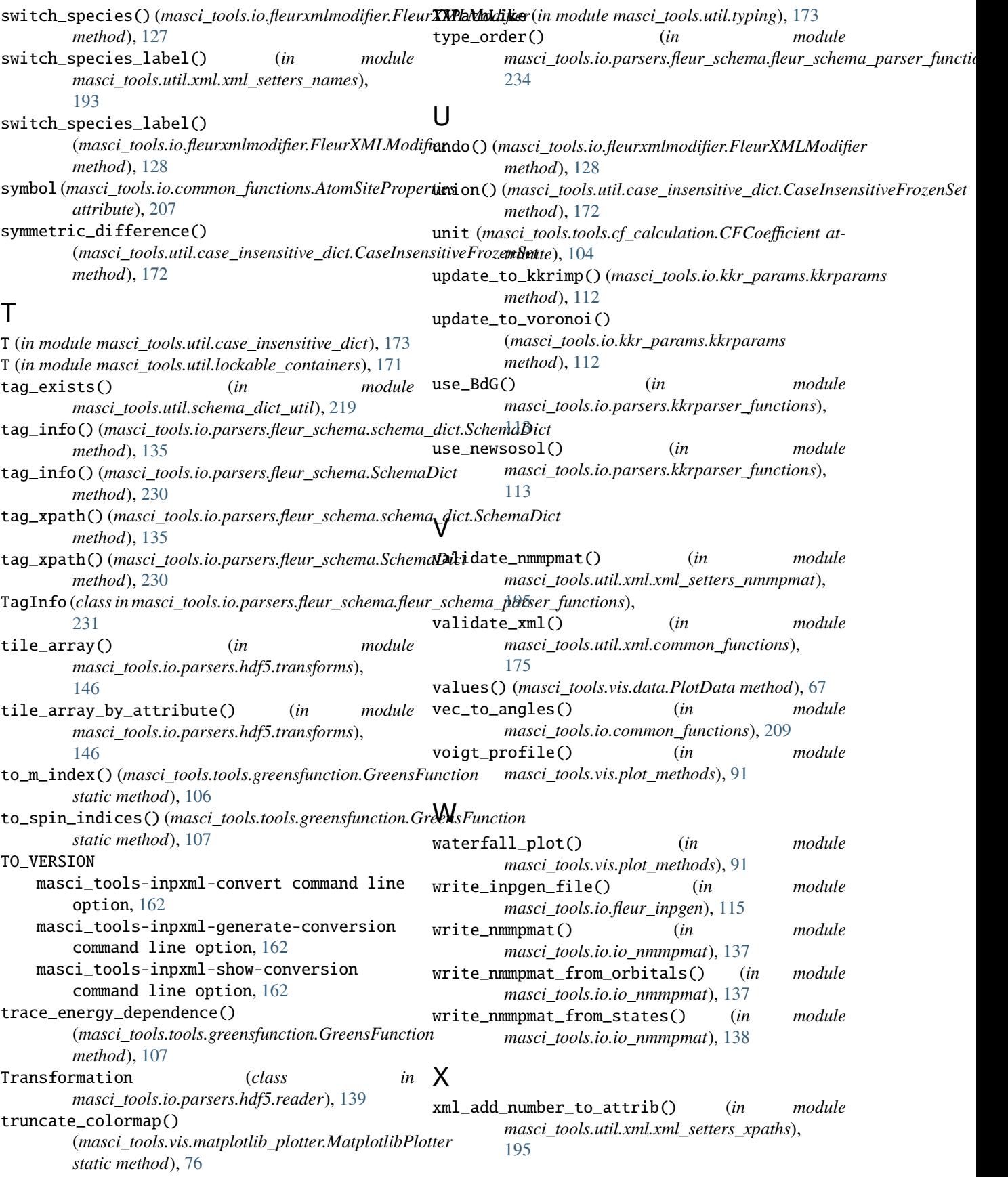
xml\_add\_number\_to\_first\_attrib() (*in module masci\_tools.util.xml.xml\_setters\_xpaths*), [196](#page-199-0) xml\_create\_tag() (*in module masci\_tools.util.xml.xml\_setters\_basic*), [200](#page-203-0) xml\_create\_tag() (*masci\_tools.io.fleurxmlmodifier.FleurXMLModifier* xml\_replace\_tag() (*in module method*), [128](#page-131-0) xml\_create\_tag\_schema\_dict() (*in module masci\_tools.util.xml.xml\_setters\_xpaths*), [196](#page-199-0) xml\_delete\_att() (*in module masci\_tools.util.xml.xml\_setters\_basic*), [201](#page-204-0) xml\_delete\_att() (*masci\_tools.io.fleurxmlmodifier.FleurXMLModifier* xml\_set\_attrib\_value\_no\_create() (*in module method*), [128](#page-131-0) xml\_delete\_tag() (*in module masci\_tools.util.xml.xml\_setters\_basic*), [201](#page-204-0) xml\_delete\_tag() (*masci\_tools.io.fleurxmlmodifier.FleurXMLModifier method*), [129](#page-132-0) *method*), [129](#page-132-0) XML\_FILE masci\_tools-fleur-schema-validate-input command line option, [161](#page-164-0) masci\_tools-fleur-schema-validate-output command line option, [161](#page-164-0) masci\_tools-inpxml-convert command line option, [162](#page-165-0) masci\_tools-parse-all-attribs command line option, [163](#page-166-0) masci\_tools-parse-attrib command line option, [164](#page-167-0) masci\_tools-parse-cell command line option, [164](#page-167-0) masci\_tools-parse-constants command line option, [164](#page-167-0) masci\_tools-parse-fleur-modes command line option, [164](#page-167-0) masci\_tools-parse-inp-file command line option, [165](#page-168-0) masci\_tools-parse-kpoints command line option, [165](#page-168-0) masci\_tools-parse-nkpts command line option, [165](#page-168-0) masci\_tools-parse-number-nodes command line option, [166](#page-169-0) masci\_tools-parse-out-file command line option, [166](#page-169-0) masci\_tools-parse-parameters command line option, [166](#page-169-0) masci\_tools-parse-parent-attribs command line option, [167](#page-170-0) masci\_tools-parse-relaxation command line option, [167](#page-170-0) masci\_tools-parse-structure command line option, [167](#page-170-0) masci\_tools-parse-symmetry command line option, [168](#page-171-0) masci\_tools-parse-tag-exists command Z

line option, [168](#page-171-0) masci\_tools-parse-text command line option, [168](#page-171-0) *masci\_tools.util.xml.xml\_setters\_basic*), [201](#page-204-0) xml\_replace\_tag() (*masci\_tools.io.fleurxmlmodifier.FleurXMLModifier method*), [129](#page-132-0) xml\_set\_attrib\_value() (*in module masci\_tools.util.xml.xml\_setters\_xpaths*), [197](#page-200-0) *masci\_tools.util.xml.xml\_setters\_basic*), [201](#page-204-0) module xml\_set\_attrib\_value\_no\_create() (*masci\_tools.io.fleurxmlmodifier.FleurXMLModifier* xml\_set\_complex\_tag() (*in module masci\_tools.util.xml.xml\_setters\_xpaths*), [198](#page-201-0) xml\_set\_first\_attrib\_value() (*in module masci\_tools.util.xml.xml\_setters\_xpaths*), [198](#page-201-0) xml\_set\_first\_text() (*in module masci\_tools.util.xml.xml\_setters\_xpaths*), [199](#page-202-0) xml\_set\_simple\_tag() (*in module masci\_tools.util.xml.xml\_setters\_xpaths*), [199](#page-202-0) xml\_set\_text() (*in module masci\_tools.util.xml.xml\_setters\_xpaths*), [199](#page-202-0) xml\_set\_text\_no\_create() (*in module masci\_tools.util.xml.xml\_setters\_basic*), [202](#page-205-0) xml\_set\_text\_no\_create() (*masci\_tools.io.fleurxmlmodifier.FleurXMLModifier method*), [129](#page-132-0) XMLFileLike (*in module masci\_tools.util.typing*), [173](#page-176-0) XMLLike (*in module masci\_tools.util.typing*), [173](#page-176-0) XPathBuilder (*class in masci\_tools.util.xml.xpathbuilder*), [178](#page-181-0) XPathLike (*in module masci\_tools.util.typing*), [173](#page-176-0)

> zoom\_in() (*in module masci\_tools.vis.kkr\_plot\_shapefun*), [60](#page-63-0)